Министерство науки и высшего образования Российской Федерации Федеральное государственное бюджетное образовательное учреждение высшего образования АМУРСКИЙ ГОСУДАРСТВЕННЫЙ УНИВЕРСИТЕТ (ФГБОУ ВО «АмГУ»)

Факультет энергетический Кафедра энергетики Направление подготовки 13.04.02 - Электроэнергетика и электротехника Направленность (профиль) образовательной программы Электроэнергетические системы и сети

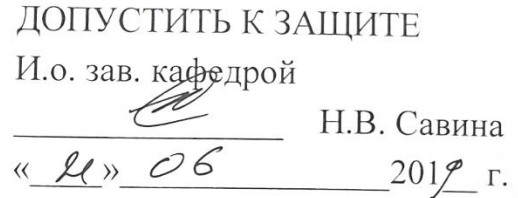

## МАГИСТЕРСКАЯ ДИССЕРТАЦИЯ

на тему: Управление потоками реактивной мощности в сетях напряжением 220 кВ с источником питания Бурейская ГЭС

Исполнитель студент группы 742-ом

Руководитель профессор, канд.техн.наук

Руководитель магистерской программы

Нормоконтроль ст. преподаватель

Рецензент

 $18.06.2019$ подпись, дата

IP. 06.2019

Г.Е. Музыченко

Ю.В. Мясоедов

подпись, дата

Н.В. Савина

Н.С. Бодруг

Т.Ю. Ильченко

Благовещенск 2019

Министерство науки и высшего образования Российской Федерации Федеральное государственное бюджетное образовательное учреждение высшего образования АМУРСКИЙ ГОСУДАРСТВЕННЫЙ УНИВЕРСИТЕТ (ФГБОУ ВО «АмГУ»)

Факультет энергетический Кафедра энергетики

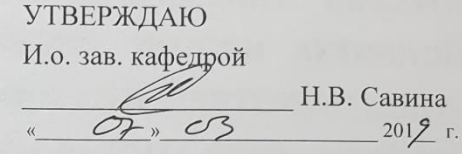

#### **ЗАДАНИЕ**

К выпускной квалификационной работе студента /1930 1енко

Ebrent ebuna

1. Тема выпускной квалификационной работы:

Inportreme no mora sur pear monais noughborner beeth x Hangelneckuck 220 x B c ucmounter mymanuel Gypeneras MC

(утверждено приказом от 06.03. гово 531 - че

2. Срок сдачи студентом законченной работы (проекта) 17 июня 2013 г.

3. Исходные данные к выпускной квалификационной работе: Цема элемирических

esequienne Augoc Koro PAY; Crana nomonopercypequente Augmenuse subsimpling elser censei

4. Содержание выпускной квалификационной работы (перечень подлежащих разработке вопросов):

Chance hus package montaber tha creaty with

5. Перечень материалов приложения: (наличие чертежей, таблиц, графиков, схем, программных продуктов, иллюстративного материала и т.п.) 3 гертиня, go raduayon, 6 upundasement.

6. Консультанты по выпускной квалификационной работе (с указанием относящихся к ним разделов)

7. Дата выдачи задания 06.03.2019

Руководитель выпускной квалификационной работы: рессур. (фамилия, имя, отчество, должность, ученая степень, уч

06.03.2019

Задание принял к исполнению (дата):

(подпись студента

#### РЕФЕРАТ

Магистерская диссертация содержит 106 стр., 21 рисунок, 34 таблиц, 6 приложений, 31 источник.

 ВОЗДУШНАЯ ЛИНИЯ, НОМИНАЛЬНОЕ НАПРЯЖЕНИЕ, ЭЛЕКТРО-ЭНЕРГЕТИЧЕСКАЯ СИСТЕМА, ПОДСТАНЦИЯ, ПОТОКИ АКТИВНОЙ МОЩНОСТИ, ПОТОКИ РЕАКТИВНОЙ МОЩНОСТИ, ДЛИТЕЛЬНО ДОПУ-СТИМЫЙ ТОК, ТРАНСФОРМАТОР, РЕЖИМ РАБОТЫ СЕТИ, ЭЛЕКТРО-СТАНЦИЯ, РАСХОД ЧЕРЕЗ ГИДРОУЗЕЛ.

В данной магистерской диссертации была поставлена задача компенсации реактивной мощности, генерируемой в сети и стекающей на шины БГЭС для оптимизации расхода водохранилища станции в период его сработки, что позволит увеличить суточную выработку электроэнергии. Для решения данной задачи произведена установка компенсирующих устройств на шинах Бурейской ГЭС.

Для этого определён эквивалент рассматриваемого участка сети. Осуществлён структурный анализ электрической сети рассматриваемого района. Произведены расчёты нормальных и послеаварийных режимов существующей сети, выполнен анализ этих режимов и выявлены слабые места электрической сети данного района. Расчёты режимов электрической сети проводились с использованием программно-вычислительного комплекса RastrWin. Осуществлён прогноз электрических нагрузок района проектирования. На основании результатов расчётов и анализа режимов разработаны варианты установки КУ с использованием инновационного оборудования. Проведена техническая проработка предложенных вариантов. Выполнен выбор оптимального варианта подключения на основании расчёта экономической эффективности.

СОДЕРЖАНИЕ

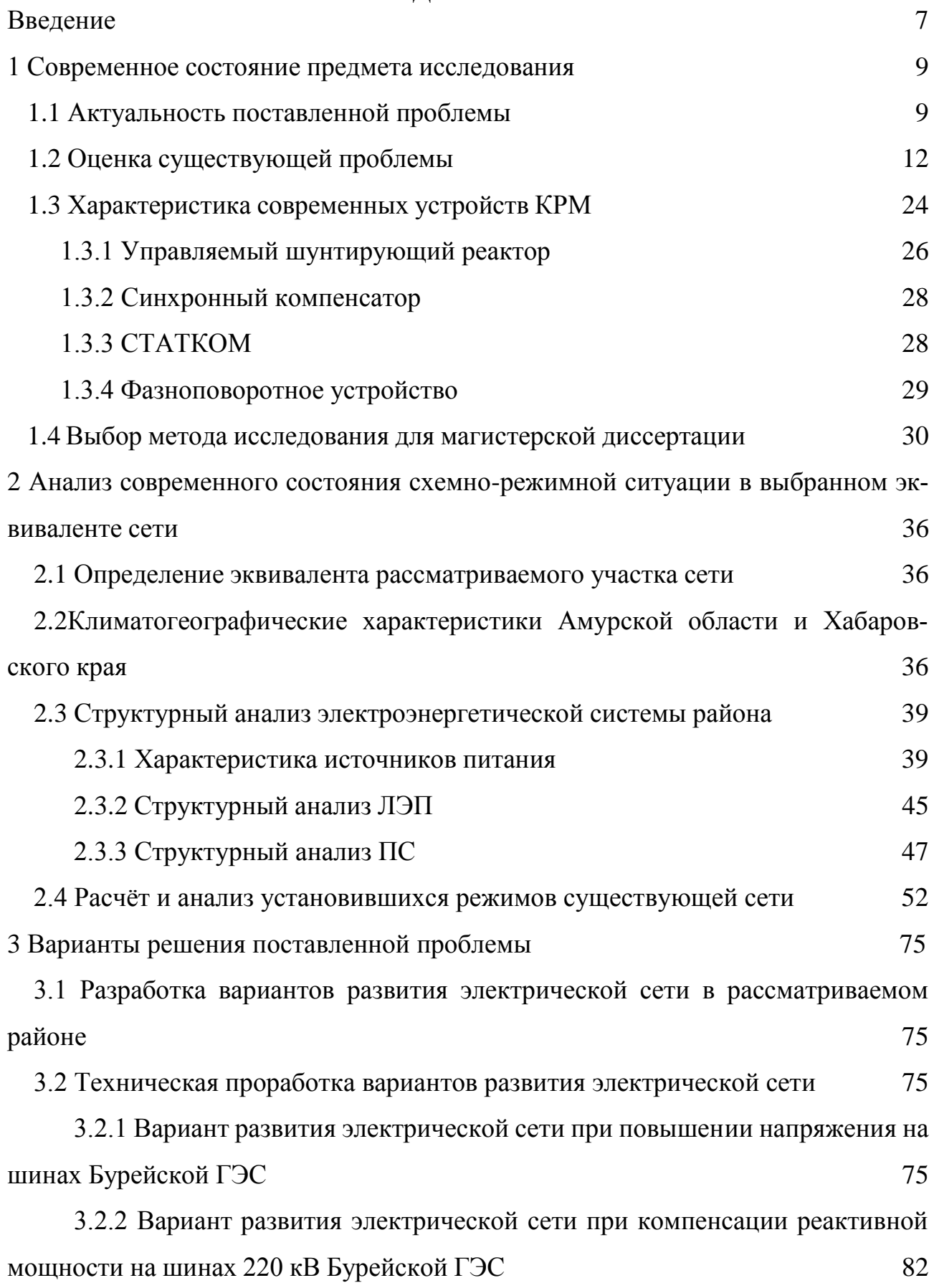

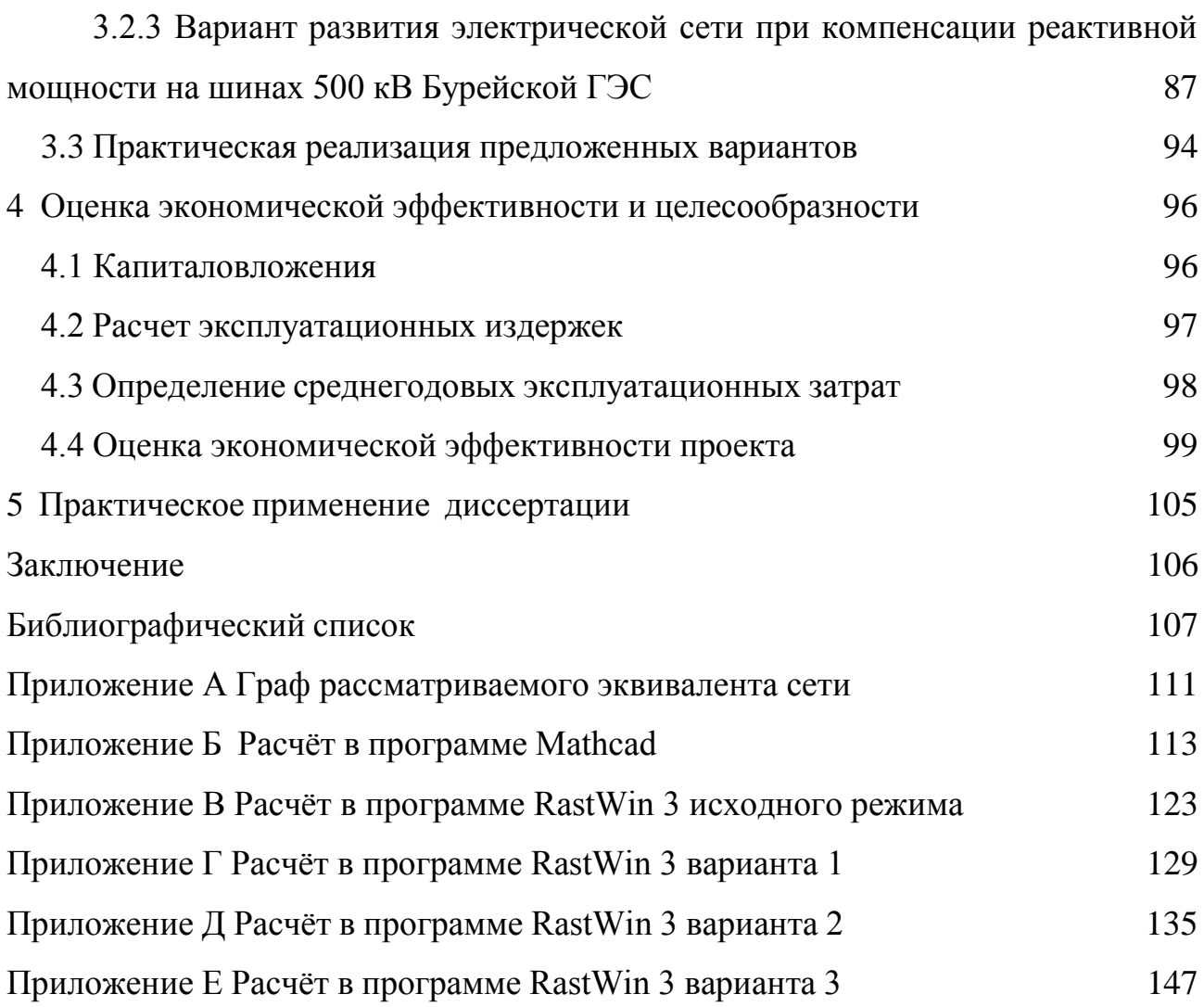

## ОПРЕДЕЛЕНИЯ, ОБОЗНАЧЕНИЯ, СОКРАЩЕНИЯ

- АВР автоматический ввод резерва;
- АПВ автоматическое повторное включение;
- БГЭС Бурейская гидроэлектростанция;
- ВКР выпускная квалификационная работа;
- ВЛ воздушная линия;
- ВН высокое напряжение;
- ГЭС гидроэлектростанция;
- ЕЭС − единая энергосистема;
- КРУН комплектное распределительное устройство наружное;
- ЛЭП линия электропередачи;
- НН низкое напряжение;
- НБГЭС Нижне-Бурейская гидроэлектростанция;
- ОПН ограничитель перенапряжений нелинейный;
- ПБВ переключение без возбуждения;
- ПС подстанция;
- ПУЭ правила устройств электроустановок;
- РПН регулирование под нагрузкой;
- РУ распределительное устройство;
- ТСН трансформатор собственных нужд;
- УШР управляемый шунтирующий реактор;
- ШР шунтирующий реактор;
- ЭЭС электроэнергетическая система.

#### ВВЕДЕНИЕ

Регулирование потоков реактивной мощности и как следствие уровней напряжения в магистральных и распределительных сетях является одной из основных задач современности, так как эти параметры электроэнергетического режима позволяют экономить электроэнергию и энергоресурсы. Обеспечив поддержание оптимальных уровней напряжения, мы сможем повысить энергоэффективность электроэнергетической системы по средствам снижения потерь активной мощности в электрических сетях, обеспечить надлежащего качества электроэнергию за счет регулирования и стабилизации уровня напряжений в электросетях, достичь высоких технико-экономических показателей работы электроустановок. Проведя анализ данной проблемы, можно сделать вывод что в настоящее время режим работы электроэнергетической системы не оптимальны. В 2-2,5 раза уровень потерь в энергосистеме по стране в целом, превышает величину потерь в развитых странах.

В данной магистерской диссертации разработан проект оптимизации потоков реактивной мощности на ВЛ, отходящих от БГЭС для оптимизации расхода станции.

Необходимость этого возникла ввиду того, что в настоящее время в часы минимума генерации генераторы станции используются для компенсации реактивной мощности, которая стекает на шины БГЭС. В свою очередь применение генераторов для компенсации реактивной мощности является экономически нецелесообразным. В этом случае часть генераторов переводится на работу с пониженным коэффициентом мощности, т. е. с целевым увеличением выработки реактивной энергии. Увеличение же выработки реактивной мощности в режиме наибольших активных нагрузок, за счет снижения генерации активной мощности, экономически нецелесообразно. Эффективнее применять для выработки реактивной мощности компенсирующие устройства.

По данным контрольного замера 2018 года принимаются электрические нагрузки подстанций.

Целью оптимизации потоков реактивной мощности на шинах БГЭС является разработка такой системы, которая в условиях эксплуатации обеспечит надежное и бесперебойное электроснабжение потребителей электроэнергией требуемого качества, а также принесет максимальную прибыль в условиях эксплуатации, а также обеспечит оптимальную сработку водного ресурса ГЭС.

Для достижения указанной цели необходимо решить следующие задачи:

1) разработка и анализ возможных вариантов оптимизации потоков реактивной мощности;

 $(2)$ выбор конкурентно-способных вариантов;

 $3)$ проанализировать современные устройства компенсации реактивной мощности;

4) расчёт и анализ нормальных и ремонтных режимов сети;

 $5)$ выбор оптимального варианта оптимизации режима по реактивной мощности в сети, при котором будут минимальные капиталовложения.

Магистерская диссертация предусматривает проектирование оптимального варианта компенсации реактивной мощности на шинах БГЭС.

При выполнении данной магистерской диссертации были использованы следующие лицензионные средства программного обеспечения:

Операционная система MS Windows 10 Pro;

Microsoft Office Word 2013 r., Microsoft Office Visio 2013 r, Microsoft Office Excel 2013<sub>r</sub>;

MathType 6.1 Equation;

Mathcad 14.0:

**IIBK** RastrWin 3;

Автоматизированная информационная библиотечная система «ИРБИС  $64<sub>2</sub>$ 

### 1 СОВРЕМЕННОЕ СОСТОЯНИЕ ПРЕДМЕТА ИССЛЕДОВАНИЯ

В магистерской диссертации поставлена цель снижения расхода БГЭС в часы минимума потребления в период сработки водохранилища путем компенсации реактивной мощности на шинах станции. После проведения компенсации реактивной мощности на шинах БГЭС ожидается снижения расхода через гидроагрегаты станции в часы минимума потребления и использование сэкономленного водного ресурсы для выработки активной мощности в часы максимума потребления.

#### **1.1 Актуальность поставленной проблемы**

В настоящее время проблема компенсации реактивной мощности особенно остро обсуждается у энергетиков. Опубликовано много нормативных и распорядительных документов, касающихся этой проблемы.

Проблема компенсации реактивной энергии и мощности возникла одновременно с применением на практике переменного и особенно трехфазного тока. Когда индуктивная или емкостная составляющая нагрузки включена (и это включает в себя различные двигатели, промышленные печи и даже высоковольтные линии электропередачи), происходит обмен электрической энергией между электрической установкой и источником, общая мощность которого равна нулю, но это вызывает дополнительные потери активной энергии, потери напряжения и снижает пропускную способность электрических сетей. Так как невозможно избежать таких негативных воздействий, нам просто нужно минимизировать их.

Для компенсации реактивной мощности используются различные устройства на основе статических или синхронных элементов. В общем, действие всех компенсирующих устройств основано на том факте, что на участке цепи с индуктивной или емкостной нагрузкой установлен дополнительный источник реактивной мощности, поэтому описанный выше обмен энергией происходит между этим источником и устройством на небольшом участке цепи, не проходя по основным сетям и, следовательно, не вызывая в них негативных последствий.

Синхронная компенсация может быть достигнута с помощью специализированных устройств - синхронных компенсаторов, которые представляют собой синхронные двигатели без нагрузки на валу, а также с использованием существующих двигателей в режиме перевозбуждения или путем переключения генераторов в режим синхронных компенсаторов. Этот метод используется промышленными потребителями, которые имеют собственные блочные станции и синхронные двигатели.

Статические компенсаторы также бывают двух типов - продольные и поперечные. Продольная компенсация применяется к высоковольтным линиям электропередач. Дело в том, что высоковольтные линии электропередачи имеют собственное емкостное сопротивление и генерируют реактивную мощность, основным отрицательным следствием которой является не столько потеря электроэнергии, сколько потеря напряжения и, следовательно, снижение качества электроэнергии. Для предотвращения этих последствий в цепь последовательно включается компенсирующее устройство, которое снижает реактивное сопротивление линии.

Но чаще всего используются статические компенсаторы, которые составляют батарею конденсаторов и входят в состав подстанции. Такая компенсация применяется в различных узлах электрических сетей и для различных классов напряжения.

Основное влияние на количество реактивной мощности в электрических сетях оказывает характер нагрузки, то есть характеристики электрических установок, подключенных к электрическим сетям электросети. Получается, что энергетическая компания несет убытки и риски, вытекающие из дела потребителя. Разграничение зон ответственности за компонент реактивной мощности между распределительной сетевой компанией и потребителем является пожалуй, наиболее сложной задачей в процессе управления реактивной мощностью.

Стимулирование промышленных потребителей для поддержания оптимального коэффициента реактивной мощности для энергосистемы было введено в 1930-х годах, во времена интенсивной индустриализации. Разработана гибкая

система скидок и доплат к тарифу на электроэнергию. Тогда основной целью снижения реактивной мощности было стремление минимизировать затраты на строительство электрических сетей.

То есть, уменьшая количество реактивной мощности, удалось сэкономить на сечении проводов и уменьшить мощность трансформаторов.

Со временем система скидок и надбавок претерпела свои изменения, так же как изменились нормы для оптимального коэффициента реактивной мощности. Последняя редакция «Правил применения скидок и надбавок к тарифам на электроэнергию для потребления и генерации реактивной энергии» была утверждена в декабре 1997 года. А три года спустя она также была отменена приказом Министерства энергетики от 28 декабря. , 2000 № 167. Получается, что с 2001 года энергосистема не имела каких-либо правовых основ для взаимодействия с потребителем в плане оптимизации реактивной мощности.

Сетевые компании применяли меры по оптимизации реактивной мощности в электрических сетях. Но иногда не имея полной информации о режимах работы электрических установок потребителей и не имея возможности влиять на них, вряд ли можно было достичь полного контроля над процессом управления реактивной мощностью.

Такое нерешительное решение проблемы привело к совершенно негативным последствиям, как для энергосистемы, так и для потребителей. Во-первых, несоблюдение потребителями установленных норм для коэффициента реактивной мощности создает дополнительные потери для энергосистемы, и, во-вторых, уменьшение емкости сети ухудшает производительность сетевой компании и создает риск перебоя в питании для потребитель.

В наш век высокотехнологичных процессов и быстроразвивающихся отраслей потребитель требует от нас самого важного - надежного, бесперебойного и качественного источника питания. Одним из компонентов успеха в этом направлении является контроль и управление реактивной мощностью сетевых компаний. Локального снижения и компенсации здесь недостаточно.

Передача электроэнергии - это непрерывный процесс, принадлежащий электросетевой компании, и он должен полностью контролировать все свои параметры.

В настоящее время разрабатывается новый метод применения скидок и надбавок к тарифам на электроэнергию. Согласно этой методологии потребителю будет предоставлена возможность получить скидку на поддержание необходимого коэффициента реактивной мощности в случае участия потребителя по соглашению с сетевой организацией в регулировании реактивной мощности при высоких и / или низких нагрузках на электрическую сеть. С другой стороны, если потребитель нарушит установленные нормы, тариф будет расти. В то время, пока этот метод только готовился к утверждению, распределительные сетевые компании интенсивно готовились к переходу на новый уровень отношений с потребителем и к новой организации работы по управлению реактивной мощностью.

В частности, проводится инвентаризация и модернизация приборов учета реактивной мощности, пересматриваются технические условия подключения новых потребителей, рассчитываются предельные соотношения активной и реактивной мощности для включения в договоры энергоснабжения с потребителями и многие другие меры. Более того, компенсирующие устройства уже устанавливаются в самых проблемных зонах электрических сетей.

Значение оптимизации реактивной мощности трудно переоценить. Время требует и от энергетиков, и от потребителей повышения дисциплины и ответственности в решении этого вопроса, чтобы достичь как тех, так и других высоких показателей в текущей работе и качественного развития в будущем

#### 1.2 Оценка существующей проблемы

Оценку существующей проблемы хорошо осветил в своей статье "Реактивная мощность в электрических сетях технологии управляемой компенсации" Валерий Иванович Кочкин .[15]

Валерий Иванович Кочкин считает, что для электрической сети в целом требуется равенство генерации и потребления активной и реактивной мощности. Основным стандартным показателем поддержания баланса активной мощности

в каждый момент времени является частота переменного тока, которая служит общесистемным критерием. И основным стандартным показателем поддержания баланса реактивной мощности в каждый момент времени является уровень напряжения - локальный критерий, который для каждого узла нагрузки и каждого номинального напряжения существенно отличается. Поэтому, в отличие от баланса активной мощности, необходимо обеспечить баланс и резерв реактивной мощности не только в целом в энергосистеме, но и в узлах нагрузки.

С другой стороны, в условиях рыночных отношений стоимость строительства новых высоковольтных линий значительно возросла. В этих условиях максимальное использование становится возможным в режимах с повышенной пропускной способностью существующих и вновь построенных линий электропередачи за счет использования различных устройств для контролируемой компенсации реактивной мощности.

Общая мощность, которая определяет номинальные токи и напряжения сети, состоит из активной составляющей, передаваемой нагрузке, и неактивных составляющих мощности (реактивной, искажения и асимметрии), которые отрицательно влияют на режимы работы электрической сети и показатели качества электроэнергии. В частности, реактивный ток дополнительно нагружает высоковольтные линии и трансформаторы, приводит к увеличению потерь активной (AM) и реактивной мощности (РM), влияет на уровни напряжения у потребителя.

Искажение мощности приводит к несинусоидальному напряжению, что также отрицательно влияет на сеть электропитания. Это связано с появлением дополнительных потерь в сетях, электрических машинах и трансформаторах, с сокращением срока службы изоляции кабелей и другого оборудования, с перегрузками конденсаторных батарей, с появлением помех в устройствах автоматики. , телемеханика и связь и перенапряжения в электрических сетях.

Асимметрия мощности, приводящая к асимметрии напряжения, отрицательно влияет на работу электрооборудования.

В синхронных машинах асимметрия напряжения питания вызывает дополнительный нагрев как статора, так и ротора из-за протекания в них токов обратной последовательности. Кроме того, токи обратной последовательности в статоре машины создают момент, противоположный основному крутящему моменту. Все это может вызвать перегрев двигателя, что приведет к сокращению срока его службы.

Таким образом, среди четырех компонентов общей мощности только АМ выполняет полезную работу. Оставшиеся три компонента (РМ, искажения, асимметрия) должны быть в лучшем случае исключены с помощью неактивного компенсатора мощности на основе преобразователя напряжения типа STATCOM. В настоящее время для компенсации указанных составляющих применяют раздельные устройства:

-фильтры высших гармоник тока;

-симметрирующие устройства;

-источники реактивной мощности.

Компенсация реактивной мощности в сетях 220-750 кВ

В системообразующих электрических сетях и межсистемных электрических связях режимы работы по РМ зависят от согласования характеристик трех основных элементов энергосистемы: станция (ЭС), линия электропередачи (ЛЭП) и потребитель (П).

ЛЭП можно рассматривать как цепь с распределенными параметрами, представленную без учета активных потерь в виде множества соединенных последовательно индуктивных и соединенных параллельно емкостных элементов или в виде эквивалентной П-образной схемы, в соответствии с рисунком 1а, а также в виде скомпенсированной с помощью реакторов линии, в соответствии с рисунком 1б.

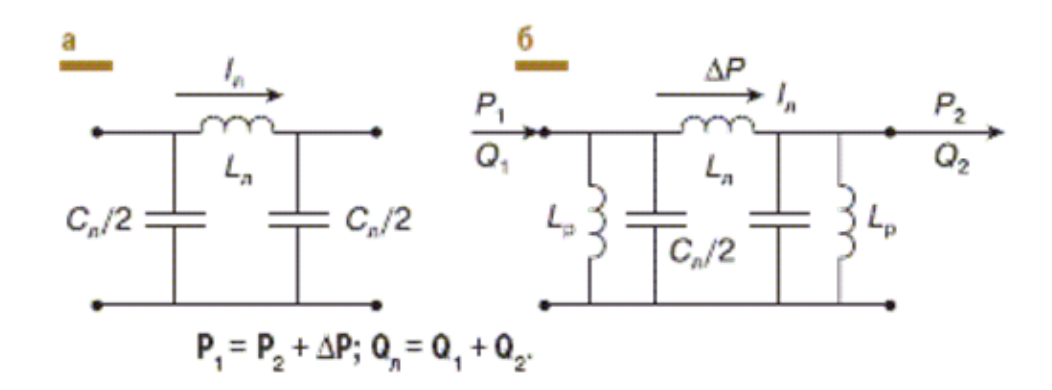

Рисунок 1 (а,б) – Линия электропередачи ВН

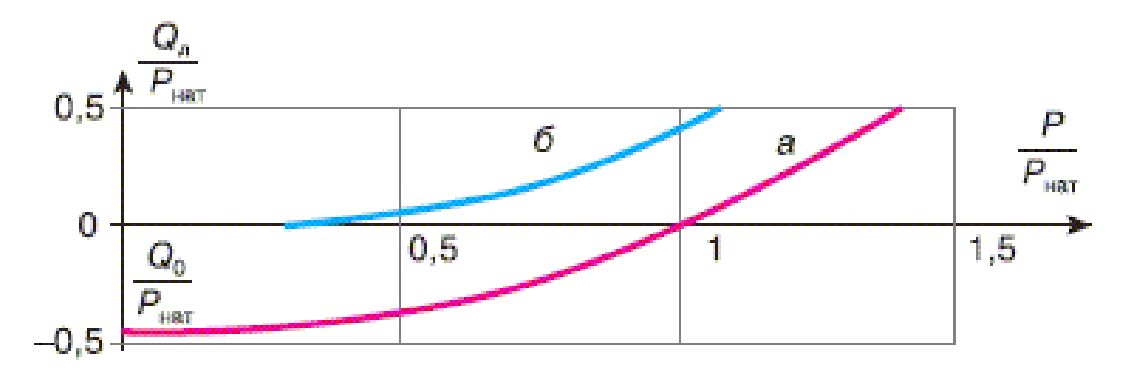

Рисунок 2 – Кривая зависимости реактивной мощности от передаваемой активной некомпенсированной (а) и компенсированной (б) ВЛ 500 кВ длиной 400 км

В соответствии с рисунком 2, приведена кривая зависимости РМ от передаваемой активной некомпенсированной (а) и компенсированной (б) ВЛ 500 кВ длиной 400 км. Откуда следует, что передача АМ до натурального значения сопровождается генерацией линией РМ, а свыше Рнат – ее потреблением.

Для подключения ЭС к линиям электропередачи требуется, чтобы генераторы потребляли эту реактивную мощность, что невозможно из-за нагрева фронтальных частей статоров. Поэтому зарядная мощность линий компенсируется реакторами. Номинальный cos j синхронных генераторов средней мощности определяется значением 0,85, а уменьшение нагрузки на генераторы сопровождается увеличением их напряжений.

В идеальном случае, с точки зрения минимальных потерь электроэнергии в системе «ЭС - ЛЭП - П», необходимо создать такие условия, чтобы генераторы

станции работали с номинальной величиной cos j, дополнительного потока через линия РМ, и потребители работают с  $\cos j = 1$  без потребления РМ.

Для европейской части электрических сетей ПАО «ФСК ЕЭС» характерны длины линий, например 500 кВ, не более 300 км ( $j = 180$ ). Для реальных загрузок компенсированных ЛЭП до 0,5 Рнат коэффициент мощности cos j линий определится величиной 0,99, в соответствии с рисунком 3, что не соответствует номинальному cos j генераторов.

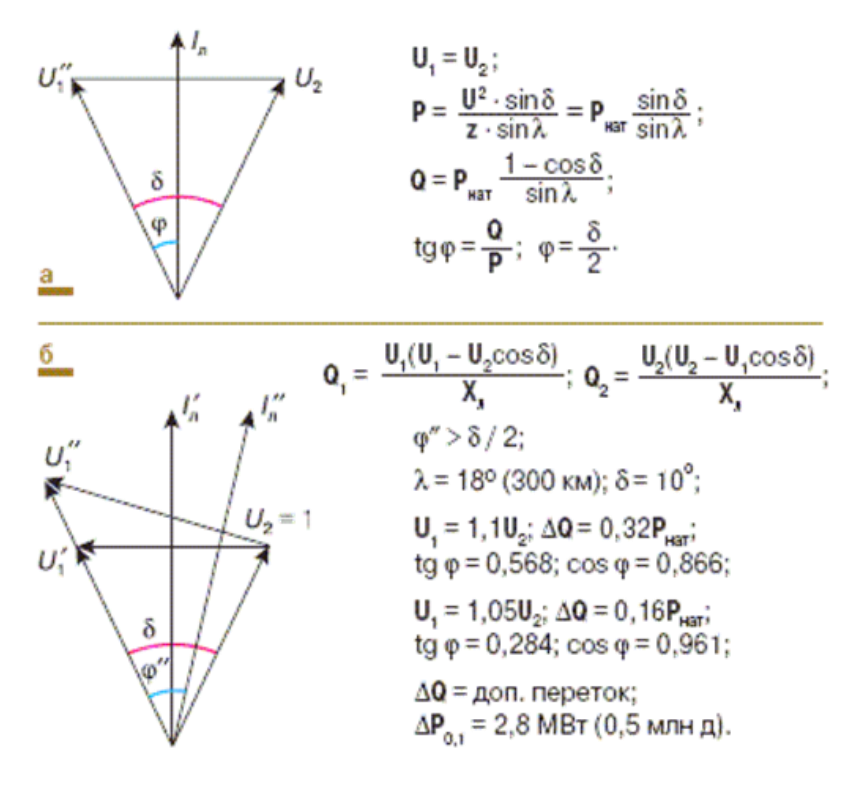

Рисунок 3 – Режим работы ЛЭП

Увеличивая напряжение на шинах ЭС на 10% по сравнению с напряжением на конце линий электропередачи длиной 300 км, линию cos j можно уменьшить до 0,866, что приемлемо для генераторов станции. В то же время дополнительная PM по линии увеличится до 0,32 Рнат по сравнению с режимами равенства U1 и U2, что приведет к дополнительным потерям в этой области в 2,8 МВт или по стоимости электроэнергии около 0,5 млн долларов за год. Негативные последствия такого неоптимального режима работы линий электропередач: дополнительные значительные потери электроэнергии; увеличение PM в балансе электрических сетей, требующих покрытия; увеличение напряжения в электрических сетях, снижение надежности оборудования.

Решение состоит в том, чтобы увеличить потребление станциями Республики Молдова на их шинах до требуемых генераторов cos j путем установки дополнительных шунтирующих реакторов (ШР), асинхронизированных генераторов или компенсаторов за счет станций.

Очевидно, что в такой концентрированной электрической сети регулирование напряжения осуществляется на станциях-генераторах, а установка управляемых источников PM (управляемые шунтирующие реакторы - УШР, статические компенсаторы РМ) требует технико-экономического обоснования.

Другой пример - электрические сети ЕЭС, Сибири и Востока, в которых длины линий достигают 1000 км с промежуточным отбором мощности.

В отличие от УШР, СТК позволяет передавать активную мощность по линии выше естественного значения.

Статические компенсирующие устройства

Учитывая стоимость строительства ВЛ, возрастает актуальность максимального использования линий электропередачи путем повышения их пропускной способности, за счет применения новых технических средств компенсации РМ. Переход от нерегулируемых шунтирующих реакторов ШР к управляемым УШР, а далее к СТК даёт возможность существенно увеличить передаваемую по линии мощность сверх натурального значения Рнат.

До сих пор основными средствами компенсации РМ в электрических сетях 110–750 кВ являлись:

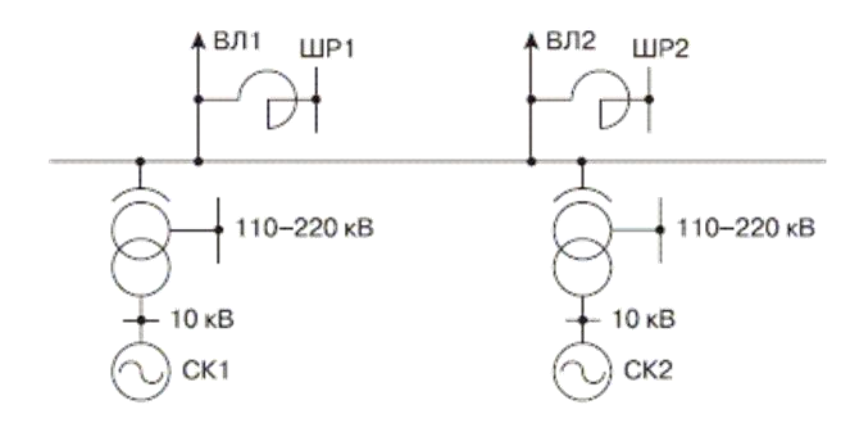

Рисунок 4 – Схема ПС 500 кВ

- Нерегулируемые масляные ШР, которые, как правило, устанавливается на линиях электропередачи, выполняет несколько функций (компенсация мощности зарядки ненагруженных линий, снижение перенапряжений, затухание дуги в паузе OAПВ). Однако ограниченный ресурс коммутации коммутаторов и высокая мощность коммутируемого каскада снижают эффективность применения ШР при изменениях передаваемой мощности по линиям электропередачи;

- синхронные компенсаторы (СК) мощностью 50, 100 и 160 МВАр, подключаемые к третичным обмоткам автотрансформаторов 220, 330 и 500 кВ.

Большинство находящихся в эксплуатации СК выработали ресурс и требуют замены. Кроме того, СК имеют ограниченный до 40% диапазон на потребление РМ, а также высокие эксплуатационные затраты.

Учитывая новейшие достижения в области статических компенсирующих устройств, модернизация схемы компенсации РМ на ПС состоит в замене СК на СТК, а линейных нерегулируемых ШР на управляемые УШР , в соответствии с рисунком 5. Такой подход обеспечит оптимальные уровни напряжений на шинах ВН, СН и НН подстанций и на линиях в нормальных, аварийных и послеаварийных режимах.

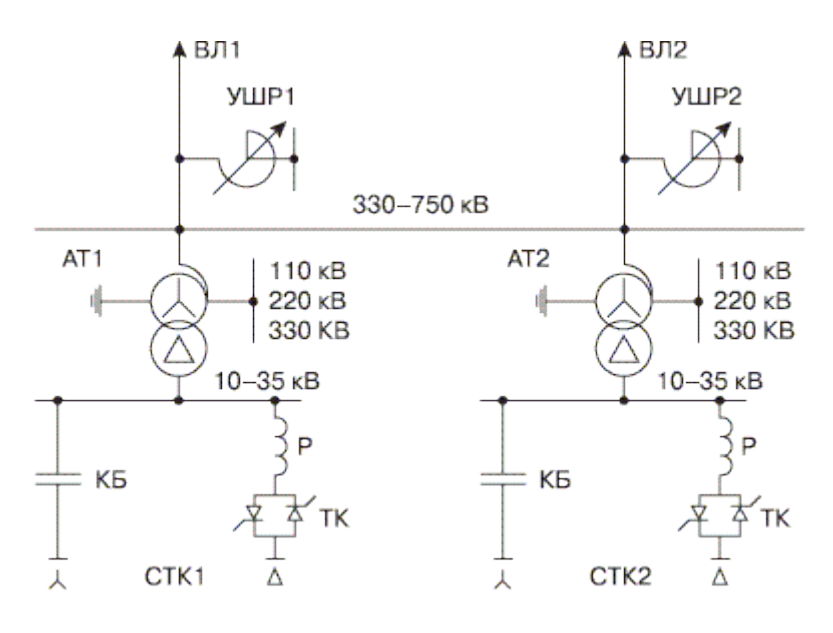

Рисунок 5 – Новая схема ПС 500 кВ

В соответствии с рисунком 5, СТК состоит из трех основных частей – модулей: конденсаторной батареи КБ, коммутируемой выключателем или тиристорным вентилем, компенсирующих реакторов Р, мощность которых изменяется с высоким быстродействием за счет фазового управления тиристорных вентилей ТК.

Модульная конструкция СТК позволяет осуществлять их поэтапную реализацию. В слабо нагруженных сетях на первом этапе достаточно включить в работу реакторную часть СТК в виде отдельных вакуумно-реакторных групп, переключаемых вакуумными выключателями с высоким ресурсом. Поскольку нагрузка на линии возрастает, когда требуется ее генерация от источника реактивной мощности, конденсаторы подключаются в дополнение к группам реакторов, а для быстрого управления мощностью реакторов - тиристорные клапаны, которые образуют полную цепь СТК. Данное решение было испытано на подстанциях 330 кВ Новосокольники, Старо-Русская, Велик-Корецкая и Советская МЭС Северо-Запада и ПС 500 кВ Амурская МЭС Восток, а также на подстанции 500 кВ Балашовская МЭС Центр. На каждой подстанции 330 кВ МЭС Северо-Запада установлены две группы сухих (без масляных и магнитных трубопроводов) реакторов на 2,30 МВАр, по одной на каждый АТ. 4,30 МВАр были установлены на подстанции 500 кВ Амурская, по две на каждый АТ, и 4,45 МВАр на

подстанции 500 кВ Балашовская, по две на каждую АТ. Реакторы имеют технические условия, согласованные с РАО "ЕЭС России", а сами реакторы сертифицированы ПАО "ФСК ЕЭС".Практические результаты применения ИРМ

На примере МЭС Востока

В соответствии с программой, согласованной ОДУ Востока с «Амур-Энерго», персонал МЭС Востока провел эксплуатационные испытания компенсирующих реакторов РКОС 4.9900 / 10 кВ на ПС Амурской. Были измерены реактивные мощности групп реакторов при их различных сочетаниях, напряжения шины 500, 220 и 11 кВ, нагрузка линий и АТ. Активная мощность, передаваемая по воздушным линиям, не превышала 50% от естественного значения, а нагрузка АТ не превышала 25% от номинальной мощности. При включенных Р1 - Р3 и различных комбинациях РКОС напряжение на шинах 500 кВ находилось в пределах 506–513 кВ, а на шинах 220 кВ - 237–241 кВ. Включение и отключение одной группы РКОС (30 МВА) приводит к изменению напряжения на шинах 500 кВ для 3 кВ и для шин 220 кВ для 1 кВ.

Из анализа полученных результатов:

- Замена ШР 500 кВ, 180 МВАр (например, при сдаче в ремонт) на РКОС 4 x 30 = 120 МВАр, подключенного к обмоткам низкого напряжения АТ, приводит к некоторому увеличению напряжения на шинах 500 кВ с одновременным улучшением уровней напряжения на ВН и НН. При увеличении мощности РКОС со 120 МВАр до 180 МВАр (6 x 30 МВАр или 4 x 45) напряжение на соответствующих шинах составит 516 кВ, 239 кВ и 10 кВ, что характеризует более высокую эффективность подключения РКОС к обмотки низкого напряжения АТ по сравнению с подключением ШР к шинам 500 кВ;

- шаг 30 МВАр, меняющего напряжение на шинах 500 кВ на  $0.6\%$ , вполне достаточно для регулирования напряжения.

Сравнительный анализ потребления электрической энергии из-за потерь в реакторах РКОС 10 кВ и РОДЦ 500 кВ показал примерно одинаковый удельный расход.

Из всего этого можно сделать вывод о том, что:

1. Подключение источников реактивной мощности к третичной обмотке автотрансформаторов оптимально влияет на уровни напряжения на шинах ВН, СН и НН.

2. Использование статических тиристорных компенсаторов в качестве источников реактивной мощности позволяет осуществлять их пошаговый ввод с учетом увеличения нагрузок на электрические сети.

3. В слабо нагруженных электрических сетях на первом этапе предлагается использовать сухие компенсирующие реакторы с вакуумными выключателями, которые могут быть дополнены к цепи СTK конденсаторными батареями и тиристорными клапанами при увеличении нагрузки.

4. Подключение нагрузки реактора к обмоткам низкого напряжения АТ позволяет использовать вакуумные выключатели с большими переключающими ресурсами для ежедневного управления режимом реактивной мощности путем его поэтапного изменения.

5. Испытания сухих реакторов на подстанции 330 кВ Ново-Колники (2. 30 МВАр) МЭС Северо-Запада и подстанции 500 кВ Амурская (4. 30 МВАр) МЭС Востока показали их высокую эффективность при меньших финансовых затратах. затраты по сравнению с традиционными компенсирующими устройствами.

6. Опыт, накопленный при разработке, изготовлении, комплектной поставке и внедрении указанных различных установок, служит основой для решения вопроса компенсации реактивной мощности в электрических сетях ПАО «ФСК ЕЭС» с использованием отечественного оборудования.

В.И. Кочкин поднял данную проблему в статье ''Новые технологии повышения пропускной способности ЛЭП''.

Пропускная способность линий 220–750 кВ ограничена нагревом проводов и устойчивостью передачи. Более того, с увеличением длины линий второй фактор (стабильность) определяет предел передаваемой мощности. Известно, что активная мощность, передаваемая по линии без потерь (AM), и реактивная мощность (РM) потребляются на ее концах в зависимости от угла передачи δ. Огра-

ничения передаваемой мощности P0 вызваны необходимостью обеспечения статической устойчивости в нормальном режиме с коэффициентом безопасности для передаваемой мощности. Также необходимо обеспечить динамическую стабильность в аварийном режиме и передачу необходимой мощности по линиям электропередачи в поставарийном режиме с резервом КРзап  $\geq 8\%$ . Предел передаваемой мощности длинных воздушных линий может быть увеличен путем уменьшения сопротивления линии на:

- деление линии на части при установке в середине линии статического тиристорного компенсатора реактивной мощности (СТК). Значительное увеличение пропускной способности линий передачи происходит в диапазоне углов 90  $\leq$ б $\leq$  180 градусов или в так называемой зоне искусственной устойчивости, в которой аварийное отключение СТК может привести к потере устойчивости передачи ;

- введение устройства продольной компенсации (ПК) в линию с емкостным сопротивлением. В дополнение к увеличению пропускной способности линии, ПК позволяет перераспределять мощность между параллельными линиями передачи из-за изменения сопротивления воздушной линии. Для перераспределения мощности между параллельными соединениями неравной длины, а также различными классами напряжения используются устройства с чередованием фаз  $(\Phi \Pi Y)$ .

Также данную проблему освещал Железко Ю. С. В труде ''Потери электроэнергии. Реактивная мощность. Качество электрической энергии'' .[31]

Рассмотрены основные вопросы в области планирования и управления режимами электросетей: потери электроэнергии, компенсация реактивной мощности и качество электроэнергии.

Приведена структура фактических (заявленных) потерь электроэнергии в электрических сетях энергоснабжающих организаций. Рассмотрены методы расчета потерь в сетях и подключенном оборудовании, методы анализа и нормирования потерь, выбор мер по их снижению и расчет допустимых дисбалансов электроэнергии.

Рассмотрены методы выбора оптимальной мощности компенсирующих устройств, показатели качества электроэнергии, их влияние на электрооборудование, а также нормативные документы, определяющие взаимоотношения между поставщиками и потребителями с точки зрения качества электроэнергии и условий потребления реактивной мощности. Дана характеристика программного обеспечения, реализующего заявленные методы расчета, приведены примеры практических расчетов.

Отношение потребляемой активной мощности к реактивной для потребителей представлено в Приказе Министерства Энергетики Российской Федерации от 23 июня 2015 г. п 380 о порядке расчета значений соотношения потребления активной и реактивной мощности для отдельных энергопринимающих устройств (групп энергопринимающих устройств) потребителей электрической энергии.  $[32]$ 

В этом приказе указывается соотношение потребляемой активной и реактивной мощности для потребительских приемников электроэнергии в точках питания с уровнем напряжения 220 кВ и выше, а также с уровнем напряжения 110 кВ, если субъект оперативного диспетчерского управления в электроэнергетике устанавливаются предельные значения соотношения активной и реактивной мощности на шинах с классом напряжения 110 кВ и выше сетевых объектов сетевой организации, к которой подключены такие устройства приема энергии. Общее значение реактивной мощности коэффициент, потребляемый в часы высокой дневной нагрузки электрической сети, минимальное значение коэффициента реактивной мощности, генерируемого в часы минимальной дневной нагрузки электрической сети, а также диапазоны допустимых значений коэффициента реактивной мощности. Применяются в периоды участия потребителей в регулировании реактивной мощности, определяемые сетевой организацией на основании расчетов режимов работы электрической сети в указанные периоды, выполняемая сетевой организацией для нормальных и ремонтных сетевых схем, основана на указанном предметном оперативном управлении в предельных значениях электрической мощности активной и реактивной мощностей на шинах класса

напряжения 110 кВ и вышеупомянутых объектах электросетевого хозяйства данной сетевой организации. Максимальные значения коэффициента реактивной мощности, потребляемой в течение часов при больших суточных нагрузках на электрическую сеть для бытовых приемных устройств в точках питания с уровнем напряжения ниже 220 кВ, определяются в соответствии с таблицей 1 настоящего приказа.

Таблица 1 - Максимальные значения коэффициента реактивной мощности, потребляемой в часы больших суточных нагрузок электрической сети

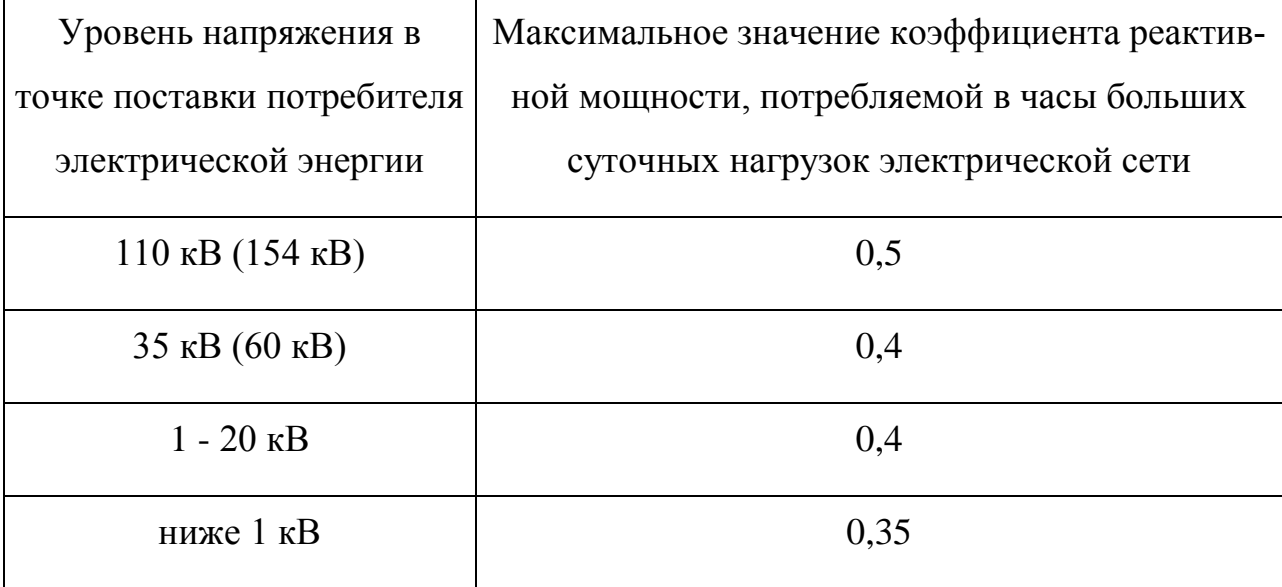

Минимальные значения коэффициента реактивной мощности, генерируемой в часы малых суточных нагрузок электрической сети, за исключением часов малых суточных нагрузок электрической сети, применяемых в периоды участия потребителя в регулировании реактивной мощности, устанавливаются равными нулю.

#### **1.3 Характеристика современных устройств КРМ**

Традиционными источниками реактивной мощности, за счет которых осуществляется компенсация избытков реактивной мощности в районах с высокими уровнями напряжения или, наоборот, генерация дополнительной реактивной мощности в районах с низкими напряжениями, являются синхронные компенсаторы, шунтирующие реакторы и батареи статических конденсаторов (БСК). В

электрических сетях различного уровня напряжения для перераспределения перетоков реактивной мощности используются также устройства РПН трансформаторов и автотрансформаторов. Наиболее широкое распространение в электрических сетях высокого напряжения получили шунтирующие реакторы. Они достаточно надежны и просты в эксплуатации. Их основной недостаток - отсутствие возможности регулировать мощность, что приводит к неоптимальным режимам и в ряде случаев - снижению надежности транспорта электроэнергии. При минимальных потерях батареи статических конденсаторов обладают определенными недостатками, которые, в первую очередь, заключаются в отсутствии регулирования, либо в ступенчатом регулировании, необходимости частых коммутаций и, как следствие, значительных скачках напряжения. Использование батарей статических конденсаторов получило распространение, потому что они относительно недороги, легко и быстро устанавливаются. Применение БСК имеет и другие преимущества: повышение напряжения на нагрузке, лучшая стабильность напряжения, снижение потерь электроэнергии и сокращение или перенос на более поздний срок инвестиций в систему электропередачи. Основным недостатком БСК является то, что их реактивная мощность пропорциональна квадрату напряжения и, следовательно, когда напряжение низкое и система наиболее нуждается в реактивной мощности, конденсаторные батареи оказываются наименее эффективными. Кроме того, наблюдается сокращение срока службы или выход из строя БСК при низком качестве электроэнергии.

Сейчас все чаще для решения данной задачи применяют инновационное оборудование FACTS. Это оборудование способно гибко менять характеристики передачи или преобразования электроэнергии с целью оптимизации режимов сети сразу по нескольким критериям: пропускная способность, уровень технических потерь, устойчивость, перераспределение потоков мощности и качество электроэнергии [2]. Данные устройства по принципу действия делятся на статические и электромашинные. К статическим устройствам относятся: управляемые шунтирующие реакторы (УШР); статические компенсаторы реактивной мощно-

сти, выполненные на базе преобразователей напряжения на современных мощных транзисторах (СТАТКОМ); управляемые устройства продольной компенсации (УУПК); фазоповоротные устройства (ФПУ). К электромашинным устройствам относятся синхронные компенсаторы (СК) и асинхронизированные статические компенсаторы (АСК). В таблице 2 приведена область влияния вышеперечисленных устройств на параметры режима в узлах и на характеристики электроэнергетической системы. Здесь плюсом отмечено наличие влияния, а минусом его отсутствие.

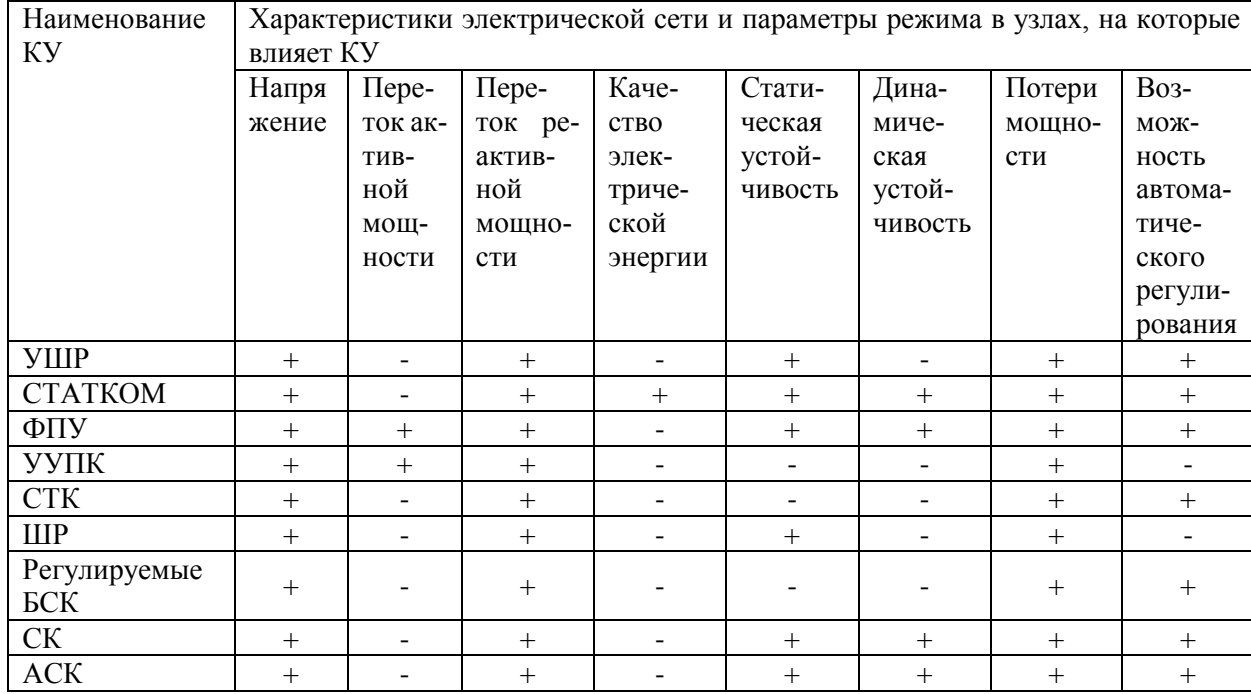

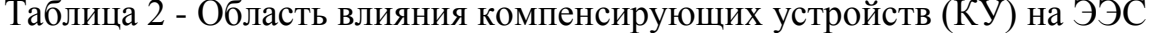

Анализ данных, приведенных в табл. 2, позволил выделить те устройства, которые целесообразно применять в первую очередь для оптимизации потоков реактивной мощности и уровней напряжения при транспорте электроэнергии: УШР, СТАТКОМ и ФПУ. Они относятся к устройствам, позволяющим комплексно решать несколько задач при функционировании ЭЭС. Приведем их краткую характеристику.

#### 1.3.1 Управляемый шунтирующий реактор

УШР представляет собой статическое устройство шунтирующего типа. УШР предназначен для автоматического управления потоками реактивной мощности и стабилизации уровней напряжения. Он обеспечивает снижение суточных и сезонных колебаний напряжения в электрической сети до допустимых пределов, оптимизацию режимов работы электрической сети, в результате – снижение потерь электроэнергии при ее транспортировке и распределении. По сравнению с нерегулируемыми устройствами компенсации реактивной мощности УШР улучшает в десятки раз условия эксплуатации электротехнического оборудования за счет резкого сокращения числа коммутаций и ограничения использования менее надежных устройств РПН трансформаторов и автотрансформаторов, позволяет увеличить пропускную способность линий электропередачи и обеспечить надежное автоматическое управление уровнями напряжения при перетоках мощности, близких к предельным по статической устойчивости. В результате этого исключается эффект «лавины напряжения» при возникновении аварийных ситуаций в электрической сети (например, аварийное отключение нагрузки, генератора, линии электропередачи и прочее). Улучшаются условия для работы генераторов электростанций в таком диапазоне генерации реактивной мощности, который способствует наиболее благоприятным эксплуатационным режимам. С помощью УШР поддерживаются запасы по напряжению и мощности в режимах с большими перетоками реактивной мощности.

Основными характеристиками УШР являются: мощность управления, составляющая 1–3% номинальной мощности, время набора полной мощности с предварительным подмагничиванием, не превышающее 0,02 с., полностью автоматический режим эксплуатации, высокий уровень надежности.

На основе сравнения УШР с аналогичными устройствами, предназначенными для решения рассматриваемых задач, можно выделить следующие преимущества:

- использование маломощных вентильных устройств с меньшими потерями;

- отсутствие необходимости в водяном охлаждении;

- относительно низкая стоимость (стоимость до 2,5 раз ниже аналогичных систем компенсации).

Главным недостатком УШР является ограниченная область применения: УШР эффективен там, где наблюдается большая величина реактивной мощности емкостного характера, т.е. в электрических сетях с высоким уровнем напряжения и в длинных линиях. При использовании УШР в электрических сетях с низким уровнем напряжения и в коротких линиях, явного эффекта не выявлено. [30]

#### **1.3.2 Синхронный компенсатор**

Синхронный компенсатор является электромашинным устройством, предназначенным для генерации реактивной мощности. Его отличительная особенность состоит в способности плавного автоматического регулирования величины реактивной мощности за счет изменения тока возбуждения при снижении [напряжения](http://pue8.ru/elektrotekhnik/816-elektricheskoe-napryazhenie-opredelenie-vidy-edinitsy-izmereniya.html) в электрической сети. К недостаткам можно отнести отрицательный регулирующий эффект, который приводит к повышению уровня потерь, низкую скорость регулирования реактивной мощности и относительно высокую стоимость. Анализ показал, что синхронные компенсаторы, традиционно применяемые в электрических сетях, не конкурентоспособны, и поэтому далее они не рассматриваются.

#### **1.3.3 СТАТКОМ**

СТАТКОМ представляет устройство на базе статического преобразователя, работающее в качестве статического компенсатора реактивной мощности, чей емкостный или индуктивный выходной ток может изменяться независимо от переменного напряжения сети. Основной задачей устройства является регулирование напряжения сети за счет регулирования реактивной мощности в точке подключения. Другой задачей СТАТКОМ является повышение качества электрической энергии. СТАТКОМ эффективно выполняет свои функции не только в нормальных, но и в аварийных и послеаварийных режимах электроэнергетической системы [4]. Работа в аварийных режимах сети накладывает на него высокие требования по быстродействию. СТАТКОМ, в отличие от других устройств, может применяться для решения следующих актуальных задач эксплуатации:

- симметрирование нагрузки, путем потребления активной мощности из одной фазы и выдачи ее в другую;

- демпфирование колебаний в электроэнергетической системе, поскольку СТАТКОМ обладает высоким быстродействием:

- активная фильтрация напряжения, что объясняется возможностью формирования не только напряжения гармонической формы, но и полигармонической, требуемой для компенсации соответствующих высших гармоник и интергармоник в сети;

- возможность гибкого управления напряжением системным оператором;

- сглаживание графиков нагрузок, при наличии накопителя энергии большой емкости на стороне выпрямленного напряжения.

Кроме этого, он решает и характерные задачи для всех устройств данного типа, такие как стабилизация и регулирование напряжения, компенсация реактивной мошности.

Технический анализ позволил выявить наиболее важные преимущества данного устройства для задач управления реактивной мощностью и напряжением. К ним можно отнести минимальное воздействие на питающую сеть при пуске и гибкий диапазон регулирования реактивной мощности как в емкостном, так и в индуктивном диапазоне. Быстродействие СТАТКОМ выгодно отличает его от других устройств, т.к. позволяет осуществлять компенсацию реактивной мощности для резкопеременной нагрузки и снижать колебания фликера. Он имеет улучшенную фильтрацию гармонических искажений, позволяющую исключать или снижать до допустимых пределов интергармоники. По сравнению с аналогами он обладает меньшими габаритами, а, следовательно, занимает меньшую площадь. Еще к важным факторам для решаемой задачи можно отнести отсутствие зависимости генерации реактивной мощности от напряжения сети, возможность контролировать перенапряжение в режиме реального времени, что улучшает стабильность напряжения системы, поддерживать напряжения в линиях в динамических режимах, демпфировать качания мощности ЭЭС.

Данное устройство обладает высокой эффективностью, однако стоимость его велика.

#### **1.3.4 Фазноповоротное устройство**

Принцип действия ФПУ основан на компенсации сдвига фазового угла в линии электропередачи и, в общем случае, состоит из двух отдельных трансформаторов: параллельного и последовательного.

ФПУ целесообразно применять для улучшения управляемости и повышения надёжности работы электроэнергетических систем. Применение ФПУ позволяет при наименьших затратах решать проблему «узких мест», ликвидировать перегрузку электросетевого оборудования. Угол сдвига фазы напряжения можно менять вручную, либо с помощью автоматики, что позволяет улучшить противоаварийную управляемость электроэнергетических систем. Используя ФПУ, можно заметно снизить потери активной мощности и оптимизировать работу электрической сети, что является одним из главных приоритетов устройства. Путём плавного изменения угла сдвига фаз напряжения в начале и в конце линии, можно обеспечить оптимальный переток активной мощности по ЛЭП, например, равный натуральной мощности. Кроме основных функций, рассмотренных выше, ФПУ позволяет производить плавку гололёда на проводах без отключения ЛЭП путем перераспределения перетоков активной мощности в сети. [29]

#### 1.4 **Выбор метода исследования для магистерской диссертации**

Методы научного познания принято делить на общие и специальные.

Большинство специальных научных проблем и даже отдельные этапы исследования требуют применения специальных методов решения. Разумеется, такие методы имеют весьма специфический характер. Они никогда не бывают произвольными, т. к. определяются характером исследуемого объекта.

Помимо специальных методов, характерных для определенных областей научного знания, существуют общие методы научного познания, которые в отличие от специальных используются на всем протяжении исследовательского процесса и в самых различных по предмету науках.

Общие методы научного познания обычно делят на две большие группы:

- методы эмпирического исследования (наблюдение, сравнение, измерение, эксперимент);

- методы теоретического исследования (абстрагирование, анализ и синтез, идеализация, индукция и дедукция, мысленное моделирование, восхождение от абстрактного к конкретному и др.).

В магистерской диссертации были применены методы эмпирического исследования. Методы эмпирического исследования:

- наблюдение,

- сравнение,

- измерение,

- эксперимент

- материальное моделирование

Наблюдение

Оно представляет собой активный познавательный процесс, опирающийся, прежде всего, на работу органов чувств человека и его предметную материальную деятельность, преднамеренное и целенаправленное восприятие явлений внешнего мира с целью изучения и отыскания смысла в явлениях. Суть его состоит в том, что изучаемый объект не должен подвергаться воздействию со стороны наблюдателя, то есть юбъект должен находится в обычных, естественных условиях. Это наиболее простой метод, выступающий, как правило, в качестве одного из элементов в составе других эмпирических методов.

Различают наблюдение прямое (визуальное), когда информацию получают без помощи приборов и наблюдение косвенное - информация получается при помощи приборов или автоматически при помощи регистрирующей аппаратуры.

Наблюдение как средство познания дает в форме совокупности эмпирических утверждений первичную информацию о мире.

В повседневности и в науке наблюдения должны приводить к результатам, которые не зависят от воли, чувств и желаний субъектов. Чтобы стать основой последующих теоретических и практических действий, эти наблюдения должны информировать нас об объективных свойствах и отношениях реально существующих предметов и явлений.

Для того чтобы быть плодотворным методом познания, наблюдение должно удовлетворять ряд требований, важнейшими из которых являются:

- планомерность;

- целенаправленность;

- активность;

- систематичность.

Сравнение

Oдин из наиболее распространенных методов познания. Недаром говорится, что «все познается в сравнении». Оно позволяет установить сходство и различие между предметами и явлениями.

Для того чтобы сравнение было плодотворным, оно должно удовлетворять двум основным требованиям.

сравниваться должны лишь такие явления, между которыми может существовать определенная объективная общность.

для познания объектов их сравнение должно осуществляться по наиболее важным, существенным (в плане конкретной познавательной задачи) признакам.

С помощью сравнения информация об объекте может быть получена двумя различными путями. Вопервых, она может выступать в качестве непосредственного результата сравнения. Во-вторых, очень часто получение первичной информации не выступает в качестве главной цели сравнения, этой целью является получение вторичной, или производной информации, являющейся результатом обработки первичных данных. Наиболее распространенным и важным способом такой обработки является умозаключение по аналогии.

#### Измерение

В отличие от сравнения является более точным познавательным средством. Измерение есть процедура определения численного значения некоторой величины посредством единицы измерения. Ценность этой процедуры в том, что она дает точные, количественно определенные сведения об окружающей действительности. Важнейшим показателем качества измерения, его научной ценности является точность, которая зависит от усердия ученого, от применяемых им методов, но главным образом — от имеющихся измерительных приборов. В числе эмпирических методов научного познания измерение занимает примерно такое же место, как наблюдение и сравнение.

#### Эксперимент

Частным случаем наблюдения является эксперимент. Эксперимент предполагает вмешательство в естественные условия существования предметов и явлений или воспроизведение их определенных сторон в специально созданных условиях. Экспериментальное изучение объектов по сравнению с наблюдением имеет ряд преимуществ:

1) в процессе эксперимента становится возможным изучение того или иного явления в «чистом виде»;

2) эксперимент позволяет исследовать свойства объектов действительности в экстремальных условиях;

3) важнейшим достоинством эксперимента является его повторяемость.

Любой эксперимент может осуществляться как непосредственно с объектом, так и с «заместителем» этого объекта — моделью.

Использование моделей позволяет применять экспериментальный метод исследования к таким объектам, непосредственное оперирование с которыми затруднительно или даже невозможно. Поэтому моделирование является особым методом и широко распространено в науке.

Материальное моделирование

Моделирование - метод изучения объектов на моделях, позволяющий получать знания при помощи заменителей (моделей) реальных объектов. Модель мысленная или материально реализованная система, замещающая другую систему, с которой она находится в состоянии сходства. Модель заменяет объект исследования и имеет некоторые общие свойства с изучаемым объектом. Материальные модели выполняются из вещественныз материалов. Метод моделирования позволяет получить информацию о различных свойствах изучаемых явлений на основе опытов с моделями.

Существует несколько видов материальных моделей:

- Пространственно подобные (геометрически подобные) - макеты или муляжи.

- Физически подобные.

- Математически подобные.

В данном разделе показана актуальность поставленной проблемы определена цель исследования, задачи проекта и ожидаемый результат от него, а также выбран метод исследования, который будет применятся в магистерской диссертации. Для компенсации реактивной мощности предложено использование но-

вых технологий FACTS. Дана их характеристика и определена область их применения. Области применения УШР и СТАТКОМ схожи, применив их мы добьёмся регулирование уровней напряжения причем использовав СТАТКОМ мы сможем не только потреблять избытки реактивную мощность, но еще генерировать ее при необходимости. Установив их, мы повлияем на статическую и динамическую устойчивость, сможем повысить качество электрической энергии, а также снизить потери активной мощности. Большим плюсом применения данных устройств является возможность автоматического регулирования потребляемой ими мощности. Фазоповоротные устройства немного отличаются принципу действия и области применения от УШР и CTATKOM данное устройство не влияет на качество электрически энергии. ФПУ изменяет сдвиг фазового угла в линии электропередачи и, в общем случае, состоит из двух отдельных трансформаторов: параллельного и последовательного. ФПУ применятся для улучшения управляемости и повышения надёжности работы электроэнергетических систем. С помощью него можно заметно снизить потери активной мощности и оптимизировать работу электрической сети. Путём плавного изменения угла сдвига фаз напряжения в начале и в конце линии, можно обеспечить оптимальный переток активной мощности по ЛЭП.

Сравнительный анализ по областям влияния КУ позволяет определить их области применения, а именно, какой вид КУ в каких электрических сетях, наиболее выгодно применять. Было выявлено что УШР целесообразно использовать в длинных линиях с нормальным качеством электрической энергии. Применение установки СТАТКОМ не зависит от длины линий. СТАТКОМ рекомендуется устанавливать в сетях с низким качеством электроэнергии. Целесообразно применять установки ФПУ в системообразующих сетях и контролируемых сечениях ЭЭС. Для решения поставленной задачи из выше перечисленных устройств наиболее подойдет УШР. Установив УШР на шины станции, мы компенсируем реактивную мощность и сможем снизить расход через гидроагрегаты станции. Сэкономленный объём мы сможем использовать для увеличения суточной выработки активной мощности станции.

# 2 АНАЛИЗ СОВРЕМЕННОГО СОСТОЯНИЯ СХЕМНО-РЕЖИМНОЙ СИТУАЦИИ В ВЫБРАННОМ ЭКВИВАЛЕНТЕ СЕТИ

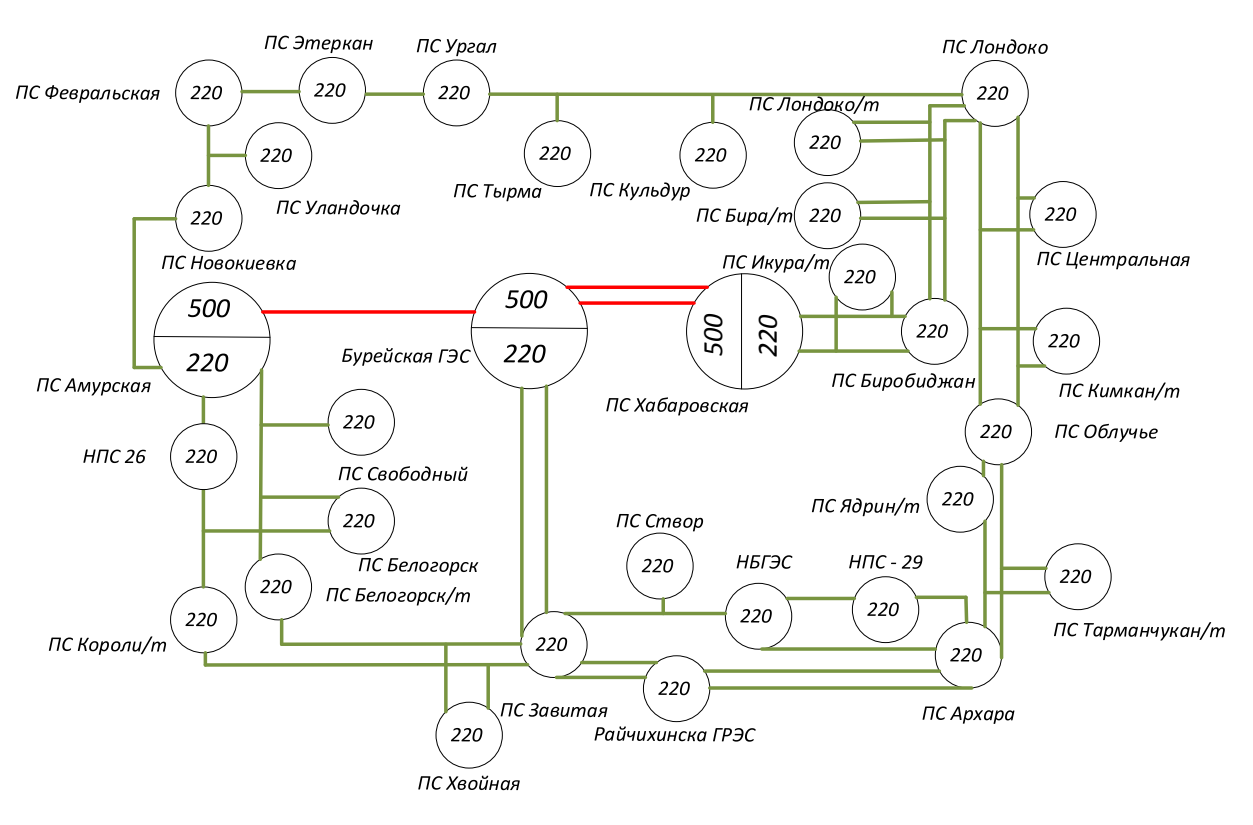

### 2.1 **Определение эквивалента рассматриваемого участка сети**

Рисунок 6 –Граф рассматриваемого участка сети

В качестве эквивалента рассматриваемого участка сети выбран объект генерации:

- 1. Бурейская ГЭС;
- 2. Нижне-Бурейская ГЭС;
- 3. Райчихинска ГРЭС.

Также выбрано две подстанции с высшим классом напряжения 500 кВ: ПС Хабаровская и ПС Амурская, 27 подстанции с высшим классом напряжения 220 кВ приведены в приложении А, в соответствии с рисунком 6.

2.2 **Климатогеографические характеристики Амурской области и Хабаровского края**
Амурская область расположена на юго-востоке Российской Федерации, в умеренном географическом поясе, и входит в состав Дальневосточного федерального округа. Амурская область не имеет прямого выхода к морям. Его северо-восток находится всего в 150 км от Охотского моря, а его средние районы - 500-600 км. Большая часть области расположена в бассейне Верхнего и Среднего Приамурья, что определяет его название. Регион входит в 9-й часовой пояс вместе с Республикой Саха (Якутия), где разница с московским временем составляет 6 часов. Климат Амурской области является переходным от резко континентального на северо-западе к муссонному на юго-востоке. Формирование такого климата обусловлено взаимодействием солнечной радиации, циркуляции воздушных масс и следующих географических факторов: широтное положение, удаленность территории от моря, влияние подстилающей поверхности в виде рельефа, растительность, водоемы. В Амурской области Зейский, Селемджинский и Тындинский районы, а также города Зея и Тында приравниваются к районам Крайнего Севера.

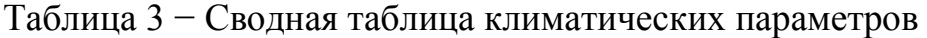

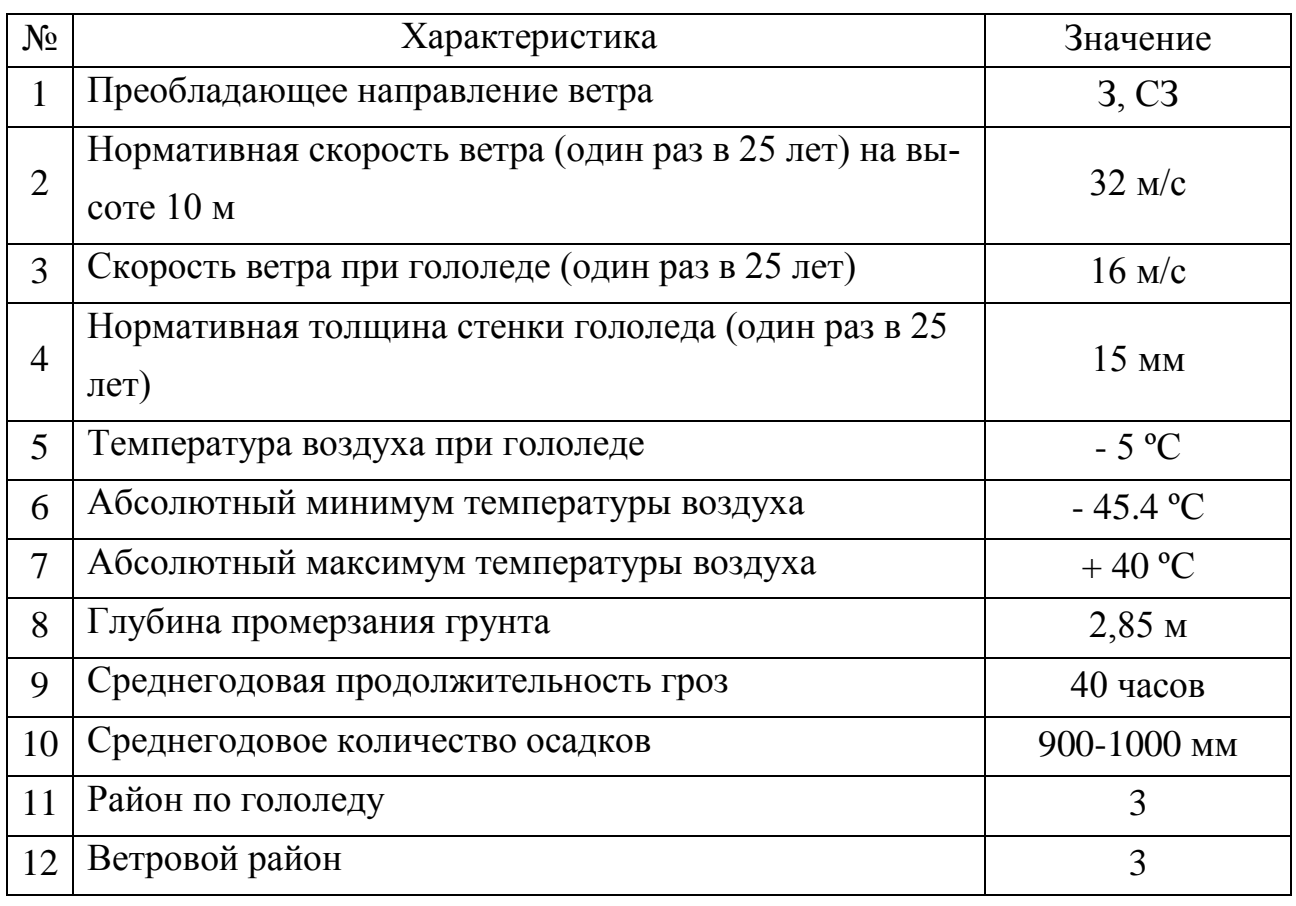

Хабаровский край расположен в юго-восточной части Дальнего Востока. Площадь области составляет 787,6 тыс. Кв. км. Область входит в состав Дальневосточного федерального округа. На юге Хабаровский край граничит с Приморским краем, на юго-западе граничит с Еврейской автономной областью, западная граница проходит с Амурской областью, на северо-западе с Республикой Саха и в северо-восток с Магаданской областью. Район Ха-Бара омывается водами Охотского и Японского морей. Он отделен от острова Сахалин Татарским и Невельским проливами. Часть юго-западной границы приходится на Китай. Есть несколько островов, крупнейшими из которых являются острова Шантар. Климат Хабаровского края в преобладающей части муссонных территорий умеренных широт отличается значительным разнообразием в отдельных регионах из-за его большой длины меридианов (1,8 тыс. Км.) И сложного рельефа. Климат региона имеет такие особенности сибирского климата, как длинная, суровая, морозная зима и короткое, относительно сухое и теплое лето. Над холодным Охотским морем с мая по август наблюдаются облака высокого давления (Охотский антициклон), что препятствует проникновению сюда летнего муссона. Общей чертой всей территории, за исключением узкой прибрежной полосы, является высокий континентальный климат (70-90%). Зимой преобладает ясная, сильно морозная погода, сочетающаяся во многих районах со значительными скоростями ветра. Лето (вторая половина) отличается пасмурной и дождливой погодой.

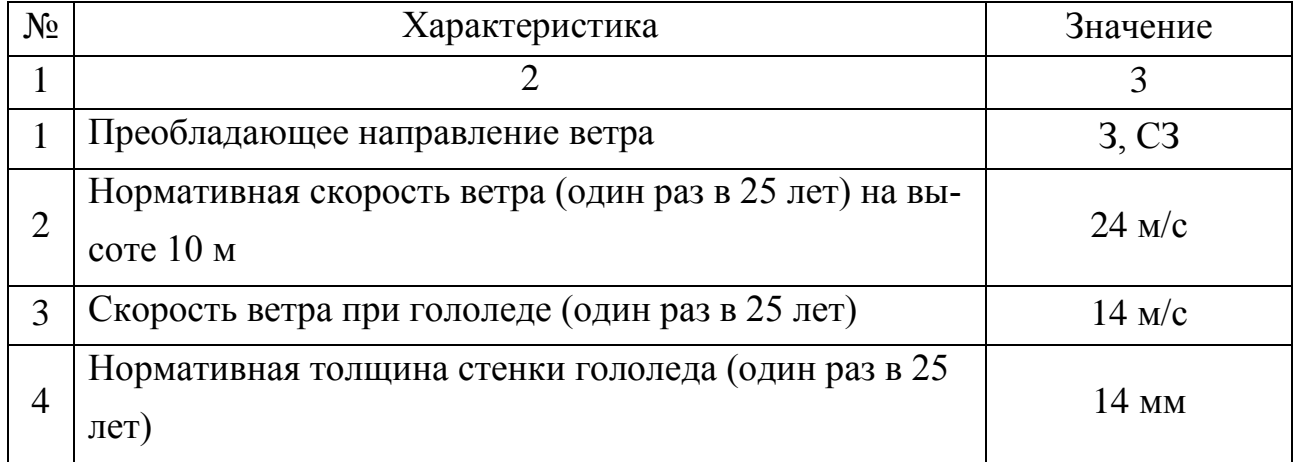

Таблица 4 − Сводная таблица климатических параметров

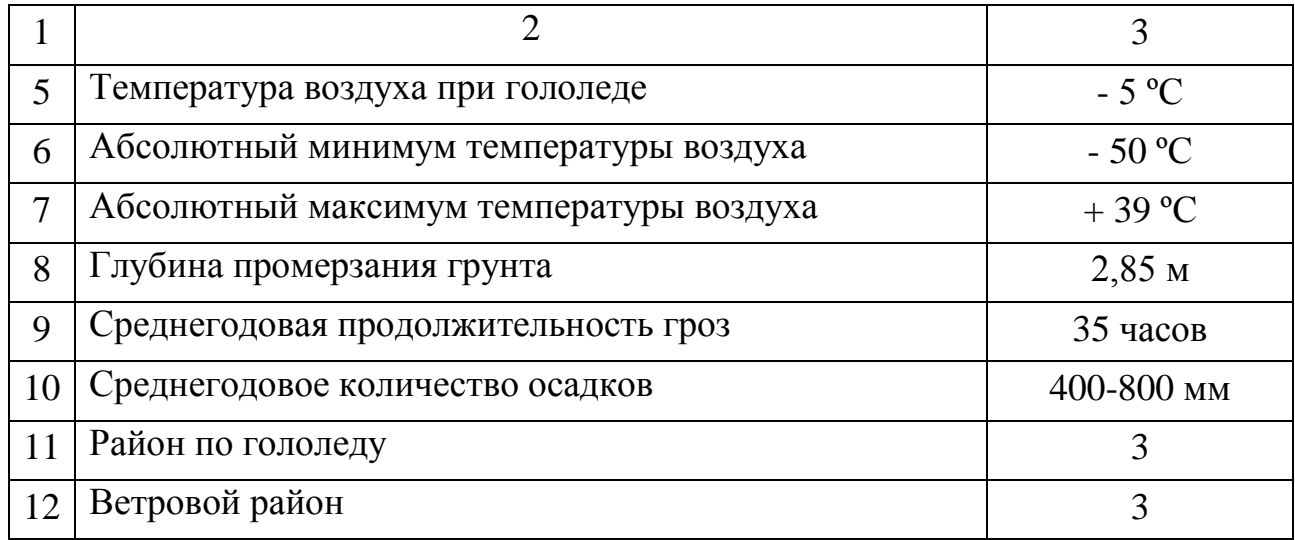

### 2.3 **Структурный анализ электроэнергетической системы района**

Структурный анализ электроэнергетической системы района включает в себя следующие задачи:

- характеристику источников питания;

- структурный анализ ЛЭП;

- структурный анализ ПС.

#### 2.3.1 **Характеристика источников питания**

## **Бурейская ГЭС**

Бурейская ГЭС - представляет собой мощную высоконапорную гидроэлектростанцию приплотинного типа. Конструктивно гидроэнергетические объекты делятся на плотину, гидроэлектростанцию, открытое распределительное устройство (распределительное устройство) и здание распределительного устройства с газовой изоляцией (КРУЭ). В сооружении нет проходов для судов, поэтому речные суда не могут проходить через него.

Основным видом деятельности Бурейской ГЭС является производство электроэнергии. Это также позволяет решать следующие задачи:

- обеспечить электроэнергией дефицитные районы юга Дальнего Востока;

- повысить надежность электроснабжения и обеспечить равномерность электрической нагрузки ОЭС Востока;

- сократить завоз в регион органического топлива (угля) в количестве 5,2 млн тонн, предотвратить выброс в атмосферу большого количества углекислого газа и загрязняющих веществ;

- предотвратить наводнения в поймах рек Буреи и среднего Амура, что позволяет использовать дополнительные 15 тыс. га земли в сельском хозяйстве;

- обеспечить возможность экспорта электроэнергии в Китай.

В Дальневосточной энергосистеме Бурейская ГЭС осуществляет следующие функции:

- Выдача мощности и выработка электроэнергии;
- Регулирование частоты;
- Прием суточных и недельных неравномерностей нагрузки по энергосистеме;
- Аварийного резерва, как кратковременного по мощности, так и длительного по энергии.

В здании ГЭС размещено 6 гидроагрегатов мощностью 335 МВт каждый, с радиально-осевыми турбинами РО140/0942-В-625, работающими при расчётном напоре 103 м (максимальном 120 м) и имеющими мощность 339,5 МВт. Номинальная частота вращения гидротурбин — 125 об/мин, максимальный расход воды через каждую турбину — 359,7 м<sup>3</sup>/с.

Изначально на первых двух гидроагрегатах станции эксплуатировались сменные рабочие колёса из углеродистой стали для работы при уровне водохранилища ниже проектного, при напорах от 50 до 90 м. Пуск гидроагрегатов  $\mathcal{N}_2$  1 и № 2 был осуществлён при напоре 50 м с КПД турбины, составляющим 91,3 %; впоследствии временные рабочие колёса были заменены на штатные.

Гидроагрегат № 3 оснащён экспериментально-штатным рабочим колесом, позволяющим работу на напорах в диапазоне 75—120 м, остальные гидроагрегаты — штатными рабочими колёсами, работающими при напоре от 96,5 до 120 метров с КПД 95,5 %. Системы регулирования турбин работают при давлении

масла 6,3 МПа и оснащены микропроцессорной системой регулирования частоты вращения. Турбины приводят в действие синхронные гидрогенераторы зонтичного типа СВ-1313/265-48 УХЛ4 мощностью 335 МВт, выдающие ток на напряжении 15,75 кВ. Гидрогенераторы имеют естественное воздушное охлаждение. Номинальная частота вращения генератора — 125 об/мин, угонная частота вращения — 230 об/мин, нагрузка на подпятник — 2300 т. Производитель гидротурбин — Ленинградский металлический завод, гидрогенераторов — завод «Электросила» (в настоящее время оба предприятия входят в концерн «Силовые машины»).

Для выдачи мощности гидроагрегатов № 1 и № 2 установлены трасформаторы ТДЦ-400000/220, а для остальных четырёх — ТДЦ-400000/500 производства ОАО «Электрозавод». Первые два гидроагрегата подсоединены к системе шин 220 кВ, другие присоединены попарно к системе шин 500 кВ. Трансформаторы расположены в пазухе плотины. Генераторы подключаются к трансформаторам посредством элегазовых генераторных выключателей производства французской компании Alstom. После повышения напряжения электроэнергия подаётся с трансформаторов на открытое распределительное устройство ОРУ-220 кВ и на КРУЭ-500 кВ. Производимая гидроагрегатами № 1 и 2 электроэнергия, проходя по воздушным линиям, подаётся на ОРУ. Открытое распределительное устройство расположено на скальном основании и насыпной песчано-гравийной подушке толщиной около 5 метров, что позволяет выдерживать землетрясение до 8 баллов.

На ОРУ установлены баковые элегазовые выключатели типа ВГБУМ 220 со встроенными трансформаторами тока, разъединители типа РГН-220, индуктивные антирезонансные трансформаторы напряжения типа НАМИ. Электроэнергия от остальных четырёх гидроагрегатов, проходя по двум силовым кабелям 500 кВ в оболочке из сшитого полиэтилена длиной 850 м и диаметром 128 мм производства ABB «Energiekabel» (подобный кабель используется впервые в России и второй раз в мире) через 340-метровый тоннель и 150-метровую

шахту, прорубленные в скале, подаётся на КРУЭ-500 кВ, которое было впервые установлено в России. КРУЭ-500 кВ представляет собой ангар 18×90 м, что много меньше планировавшегося ранее ОРУ-500. Для связи между ОРУ и КРУЭ установлено 3 трансформатора АОДЦТН-167000/500/220. Электроэнергия, производимая станцией, выдаётся в энергосистему Дальнего Востока России по линиям электропередачи 220 кВ и 500 кВ:

ВЛ-500 кВ Бурейская ГЭС — Амурская 1 (278,6 км);

ВЛ-500 кВ Бурейская ГЭС — Хабаровская 1 (429,9 км);

ВЛ-500 кВ Бурейская ГЭС — Хабаровская 2 (427,2 км);

ВЛ-220 кВ Бурейская ГЭС — Талакан 1, Талакан 2 (тупиковые);

ВЛ-220 кВ Бурейская ГЭС — Завитая 1, Завитая 2 (транзитные).

### **Нижне-Бурейская ГЭС**

Нижне-Бурейская ГЭС спроектирована как средненапорная русловая гидроэлектростанция (здание ГЭС входит в состав напорного фронта). Проектная установленная мощность электростанции — 320 МВт, среднегодовая выработка электроэнергии — 1,67 млрд кВт·ч.

Нижне-Бурейская ГЭС станет контррегулятором Бурейской ГЭС, которая предназначена для сглаживания суточных колебаний уровня воды в реке, образующихся при эксплуатации этой мощной гидроэлектростанции. Это снимет ограничения на режимы работы Бурейской ГЭС и исключит зимнее затопление ряда населенных пунктов, расположенных ниже по течению от этой станции. Электроэнергия Нижне-Бурейской ГЭС, в соответствии с подписанными соглашениями, будет поставляться таким объектам, как вторая очередь нефтепровода Восточная Сибирь - Тихий океан, угольное месторождение Эльга, космодром Восточный. Развитие возобновляемой электростанции предотвратит сжигание около 700 тысяч тонн условного топлива в год.

При строительстве гидроэлектростанций создается инфраструктура (дороги, линии электропередач, жилье, социальные объекты), обеспечивающие

улучшение условий жизни населения близлежащего Приамурья. Здание гидроэлектростанции длиной 96,5 м и максимальной высоту 58,1 м расположено на правом береге, спаривание с водосливной плотиной производится с помощью отдельной стены длинной 73 м, а банк с помощью подпорной стенки Длиной 100 м (далее до слияния реки Дол-Дикан береговая гора снабжена каменной тягой).

В здании ГЭС размещены 4 гидроагрегата мощностью по 80 МВт с поворотно-лопастными турбинами ПЛ30-ВБ-630, работающими на расчётном напоре 26,1 м, и вертикальными синхронными гидрогенераторами. Для монтажа/демонтажа гидроагрегатов в машинном зале смонтированы два мостовых крана грузоподъёмностью 250 т каждый.

Здание ГЭС оборудовано сороудерживающими решётками, ремонтными и аварийно-ремонтными затворами, двумя козловыми кранами (верхнего и нижнего бьефа). Пропускная способность здания ГЭС при расчётном напоре — 1380  $M^{3}/c$  (4×345 м<sup>3</sup>/с). К зданию ГЭС примыкают монтажная и станционная площадки. На станционной площадке расположены производственно-технологический комплекс и здание комплектного распределительного устройства (КРУЭ 220 кВ). Гидроагрегаты выдают электроэнергию на напряжении 13,8 кВ, каждый генератор подключён к трансформатору ТДЦ-125000/220-УХЛ1 мощностью по 125 МВА, которые расположены со стороны нижнего бьефа у стены машинного зала. С трансформаторов электроэнергия передаётся на КРУЭ 220 кВ, а с него — в энергосистему по линиям электропередачи:

КВЛ 220 кВ Нижне-Бурейская ГЭС — ПС Архара;

КВЛ 220 кВ Нижнее-Бурейская ГЭС — ПС НПС-29;

КВЛ 220 кВ Нижне-Бурейская ГЭС — ПС Завитая с отпайкой на ПС Створ.

#### **Райчихинская ГРЭС**

Райчихинская ТЭЦ - паротурбинная электростанция с комбинированной выработкой электроэнергии и тепла. Установленная мощность электростанции составляет 102 МВт, тепловая мощность - 238,1 Гкал / час. Станция работает по

графику конденсации с выделением тепла. Проектом и фактическим топливом является бурый уголь с Райчихинского месторождения. Конструктивная схема с поперечными соединениями для основных потоков воды и пара.

Основное оборудование станции разделено на две ступени и включает в себя четыре турбоагрегата различной мощности. Оборудование первой ступени (среднего давления) работает при давлении пара 29 кгс / см² и включает в себя:

Турбоагрегат № 4 мощностью 12 МВт, в составе турбины К-12-29 и генератора Т2-12-2, введен в эксплуатацию в 1961 году;

Турбоагрегат № 5 мощностью 7 МВт, в составе турбины Р-7-29/7,0 и генератора Т2-12-2, введен в эксплуатацию в 1956 году.

Пар для турбоагрегатов первой очереди вырабатывают два котла ЦКТИ-75-39Ф. Оборудование второй очереди (высокого давления) работает на давлении пара 90 кгс/cм² и включает в себя:

Турбоагрегат № 6 мощностью 50 МВт, в составе турбины К-50-90-3 и генератора ТВ-60-2, введен в эксплуатацию в 1965 году;

Турбоагрегат № 7 мощностью 33 МВт, в составе турбины П-33/50-90/8 и генератора ТВ-60-2, введен в эксплуатацию в 1966 году.

Пар для турбоагрегатов второй очереди вырабатывают четыре котла БКЗ-220-100Ф. Система технического водоснабжения — оборотная с водохранилищем-охладителем, расположенным на реке Кивда. Помимо выработки электроэнергии, Райчихинская ТЭС обеспечивает теплоснабжение «Прогресса» (тепло подается только в холодное время года, в летний период теплоснабжение отсутствует). Электроэнергия подается в электрическую сеть от открытых распределительных устройств (ОРУ) 110 кВ и 220 кВ, а также от закрытых распределительных устройств (ЗРУ) 35 кВ на следующих линиях электропередач:

ВЛ 220 кВ Райчихинская ГРЭС — Завитая, 2 цепи; ВЛ 220 кВ Райчихинская ГРЭС — Архара, 2 цени; ВЛ 110 кВ Райчихинская ГРЭС — Бурейск, 2 цепи; ВЛ 110 кВ Райчихинская ГРЭС — Бурея-тяга; ВЛ 110 кВ Райчихинская ГРЭС — Михайловка.

## 2.3.2 **Структурный анализ ЛЭП**

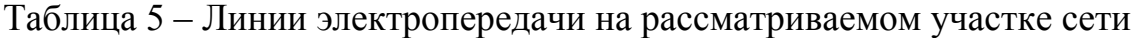

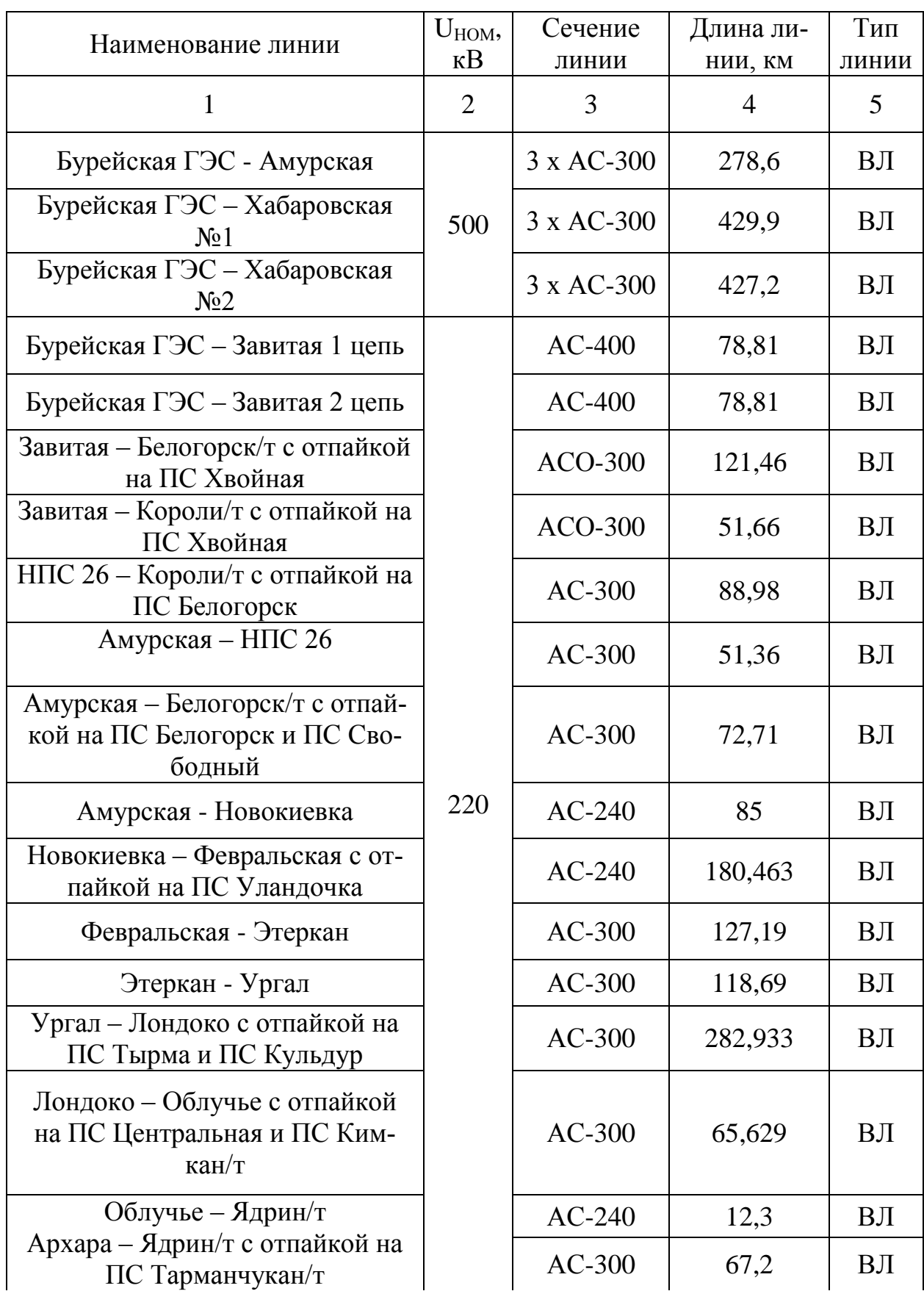

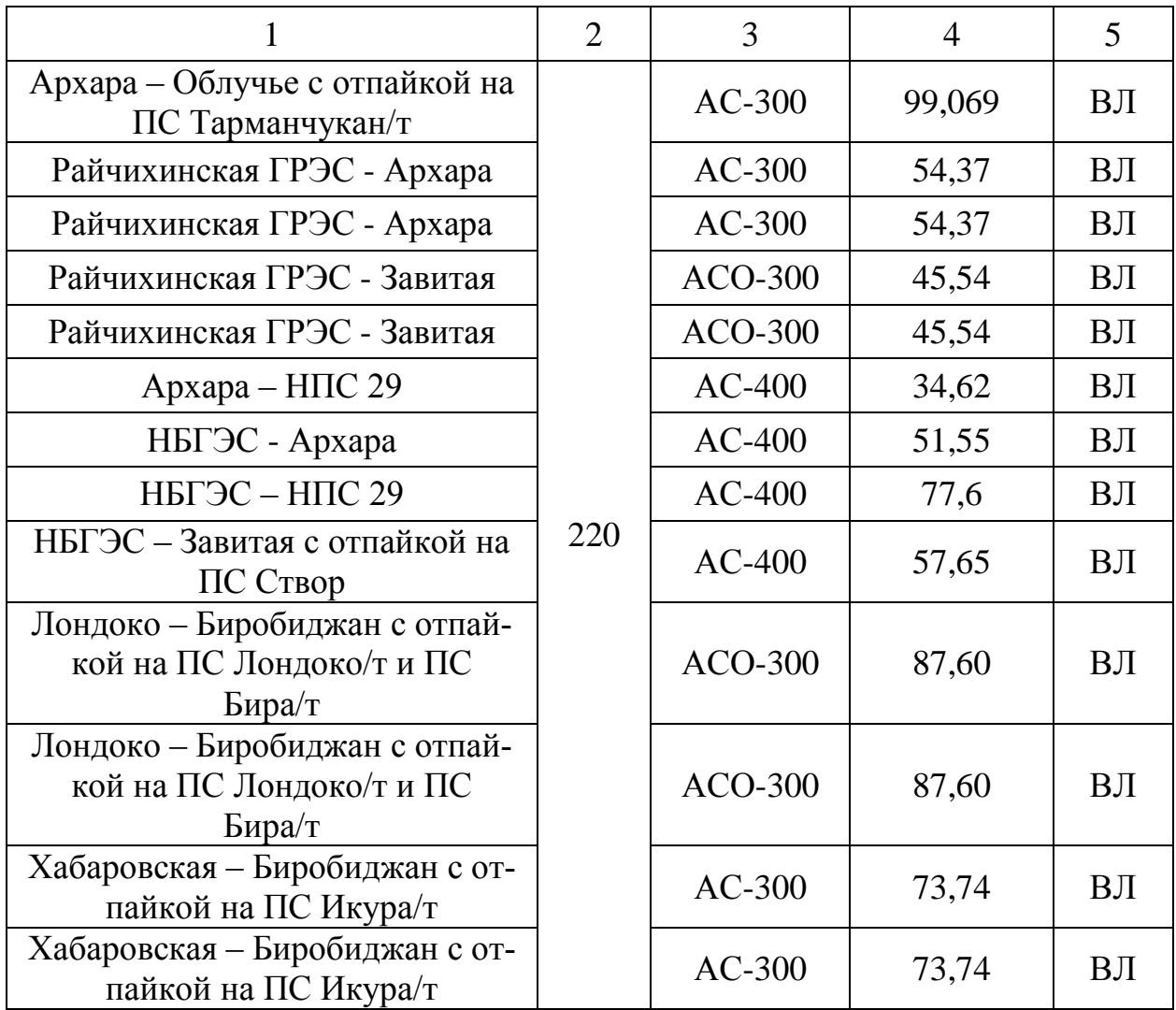

Таблица 6 – Распределение ЛЭП по классам номинального напряжения

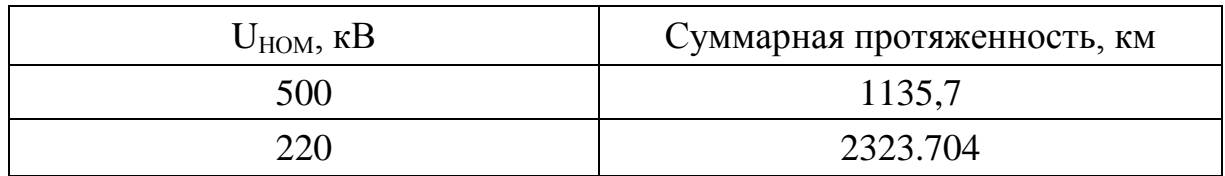

Таблица 7 – Интервальная оценка сечений

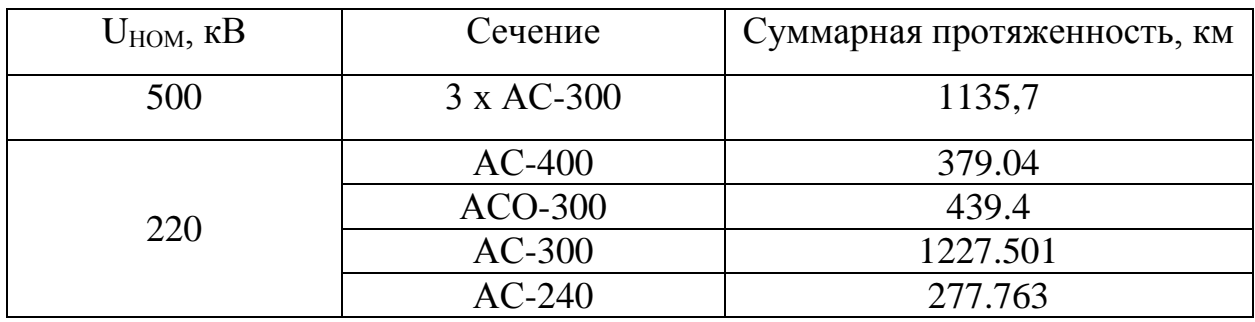

## 2.3.3 **Структурный анализ ПС**

В данном пункте выделим ПС по способу присоединения к сети, по схемам РУ, выделим количество и марки, установленных на них трансформаторов.

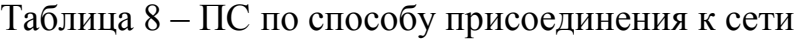

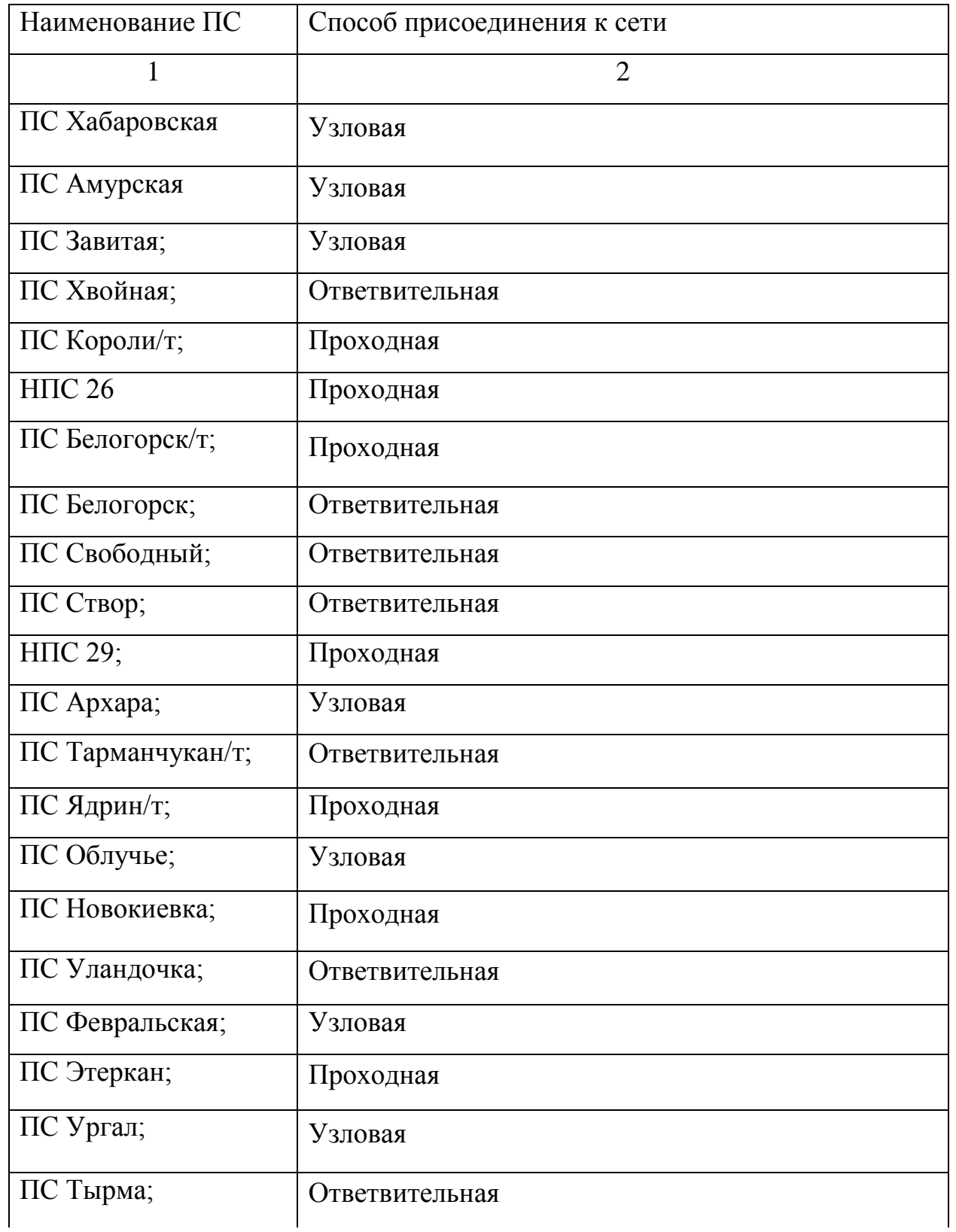

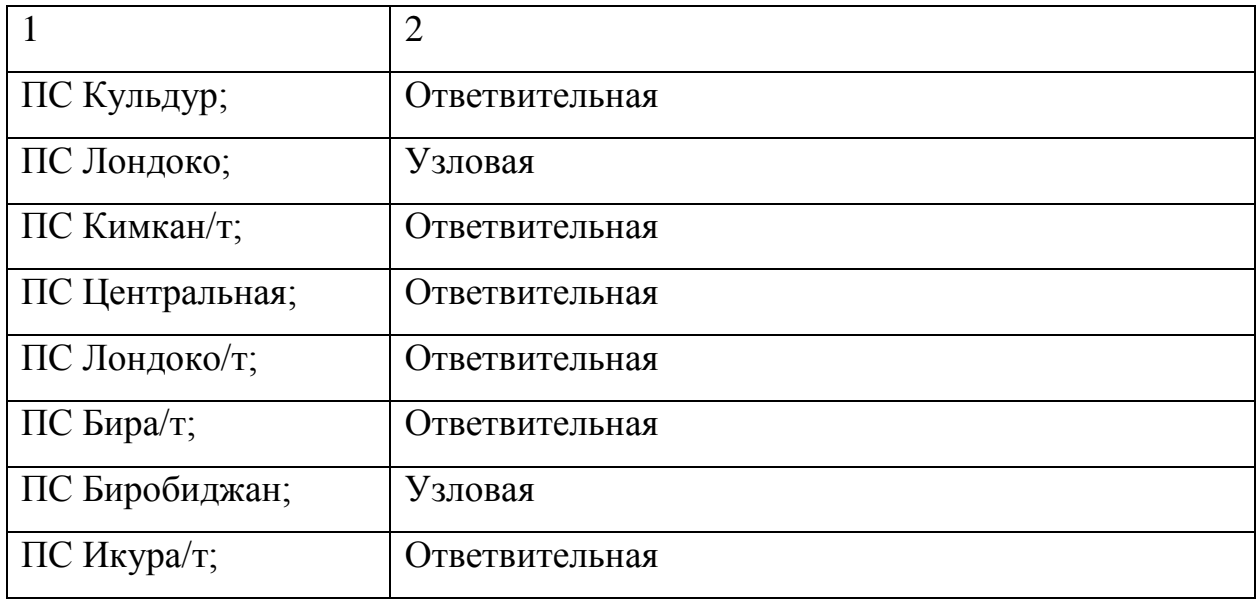

## Таблица 9 – ПС по схемам РУ

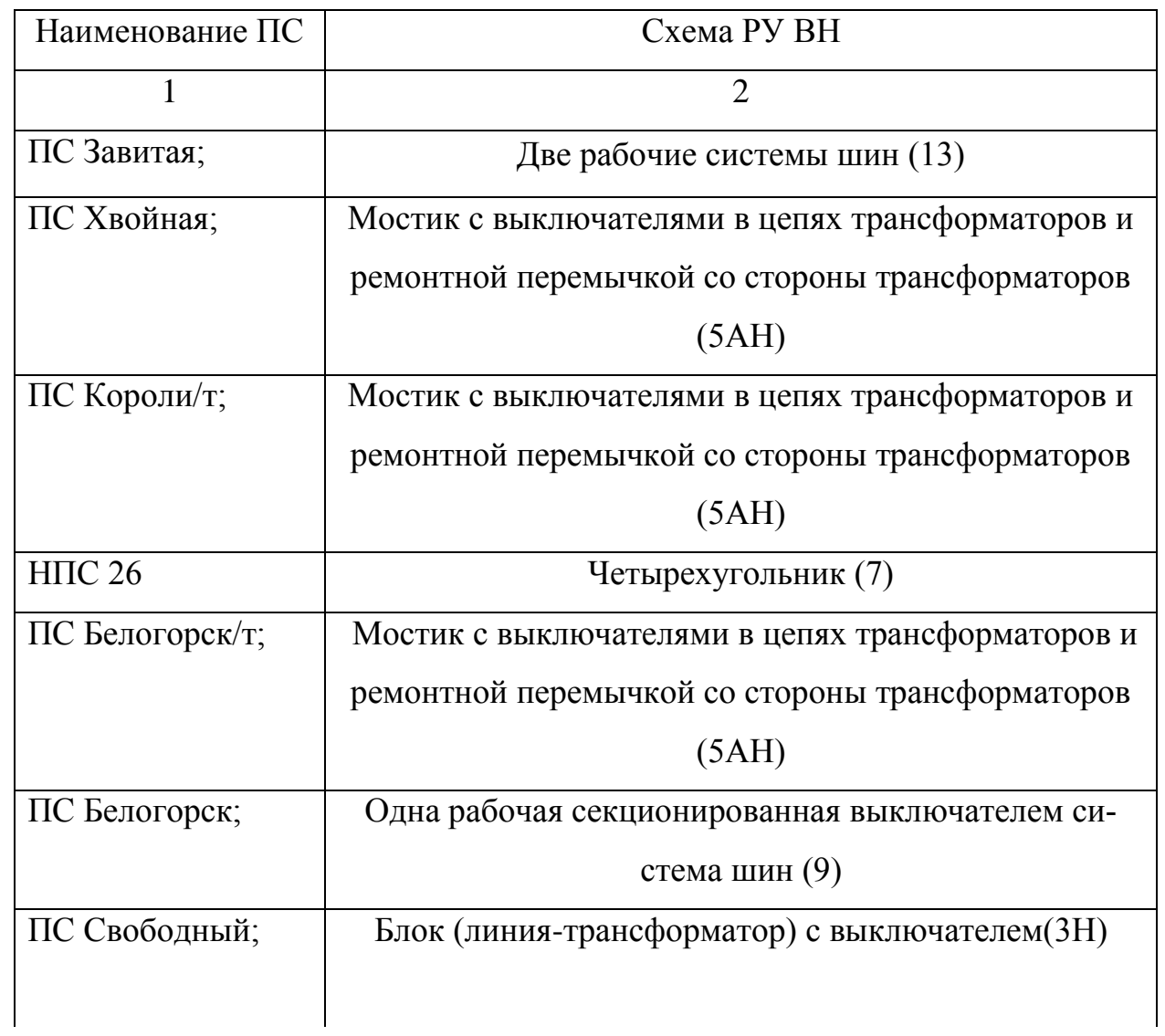

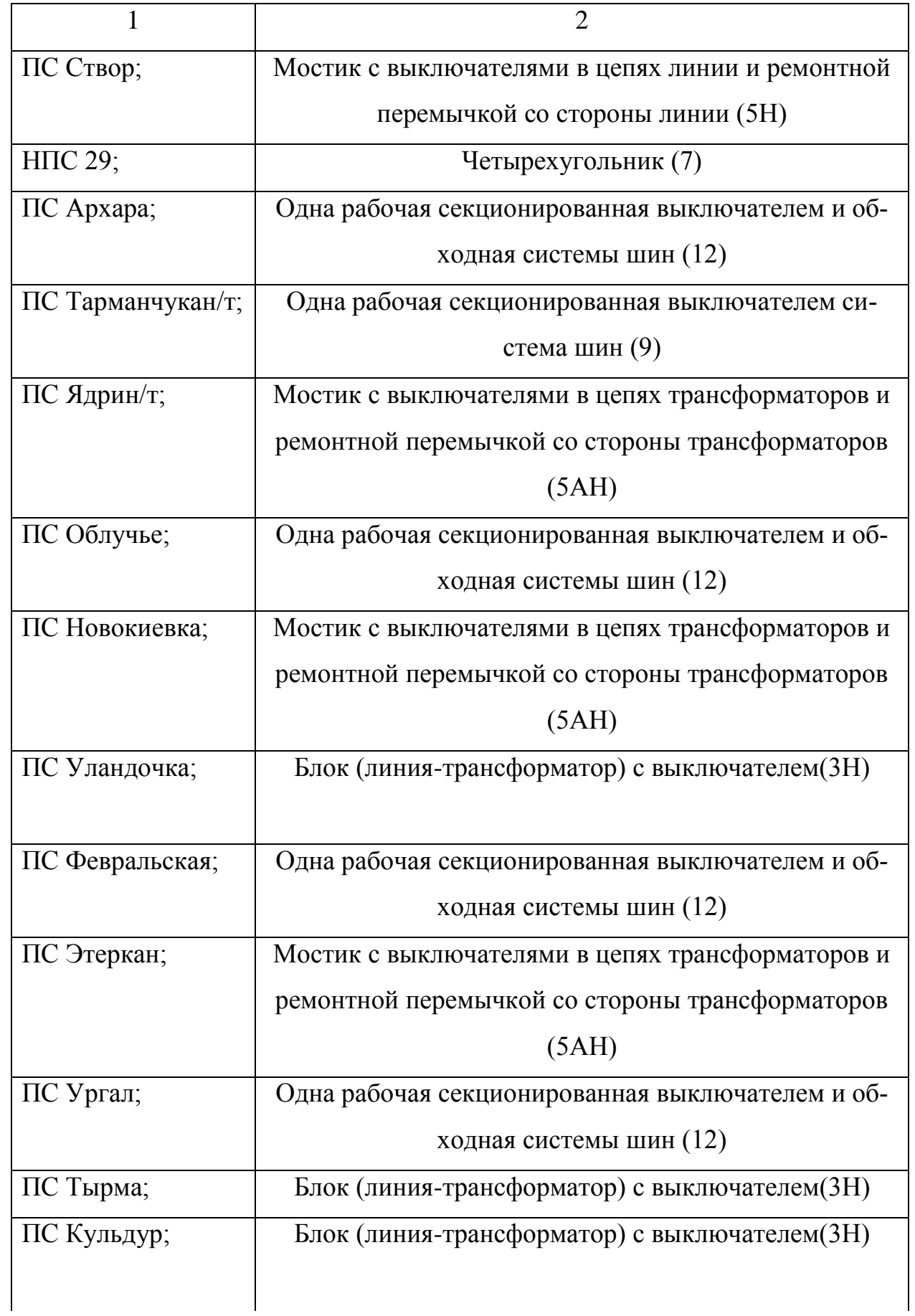

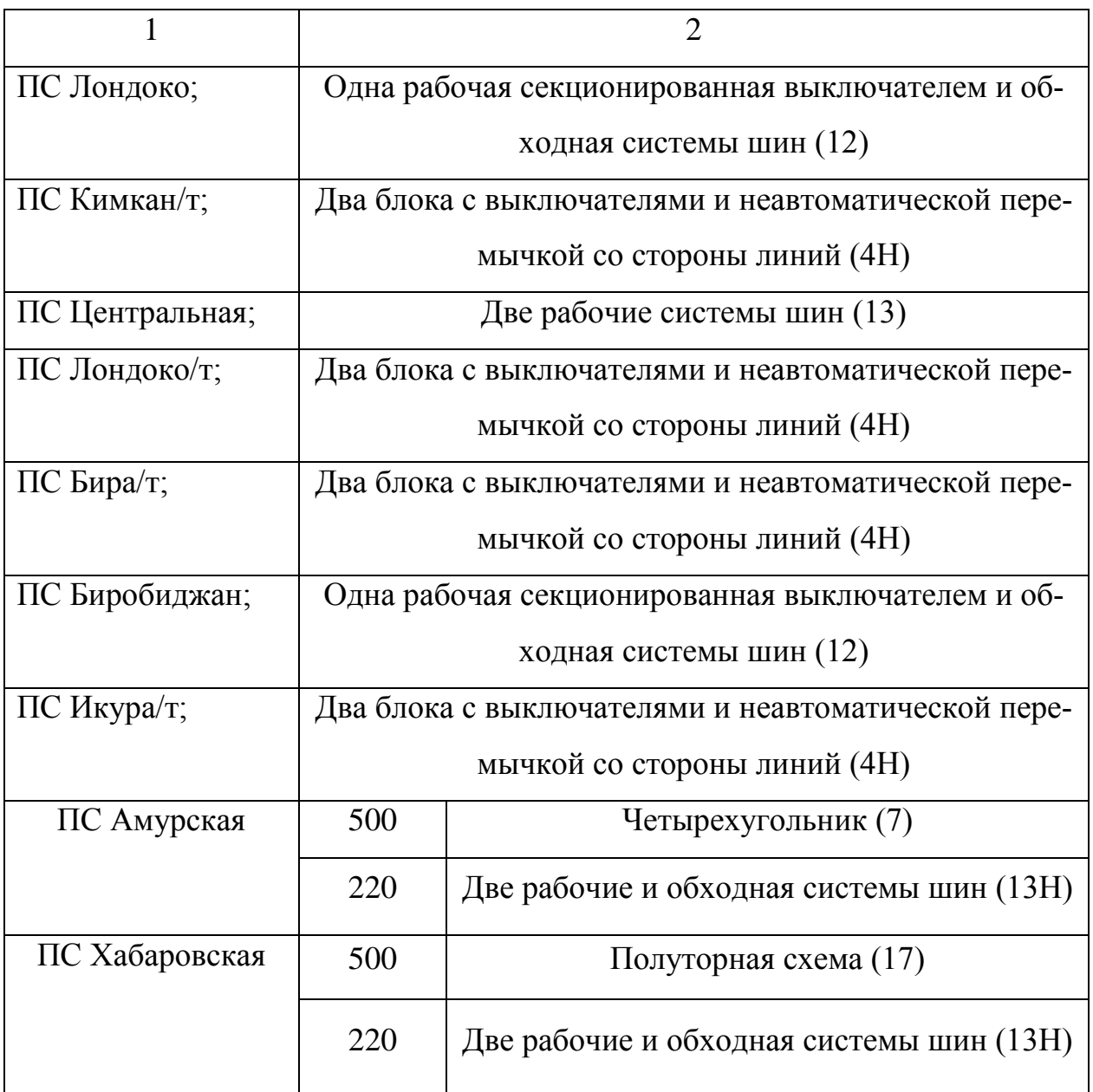

Таблица 10 – Количество и марки, установленных на ПС трансформаторов

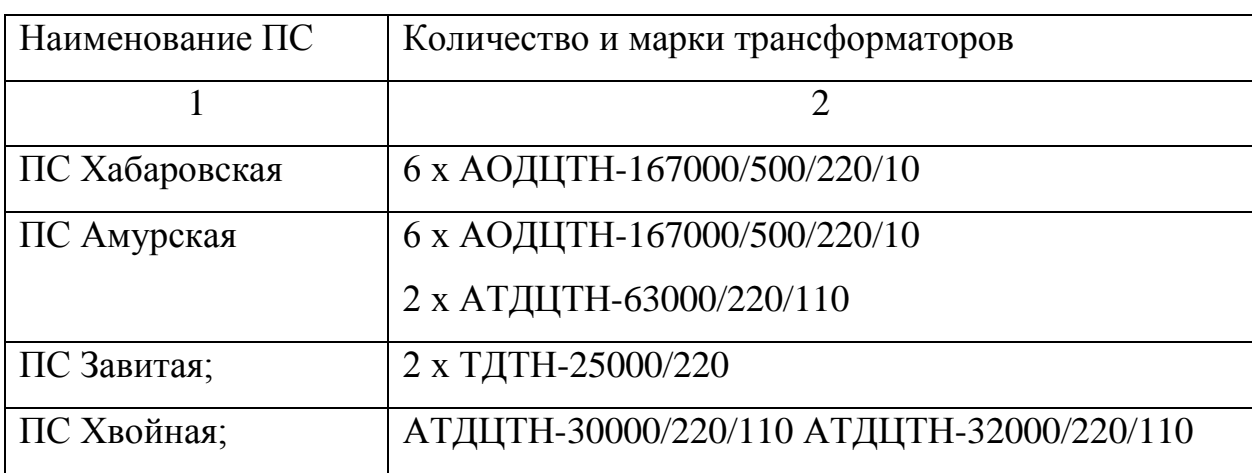

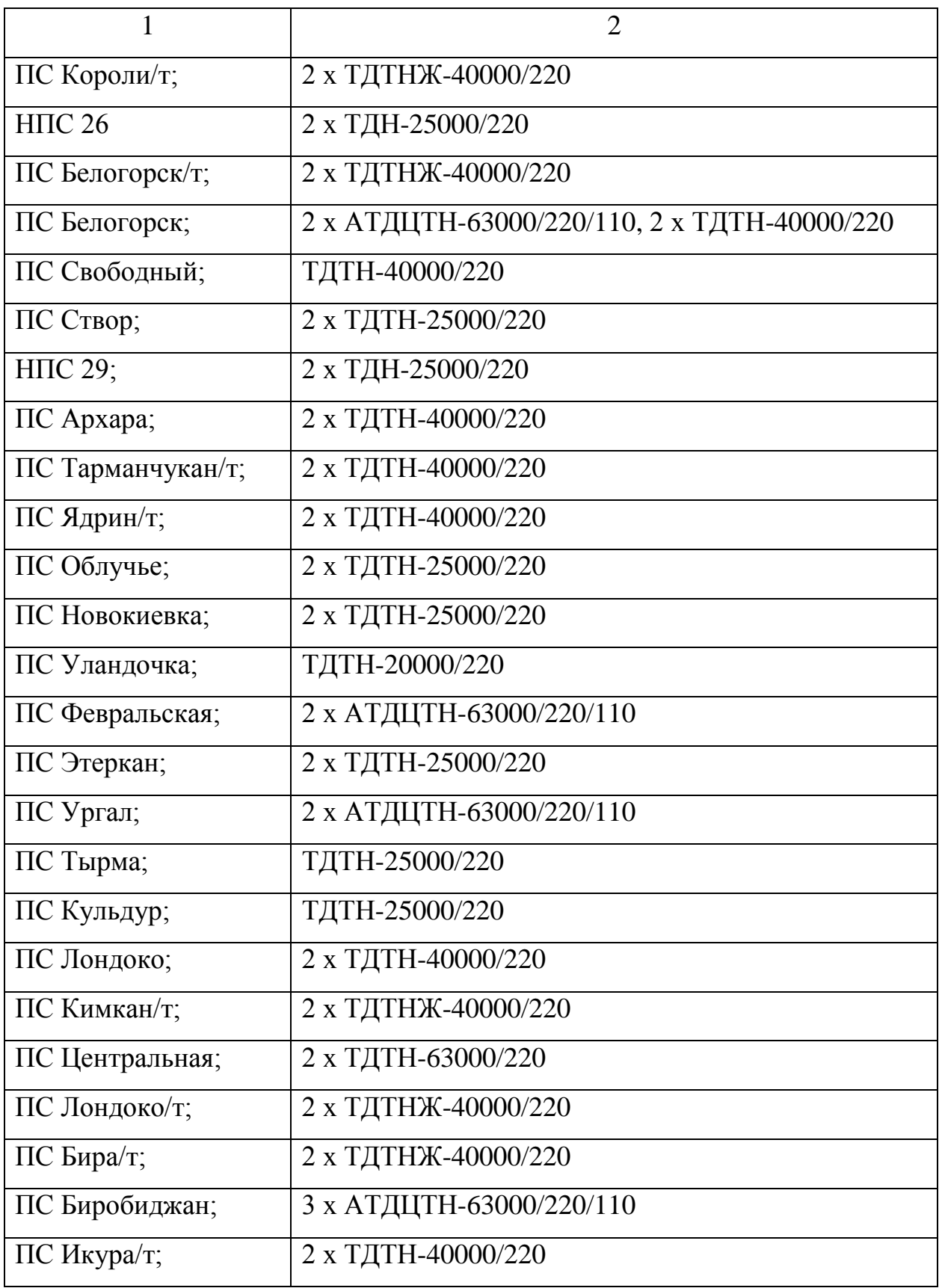

Рассматриваемый участок электрической сети имеет сложную структуру с замкнутыми контурами с сильными и слабыми связями. Слабыми связями обладают проходные и отпаечные подстанции 220 кВ, поскольку связность этих подстанций ограничивается связью в основном с двумя другими элементами сети. Сильными связями обладают узловые подстанции, которые имеют не менее четырех связных элементов. Всего в рассматриваемом районе 29 подстанций, из них большинство являются двухтрансформаторными. Преобладают линии номинального напряжения 220 кВ. Из них наибольшую протяженность имеют линии, выполненные сечением, АС-300. К особенностям электроэнергетической системы Амурской области можно отнести большую протяженность линий напряжением 500-220 кВ, что приводит к большим перетокам реактивной мощности, и как следствие, к высоким уровням напряжения на шинах подстанций за счет зарядных мощностей.

#### 2.4 **Расчёт и анализ установившихся режимов существующей сети**

Основными задачами данного раздела являются выявление режимных проблем, определение возможности и необходимости оптимизации режима [12].

Для расчёта режимов использовался ПВК «RastrWin». В качестве исходных данных использовались:

- Схема нормального зимнего режима электрических соединений Амурских электрических сетей, зимний режим 2018 г;

- Нормальная схема электрических соединений объектов электроэнергетики, входящих в ОЗ Амурского РДУ 08.06.2018 г;

- Схема потокораспределения Амурских электрических сетей за 16.12.2018 г;

- Схема нормального зимнего режима электрических соединений Хабаровских электрических сетей, зимний режим 2018 г;

- Нормальная схема электрических соединений объектов электроэнергетики, входящих в ОЗ Хабаровского РДУ 08.06.2018 г;

- Схема потокораспределения Хабаровских электрических сетей за 16.12.2018 г.

Дадим краткое описание рассчетнной части программы «RASTR». Программный комплекс RASTR предназначен для расчета и анализа установленных режимов работы электрических систем на ПК IBM PC и совместим с ним. RASTR позволяет вычислять, эквивалентно и взвешивать режим, обеспечивает экранный ввод и коррекцию исходных данных, быстро отключает узлы и ветви схемы, имеет возможности сетевого зонирования, а также обеспечивает графическое представление схемы или ее отдельных фрагментов наряду с практически любым расчетные и исходные параметры.

RASTR не имеет программных ограничений на объем вычисляемых задач. Захват ОЗУ определяется размером вычисляемой схемы, и в настоящее время максимальный объем схемы составляет 1200-1500 узлов (в зависимости от конфигурации схемы) с минимальным количеством резидентных программ.

Формат данных "Узлы":

1) Район - номер района, к которому относится узел;

2) Номер - номер узла на схеме замещения;

3) N - номер статической характеристики;

4) О - не заданы;

5) 1.2 - стандарты (зашиты в программу);

6) Название - название узла (0-12 символов);

7) Uном - номинальное напряжение узла или модуль узла (определяется по стандартной шкале напряжения);

8) Рнаг, Qнаг - активная и реактивная нагрузка узла (определяется по контрольным замерам, либо используются расчетные данные);

9) Рген, Qген - активная и реактивная генерация узла, задаются также по контрольным замерам для тех узлов, где есть генерация;

10) Qmin, Qmax - минимально и максимально возможные пределы изменения генерации реактивной мощности узла (определяются по техническим возможностям оборудования). Задание пределов позволяет программе определить оптимальную генерацию по реактивной мощности для данного узла.

Формат данных "Ветви":

1) Nнач , Nкон - номера узлов ограничивающих линию;

2) R, X - сопротивление;

3) B - проводимость (мкСм) для ЛЭП - полная проводимость шунтов "П" образной схемы (< 0) , для трансформатора - проводимость "Г" - образной схемы  $(> 0):$ 

4) Кт в Кт/м - вещественная и мнимая составляющая коэффициента трансформации;

Сопротивление ветви должно быть приведено к напряжению Uнач, а коэффициент трансформации определяется как отношение Uкон/Uнач.

Формат данных "Районы":

Номер - номер района;

Название - название района;

Команда "Результат"

Подкоманда "Узлы"

Результаты расчета представляются в форме таблицы, при просмотре которой пользуемся клавишами PGUP, PGDN для листания таблицы вперед и назад по страницам, стрелками для перемещения по одному узлу. На экране всегда показываются все связи узла (если они не умещаются на экране, то узел не показывается целиком). Для прямого перехода на интересующий узел необходимо набрать его номер и нажать Enter (номер > па высвечивается на первой строке экрана).

Подкоманда "Потери"

Предназначена для вывода структурного анализа потерь активной мощности по заданному району или по всей сети. Для печати таблицы - F8.

Технические характеристики программы RASTR не имеет программных ограничений на объем рассчитываемых задач. Захват оперативной памяти определяется размером рассчитываемой схемы. Расчет памяти сделан в предположении, что не установлены резидентные программы, использующие расширенную память.

Описание расчетной части пакета программ RASTR.

Главное меню:

После загрузки RASTR Вы попадаете в главное меню комплекса, в котором отображаются основные команды. Для перемещения по меню используйте:

а) клавиши перемещения курсора, <ENTER> - для входа в выбранную команду, <ESC> - для выхода.

б) функциональные клавиши – нажатие клавиши ALT одновременно с выделенной цветом буквой горизонтального меню приводит к попаданию в это меню, где бы Вы не находились.

Нажатие выделенной цветом буквы вертикального меню приводит к началу выполнения этой команды (используйте клавиши на которые нанесены русские буквы независимо от наличия кириллицы и регистра). Например: ALT\_Д /В/У – приведет к попаданию в таблицу "Узлы" из любого места программы. Клавиши F1 - F10 используются для выполнения команд, не входящих в меню, справка по ним – последняя строка экрана, справка по клавишам ALT\_F1 - F10 может быть получена путем нажатия клавиши ALT.

в) мышь – используется двухкнопочная мышь с инверсным курсором (выделенное цветом знакоместо), перемещение курсора мыши и нажатие левой клавиши мыши приводит к перемещению программного курсора в заданное место, быстрое двойное нажатие левой клавиши ("клик") приводит к выполнению выбранной команды (аналогично ENTER) нажатие левой клавиши в последней строке экрана приводит к выполнению соответствующей команды (в зависимости от нажатия кнопки ALT). Правая клавиша мыши используется как клавиша ESC. Работа с мышью имеет свои особенности в экранном редакторе и выдаче результатов.

Согласно методическим рекомендациям по проектированию развития энергосистем СО 153-34.20.118. -2003 расчёт режимов следует осуществлять [2]:

- Расчет нормальной схемы сети предполагает включение в работу всех ВЛ и трансформаторов. При проведении расчетов рекомендуется руководствоваться следующим:

- сети 110 кВ и выше - замкнутыми;

- точки размыкания сетей 110-220 кВ должны быть обоснованы.

Для дальнейших расчетов необходимо произвести прогнозирование нагрузок. Прогноз нагрузки осуществляется по формуле сложных процентов:

$$
P^{npos} = P^{\delta a} \cdot (1 + \varepsilon)^N, \tag{1}
$$

где *баз P* – базовая средняя мощность;

ε – среднегодовой относительный прирост электрической нагрузки; принимаем равный 0,0313, согласно СиПР ЕЭС РФ 2012-2018 гг.;

N – срок выполнения прогноза, для распределительных сетей принимается равным 5 лет.

Определим прогнозируемые мощности для ПС Биробиджан.

 $P_{\text{Bupo.}}^{\text{npoz}} = 74 \cdot (1 + 0.0313)^5 = 86.33 \text{ MBT};$ 

$$
Q_{\text{Suppo.}}^{\text{npoz}} = 12.6 \cdot (1 + 0.0313)^5 = 14.7 \text{ Map.}
$$

Аналогично определяются прогнозируемые мощности для всех ПС сети.

В электрический расчет входят распределение активных и реактивных мощностей по линиям сети, вычисление потерь активной и реактивной мощностей в сети, а также расчет напряжений на шинах потребительских подстанций в основных нормальных и послеаварийных режимах работы.

При выполнении расчетов установившихся режимов решаются следующие задачи:

- проверка работоспособности сети для рассматриваемого расчетного уровня электропотребления;

- выбор схем и параметров сети;

- проверка соответствия рекомендуемой схемы сети требованиям надежности электроснабжения;

- проверка выполнения требований к уровням напряжений и выбор средств регулирования напряжения и компенсации реактивной мощности;

- разработка экономически обоснованных мероприятий по снижению потерь мощности и электроэнергии в электрических сетях;

- разработка мероприятий по повышению пропускной способности.

Исходными данными для расчета режимов являются режимные характеристики потребителей, конфигурация схемы сети, а также параметры ее элементов.

Расчёты режимов предпочтительно проводить в специализированном ПВК RastrWin 3.

Моделирование существующего участка электрической сети в ПВК RastrWin 3.

В качестве исходных данных для моделирования режима возьмем нагрузкам ПС принятые в максимум контрольного замера за 2018 года. В таблице 11 представлена загрузка подстанций и отклонение напряжение в нормальном режиме для выбранного эквивалента сети.

| N <sub>0</sub> | Название          | $U$ HO      | $P_{H}$        | $Q$ H | $P_T$ | $Q_T$          | $U_3$ д | U      | d U     |
|----------------|-------------------|-------------|----------------|-------|-------|----------------|---------|--------|---------|
|                |                   | $\mathbf M$ |                |       |       |                |         |        |         |
| $\mathbf{1}$   | $\overline{2}$    | 3           | $\overline{4}$ | 5     | 6     | $\overline{7}$ | 8       | 9      | 10      |
| $\mathbf{1}$   | БГЭС ГА 1         | 16          |                |       | 324   | $-3,7$         | 15,8    | 15,75  |         |
| $\overline{2}$ | БГЭС ГА 2         | 16          |                |       | 322   | $-4$           | 15,8    | 15,75  |         |
| 3              | БГЭС ГАЗ          | 16          |                |       | 335   |                | 15,8    |        |         |
| $\overline{4}$ | БГЭС ГА 4         | 16          |                |       | 326   | $-60,6$        | 15,5    | 15,5   | $-1,59$ |
| 5              | БГЭС ГА 5         | 16          |                |       | 335   |                | 15,8    |        |         |
| 6              | БГЭС ГА 6         | 16          |                |       | 320   | $-61,3$        | 15,5    | 15,5   | $-1,59$ |
| $\overline{7}$ | БГЭС 500 кВ       | 500         |                |       |       |                |         | 508,25 | 1,65    |
| 8              | БГЭС Н1           | 500         |                |       |       |                |         | 503,58 | 0,72    |
| 9              | БГЭС 220 кВ       | 220         | 19,3           | 1,6   |       |                |         | 221,67 | 0,76    |
| 10             | <b>БГЭС 35 кВ</b> | 35          |                |       |       |                |         | 35,25  | 0,72    |
| 11             | Завитая 220 кВ    | 220         | 88,4           | 13,6  |       |                |         | 222,49 | 1,13    |
| 12             | Хвойная 220 кВ    | 220         | 19,5           | 2,2   |       |                |         | 220,67 | 0,3     |

Таблица 11 - Загрузка ПС и отклонение напряжения в нормальном режиме

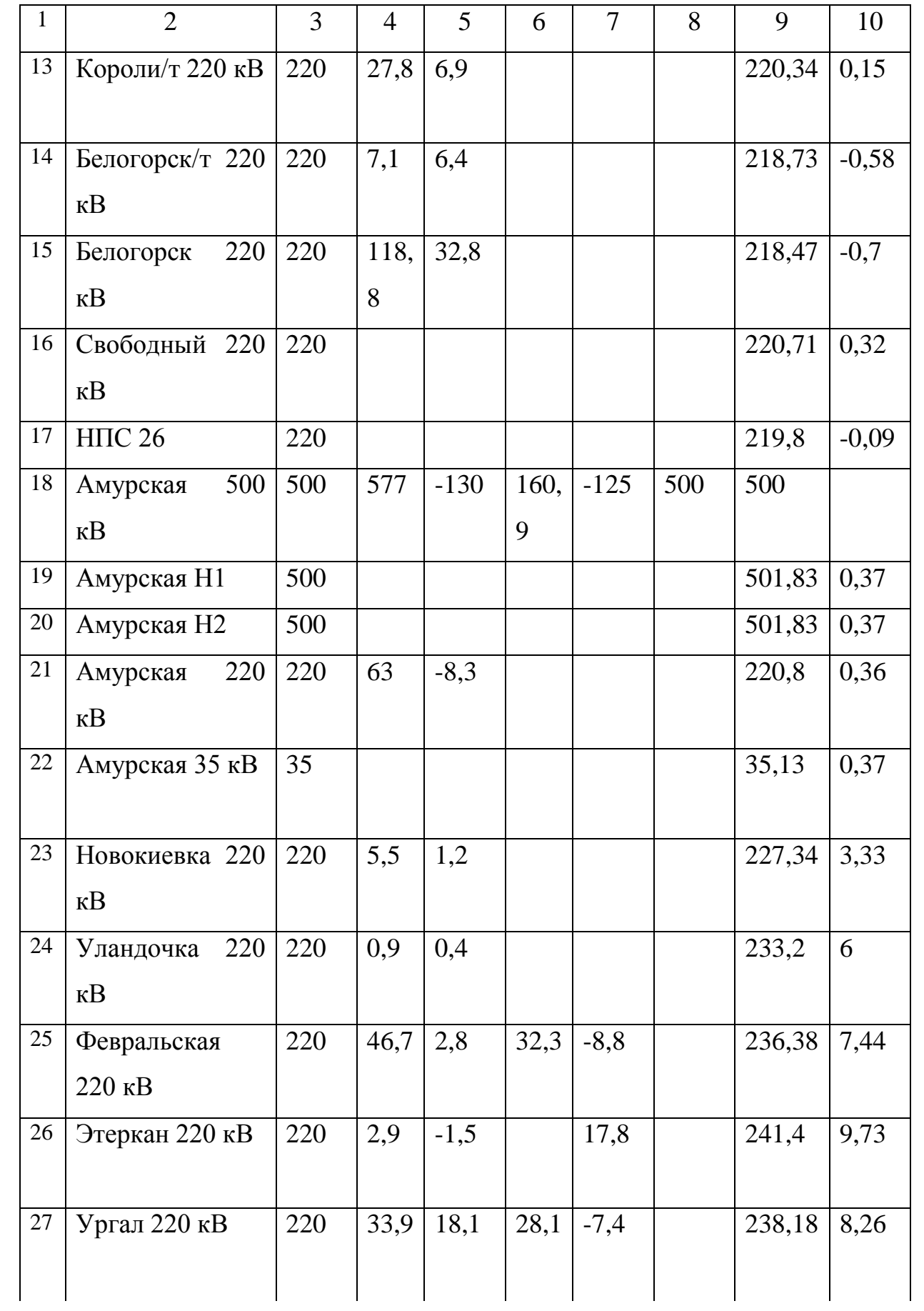

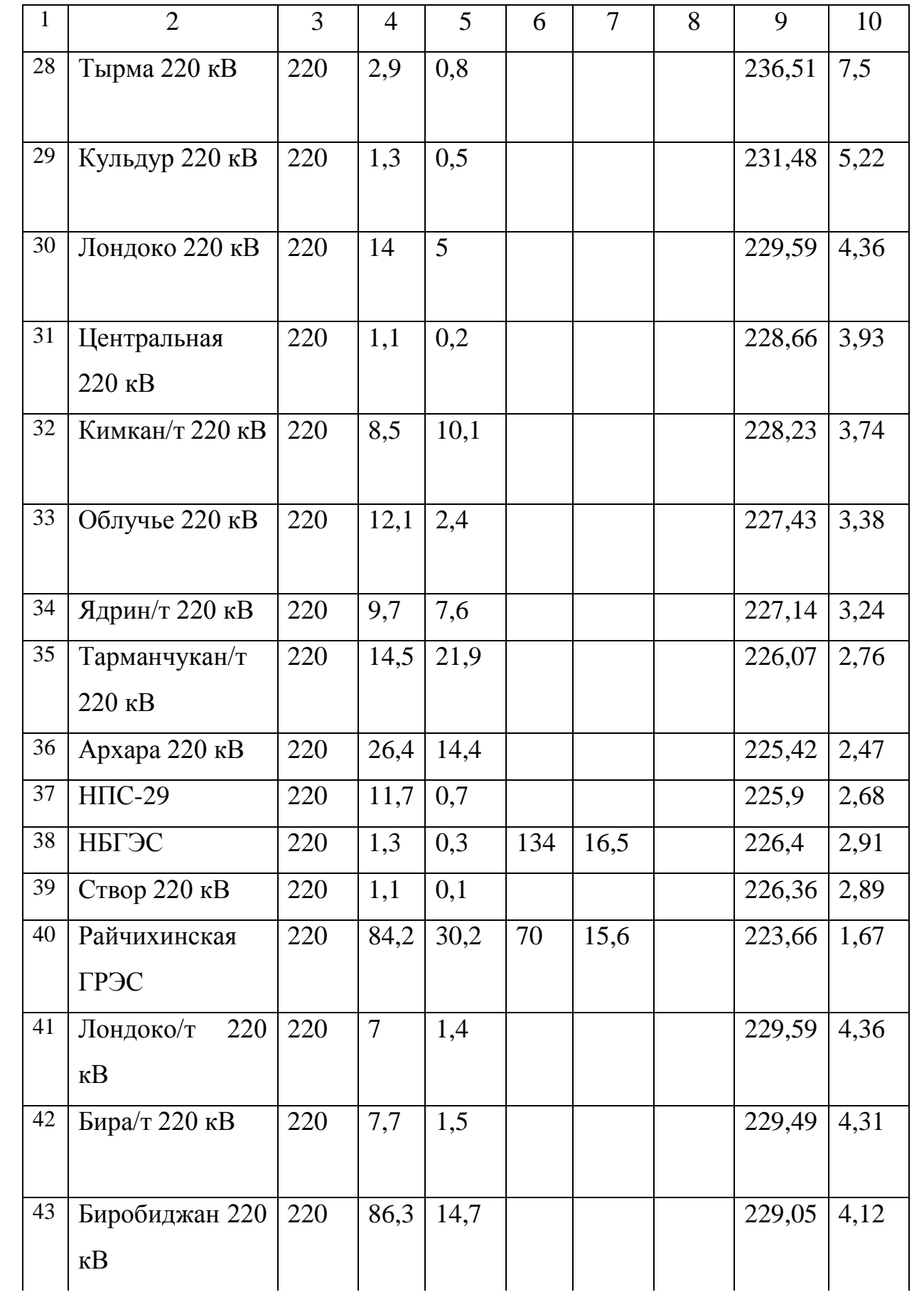

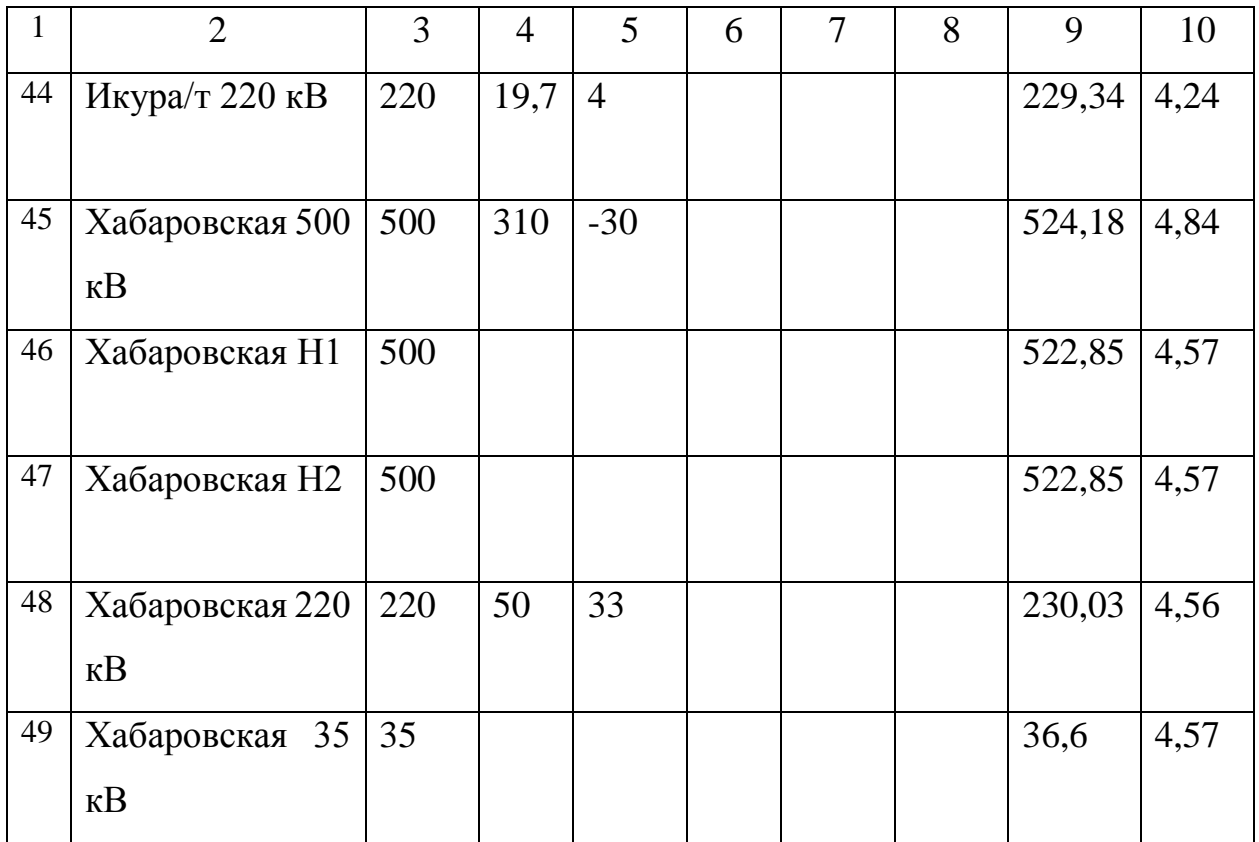

В таблице 12 представлена токовая загрузка оборудования в нормальном режиме.

Таблица 12 - Токовая загрузка оборудования

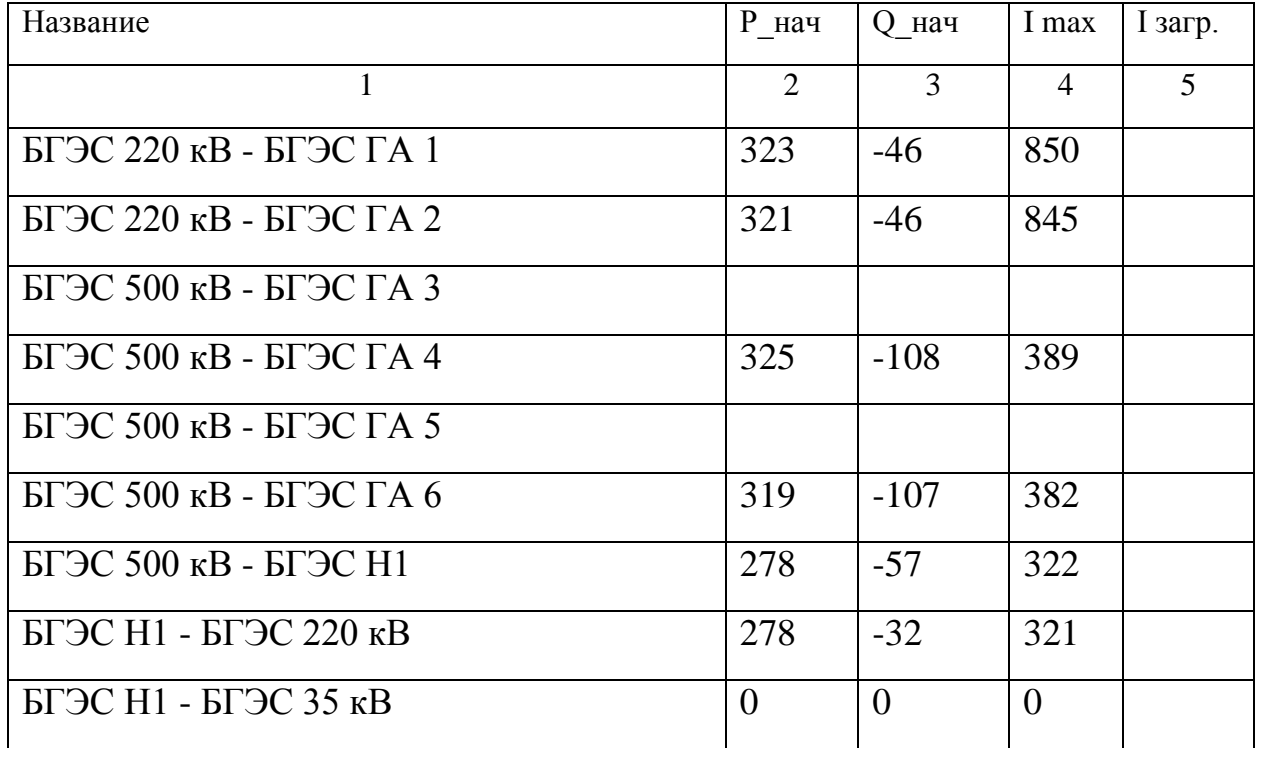

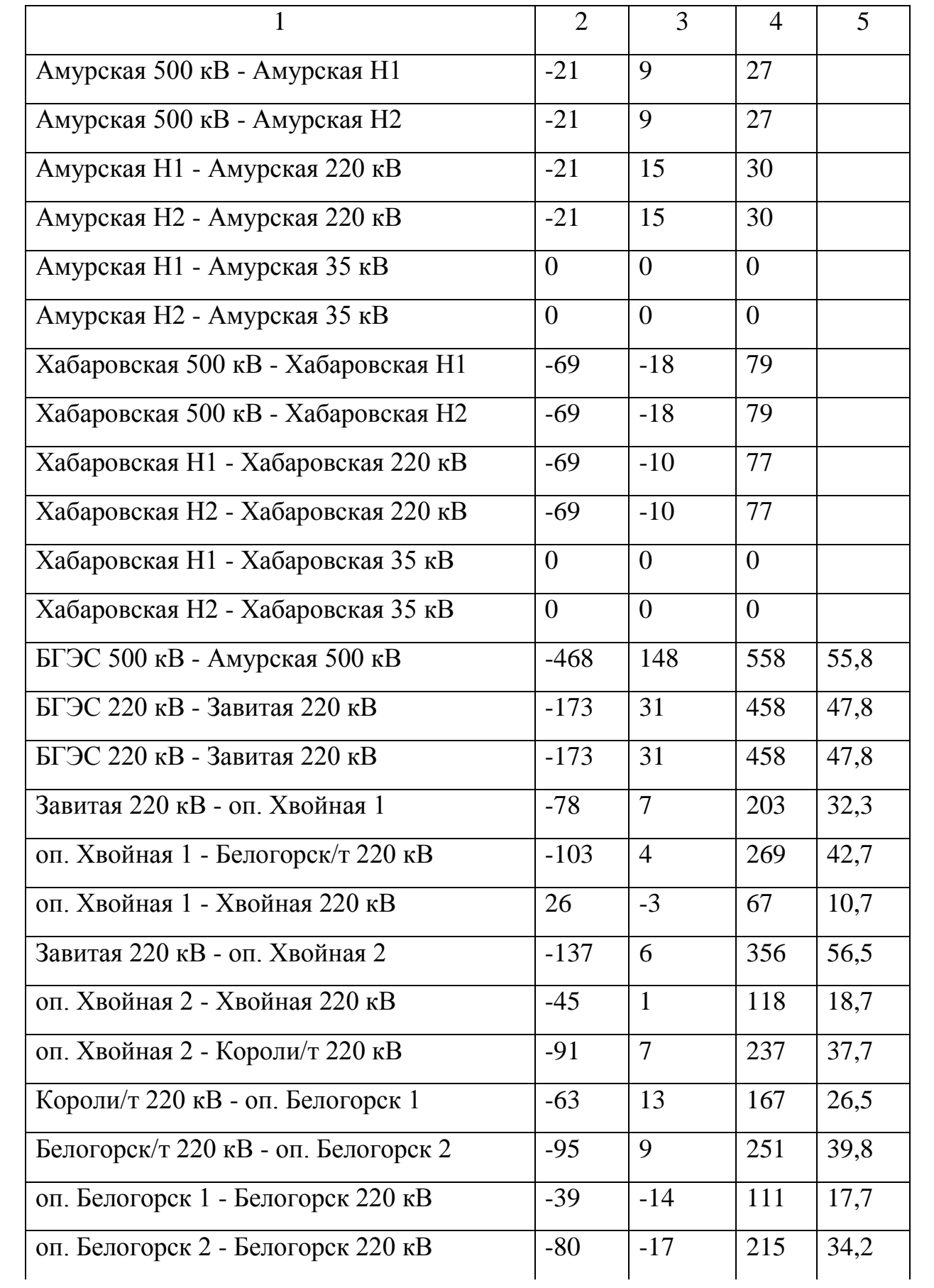

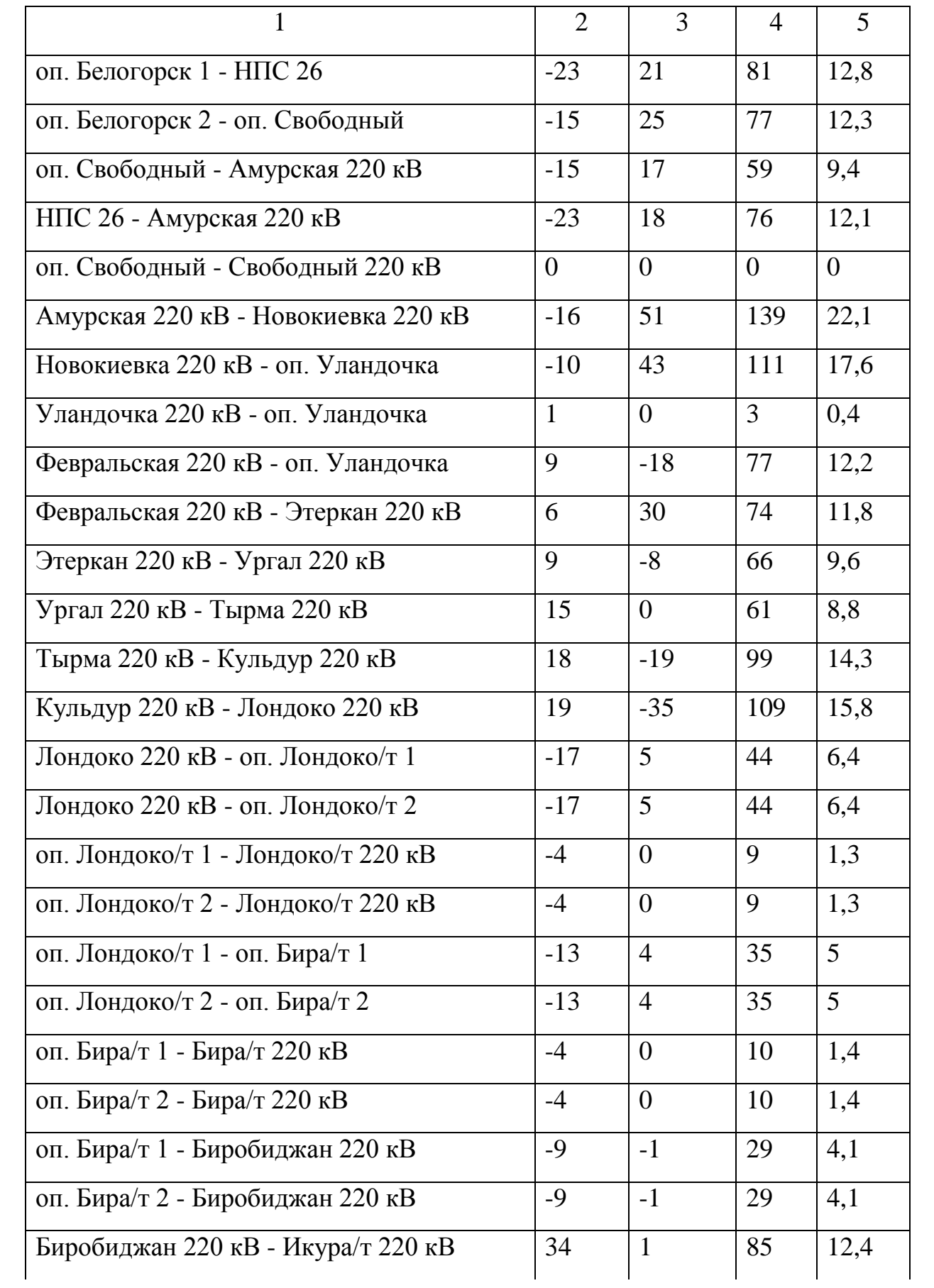

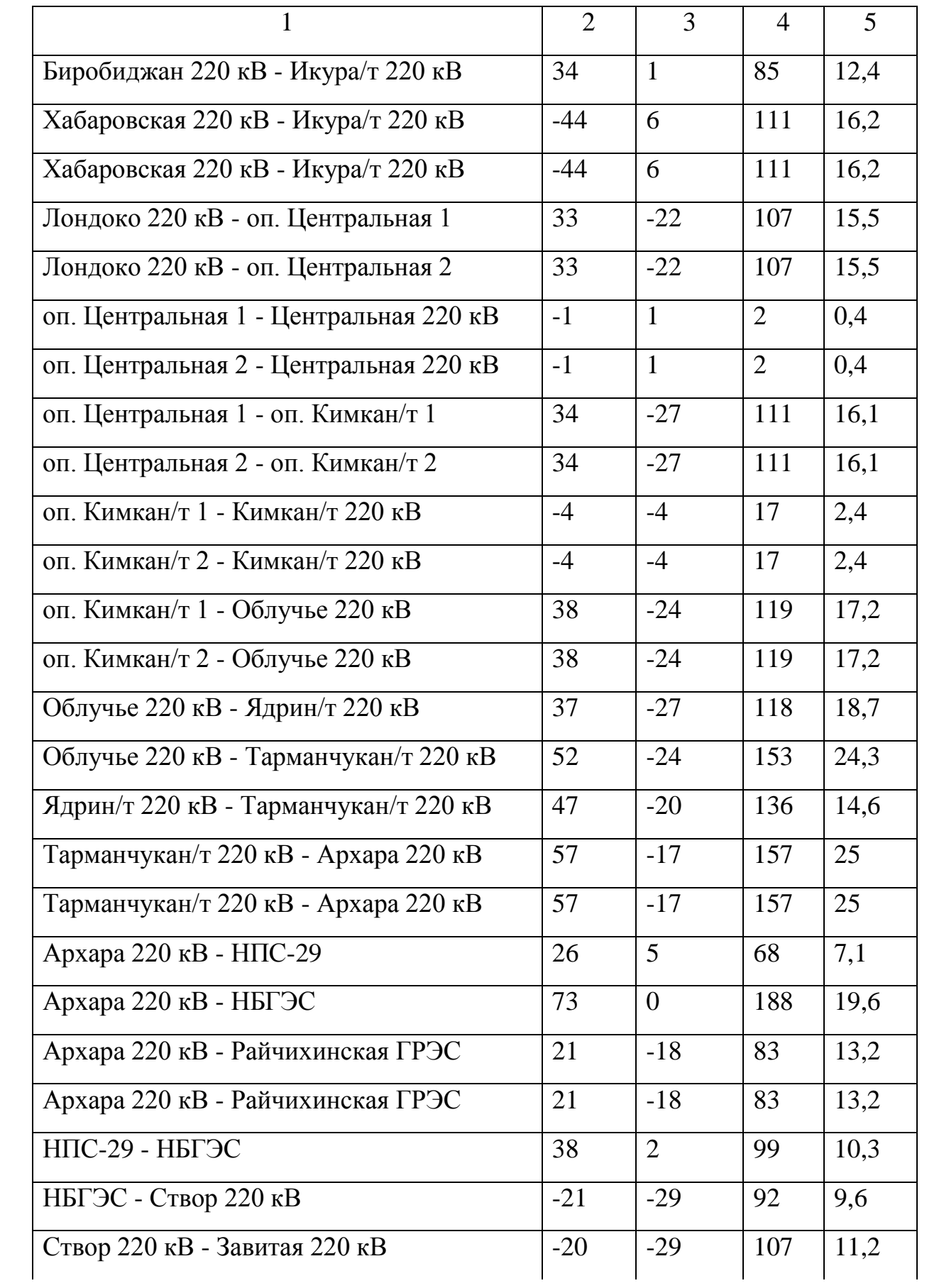

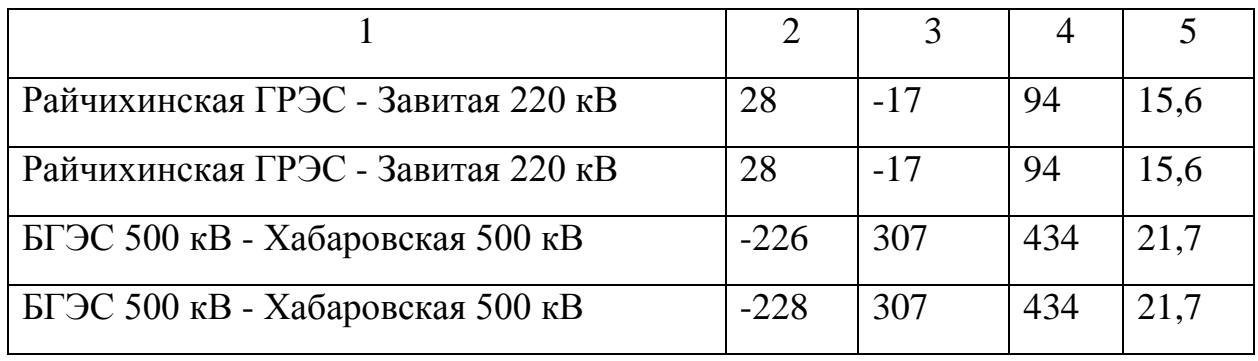

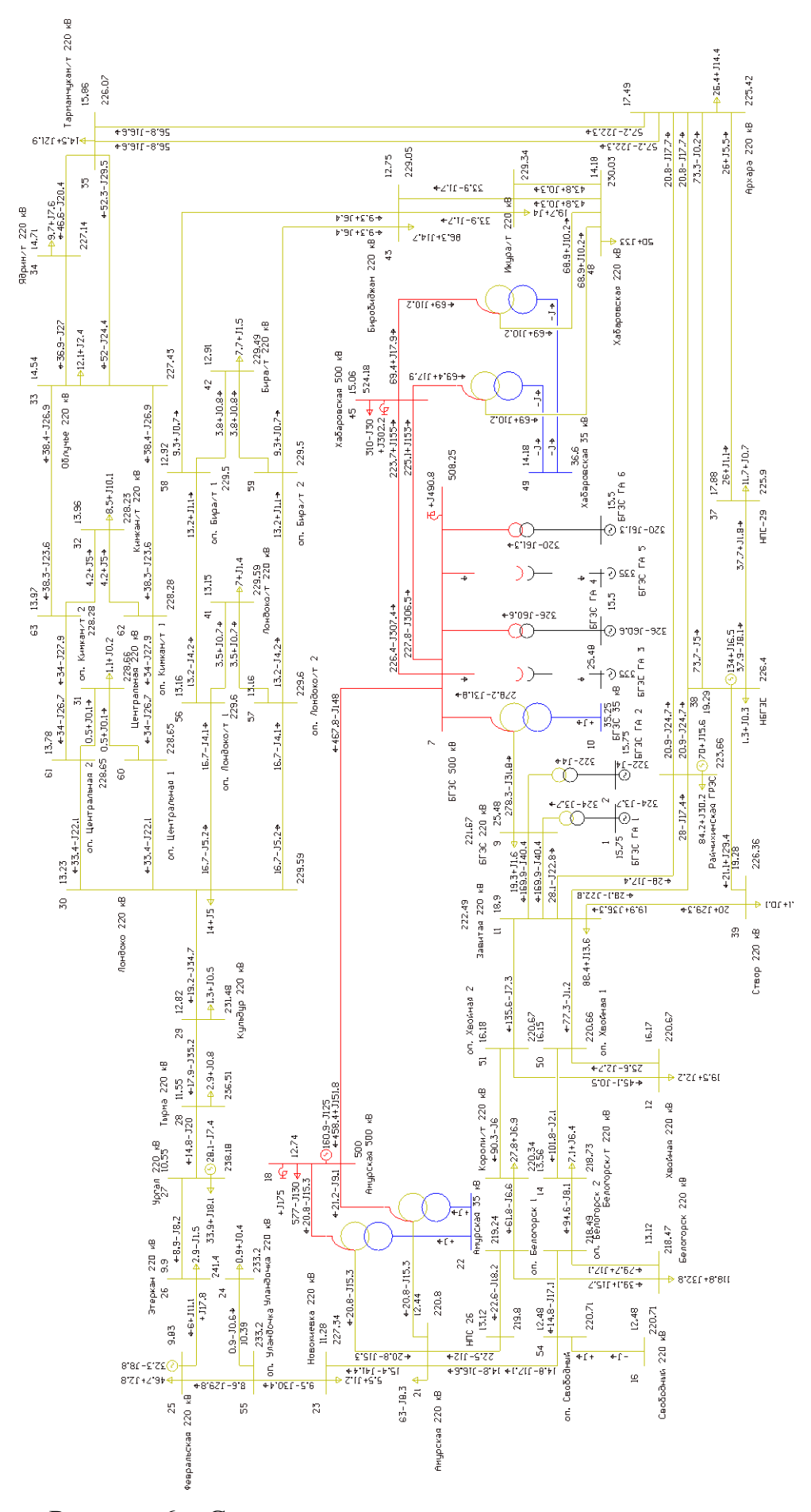

Рисунок 6 – Схема нормального максимального режима

Данные расчета максимального режима представлены, в соответствии с рисунком 6. Из расчета максимального режима можно сделать вывод что большинство линий в энергосистеме Амурской области являются недогруженными. Напряжения на шинах подстанции в данном режиме находятся в допустимых пределах. Реактивная мощность, стекающая на шины БГЭС частично компенсируется гидроагрегатами станции. В данном режиме компенсация реактивной мощности генераторами станции не несет за собой не каких проблем к выработки полной активной мощности гидроагрегата и каким-либо увеличениям его расхода для выработки этой мощности.

Произведем расчет режима для минимальных нагрузок ПС. Таблица 13 - Загрузка ПС и отклонение напряжения в нормальном режиме

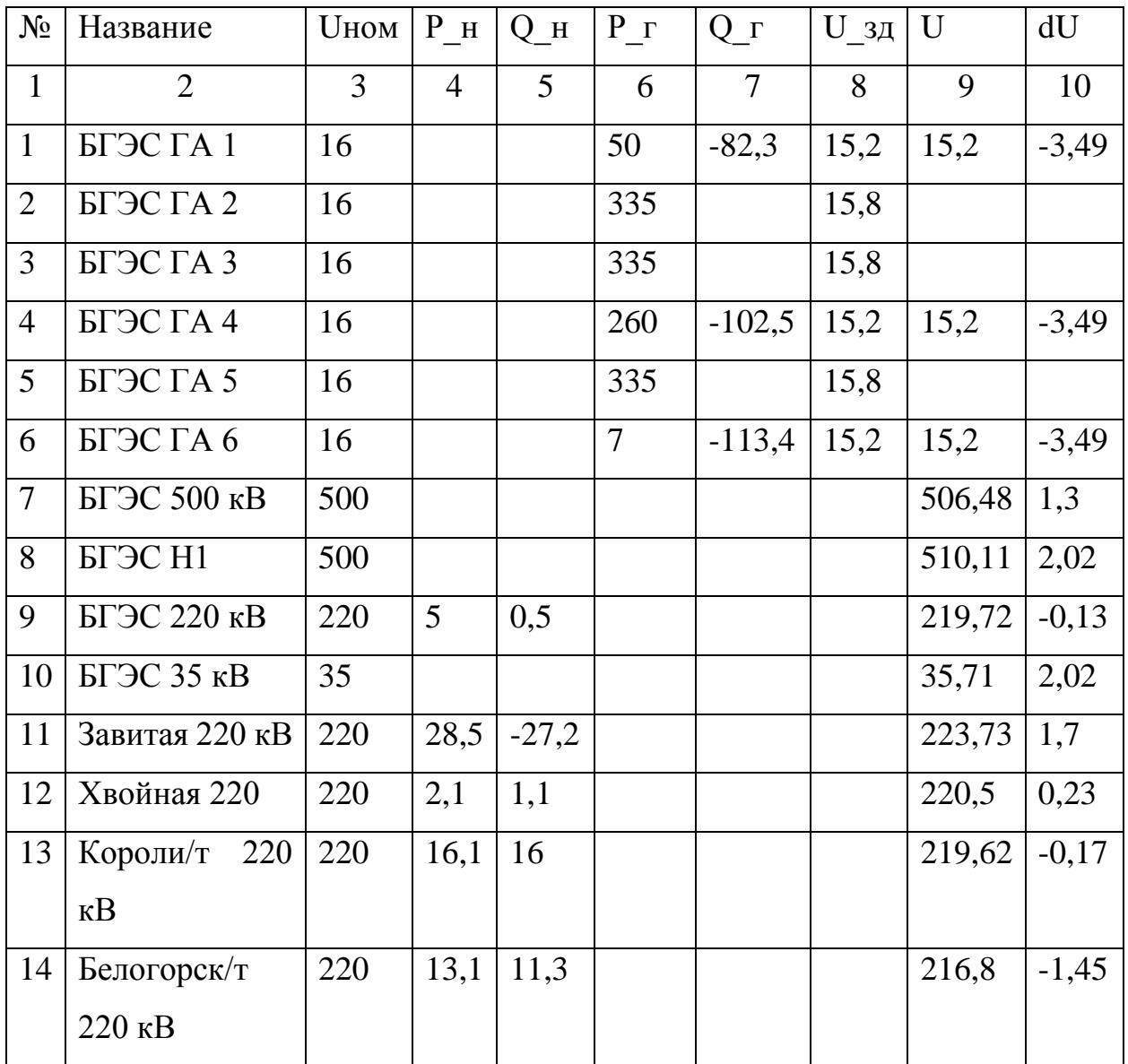

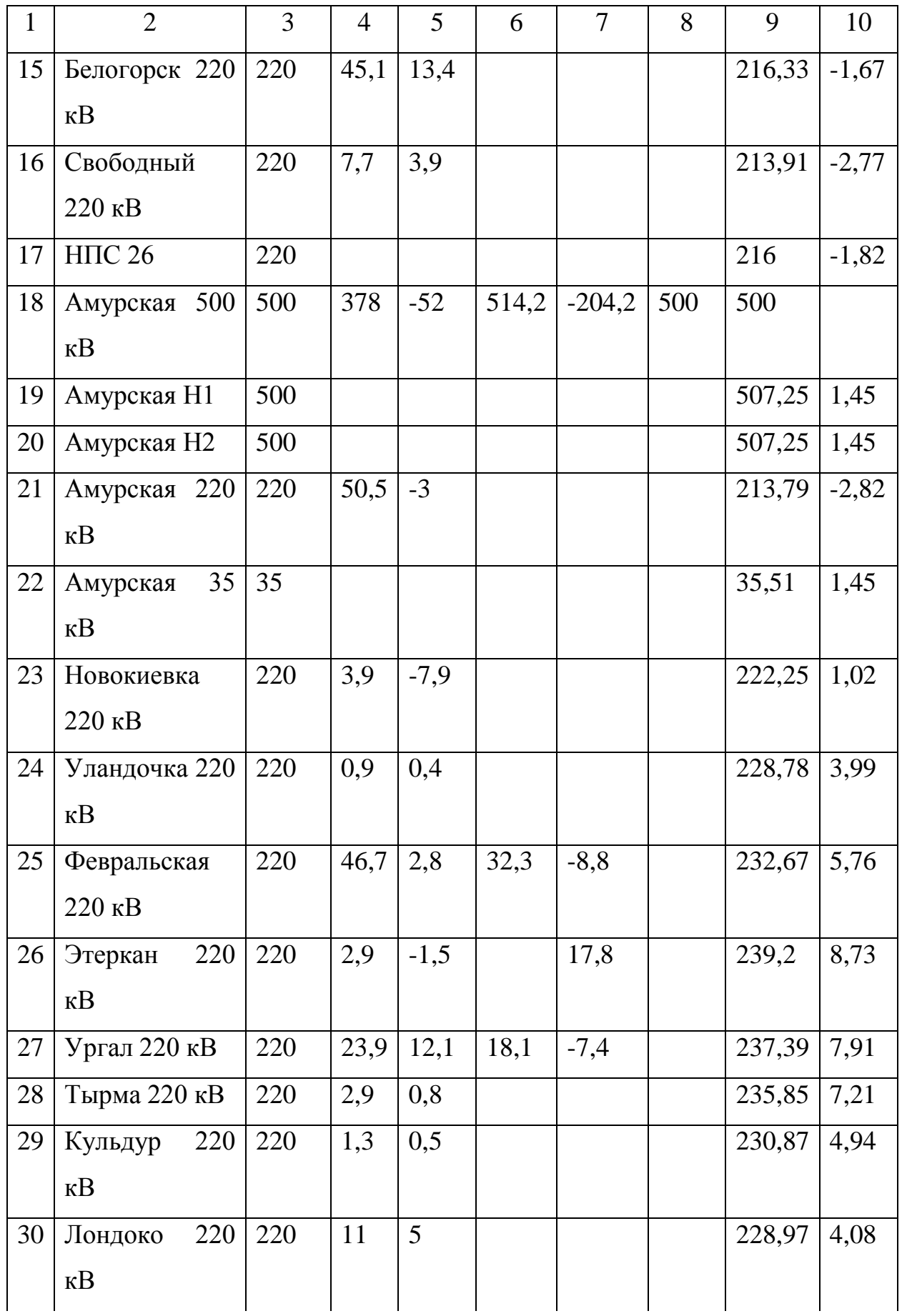

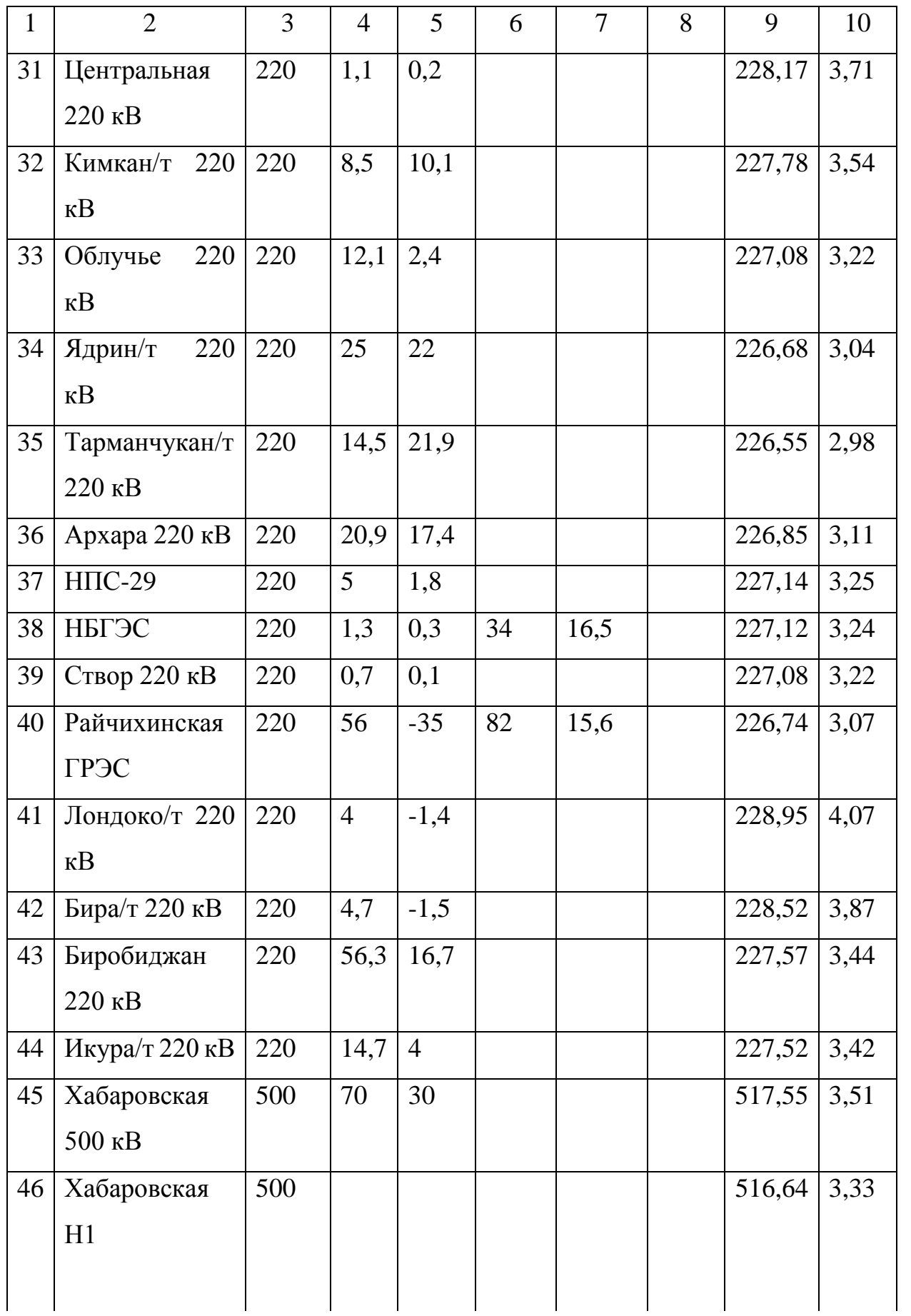

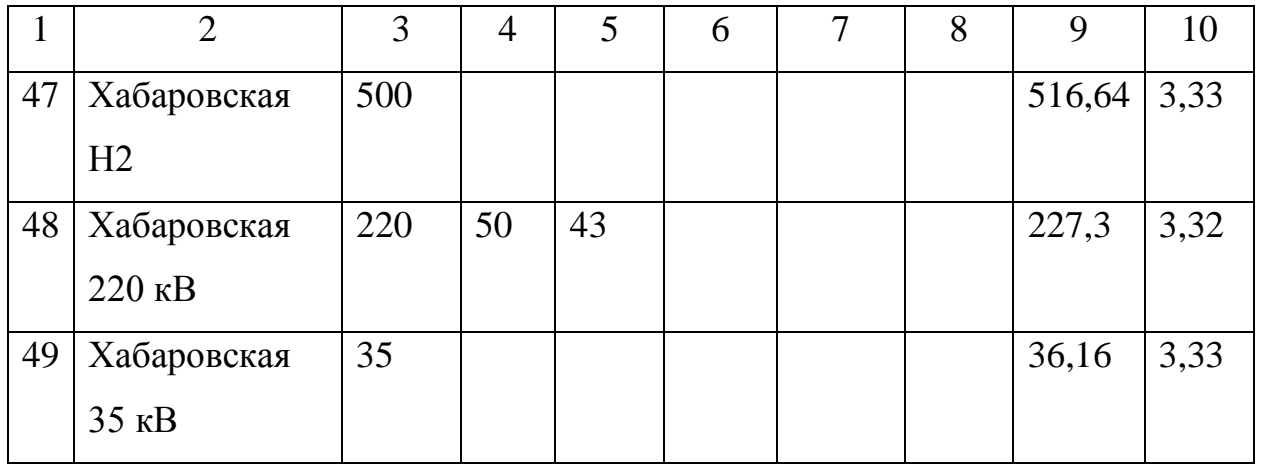

Таблица 14 - Токовая загрузка оборудования

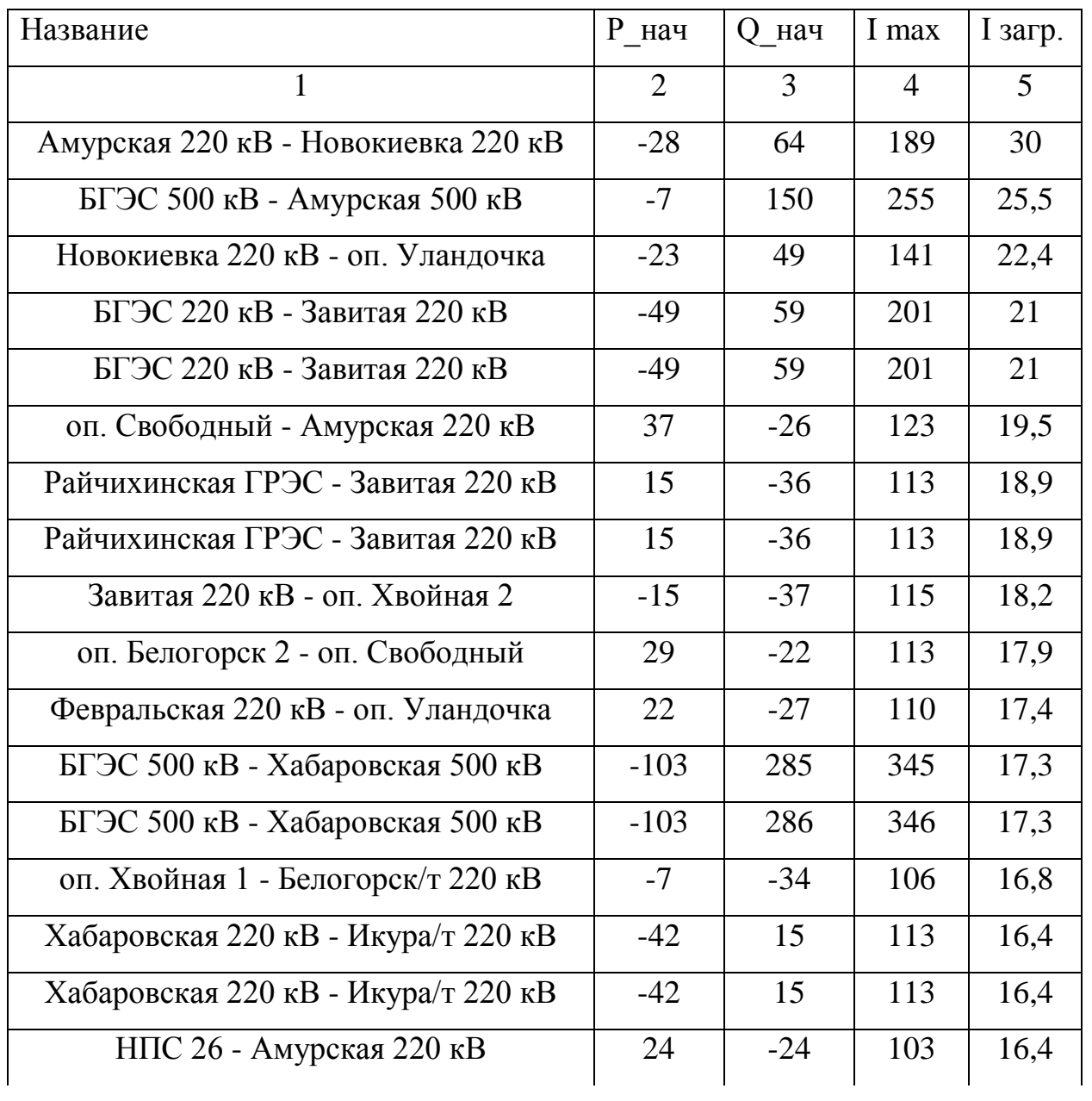

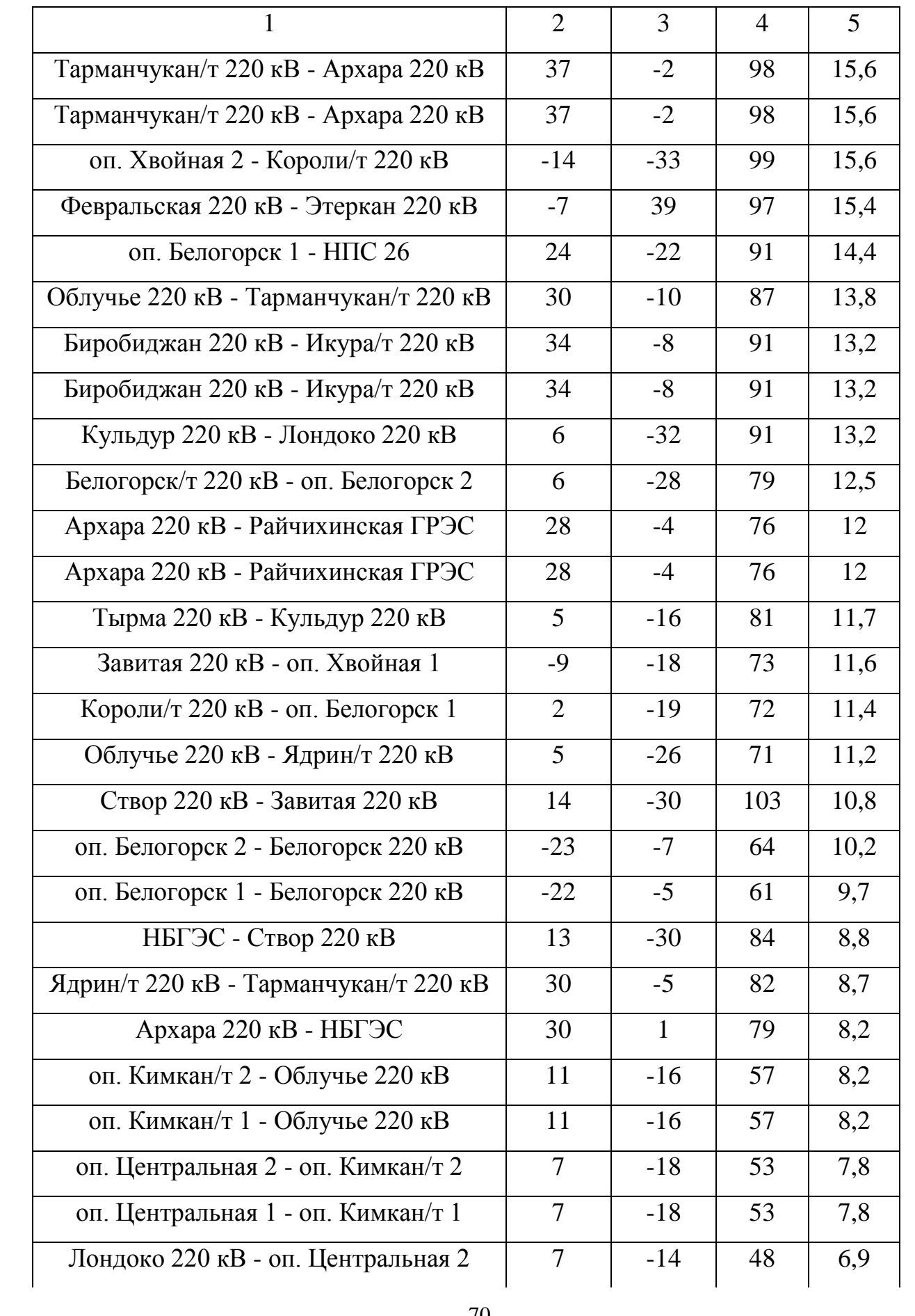

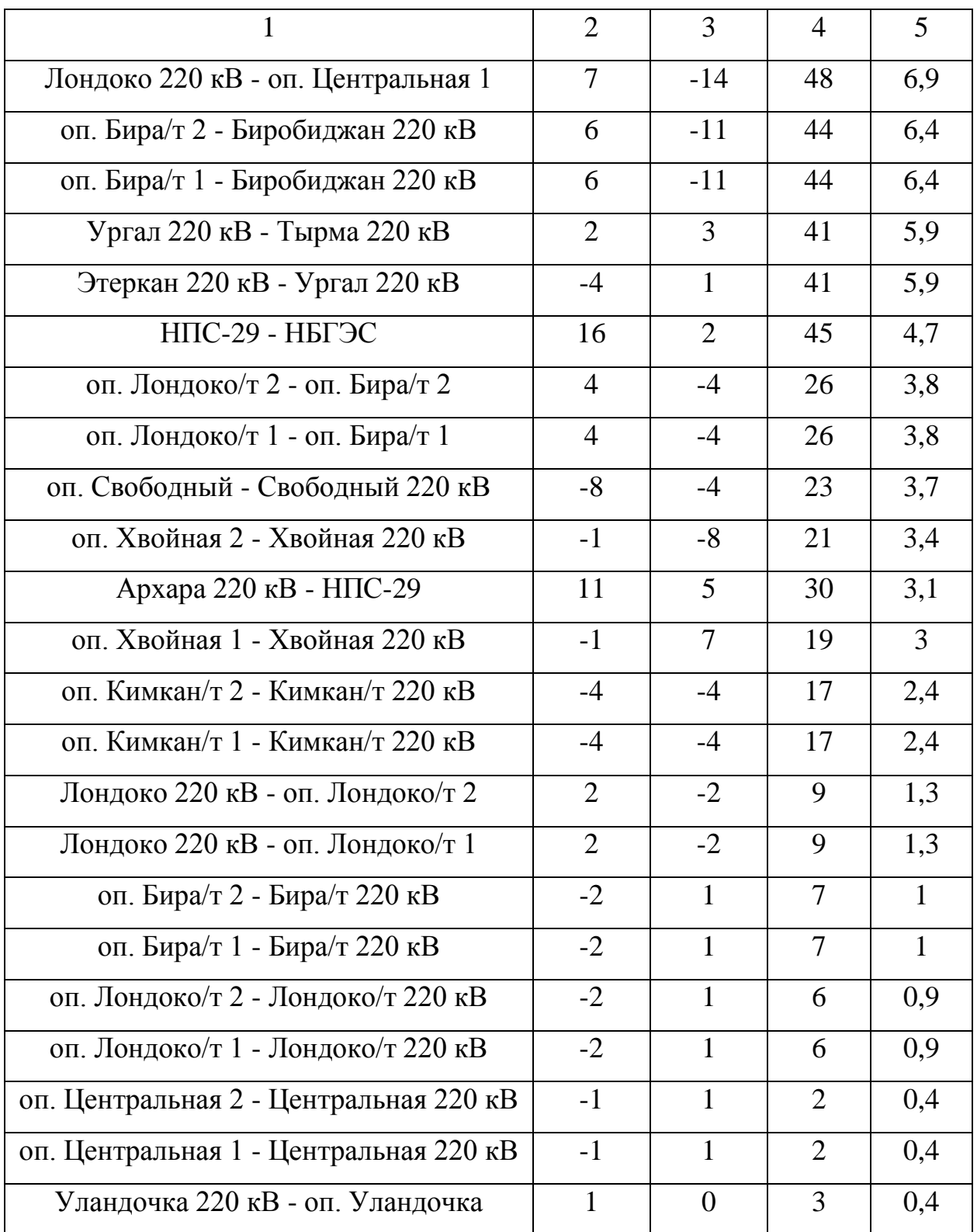

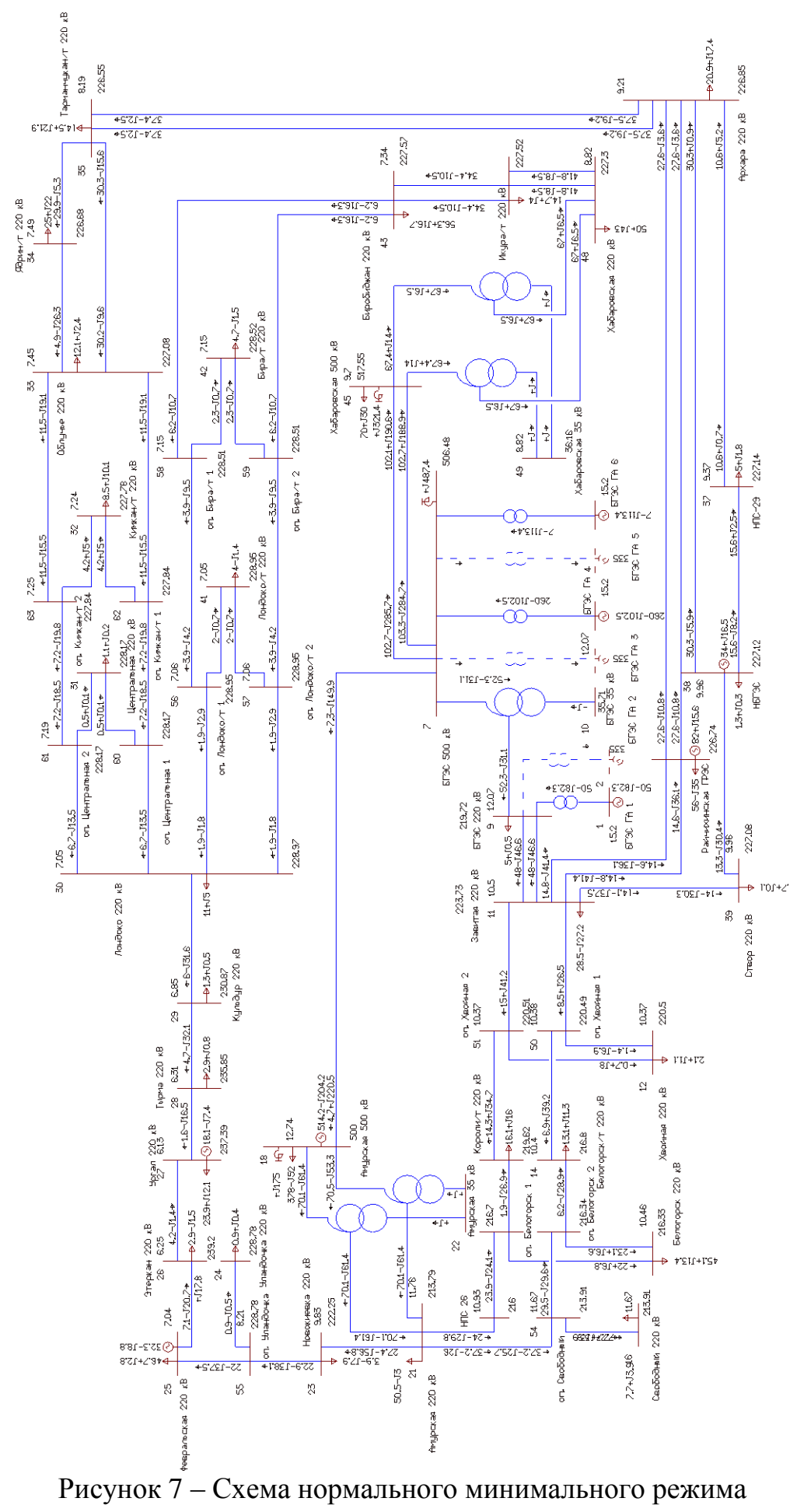
Данные расчета нормального минимального режима представлен, в соответствии с рисунком 7. Из расчета данного режима видно, что в данном режиме все линии являются недогруженными, напряжение в сети остается в заданных пределах. Реактивная мощность стекаемая на шины БГЭС компенсируется реакторами на стороне 500 кВ на станции находится 3 комплекта реакторов РОМБС-60000/500 УХЛ1 но также и значительная ее часть ложится на генераторы станции. Большинство реактивной мощности, компенсируемой на Бурейской ГЭС стекает с линий 500 кВ порядка 727 МВар но также идет переток реактивной мощности и с сети 220 кВ через автотрансформатор порядка 90 Мвар. Если посмотреть на активную загрузку агрегатов, то мы наблюдаем что один из них работает с малой генерацией активной мощности, а у оставшихся двух агрегатов хватит диапазона на загрузку по активной мощности при отключении этого агрегата в резерв. Но мы не можем этого сделать поскольку тогда все компенсируемая им реактивная мощность ляжет на оставшиеся агрегаты и тогда они не смогут вырабатывать требуемую активную мощность, в соответствии с рисунком 8.

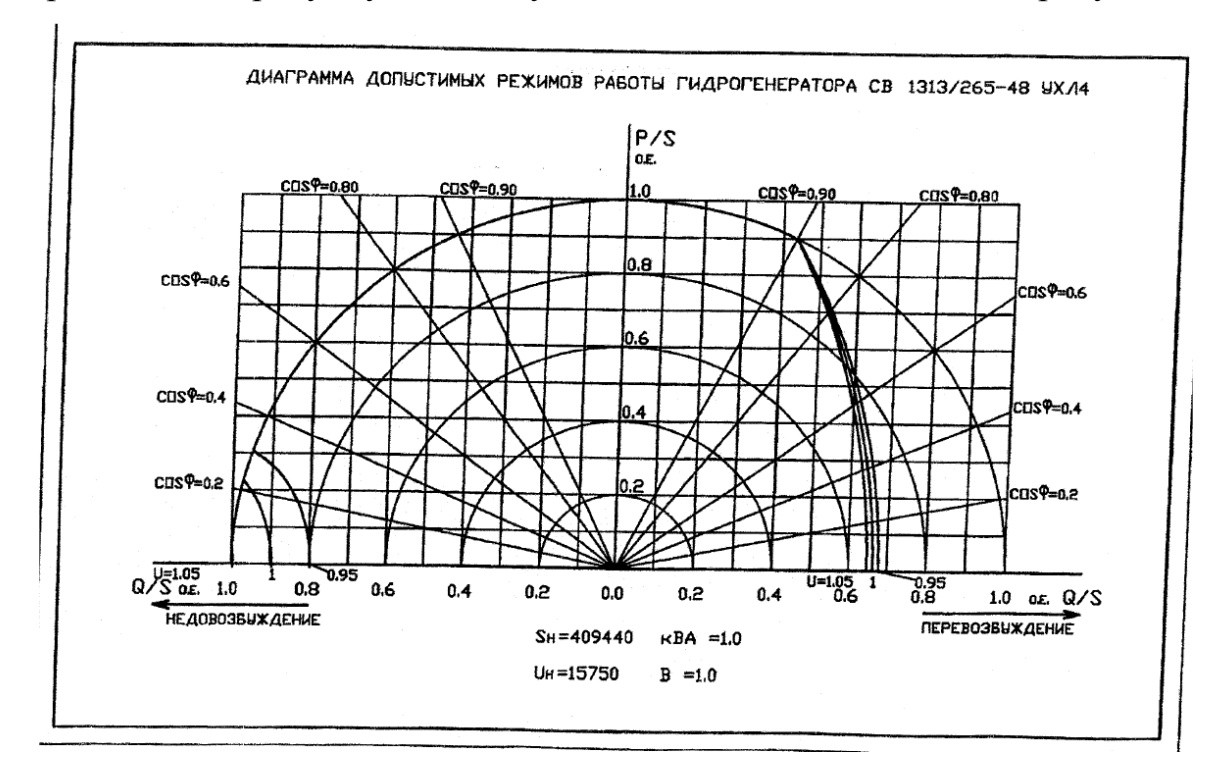

Рисунок 8 -диаграмма допустимых режимов работы гидрогенератора

Отключив от сети ГА 6 который компенсирует 114 МВар мы разделим это мощность на оставшиеся в сети агрегаты ГА 1 и ГА 4 которые несут 82 МВар и 102 Мвар соответственно. Так как ГА 4 работает в верхнем диапазоне и несет 102 Мвар он не может компенсировать больше реактивной мощности. Поэтому эту реактивную мощность возьмет на себя ГА 1 и суммарно он будет нести 196 МВар при максимуме для генераторов БГЭС 200 МВар при условии не генерирования активной мощности а ГА 1 генерирует по мимо реактивной еще и 50 МВт активной мощности. В связи с этим мы не можем оставить на БГЭС в работе два гидроагрегата, а если всё-таки по необходимости снижения расхода станции придётся отключить гидроагрегат возникает большая вероятность отключения агрегатов по режиму недовозбуждения. Нахождение трех гидроагрегатов в работе несет за собой увеличение расхода на БГЭС что не желательно в период сработки водохранилища. Оптимальная загрузка гидроагрегатов по реактивной мощности в верхнем регулировочном диапазоне до 110 Мвар а в нижнем до 140 Мвар.

### 3 ВАРИАНТЫ РЕШЕНИЯ ПОСТАВЛЕННОЙ ПРОБЛЕМЫ

Данный пункт посвящён проектированию развития электрической сети путём модернизации существующей схемы энергорайона.

### **3.1 Разработка вариантов развития электрической сети в рассматриваемом районе**

Задача раздела: Разработка и описание нескольких вариантов развития электрической сети, и их обоснование. Для начала рассмотрим варианты с минимальными капитала вложениями.

Вариант 1. Предусматривает повышение напряжения на шинах Бурейской ГЭС.

С каждым следующим вариантом капиталовложения в проект будут возрастать.

Вариант 2. Предусматривает компенсацию реактивной мощности на шинах 220 кВ Бурейской ГЭС. Данный вариант подразумевает:

-Установку устройств компенсации реактивной мощности.

Вариант 3. Предусматривает компенсацию реактивной мощности на шинах 500 кВ Бурейской ГЭС. Данный вариант подразумевает:

-Установку устройств компенсации реактивной мощности.

#### **3.2 Техническая проработка вариантов развития электрической сети**

В задачи данного раздела входит техническое обоснование предложенных вариантов, выбор необходимого оборудования и проверка осуществимости функционирования различных режимов сети.

# 3.2.1 **Вариант развития электрической сети при повышении напряжения на шинах Бурейской ГЭС**

Согласно ГОСТ "Стандартный ряд номинальных и рабочих напряжений" мы можем увеличить напряжения на шинах до наибольшего рабочего напряжения. Тем самым согласно формуле для определения тока, мы снизим ток, протекающий по линии, и разгрузим ее.

$$
I_{\max} = \frac{\sqrt{P_{\max}^2 + Q_{\text{meck}}^2}}{U_{\text{non}} \cdot \sqrt{3}},
$$
\n(2)

где  $I_{\text{max}}$  – максимальный ток, кА;

 $P_{\text{max}}$ ,  $Q_{\text{neck}}$  – потоки активной максимальной и максимальной нескомпенсированной реактивной мощности, передаваемой по линии в зимний период, МВт, Мвар;

*ц n* – количество цепей;

*Uном* – номинальное напряжение, кВ.

Стандартный ряд номинальных и наибольших рабочих напряжений приведен в таблице 15.

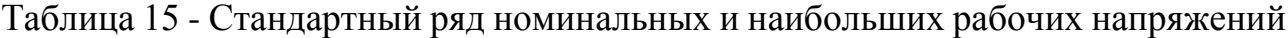

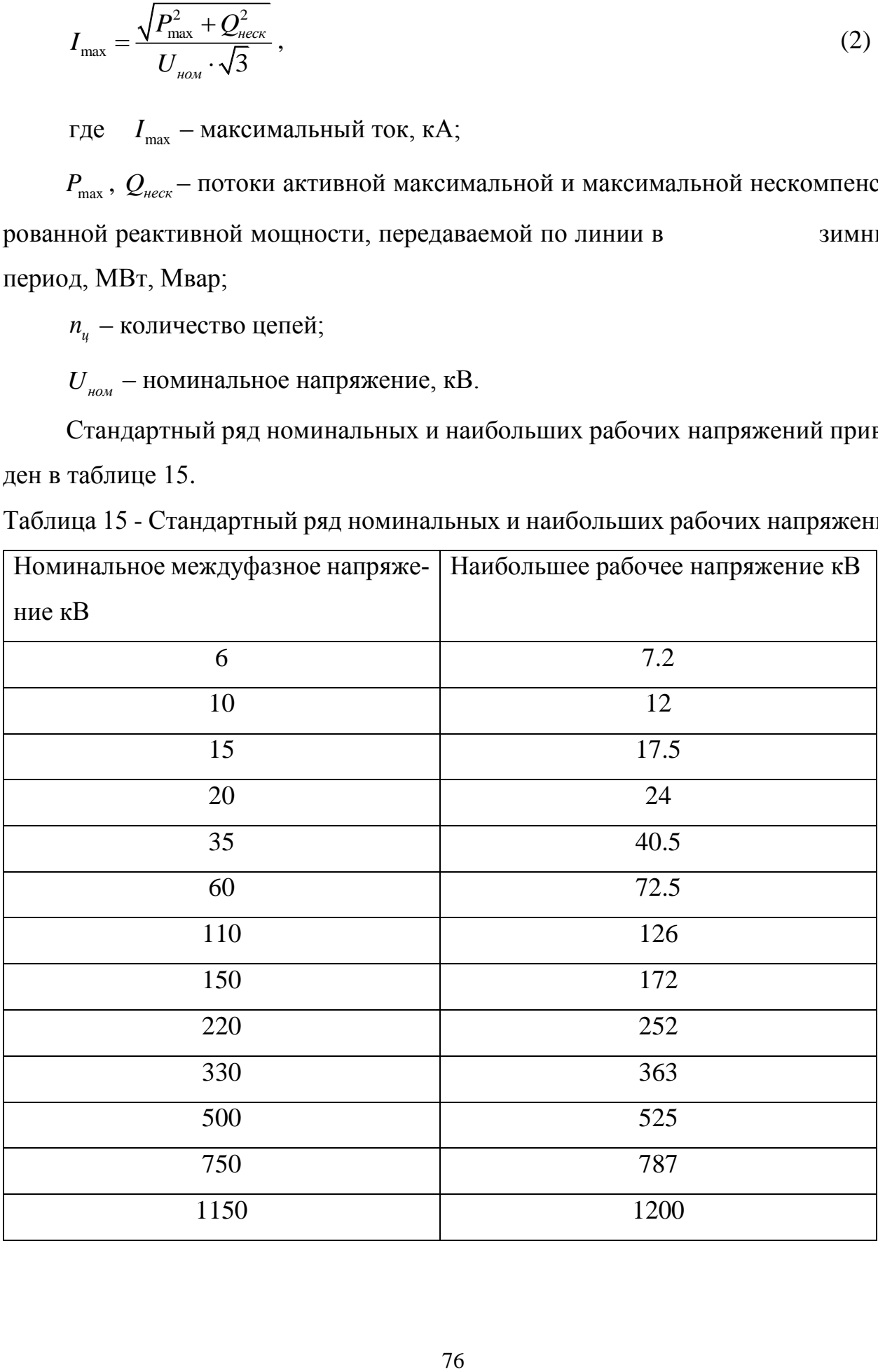

Напряжение на шинах станции можно отрегулировать двумя способами, один из которых — это регулирование напряжения с помощью регулирования напряжения на генераторах станции путем изменения возбуждения гидроагрегатов второй способ управляя отпайками РПН на автотрансформаторе. Рассчитаем режим при максимальном напряжении на генераторах и максимальном коэффициенте трансформации. В таблице 16 приведены напряжения в узлах сети после увеличения напряжения. В таблице 17 представлена загрузка проводников. Таблица 16 - Напряжения в узлах после увеличения напряжения

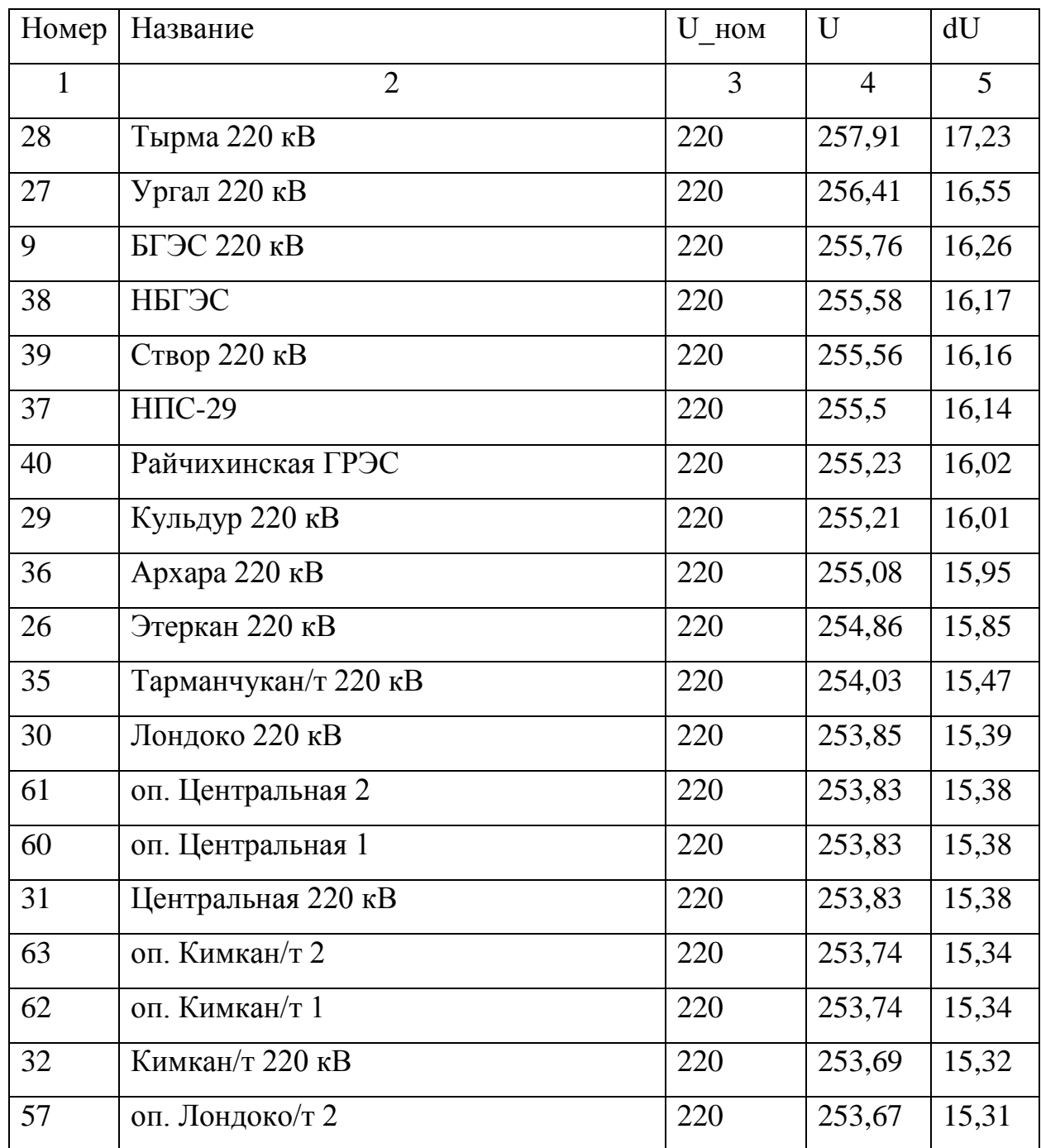

Продолжение таблицы 16

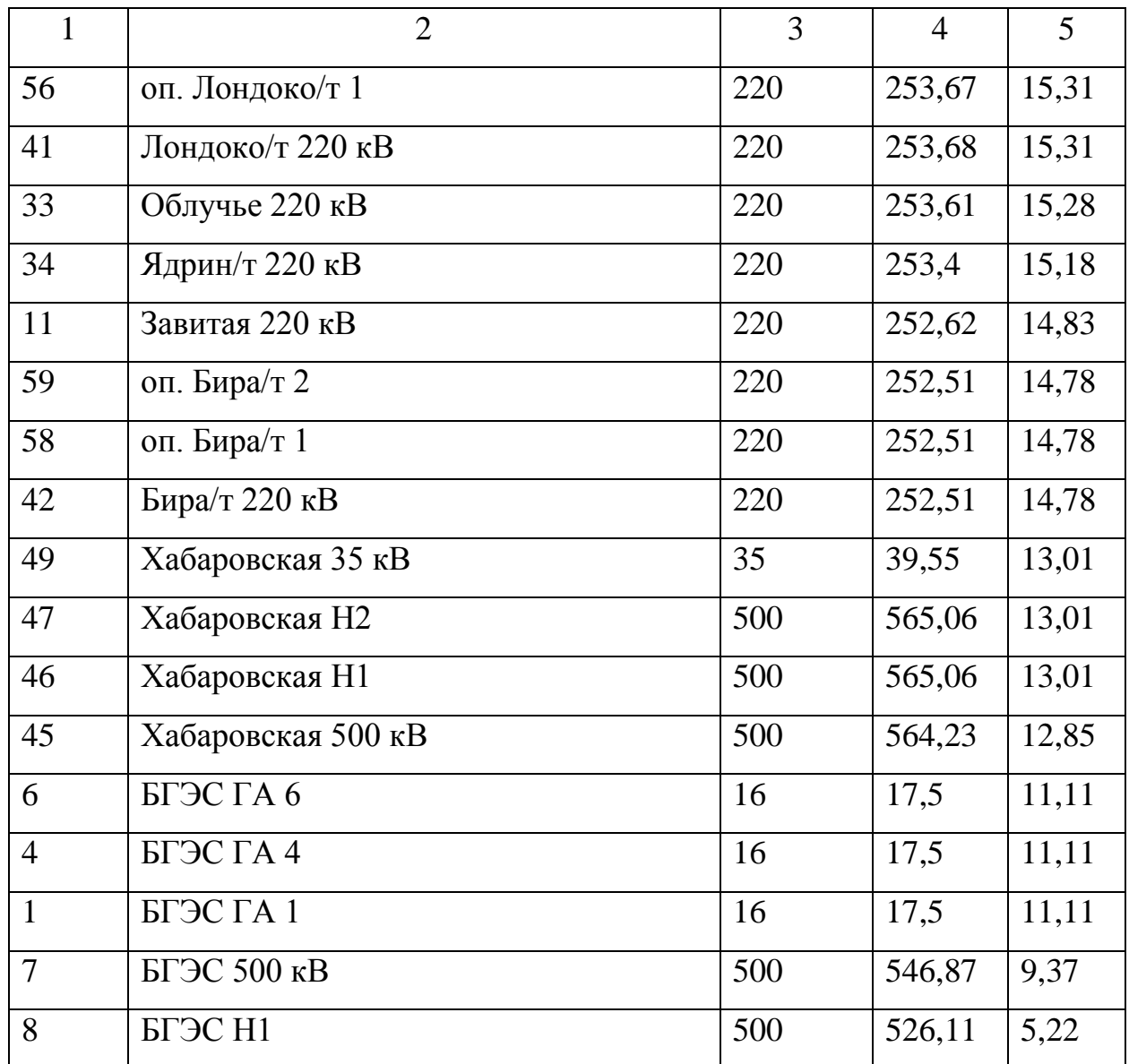

Таблица 17 - Токовая загрузка ЛЭП

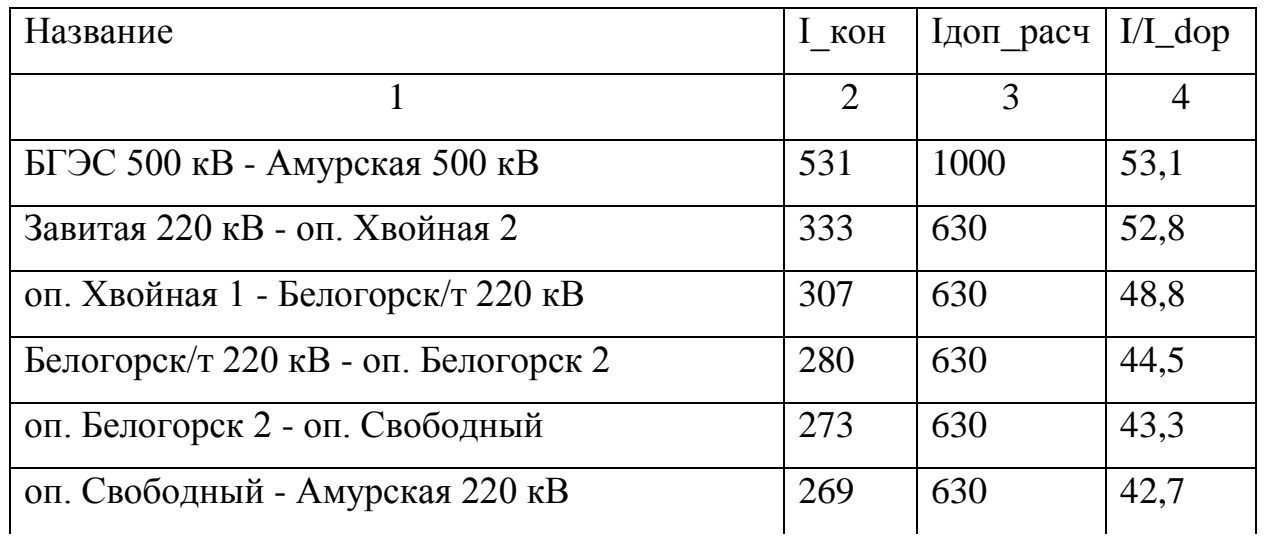

Продолжение таблицы 17

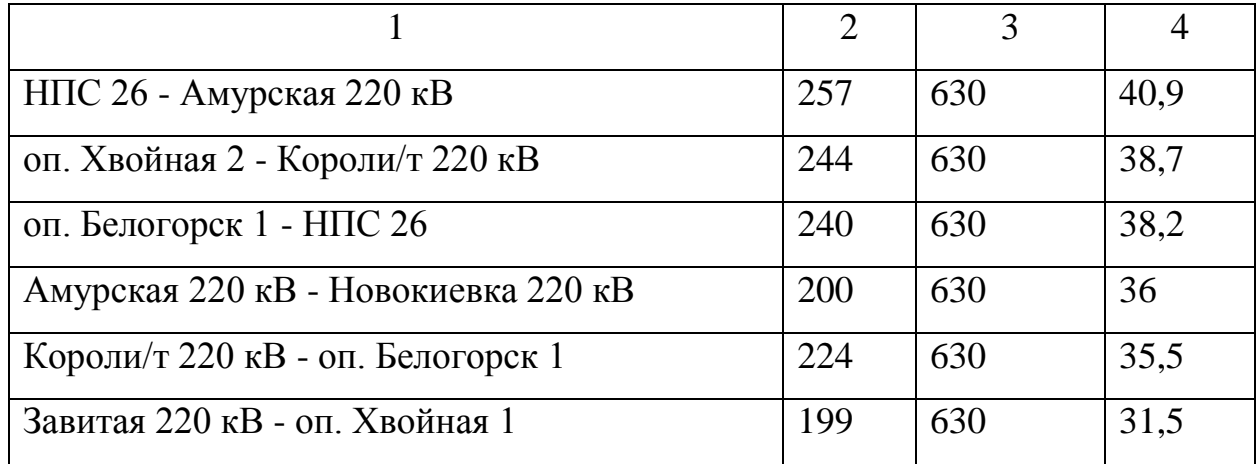

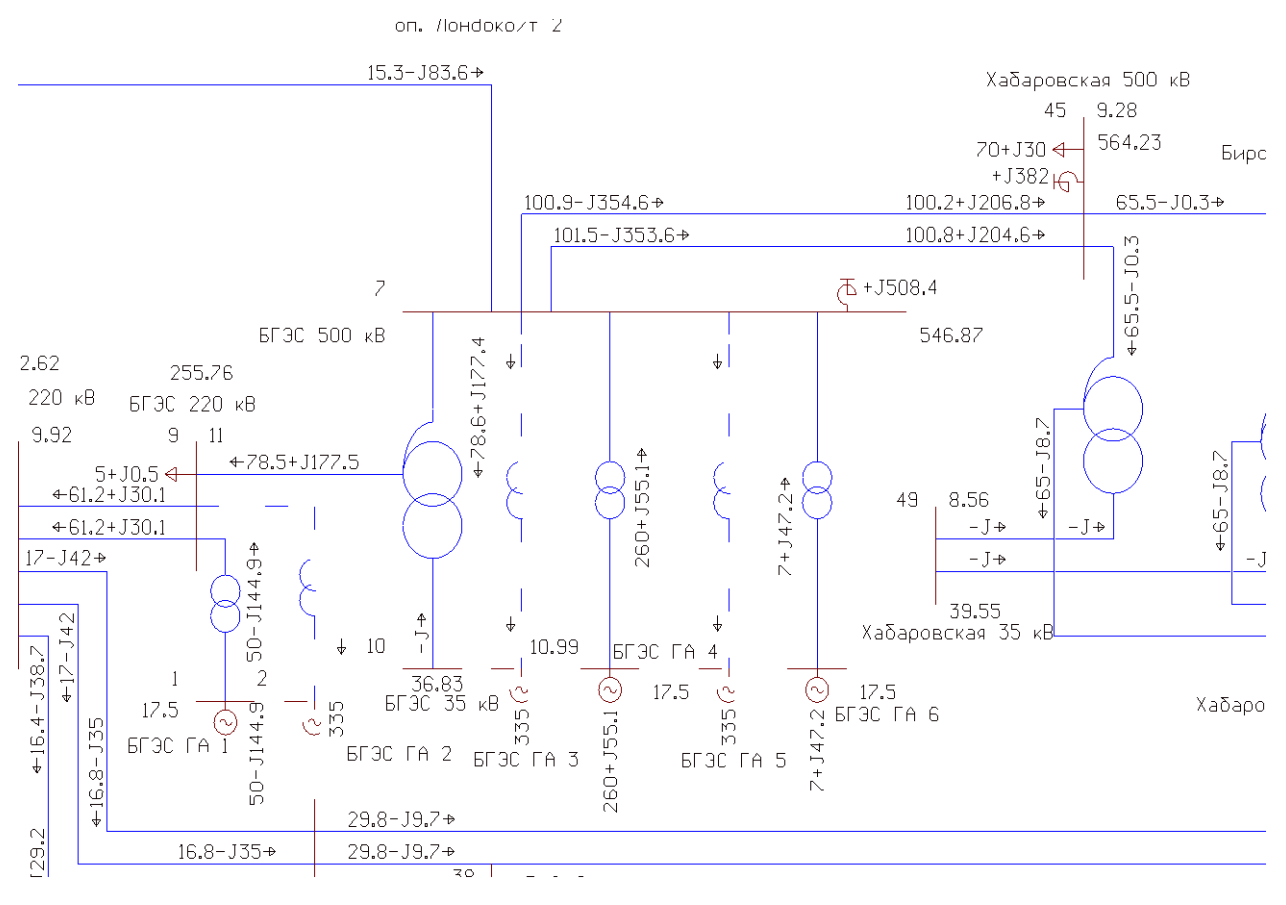

Рисунок 9 – Графика режима при максимальном напряжении

Данные расчета режима при максимальном напряжении представлены, в соответствии с рисунком 9. Рассчитав данный режим можно сделать вывод что при таком режиме мы сможем на БГЭС работать с двумя агрегатами не перегружая большинство ЛЭП в данном режиме являются недогруженными и лишь часть из них загруженная оптимально, но данный режим не допустим поскольку

напряжения в большинстве узлах сети превышают наибольшее рабочее напряжение.

Проведем расчет при напряжениях в узлах, не выходящих за наибольшие рабочие. Результаты расчета данного режима представлены в таблицах 18 и 19. В таблице 18 приведены напряжения в узлах сети. В таблице 19 представлена загрузка проводников.

| Номер | Название                       | U HOM | U      | dU    |
|-------|--------------------------------|-------|--------|-------|
| 26    | Этеркан 220 кВ                 | 220   | 245,15 | 11,43 |
| 27    | Ургал 220 кВ                   | 220   | 244,44 | 11,11 |
| 28    | Тырма 220 кВ                   | 220   | 243,86 | 10,85 |
| 38    | НБГЭС                          | 220   | 241,9  | 9,95  |
| 39    | Створ 220 кВ                   | 220   | 241,87 | 9,94  |
| 40    | Райчихинская ГРЭС              | 220   | 241,77 | 9,89  |
| 37    | НПС-29                         | 220   | 241,51 | 9,78  |
| 36    | Архара 220 кВ                  | 220   | 241    | 9,54  |
| 9     | $\overline{b}\Gamma$ ЭС 220 кВ | 220   | 240,56 | 9,34  |
| 29    | Кульдур 220 кВ                 | 220   | 239,58 | 8,9   |
| 11    | Завитая 220 кВ                 | 220   | 239,57 | 8,89  |
| 35    | Тарманчукан/т 220 кВ           | 220   | 239,17 | 8,71  |
| 33    | Облучье 220 кВ                 | 220   | 238,16 | 8,26  |
| 63    | оп. Кимкан/т 2                 | 220   | 238,05 | 8,2   |
| 62    | оп. Кимкан/т 1                 | 220   | 238,05 | 8,2   |
| 61    | оп. Центральная 2              | 220   | 238,05 | 8,2   |
| 60    | оп. Центральная 1              | 220   | 238,05 | 8,2   |
| 31    | Центральная 220 кВ             | 220   | 238,05 | 8,2   |
| 34    | Ядрин/т 220 кВ                 | 220   | 238,02 | 8,19  |
| 32    | Кимкан/т 220 кВ                | 220   | 237,99 | 8,18  |
| 30    | Лондоко 220 кВ                 | 220   | 237,84 | 8,11  |

Таблица 18 - Напряжения в узлах после увеличения напряжения

Таблица 19 - Токовая загрузка ЛЭП

| Название                            | $1$ KOH | Ідоп расч | $I/I_d$ op |
|-------------------------------------|---------|-----------|------------|
| Завитая 220 кВ - оп. Хвойная 2      | 234     | 630       | 37,2       |
| оп. Хвойная 1 - Белогорск/т 220 кВ  | 217     | 630       | 34,4       |
| Амурская 220 кВ - Новокиевка 220 кВ | 176     | 630       | 32         |
| оп. Свободный - Амурская 220 кВ     | 193     | 630       | 30,7       |
| оп. Белогорск 2 - оп. Свободный     | 194     | 630       | 30,7       |

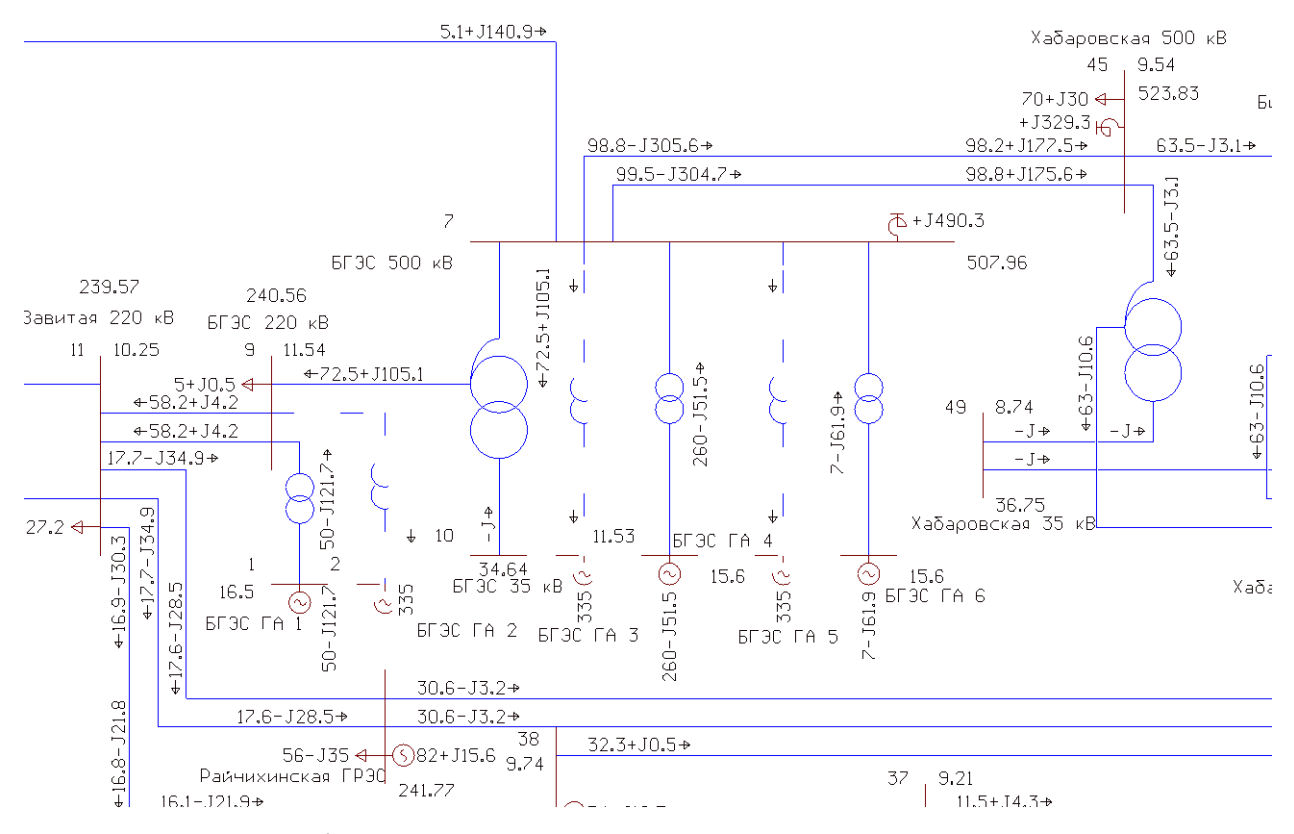

Рисунок 10 – Графика режима при напряжении, не превышающем максимальное рабочее

Графика режима при напряжении не превышающем максимальное рабочее представлена, на рисунке 10. Из расчета режима видно, что напряжения в узлах не превышают наибольшего рабочего, а линии практически все являются недогруженными. Но при данном режиме мы не сможем решить поставленную проблему поскольку генераторы станции компенсируют большое количество реактивной мощности, а работа двух генераторов может привести к отключению одного из них по режиму недовозбуждению. Поэтому данный вариант нам не подходит.

# 3.2.2 **Вариант развития электрической сети при компенсации реактивной мощности на шинах 220 кВ Бурейской ГЭС**

Данный вариант подразумевает установку КУ на шинах 220 кВ БГЭС.

Для отключения из сети гидроагрегата необходимо скомпенсировать 80 МВар реактивной мощности. Для это установим на шины 220 кВ УШР – 100000/220 УХЛ1. Данное компенсирующее устройство должно полностью компенсировать потребляемую реактивную мощность и обеспечить диапазон для снижения напряжения на шинах. Рассчитаем режим при подключении УШР к шинам 220 кВ. В таблице 20 приведены напряжения в узлах сети. В таблице 21 представлена загрузка проводников.

Таблица 20 - Напряжения в узлах

| Номер | Название           | $U$ HOM | U      | dU   |
|-------|--------------------|---------|--------|------|
| 25    | Февральская 220 кВ | 220     | 233,03 | 5,92 |
| 26    | Этеркан 220 кВ     | 220     | 239,7  | 8,95 |
| 27    | Ургал 220 кВ       | 220     | 238,02 | 8,19 |
| 28    | Тырма 220 кВ       | 220     | 236,6  | 7,54 |
| 29    | Кульдур 220 кВ     | 220     | 231,71 | 5,32 |

Таблица 21 - Токовая загрузка ЛЭП

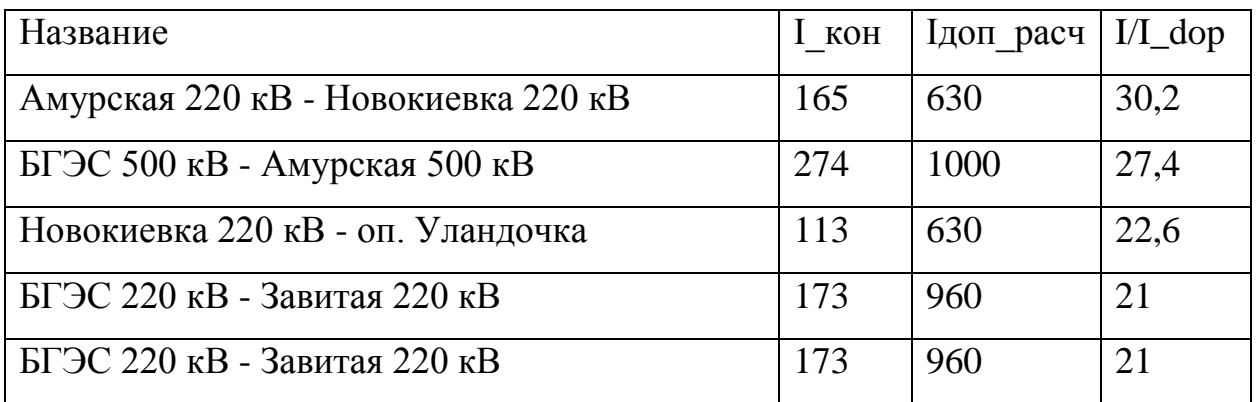

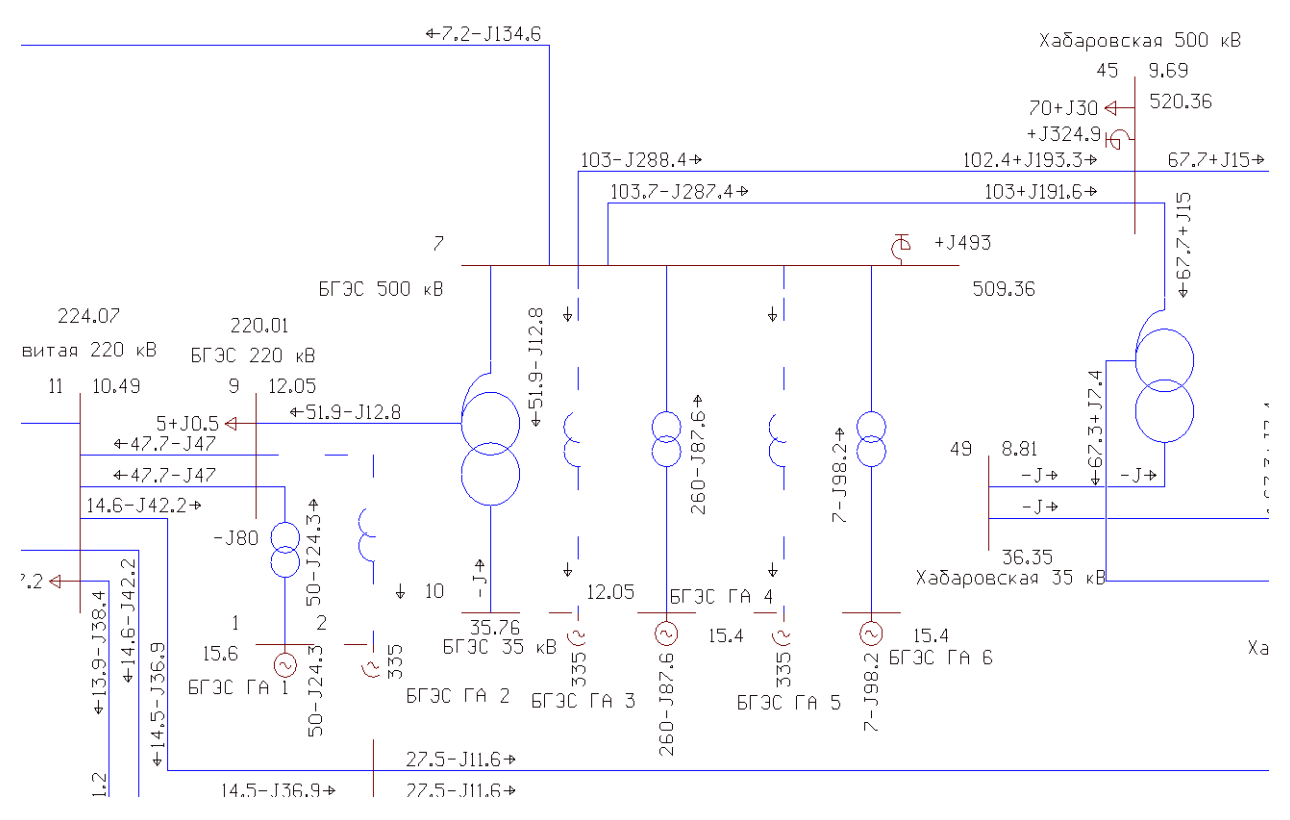

Рисунок 11 – Графика режима при установке КУ на шины 220 кВ

Данные расчета режима при установке КУ на шины 220 кВ представлены, в соответствии с рисунком 11. По расчетам режима делаем вывод что напряжения находятся в допустимых пределах, а все линии при таком режиме являются недогруженными.

При данном режиме мы можем отключить от сети один из гидроагрегатов на БГЭС. Произведем расчет этого режима.

В таблице 22 приведены напряжения в узлах сети. В таблице 23 представлена загрузка проводников.

| Номер | Название           | U HOM | $\mathbf U$ | dU   |
|-------|--------------------|-------|-------------|------|
| 25    | Февральская 220 кВ | 220   | 233,63      | 6,2  |
| 26    | Этеркан 220 кВ     | 220   | 240,43      | 9,29 |
| 27    | Ургал 220 кВ       | 220   | 238,87      | 8,58 |
| 28    | Тырма 220 кВ       | 220   | 237,55      | 7,98 |
| 29    | Кульдур 220 кВ     | 220   | 232,74      | 5,79 |

Таблица 22 - Напряжения в узлах

| Название                            | 1 кон | Ідоп расч | $I/I$ dop |
|-------------------------------------|-------|-----------|-----------|
| Амурская 220 кВ - Новокиевка 220 кВ | 167   | 630       | 30,5      |
| БГЭС 500 кВ - Амурская 500 кВ       | 267   | 1000      | 26,7      |
| Новокиевка 220 кВ - оп. Уландочка   | 115   | 630       | 22,8      |
| Завитая 220 кВ - оп. Хвойная 2      | 135   | 630       | 21,5      |
| оп. Свободный - Амурская 220 кВ     | 133   | 630       | 21,2      |

Таблица 23 - Токовая загрузка ЛЭП

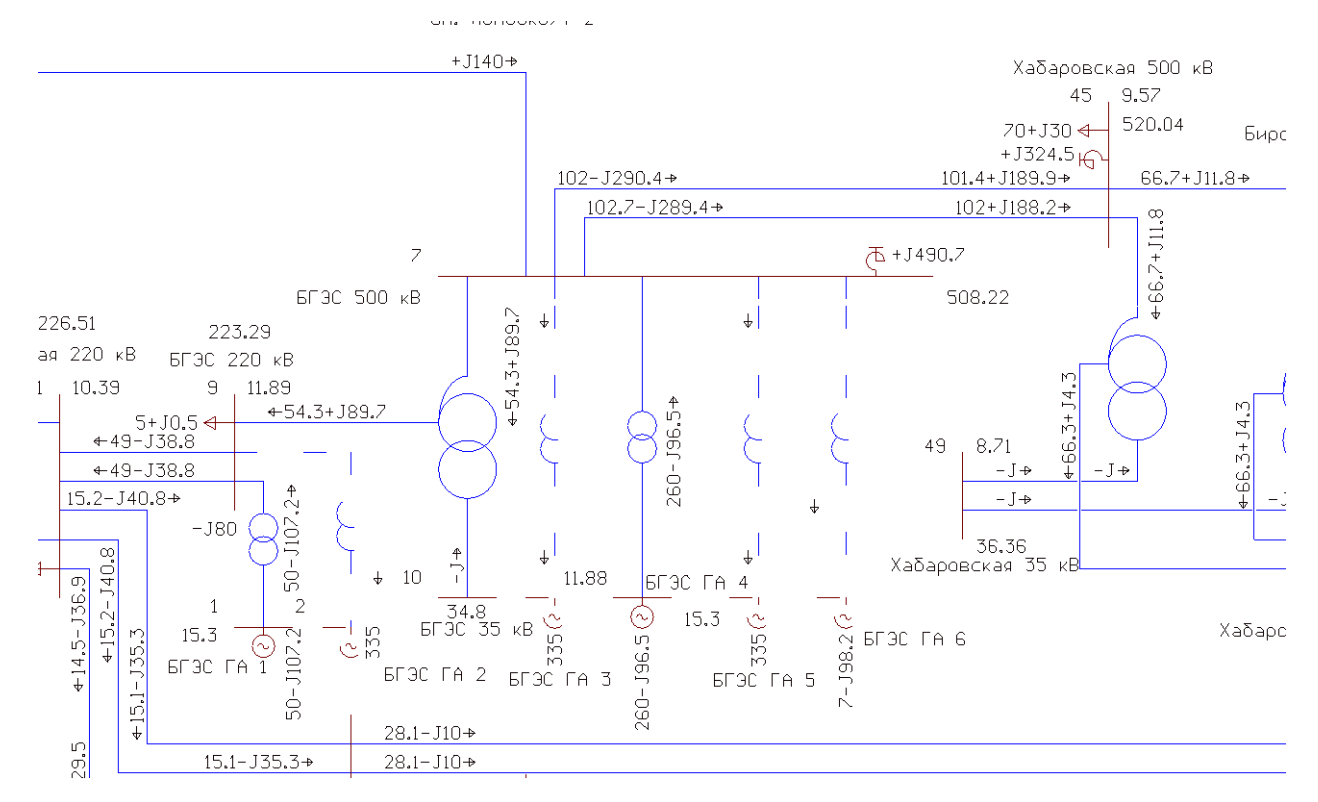

Рисунок 12 – Графика режима при установке КУ на шины 220 кВ

Данные расчета режима при установке КУ на шины 220 кВ представлена, в соответствии с рисунком 12. По расчетам режима делаем вывод что напряжения находятся в допустимых пределах, а все линии при таком режиме являются недогруженными. При данном режиме мы отключаем от сети один из гидроагрегатов на БГЭС и наблюдаем что два оставшихся в сети агрегата несут приемлемую реактивную мощность и вероятность отключения их по режиму недовозбуждения минимальна. Рассмотрим послеаварийный режим, при котором будет отключен АТ БГЭС, и мы потеряем связь между ОРУ 220 кВ и КРУЭ 500. Произведем расчет этого режима. В таблице 24 приведены напряжения в узлах сети. В таблице 25 представлена загрузка проводников.

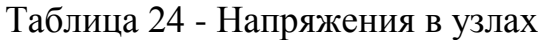

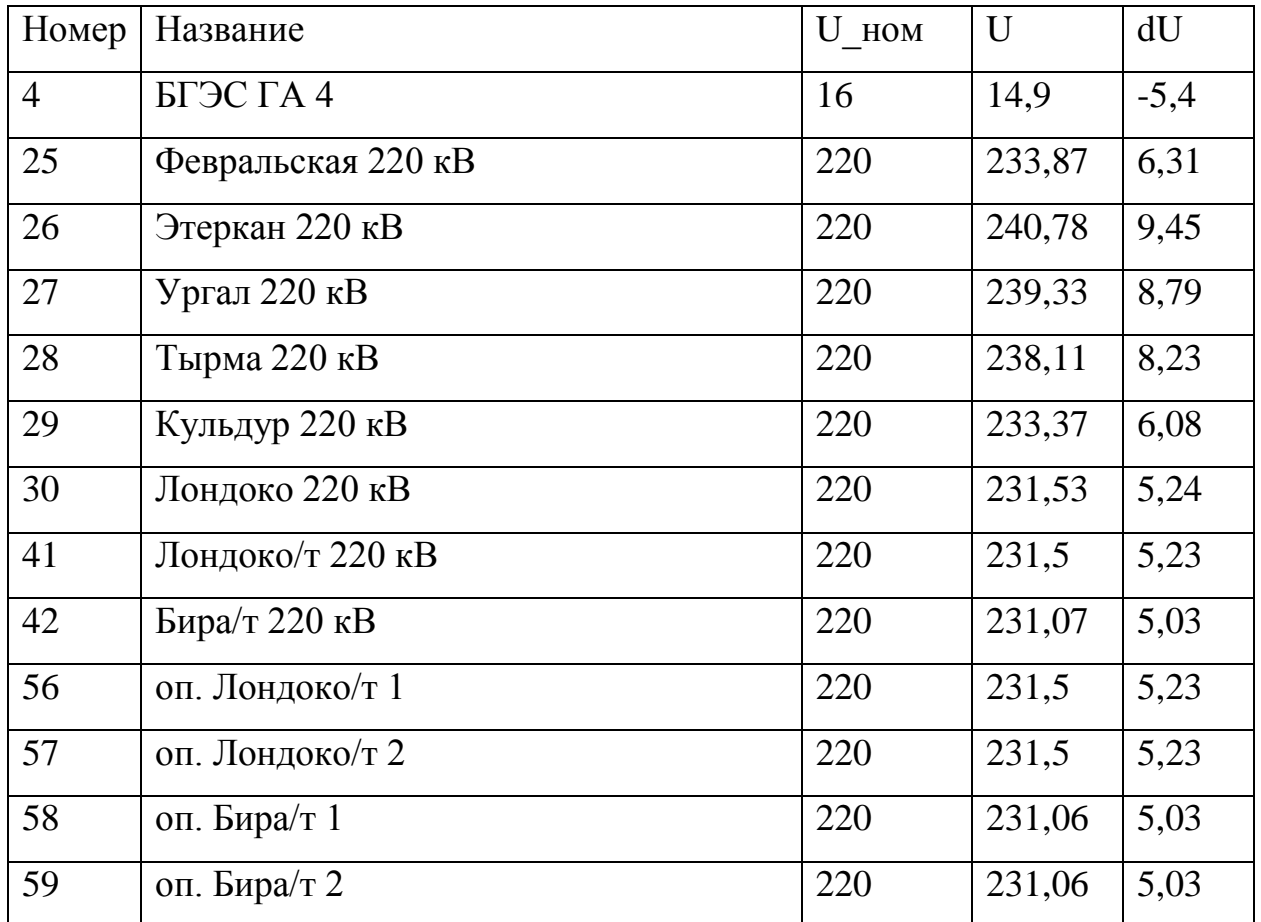

Таблица 25 - Токовая загрузка ЛЭП

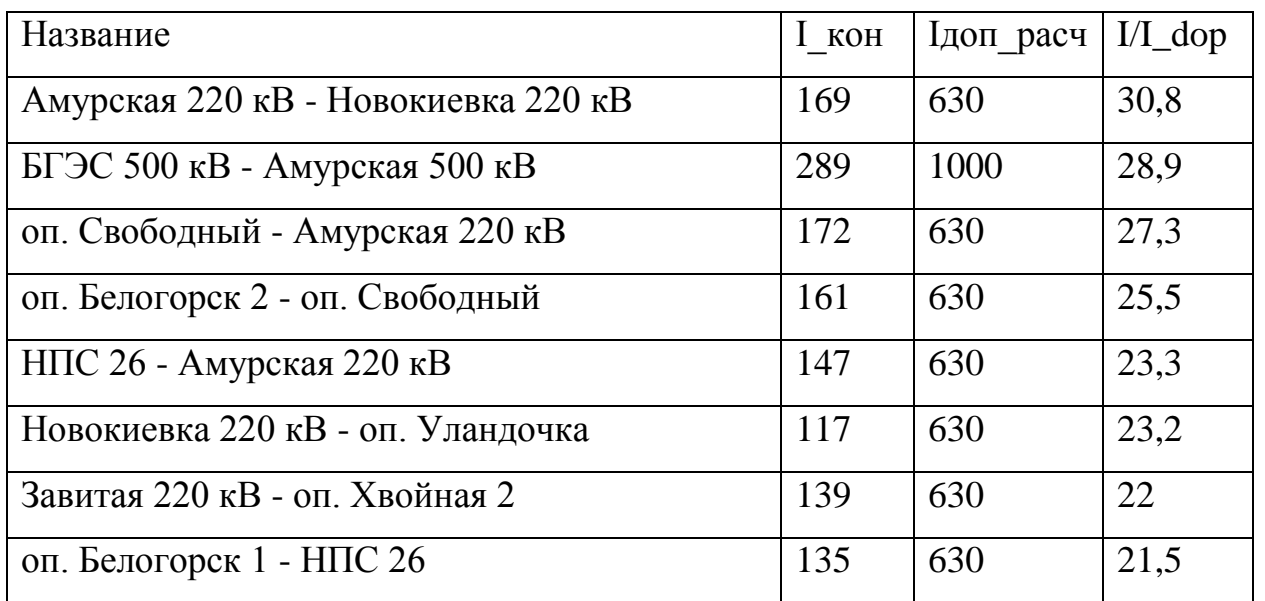

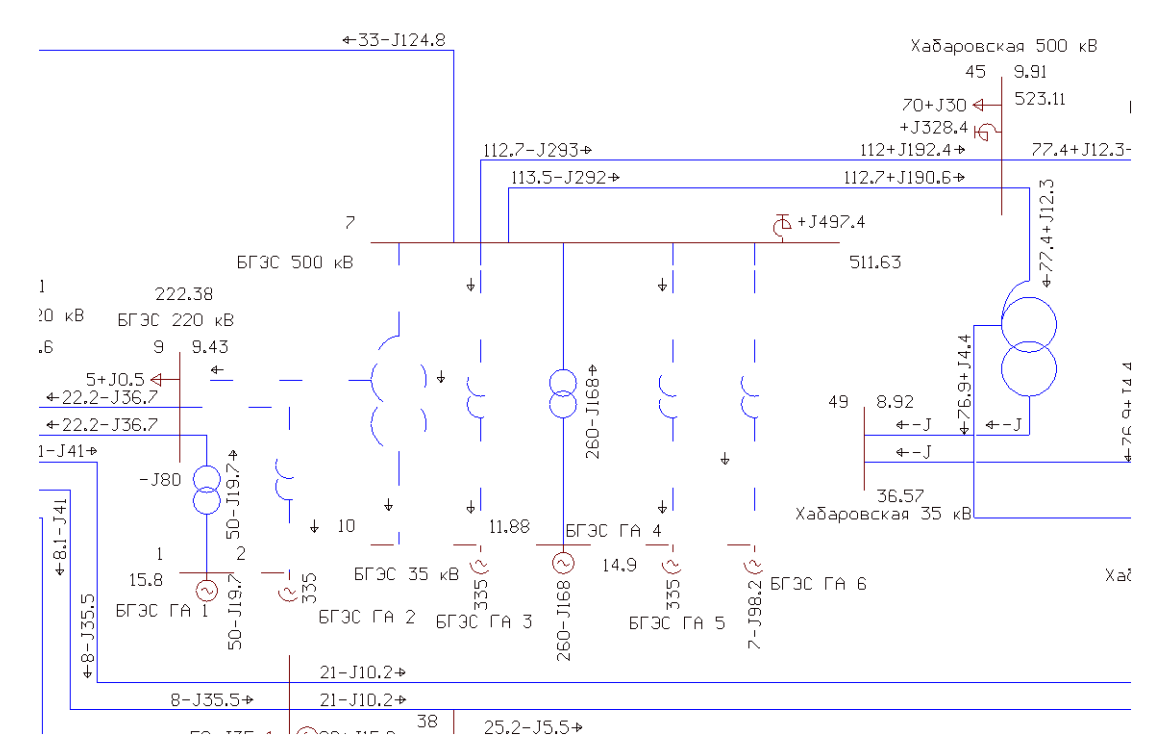

Рисунок 13 – Графика послеаварийного режима при установке КУ на шины 220

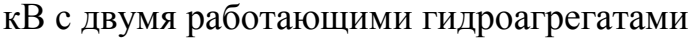

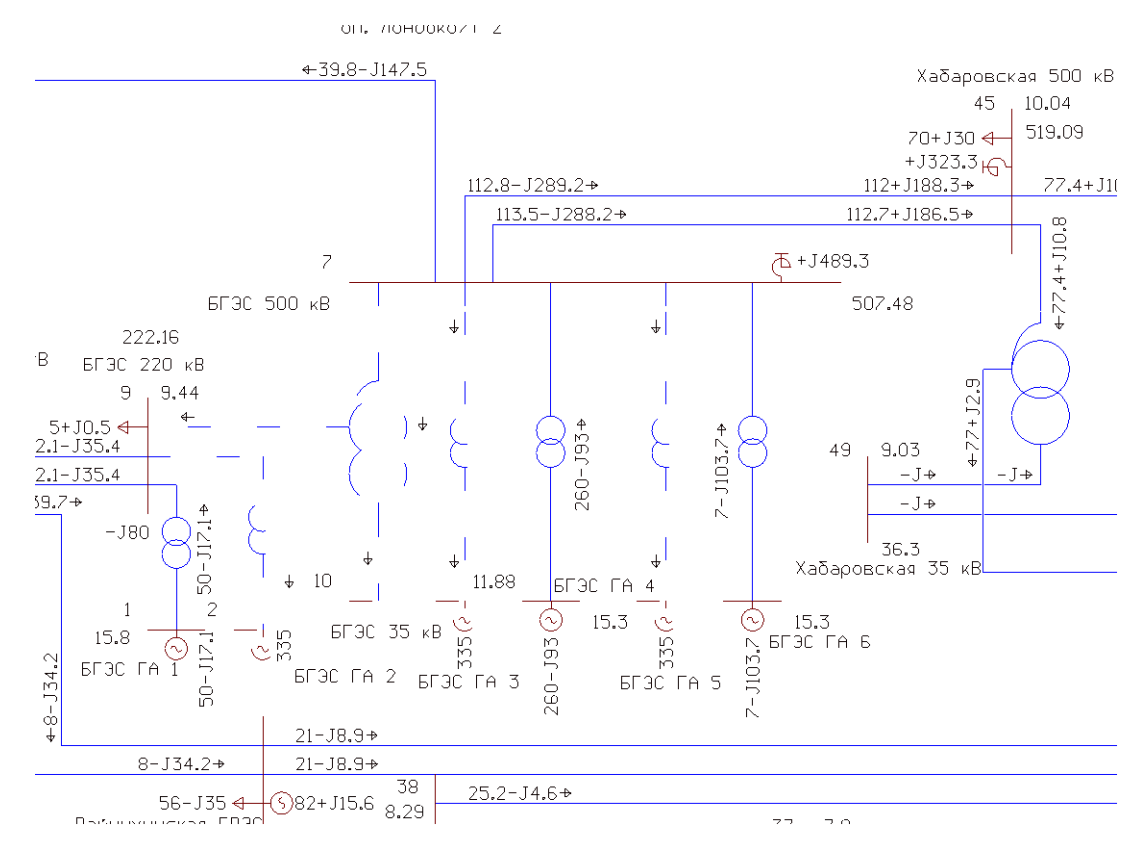

Рисунок 14 – Графика послеаварийного режима при установке КУ на шины 220

кВ с тремя работающими гидроагрегатами

Данные расчета послеаварийного режима при установке КУ на шины 220 кВ представлены, в соответствии с рисунком 13 и 14. По расчетам послеаварийного режима делаем вывод что напряжения находятся в допустимых пределах, а все линии при таком режиме являются недогруженными. Из-за установки КУ на шины 220 кВ в данном режиме необходимо включение еще одного гидроагрегата в сеть на стороне 500 кВ поскольку большая вероятность отключения ГА4 по режиму недовозбуждения.

3.2.3 **Вариант развития электрической сети при компенсации реактивной мощности на шинах 500 кВ Бурейской ГЭС**

Данный вариант подразумевает установку КУ на шинах 500 кВ БГЭС.

Исходя из исходного режима большая часть реактивной мощности генерируется в ЛЭП 500 кВ из-за их значительной длины. При отключении генератора на шинах 500 кВ потребляемая им реактивная мощность будет потребляется оставшимися агрегатами так как ГА 4 работает в верхнем диапазоне и не может взять на себя половину выработки реактивной мощности большую ее часть будет потреблять ГА 1 через автотрансформатор потреблять он будет 190 МВар при таком потреблении реактивной мощности большая вероятность отключения гидроагрегата по недовозбуждению. Для отключения из сети гидроагрегата без риска отключения оставшихся по режиму недовозбуждения необходимо скомпенсировать 80 МВар реактивной мощности. Для это установим на шины 500 кВ УШР – 100000/500 УХЛ1. Данное компенсирующее устройство должно полностью компенсировать потребляемую реактивную мощность и обеспечить диапазон для снижения напряжения на шинах. Рассчитаем режим при подключении УШР к шинам 500 кВ. В таблице 26 приведены напряжения в узлах сети. В таблице 27 представлена загрузка проводников.

Таблица 26 - Напряжения в узлах

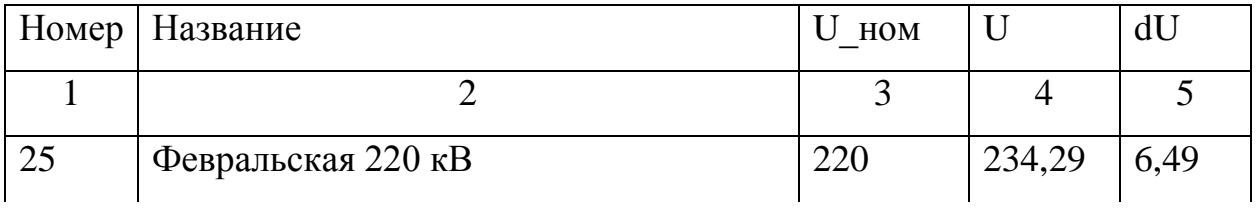

Продолжение таблицы 26

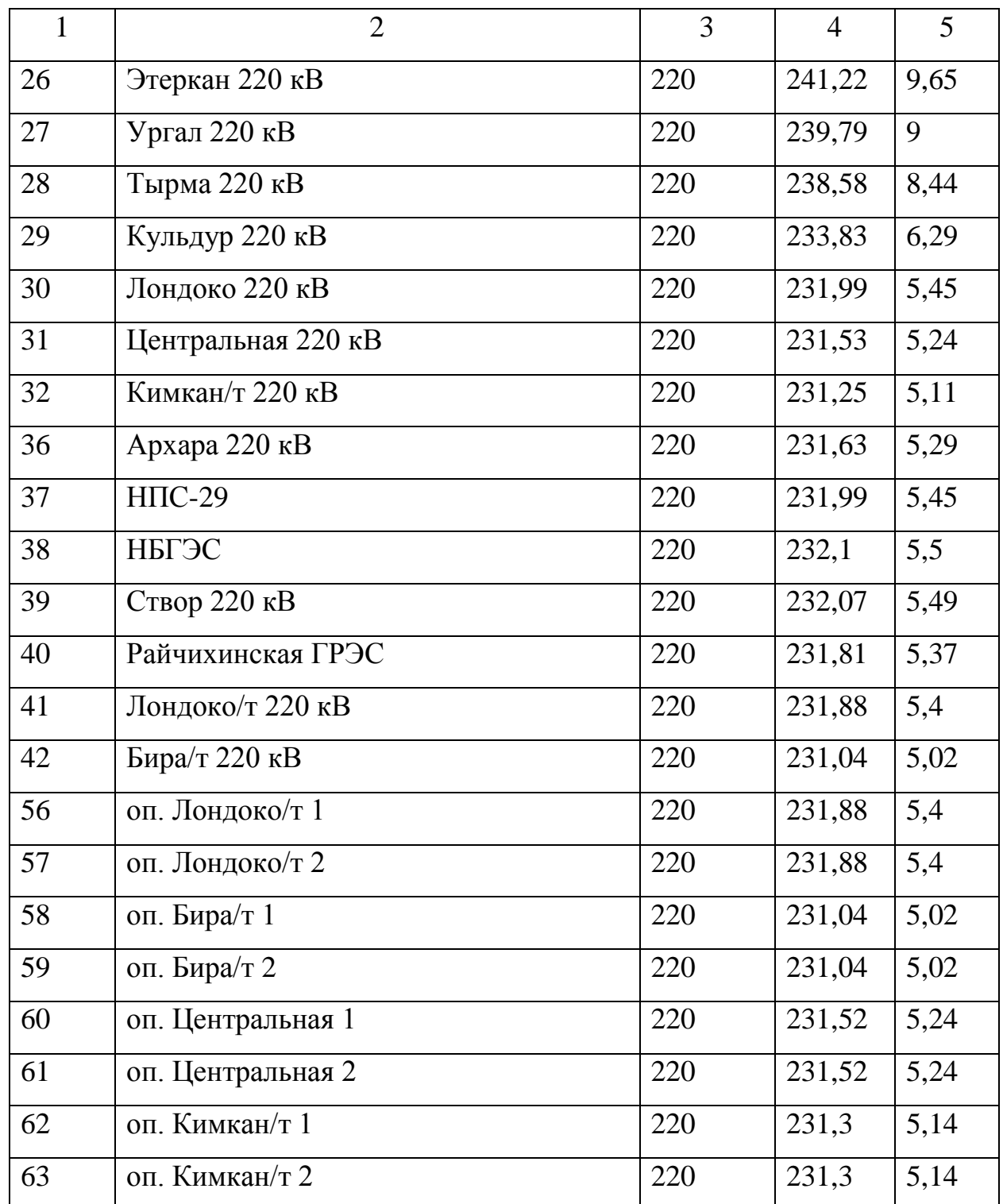

# Таблица 27 - Токовая загрузка ЛЭП

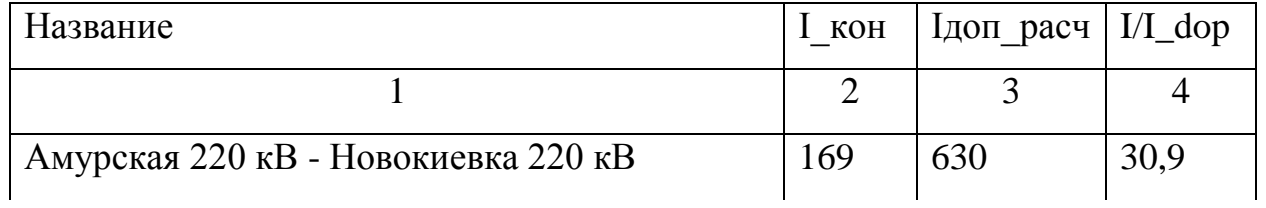

Продолжение таблицы 27

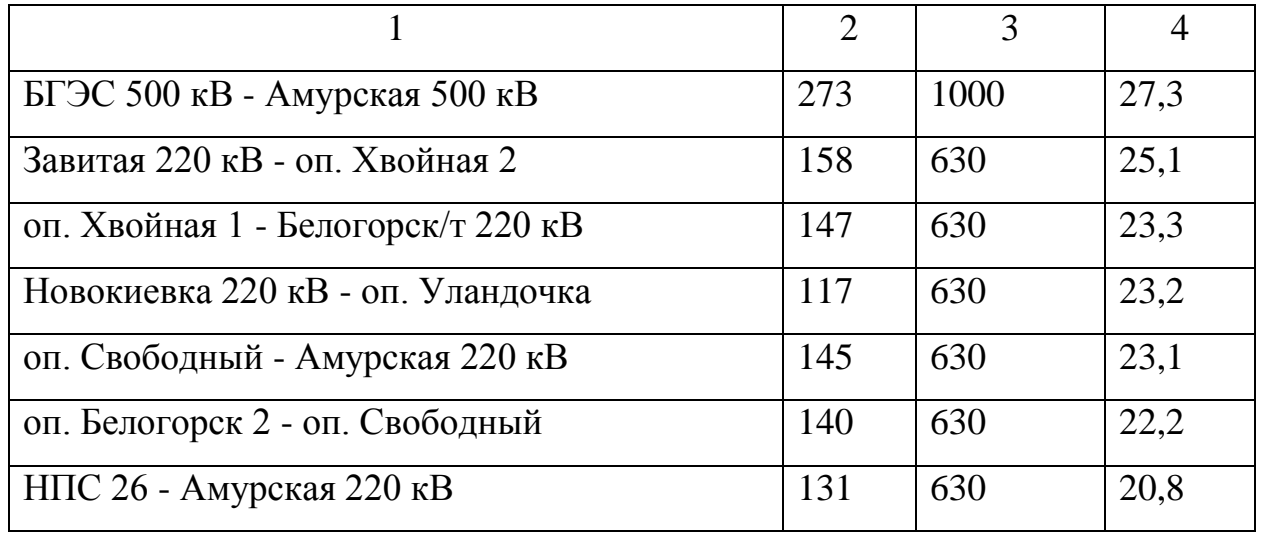

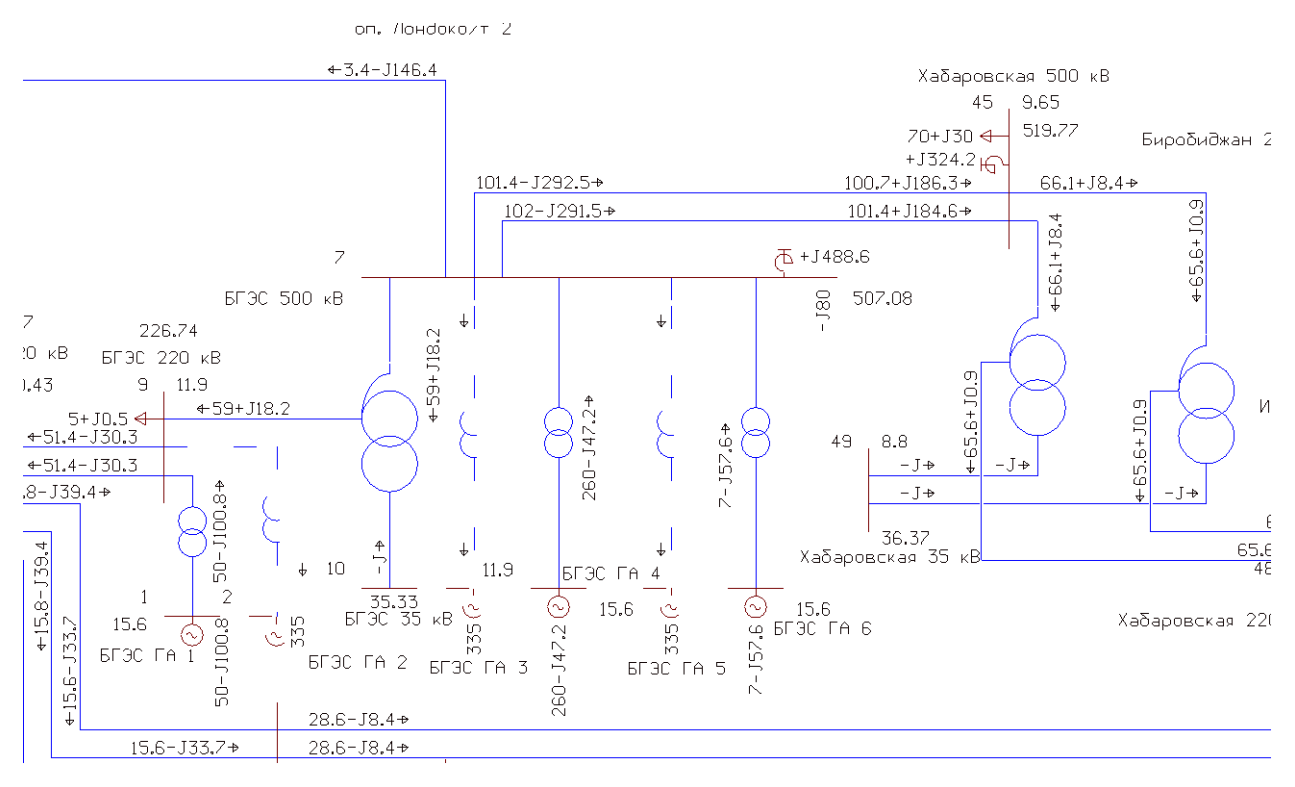

Рисунок 15 – Графика режима при установке КУ на шины 500 кВ

Результаты расчета режима при установке КУ на шины 500 кВ представлены, в соответствии с рисунком 15. По расчетам режима делаем вывод что напряжения находятся в допустимых пределах, а все линии при таком режиме являются недогруженными. При данном режиме мы можем отключить от сети один из гидроагрегатов на БГЭС. Произведем расчет этого режима. В таблице 28

приведены напряжения в узлах сети. В таблице 29 представлена загрузка проводников.

| Номер | Название             | U HOM | U      | dU   |
|-------|----------------------|-------|--------|------|
| 25    | Февральская 220 кВ   | 220   | 234,59 | 6,63 |
| 26    | Этеркан 220 кВ       | 220   | 241,64 | 9,83 |
| 27    | Ургал 220 кВ         | 220   | 240,31 | 9,23 |
| 28    | Тырма 220 кВ         | 220   | 239,19 | 8,72 |
| 29    | Кульдур 220 кВ       | 220   | 234,52 | 6,6  |
| 30    | Лондоко 220 кВ       | 220   | 232,7  | 5,77 |
| 31    | Центральная 220 кВ   | 220   | 232,21 | 5,55 |
| 32    | Кимкан/т 220 кВ      | 220   | 231,92 | 5,42 |
| 33    | Облучье 220 кВ       | 220   | 231,49 | 5,22 |
| 34    | Ядрин/т 220 кВ       | 220   | 231,16 | 5,07 |
| 35    | Тарманчукан/т 220 кВ | 220   | 231,42 | 5,19 |
| 36    | Архара 220 кВ        | 220   | 232,16 | 5,53 |
| 37    | НПС-29               | 220   | 232,52 | 5,69 |
| 38    | НБГЭС                | 220   | 232,61 | 5,73 |
| 39    | Створ 220 кВ         | 220   | 232,58 | 5,72 |
| 40    | Райчихинская ГРЭС    | 220   | 232,3  | 5,59 |
| 41    | Лондоко/т 220 кВ     | 220   | 232,6  | 5,73 |
| 42    | Бира/т 220 кВ        | 220   | 231,8  | 5,36 |
| 56    | оп. Лондоко/т 1      | 220   | 232,59 | 5,72 |
| 57    | оп. Лондоко/т 2      | 220   | 232,59 | 5,72 |
| 58    | оп. Бира/т 1         | 220   | 231,8  | 5,36 |
| 59    | оп. Бира/т 2         | 220   | 231,8  | 5,36 |
| 60    | оп. Центральная 1    | 220   | 232,21 | 5,55 |

Таблица 28 - Напряжения в узлах

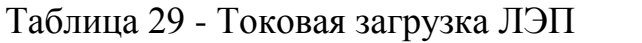

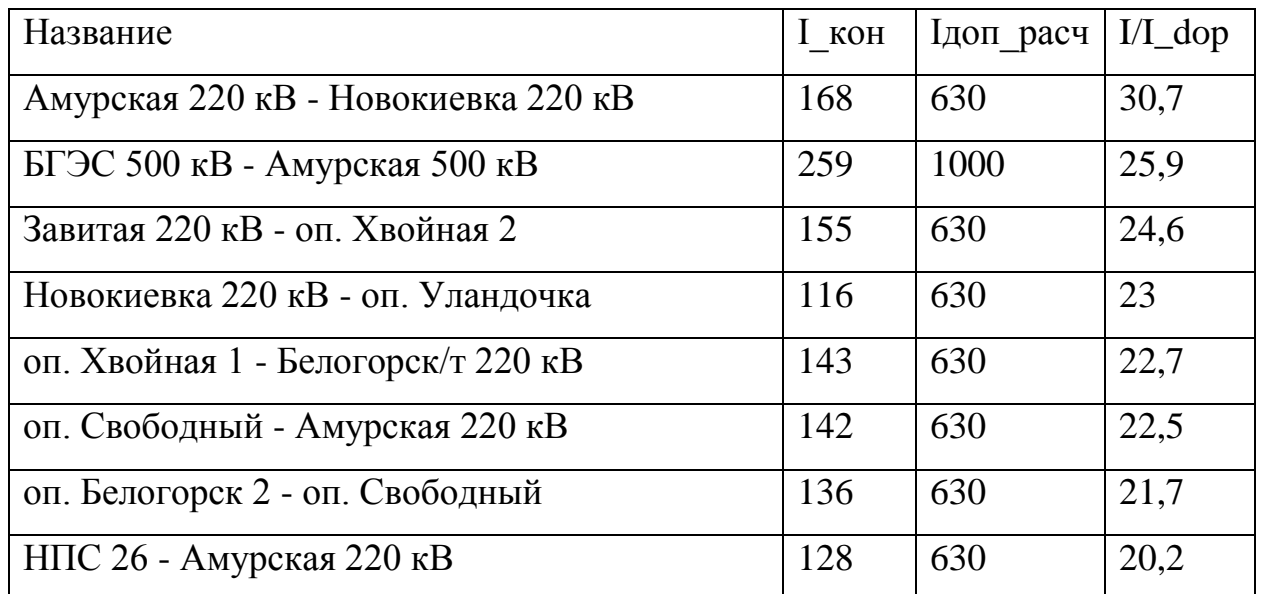

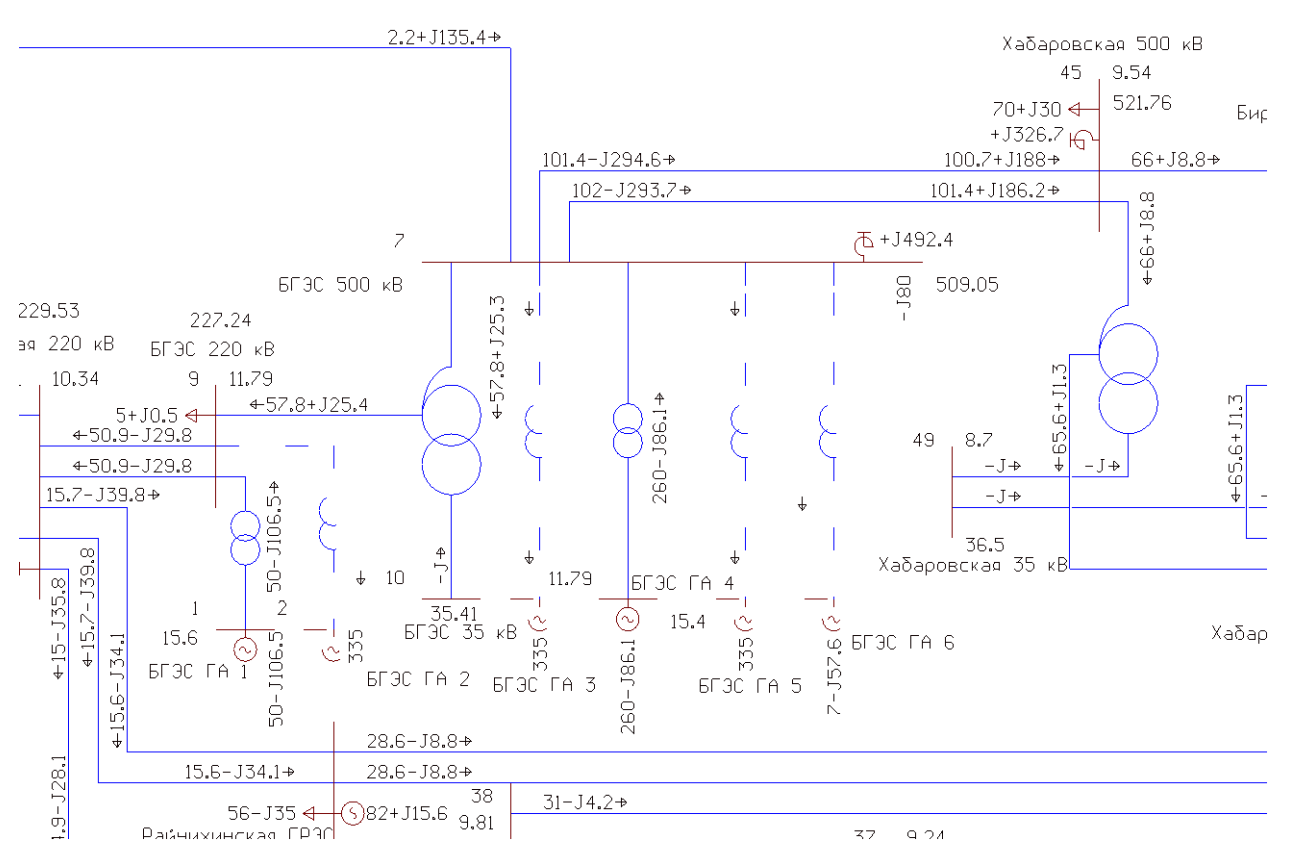

Рисунок 16 – Графика режима при установке КУ на шины 500 кВ

Расчет режима при установке КУ на шины 500 кВ представлен, в соответствии с рисунком 16. По расчетам режима делаем вывод что напряжения находятся в допустимых пределах, а все линии при таком режиме являются недогруженными. При данном режиме мы отключаем от сети один из гидроагрегатов на

БГЭС и наблюдаем что два оставшихся в сети агрегата несут приемлемую реактивную мощность и вероятность отключения их по режиму недовозбуждения минимальна. Рассмотрим послеаварийный режим, при котором будет отключен АТ БГЭС, и мы потеряем связь между ОРУ 220 кВ и КРУЭ 500. Произведем расчет этого режима. В таблице 30 приведены напряжения в узлах сети. В таблице 31 представлена загрузка проводников.

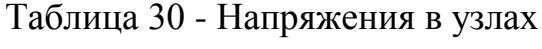

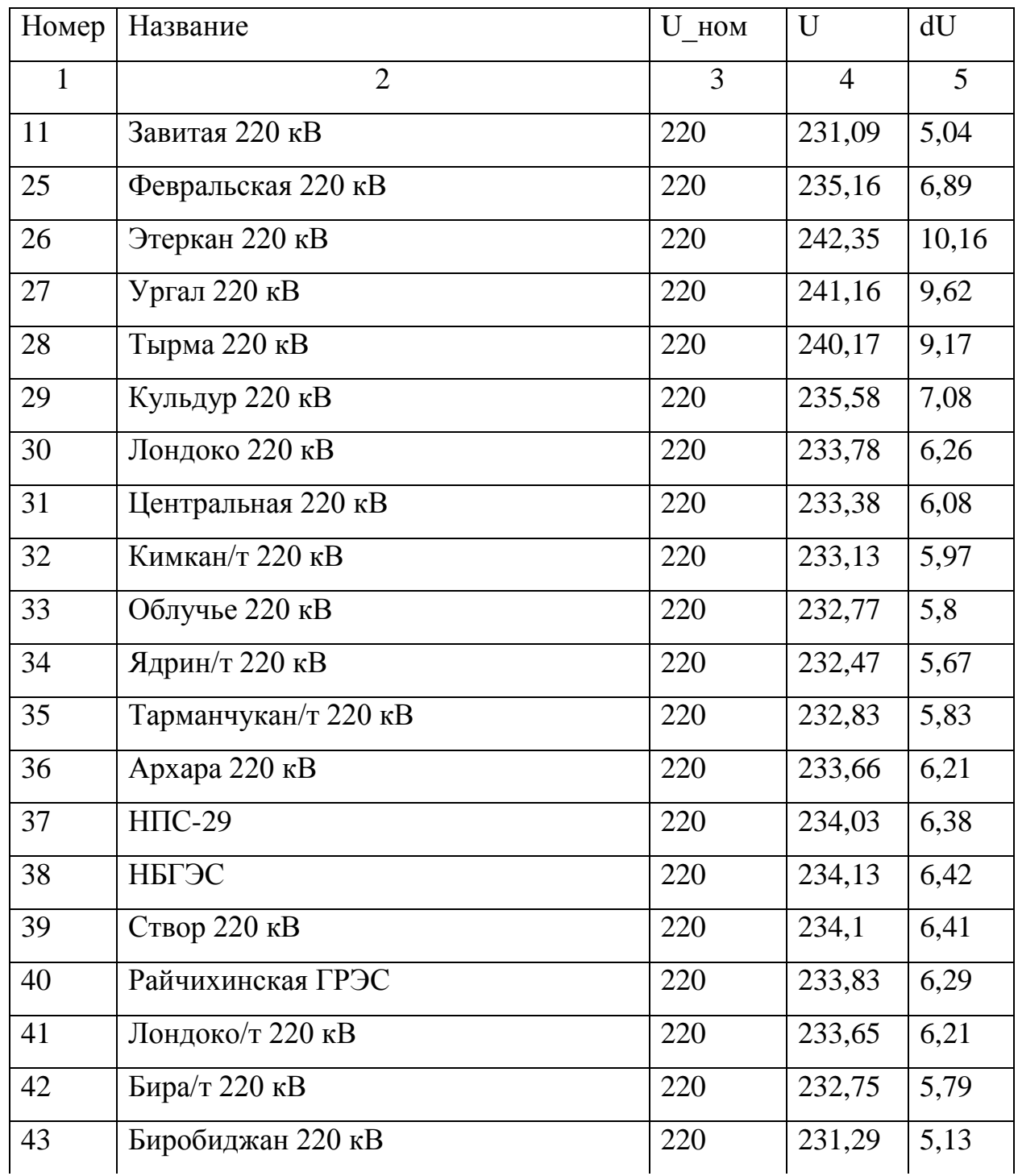

Продолжение таблицы 30

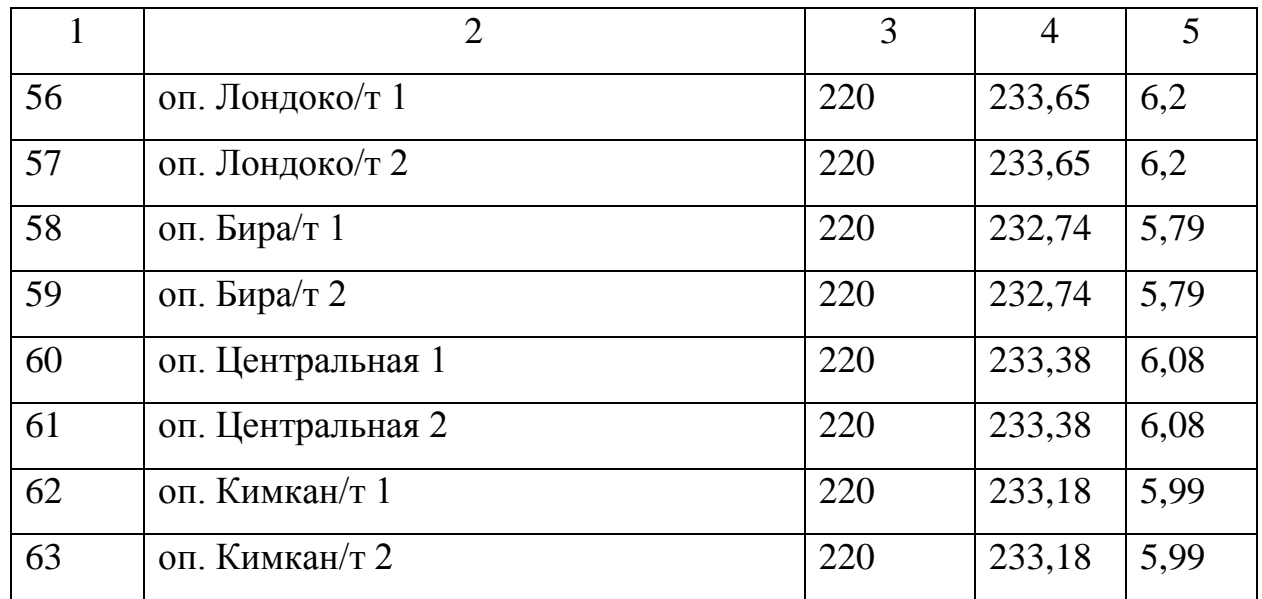

Таблица 31 - Токовая загрузка ЛЭП

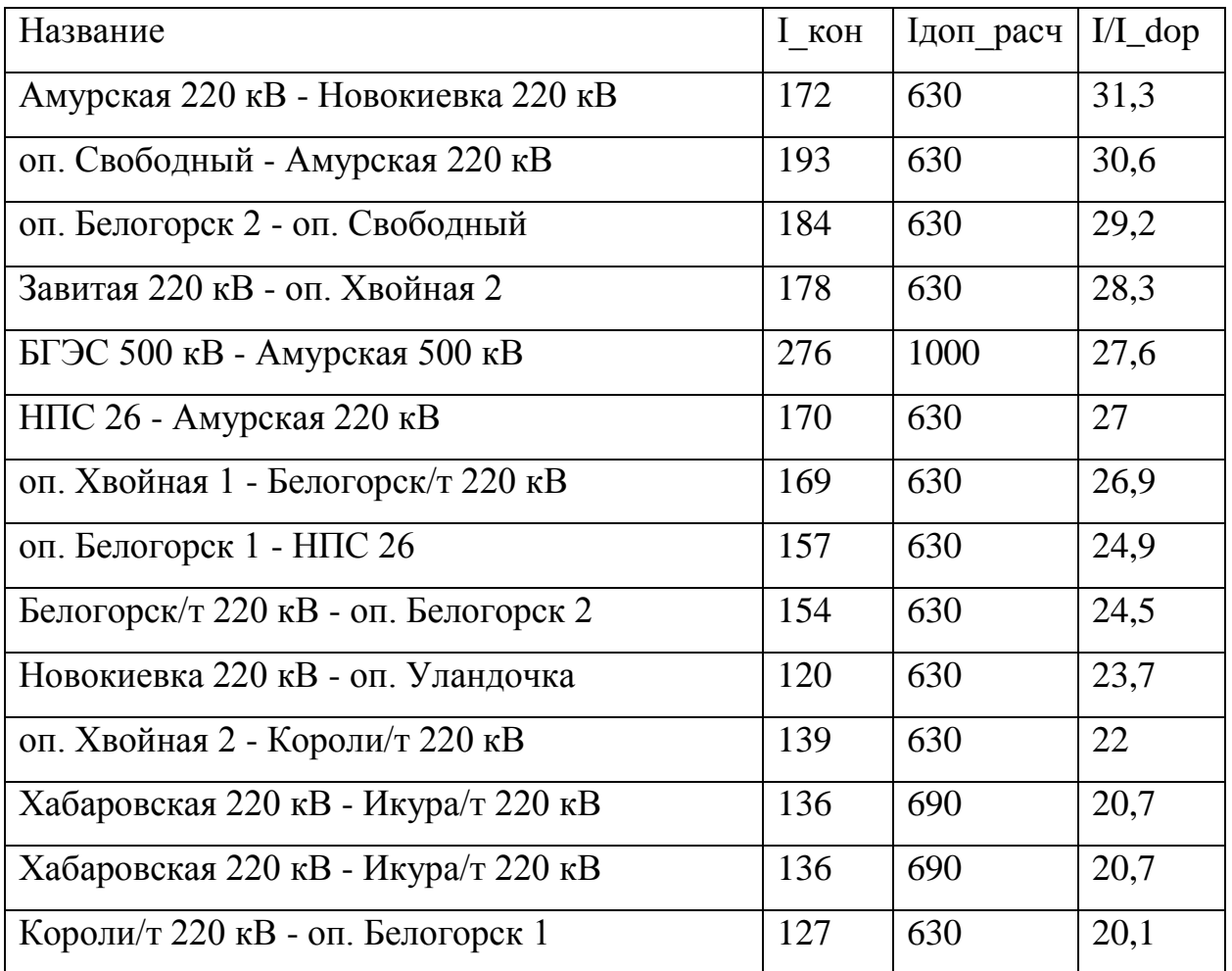

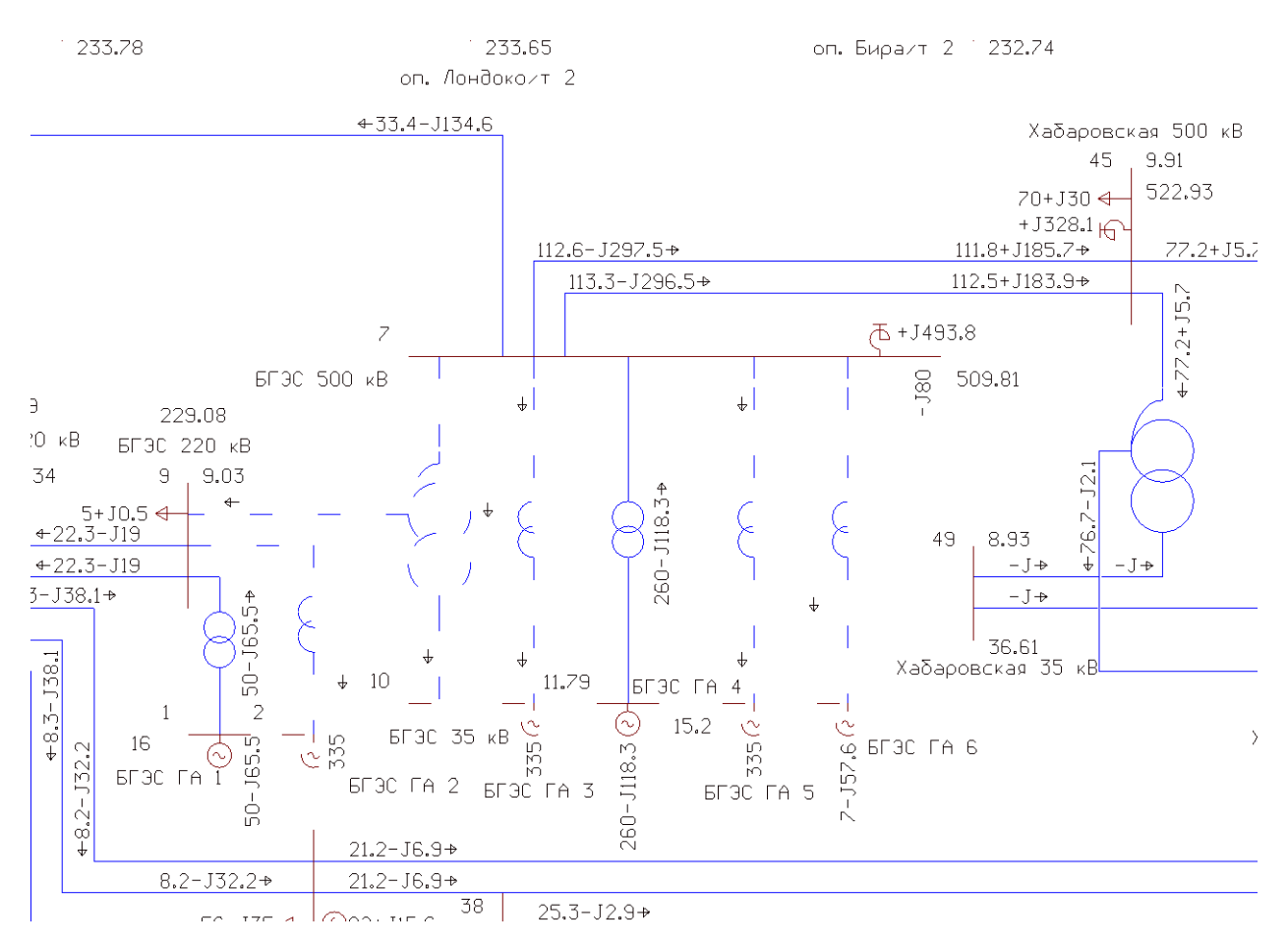

Рисунок 17 – Графика режима при установке КУ на шины 500 кВ

Расчет режима при установке КУ на шины 500 кВ представлен, в соответствии с рисунком 17. По расчетам послеаварийного режима делаем вывод что напряжения находятся в допустимых пределах, а все линии при таком режиме являются недогруженными. Благодаря установки КУ на шины 500 кВ в данном режиме нет необходимости для включения 3 гидроагрегата в работу.

#### 3.3 **Практическая реализация предложенных вариантов**

Из трех предложенных вариантов только два способны решить поставленную проблему. При использовании первого варианта все равно остается в работе три гидроагрегата поэтому дальше он рассматриваться не будет. Рассмотрим реализацию второго и третьего варианта при установке УШР на шины 220 кВ и 500 кВ соответственно.

При реализации второго варианта установка УШР будет установлен на ОРУ 220 кВ. Присоединятся он должен также, как и автотрансформатор к первой

и второй секции шин (рис. 21), для его работы при выводе одной из секций в ремонт.

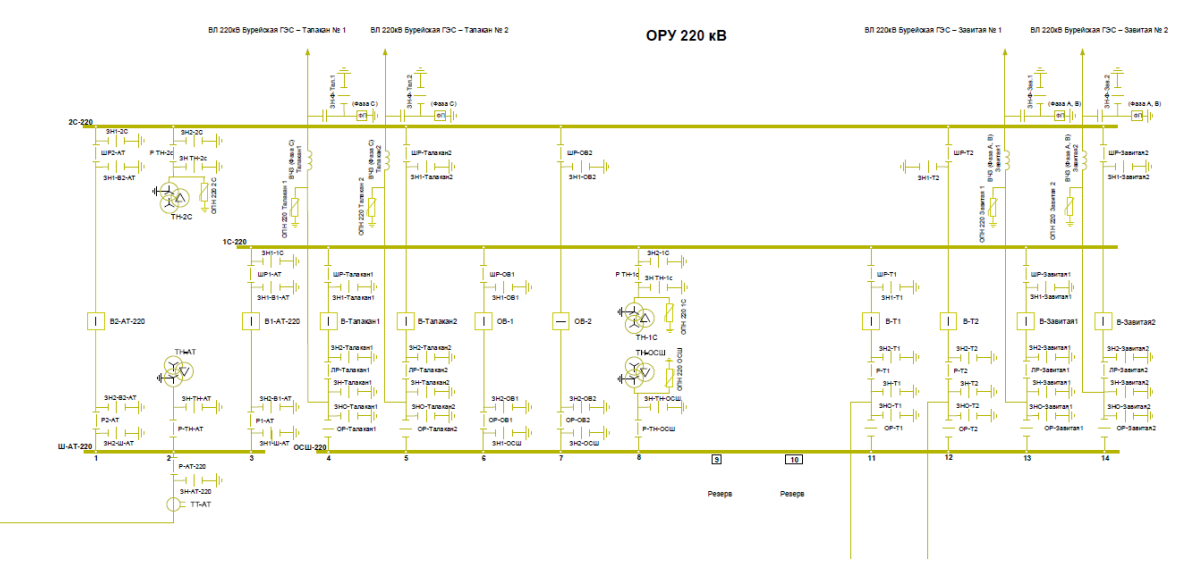

Рисунок 18 – Схема выдачи мощности с шин 220 кВ БГЭС

Схема выдачи мощности с шин 220 кВ БГЭС представлена, на рисунке 18. Но этот вариант тяжело осуществить из-за того, что ОРУ 220 кВ находится на краю сопки и на ОРУ 220 кВ нет свободного места для установки УШР. Также при расчете послеаварийного режима для данного варианта необходима работа трех гидроагрегатов что негативно влияет на сработку водохранилища ГЭС в осенне-зимний период. Поэтому этот вариант в дальнейших расчетах также использоваться не будет.

Совсем другая ситуация обстоит с вариантом номер три при подключении УШР к КРУЭ 500 кВ. В данном варианте УШР будет установлен на ОРУ 500, на котором достаточно места для его установки поскольку при планировании ГЭС предусматривали вариант строительства еще одной линии 500 кВ БГЭС - Амурская. Также из-за разборной конструкции здания КРУЭ не будет проблем подключить УШР к распредустройству 500кВ.

Поэтому для расчета экономической целесообразности выполняемой работы будет выбран вариант 3.

### 4. ОЦЕНКА ЭКОНОМИЧЕСКОЙ ЭФФЕКТИВНОСТИ И ЦЕЛЕСООБ-**РАЗНОСТИ**

Цель данного пункта является определение оптимального варианта развития электрической сети района проектирования на основании расчёта экономической эффективности.

#### 4.1 Капиталовложения

В задачи данного раздела входит определение капиталовложений в сооружение КУ на полстанции.

Для создания новых, расширения действующих, а также реконструкции и технического перевооружения предприятий необходимы материальные, трудовые и денежные ресурсы. Совокупные затраты этих ресурсов называются капитаповпожениями

Капитальные вложения в сооружение электрической сети состоят из двух слагаемых:

- капиталовложения на сооружение подстанций;

- капиталовложения на вооружение ЛЭП.

$$
K = K_{\text{HC}} + K_{\text{B/I}}\,. \tag{3}
$$

Капиталовложения на сооружение воздушных линий определяются по формуле:

$$
K_{\scriptscriptstyle B\!J\!I} = K_0 \cdot l \cdot K_{\scriptscriptstyle B\!J\!I^*} \cdot K_{\scriptscriptstyle u\!u\!d\!b} \tag{4}
$$

 $K_0$  – удельная стоимость километра линии [1]; где

 $l$  – длина трассы;

 $K_{B/I^*}$  – зональный повышающий коэффициент на базовую стоимость ВЛ;

Стоимость электрооборудования приводится к текущему году с помощью коэффициента инфляции  $K_{u \mu \phi} = 4.18$ , при условии, что цены взяты за 2000 год  $[21]$ .

Расчёт капиталовложений для варианта подключения УШР на напряжение 500 кВ приведён в приложении Б. Результаты расчета капиталовложений для варианта №3 сведены в таблицу 32.

Таблица 32 – Капиталовложения для варианта №3

| Элементы сети           | , тыс.ру $\delta$ |
|-------------------------|-------------------|
| Постоянная часть затрат | 10340             |
| ШР                      | 75500             |

#### **4.2 Расчет эксплуатационных издержек**

Задачей данного раздела является определение эксплуатационных издержек.

Издержки находят по формуле:

$$
H = H_{AM} + H_{\partial P} + H_{\Delta W},\tag{5}
$$

где *ИАМ* – амортизационные отчисления на реновацию;

*ИЭ.Р* – издержки на ремонт и эксплуатационное обслуживание;

*ИΔW* – затраты на потери электроэнергии.

Издержки на эксплуатацию и ремонт определяются по формуле:

$$
H_{\beta.P} = \alpha_{m \text{soBI}} \cdot K_{\beta I} + \alpha_{m \text{soIIC}} \cdot K_{\text{IIC}},\tag{6}
$$

где *αтэоВЛ, αтэоПС* – нормы ежегодных отчислений на ремонт и эксплуатацию

ВЛ и ПС ( $\alpha_{\text{to}} = 0.007\%$ ;  $\alpha_{\text{to}} = 0.05\%$ ).

Издержки на потери электроэнергии в сети:

$$
H_{\Delta W} = \Delta W \cdot C_{\Delta W},\tag{7}
$$

где *∆W* - потери электроэнергии, КВт∙ч;

*С∆W* – стоимость потерь 1 КВт∙ч электроэнергии, принята 1,6 руб/ КВт∙ч.

Потери электроэнергии определяются по эффективным мощностям и включают в себя потери в ВЛЭП, трансформаторах и компенсирующих устройствах.

Амортизационные отчисления на реновацию:

$$
M_{AM} = K \cdot a_p, \tag{8}
$$

К - капиталовложение в соответствующие оборудование; где

 $a<sub>p</sub>$  - норма отчислений на реновацию для соответствующего оборудования.

Расчёт эксплуатационных издержек варианта №3 приведён в приложении Б. Результаты расчета представлены в таблице 33.

Таблица 33 – Издержки

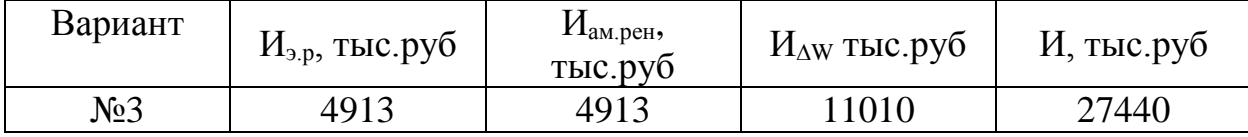

#### 4.3 Определение среднегодовых эксплуатационных затрат

Оптимальным считаем вариант, у которого среднегодовые эксплуатационные затраты меньше. Если среднегодовые эксплуатационные затраты отличаются не более чем на 5 %, то принимается в качестве оптимального тот вариант, у которого меньше стоимость потерь электроэнергии.

Выбор оптимального варианта осуществляется по минимуму среднегодовых или приведенных затрат. При экономическом анализе воспользуемся методом расчета приведенных затрат, а не чистого дисконтированного дохода по причине того, что скорость вложений одна и ликвидной стоимости нет так как подстанции являются вновь подключаемыми.

Затраты определяются по формуле [6]:

$$
3 = E \cdot K + H \tag{9}
$$

где Е – норматив дисконтирования. Данная величина зависит от ставки, рефинансирования установленной Центробанком Российской Федерации. (*Е*  $= 0,1);$ 

*К* – капиталовложения, необходимые для сооружения электрической сети; *И* – издержки.

Произведя расчет по вышеуказанным формулам с найденными капиталовложениями и издержками, получим значения приведённых затрат, значения которых сведены в таблице 34.

Таблица 34 – Сравнение вариантов

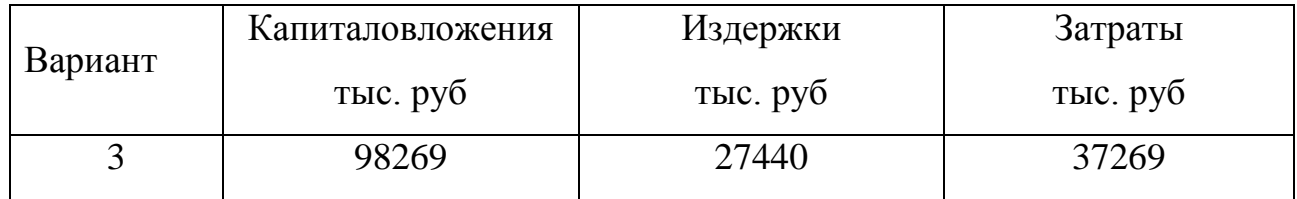

#### **4.4 Оценка экономической эффективности проекта**

В задачи данного раздела входит расчет экономической эффективности.

Оценка экономической эффективности варианта №3.

В период сработки водохранилища БГЭС сентябрь – май станция старается как можно эффективнее использовать свой топливный ресурс. В ночной минимум нагрузок с 23:00 до 05:00 станция может вырабатывать активную мощность для потребителей двумя гидроагрегатами. Но из-за большего потребления гидроагрегатами реактивной мощности, стекающей с шин работа двух гидроагрегатов невозможна, приходится держать в сети еще один гидроагрегат почти с нулевой выработкой активной мощности для компенсации реактивной мощности. За каждый час своей работы он расходует 60 м3/с воды за ночь он расходует 360 м3/с воды что соответствует выработке в сутки дополнительных 320 МВт∙ч, в соответствии с рисунком 19. С этим числом дополнительной выработки в сутки произведем следующие расчеты.

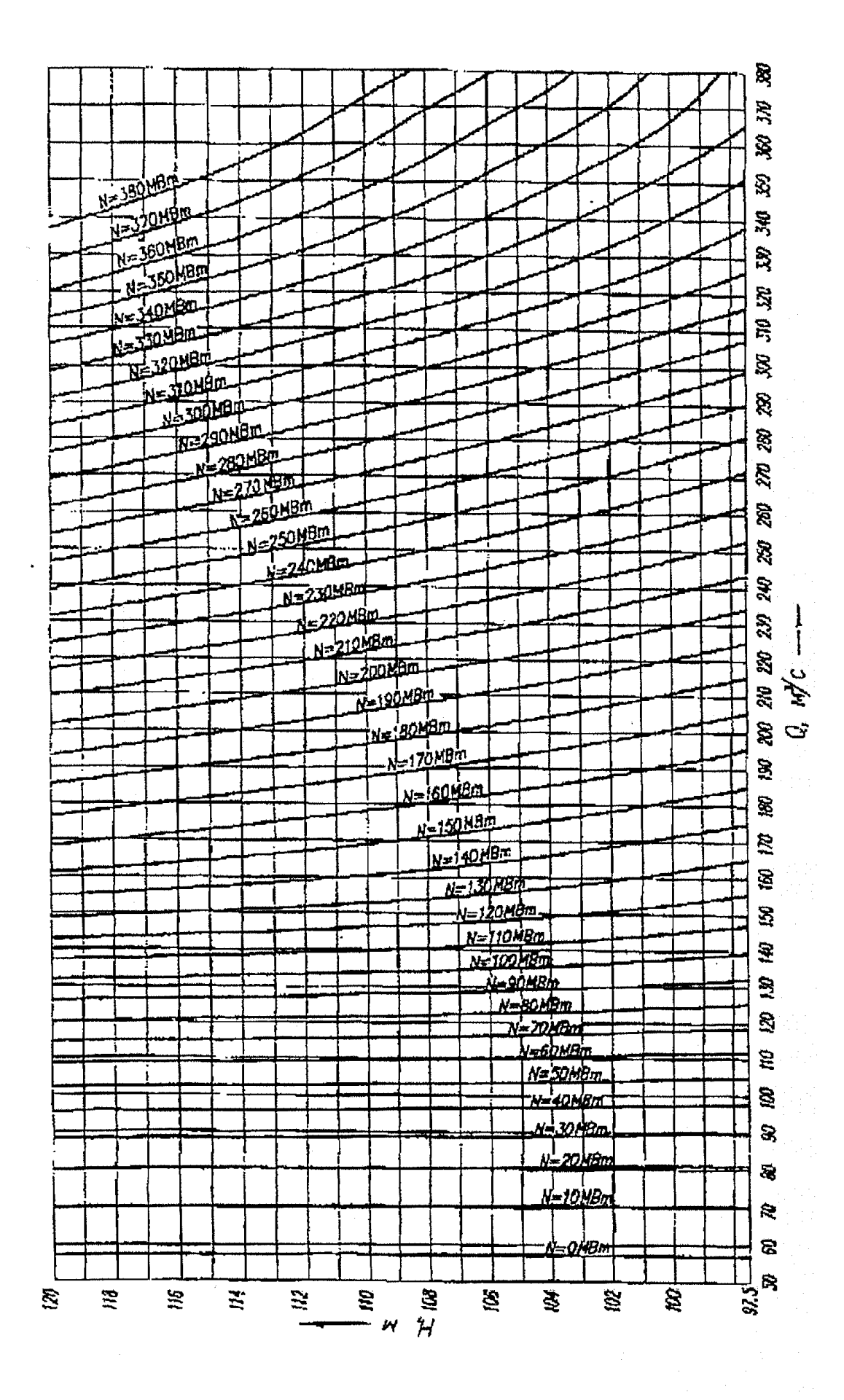

Рисунок 19- Расходная характеристика турбины

Основной задачей стоимостной оценки результатов деятельности инвестиционного проекта является оценка выручки от реализации проекта.

Объем продаж электроэнергии потребителю в год:

$$
O_{P_t} = W_t \cdot T \tag{10}
$$

где W<sub>1</sub> – полезно отпущенная потребителю электроэнергия за год, МВт∙ч;

– одноставочный тариф для потребителя, тыс.руб/МВт∙ч; Т

Полезно отпущенная электроэнергия определяется:

$$
W_t = P_H \cdot T_{\text{max}} \,,\tag{11}
$$

где —  $P_H$  – активная мощность нагрузки потребителя, МВт;

*Тmax –* время использования максимума нагрузки в год, принято равным 240

 $W_t = 320 \cdot 240 = 76800 \text{MBT} \cdot \text{y}.$  $O_{\text{Pt}} = 76800 \cdot 2 = 153600 \text{ } \text{The} \text{.} \text{py6}.$ 

ч.

Прибыль от реализации продукции определится:

$$
\Pi_{\delta t} = O_{Pt} - H_t - K_t - V_t; \qquad (12)
$$

где *Кt* – суммарные капиталовложения в год;

*И<sup>t</sup>* – суммарные эксплуатационные издержки в год;

*Уt* – суммарная величина ущерба в год.

Ежегодные отчисления налога на прибыль:

$$
H_t = 0.2 \cdot (\Pi_{\delta t}). \tag{13}
$$

Величина прибыли после вычета налогов ( $\Pi_{\Psi}$ ) численно равна прибыли от реализации ( $\Pi_{5t}$ ) за вычетом выплачиваемых налогов на прибыль:

$$
\Pi_{\Psi} = \Pi_{\delta t} - H_t \tag{14}
$$

Чистый дисконтированный доход рассчитывается дисконтированием чистого потока платежей Э<sub>t</sub>, который определяется как разность между оттоками денежных притоками  $\boldsymbol{\mathrm{M}}$ средств  $(6e<sub>3</sub>)$ учета источников финансирования).

Сумма дисконтированных чистых ПОТОКОВ платежей чистый дисконтированный доход (ЧДД) определяется следующим образом:

$$
W\mathcal{U} = \sum_{t=0}^{T_p} \mathfrak{I}_t \cdot \frac{1}{(1+d)^t} \tag{15}
$$

 $d = 9.25$ % – коэффициент дисконтирования; где

Тр - расчетный период, принимаем равным 20 лет;

t - год, к которому приводятся платежи.

Инвестирование капиталовложений в реконструкцию сетей 3 года.

Результаты расчёта ЧДД представлены на рисунке 20.

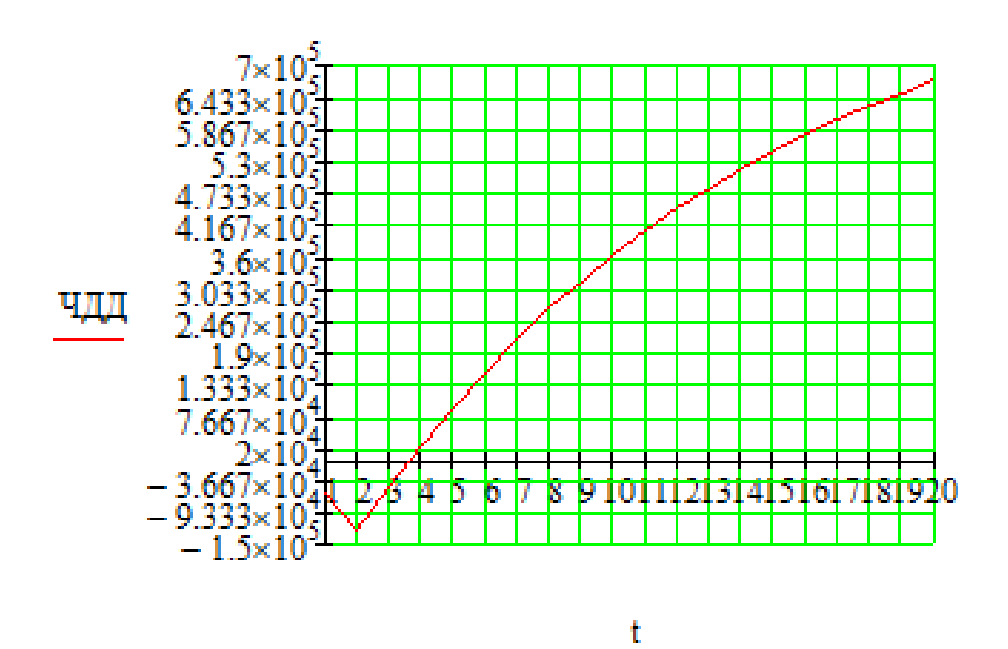

Рисунок 20 - График ЧДД

Из графика видно, что срок окупаемости проекта сети не превышает 4 года. Значения ЧДД положительны и, следовательно, проект является инвестиционнопривлекательным и рекомендуется к реализации.

Рентабельность инвестиций рассчитываются по каждому году расчётного периода после начала эксплуатации электросетевого объекта или только по некоторым характерным годам. В качестве характерных рассматриваются: год после выхода на режим нормальной эксплуатации, но с выплатой заемных средств и с финансовыми издержками, а также в период после выплаты всей суммы кредита и процентов. В нашем случае считаем, что объект построен без заёмных средств. Рентабельность инвестиций определяется по формуле [1]:

$$
R_t = \frac{\partial_t - H_t}{K},\tag{16}
$$

гле К - суммарные капитальные вложения;

Э. - системный эффект, обусловленный вводом объекта в год t;

 $\overrightarrow{H}$ , – общие годовые издержки без учёта затрат на амортизацию;

Н. - налог на прибыль.

Рентабельность в год после выхода на режим нормальной эксплуатации (3 год) равна 20%.

«Простым» сроком окупаемости называется продолжительность периода от начального момента до момента окупаемости. Начальный момент в нашем случае – начало строительства сетевого объекта. Моментом окупаемости называется тот наиболее ранний момент времени в расчетном периоде, после которого текущий ЧД становится и в дальнейшем остается положительным.

Сроком окупаемости с учетом дисконтирования называется продолжительность периода от начального момента до «момента окупаемости с учетом дисконтирования» - наиболее раннего момента времени в расчетном периоде,

после которого текущий ЧДД становится и в дальнейшем остается положительным. Расчёт оценки экономической эффективности для варианта №3 в приложении Б.

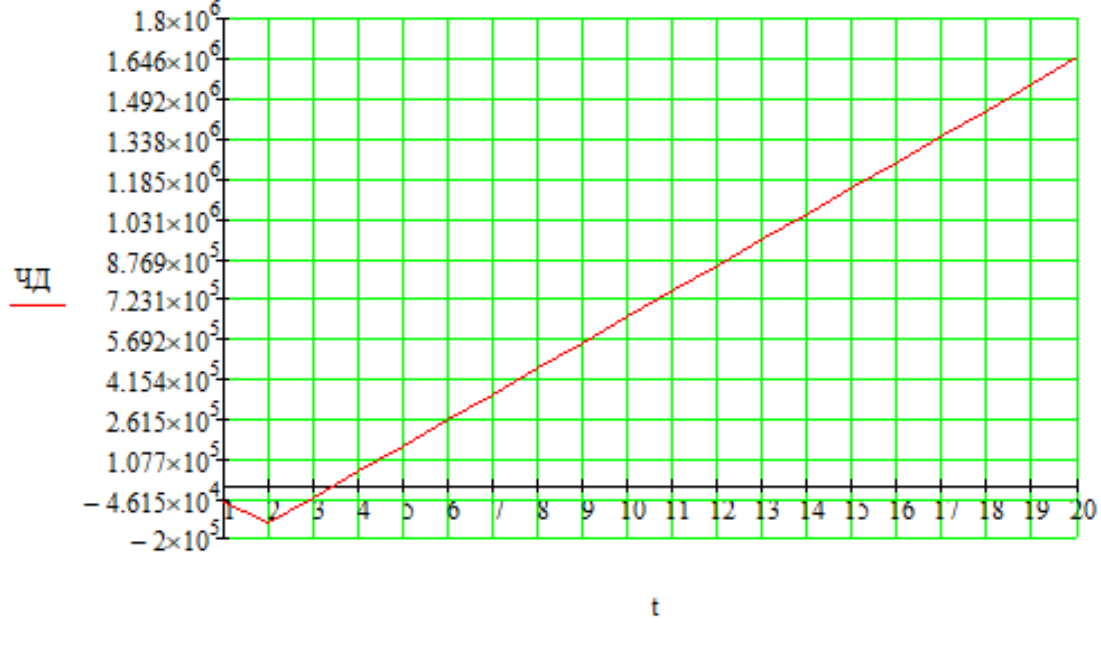

Результаты расчёта ЧД представлены на рисунке 21.

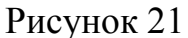

Срок окупаемости предложенного варианта установки УШР при капиталовложениях в 98 миллионов руб. составит 3 лет 6 месяцев. Проект является экономически эффективным, так как индекс доходности дисконтированных инвестиций ИДД>1 (ИДД=7.85). Рентабельность проекта составит 101.3% в год, начиная с третьего года расчётного периода (расчётный период - 20 лет).

#### 5 ПРАКТИЧЕСКОЕ ПРИМЕНЕНИЕ ДИССЕРТАЦИИ

Поставленная проблема существует не только на БГЭС из –за географических особенностей России такая проблема существует на многих станциях. Происходит это из –за того что Россия обладает большой территорией и как правило генерация находится удалённо от потребителей особенно это заметно в Сибири и на Дальнем востоке, а также в регионах с небольшой плотностью населения.

Компенсация реактивной мощности на таких станциях позволит не только оптимизировать затраты топлива на выработку электроэнергии но также оптимизирует потоки реактивной мощности в сети что даст возможность:

- снизить загрузку силовых трансформаторов (при снижении потребления реактивной мощности снижается потребление полной мощности);

- обеспечить питание нагрузки по кабелю с меньшим сечением (не допуская перегрева изоляции);

- за счет частичной токовой разгрузки силовых трансформаторов и питающих кабелей подключить дополнительную нагрузку;

- позволяет избежать глубокой просадки напряжения на линиях электроснабжения удаленных потребителей;

- при использовании определенного типа установок снизить уровень высших гармоник;

- позволит снизить потери электроэнергии в сетях.

#### ЗАКЛЮЧЕНИЕ

В данной магистерской диссертации рассмотрены вопросы необходимости установки компенсирующих устройств на шинах Бурейской ГЭС.

Подробно осуществлен анализ электрических сетей, отходящей от Бурейской ГЭС из которого отмечены такие проблемы как: большая протяженность линий вследствие этого большая генерация реактивной мощности в линиях. Решение данных проблем возможно при установки компенсирующих устройств на шинах подстанций. Установка КУ на шинах БГЭС позволила оптимизировать сработку водохранилища в осени-зимний период и ограничить переток реактивной мощности в сеть 220 кВ с сети 500 кВ через автотрансформатор БГЭС.

Инновационным решением принято использование Управляемые шунтирующие реакторы (УШР) – электромагнитные реакторы, индуктивность которых может плавно регулироваться с помощью системы автоматического управления, что позволяет осуществлять стабилизацию напряжения на воздушных линиях с большой зарядовой мощностью. В комбинации с батареями конденсаторов, включаемых параллельно, УШР являются аналогами статических тиристорных компенсаторов (СТК), позволяя поддерживать напряжение на линиях как в режиме малых, так и больших нагрузок.

Для электрической схемы развития посчитаны и проанализированы установившиеся минимальный и послеаварийный режимы, отрегулированные по напряжению. Определены оптимальные экономические затраты на реализацию реконструкции ПС.

Таким образом, в магистерской диссертации доказана необходимость в компенсации реактивной мощности на шинах БГЭС. Данная реализация позволит обеспечить высокую надежность, управляемость, гибкость и снизить потери в электрических сетях.

### БИБЛИОГРАФИЧЕСКИЙ СПИСОК

1 Файбисович, Д.Л. Справочник по проектированию электрических сетей / под ред. Д.Л. Файбисовича. – 4-е изд., перераб. и доп. – М. : ЭНАС, 2012– 376 с.

2 Методические рекомендации по проектированию развития энергосистем СО 153–34.20.118-2003 Утверждены приказом Минэнерго России от 30.06.03 № 281.

3 Схема и программа развития электроэнергетики Амурской области на период 2018-2022 годов.

4 Схема и программа развития электроэнергетики Хабаровского края на период 2018-2022 годов.

5 Савина, Н.В. Надежность электроэнергетических систем / Н.В. Савина. – Благовещенск: Изд-во АмГУ, 2013. – 98 с.

6 Китушин, В.Г. Надежность энергетических систем. Часть 1. Теоретические основы: учебное пособие / В.Г. Китушин. – Новосибирск: Изд-во НГТУ. – 2003. – 256 с. – (Серия «Учебники НГТУ»).

7 Тарифы на электроэнергию [Электронный ресурс]. Режим доступа: https://energo-24.ru/authors/energo-24/12302.html - 1.05.2019

8 Рожкова, Л.Д. Электрооборудование станций и подстанций / Л.Д. Рожкова, В.С. Козулин. – М.: Энергоатомиздат, 2004. – 648 с.

9 Савина, Н.В. Проектирование развития электроэнергетических систем и электрических сетей: методические указания к курсовому проектированию / Н.В. Савина. – Благовещенск: Изд-во АмГУ, 2013. – 46 с.

10 Неклепаев, Б.Н. Электрическая часть электростанций и подстанций: Справочные материалы для курсового и дипломного проектирования / Б.Н. Неклепаев. – 8-е изд., перераб. и доп. – М.: Энергоатомиздат, 2007. - 608 с.,

11 Савина, Н.В, Электрические сети в примерах и расчетах: Учеб. Пособие / Н.В.Савина, Ю.В.Мясоедов, Л.Н. Дудченко. – Благовещенск: Изд-во АмГУ,  $2010. - 238c$ .

12 Герасименко, А.А. Передача и распределение электрической энергии: учеб. Пособие / А. А. Герасименко, В. Т. Федин. – Ростов н/Д: Феникс, 2006. - 719 с.

13 Электротехнический справочник: В 4 т. Т. 3. Производство, передача и распределение электрической энергии - Под общ. ред. профессоров МЭИ В.Г. Герасимова и др. (гл. ред. А.И. Попов). – 8-е изд., испр. и доп. – М.: Издательство МЭИ, 2008. – 964 с.

14 Тарасов, В.И. Теоретические основы анализа установившихся режимов электроэнергетических систем : моногр. / В. И. Тарасов; Отв. ред. Л.Ю. Анапольский. - Новосибирск : Наука, 2002. - 344 с.

15 Кочкин, В.И. Применение статических компенсаторов реактивной мощности в электрических сетях энергосистем и предприятий : УЧЛ - К изучению дисциплины / Кочкин В.И., Нечаев О.П. - М. : Изд-во НЦ ЭНАС, 2000. - 248с.

16 Изучение методов расчета установившихся режимов сложных энергосистем: Лабораторный практикум: Учебное пособие / В.А. Строев, Н.Г. Филиппова, Т.И. Шелухина, С.В. Шульженко. – М.: Изд-во МЭИ, 2005. – 48 с.

17 Справочник по проектированию электроэнергетических систем / под ред. С.С. Рокотяна, И.М. Шапиро/ - М.: Изд-во МЭИ, 2005, 352 с.

18 Правила устройства электроустановок седьмое издание: ПУЭ. – Москва: Издательство «Э», 2016. – 465 с.

19 Фёдоров, А.А., Учебное пособие для курсового и дипломного проектирования / А.А. Фёдоров, Старкова Л.Е. − М. : Энергоатомиздат, 2017. – 368 с.

20 Гук Ю.Б. Проектирование электрической части станций и подстанций. М. / Энергоатомиздат, 2016.

21 Письмо Минстроя России от 4 апреля 2018 г. № 13606-ХМ/09 «О рекомендуемой величине прогнозных индексов изменения сметной стоимости строительства в I квартале 2018 года, в том числе величине прогнозных индексов изменения сметной стоимости строительно-монтажных работ, прогнозных индексов изменения сметной стоимости пусконаладочных работ, прогнозных индек-
сов изменения сметной стоимости проектных и изыскательских работ, прогнозных индексов изменения сметной стоимости прочих работ и затрат, а также величине прогнозных индексов изменения сметной стоимости оборудования»

22 Мясоедов Ю.В. Проектирование электрической части электростанций и подстанций: Учебное пособие/ Ю.В. Мясоедов, Н.В. Савина, А.Г. Ротачева − Благовещенск: АмГУ, 2013. − 139 с.

23 Неуймин В.Г. Пособия по работе с программой RastrWin/ В.Г. Неуймин [Электронный ресурс] – Екатеринбург: «УПИ-Энерго», 2009.- 93 с.

24 Сибикин Ю.Д. Электрические подстанции: учебное пособие для высшего профессионального образования/ Ю.Д. Сибикин. – М.: Директ-Медиа,  $2014. - 414$  c.

25 СТО 59012820-29.240.30.003-2009. Схемы принципиальные электрические распределительных устройств подстанций 35-750 кВ. Типовые решения - М.: ОАО «СО ЕЭС», 2009. – 132 с.

26 Справочник по проектированию электрических сетей/ под ред. Д.Л. Файбисовича. – 4-е изд., перераб. и доп. – М.: ЭНАС, 2012– 392 с.

27 Электроэнергетические системы и сети: учеб. пособие для бакалавриата и магистратуры / В. Я. Ушаков. - М : Издательство Юрайт, 2016. - 446 с. - Серия : Университеты России.

28 Рырсалиев, А.С. Компенсация реактивной мощности в распределительных сетях с целью экономии энергоресурсов [Электронный ресурс] / А.С. Рырсалиев, С.М. Суеркулов. // Вестник Кыргызско-Российского славянского университета. — Электрон.дан. — 2016. —  $N_2$  1. — С. 137-139. — Ре-жим доступа: https://e.lanbook.com/journal/issue/300121. — Загл. с экрана

29 Информационное – справочное издание «Новости ЭлектроТехники». Реактивная мощность в электрических сетях технологии управляемой компенсации [Электронный ресурс] – Режим доступа: http://www.news.elteh.ru/arh

30 Информационное – справочное издание «Новости ЭлектроТехники». Соколов С. , Долгополов А. Управляемые реакторы [Электронный ресурс] – Режим доступа: http://www.news.elteh.ru/arh/2012/75/04.php

31 Железко, Ю. С. Потери электроэнергии. Реактивная мощность. Качество электрической энергии: Руководство для практических расчетов [Текст] /Ю. С. Железко - М.: ЭНАС, 2009. - 456 с.

32 Приказ Министерство Энергетики Российской Федерации от 23 июня 2015 г. n 380 о порядке расчета значений соотношения потребления активной и реактивной мощности для отдельных энергопринимающих устройст (групп энергопринимающих устройств) потребителей электрической энергии.

### ПРИЛОЖЕНИЕ А

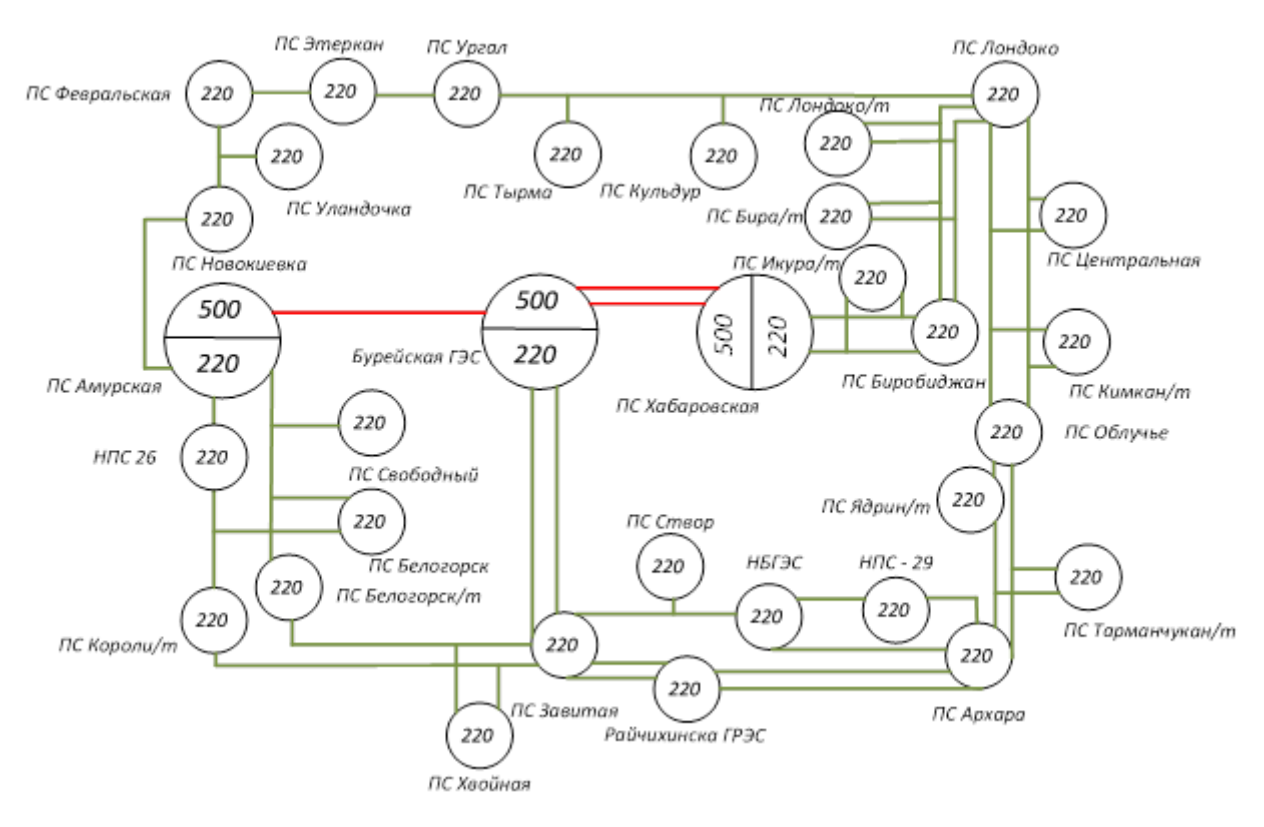

### Граф рассматриваемого эквивалента сети

Подстанции 220 кВ используемые в проекте:

- 1. ПС Завитая;
- 2. ПС Хвойная;
- 3. ПС Короли/т;
- 4. ПС Белогорск/т;
- 5. ПС Белогорск;
- 6. ПС Свободный;
- 7. ПС Створ;
- 8. НПС 29;
- 9. ПС Архара;
- 10. ПС Тарманчукан/т;
- 11. ПС Ядрин/т;
- 12. ПС Облучье;
- 13. ПС Новокиевка;

### Продолжение Приложение А

### Граф рассматриваемого эквивалента сети

- 14. ПС Уландочка;
- 15. ПС Февральская;
- 16. ПС Этеркан;
- 17. ПС Ургал;
- 18. ПС Тырма;
- 19. ПС Кульдур;
- 20. ПС Лондоко;
- 21. ПС Центральная;
- 22. ПС Кимкан/т;
- 23. ПС Лондоко/т;
- 24. ПС Бира/т;
- 25. ПС Биробиджан;
- 26. ПС Икура/т;
- 27. НПС 26.

#### ПРИЛОЖЕНИЕ Б Расчёт в программе Mathcad

\*Сравнить варианты пот дисконтированным затратам. Определить оптимальный.

Укрупнённые стоимостные показатели взяты из СТО 5694700729.240.124-2012.

Рассчёт приведённых затрат.

 $3 := E K + H$  $E := 0.1$ 

Капиталовложения на сооружение сети:

 $K := (K_{\text{BJI}} + K_{\text{HC}}) \cdot \kappa_{\text{HH}}$ 

Капиталовложения в строительство КУ:

 $K_{\text{HC}} := K_{\text{HOCT}} + K_{\text{py}} + K_{\text{rp}} + K_{\text{KY}}$ 

Кпост- постоянная часть затрат; Кру- стоимость распределительных устройств; Ктр - стоимость трансформаторов; Кку- стоимость компенсиующих устройств.

 $K_{\text{HOCT}} := 10340$  THC. PyO

 $K_{\text{ky}}$ := 75500 TbIC.pyo

 $K_{\text{HC}} := K_{\text{HOCT}} + K_{\text{KV}} = 8.584 \times 10^4$ 

тыс.руб

#### Итоговые капиталовложения на сооружение КУ:

$$
K_{\Sigma \text{nc}} := K_{\text{nc}} + K_{\text{nc}} \cdot \left( \frac{3.3 + 3.18 + 8}{100} \right) = 9.827 \times 10^4 \text{ Tbic.py } 6
$$

Вариант №1.

 $K_1 := (K_{\Sigma \Pi C}) = 98269.632$ тыс.руб

Затраты на издержки:

 $H := H<sub>3</sub> + H<sub>3M</sub> + H<sub>4M</sub>$ 

Эксплуатационные издержки:

 $\alpha_{\text{B}} = 0.007$   $\alpha_{\text{B}} = 0.05$ 

Вариант №1.

$$
H_{31} := \alpha_{3\text{.nc}} \cdot K_{\Sigma \text{nc}} = 4.913 \times 10^3
$$

#### Продолжение Приложение Б Расчёт в программе Mathcad

#### Амортизационные издержки:

 $T_{\text{C},\text{I},\text{B},\text{I}} := 15$  лет  $T_{\text{C},\text{I},\text{I} \text{I} \text{C}} := 20$  лет

Вариант №1.

 $M_{\rm an1}$  $K_{\Sigma \Pi C}$ **AHT**  $N_2$  1.<br>  $\frac{K_{\Sigma \text{nc}}}{T_{\text{c.n.n.c}}}$  = 4.913 × 10<sup>3</sup> THC.py6

Стоимость потерь электроэнергии: сть потерь :<br>:= <mark>Δw</mark>·C<sub>0</sub>

 $H_{\Delta W} := \Delta W \cdot C_0$ 

Потери электроэнергии:  $\Delta W = \Delta W \cdot C_0$ <br>pи электроэнергии:<br> $W := \Sigma W_{\text{BII}} + \Sigma W_{\text{TP}}$ 

Потери в ВЛ:

Вариант №1.

Суммарные потери в ВЛ: арные поте<sub>]</sub><br>:= 8020

 $\Sigma W_{BII}$  := 8020

Суммарные потери в трансформаторах: марные потери<br>w<sub>тр</sub> := 2990

Суммарные потери в сети:

Вариант №1.

Bapuart No.1.<br>
W<sub>1</sub> :=  $(\Sigma W_{B\pi1} + \Sigma W_{TP})$  1000 = 1.101 × 10<sup>7</sup>

Стоимость потерь электроэнергии:

соимость потерь эле:<br>  $C_0 = 1.6 \text{ py} 6/\kappa \text{Br}^* \text{y}$ 

Вариант №1.

И W1 W1 С0 ( ) 1 0 <sup>3</sup> : <sup>17616</sup> тыс.руб

Затраты на издержки:

Вариант №1.

<u>Вариант №1.</u><br>  $M_1 := H_{31} + H_{\text{am1}} + H_{\Delta W1} = 2.744 \times 10^4$  тыс.руб

### Продолжение Приложение Б Расчёт в программе Mathcad

Приведённые затраты:

Вариант №1.

 $3_1 := E \cdot K_1 + V_1 = 37269.926$  THC.pyo

Для расчёта ЧДД необходимо рассчитать годовую прибыль, годовой налог на прибыль.

\*Для выбранного варианта рассчитать ЧДД, индекс доходности, внутреннюю норму доходности. Годовая прибыль:

 $O := W_{\text{TOII}} T_3$   $T_3 := 2 \quad \text{py6/kBr*q}$ 

Переданная электроэнергия за год:

 $320000 \cdot 365 = 1.168 \times 10^8$ 

Переданная электроэнергия за год:

 $W_{\text{TO/J}}$ := 320000.240 = 7.68 × 10<sup>7</sup> KBT\*4

Годовая прибыль:

 $O := (W_{TOJI}T_9) \cdot 10^{-3} = 1.536 \times 10^5$  THC. PYO

Экономическая эффективность:

$$
H := H_1 - H_{\text{am1}} = 2.253 \times 10^4 \qquad \text{THC.py6}
$$

 $\Pi_{\text{TO}^{\text{II}}} := O - H = 1.311 \times 10^5$  THC. PYO

Налог на прибыль:

 $H := \Pi_{TOJ} 0.24 = 3.146 \times 10^4$  THC. PYO

Чистый дисконтированный доход:

$$
A = \sum_{i=1}^{n} \frac{1}{\left(1 + E_{\mathrm{H}}\right)^{t}}
$$

Капиталовложения в первый год:

$$
K_{11} := 0.4 \cdot K_1 = 3.931 \times 10^4
$$
 **THE.py6**

Капиталовложения во второй год:

## Продолжение Приложение Б<br>Расчёт в программе Mathcad

$$
K_{t2} := 0.6 K_1 = 5.896 \times 10^4
$$
 \t**THE.py6**

Первый год:

 $E_H := 0.08$  $\Theta_1 := -H - K_{t1} = -6.184 \times 10^4$  THC. PYO  $\Psi$ <sub>441</sub> :=  $\frac{3_1}{2}$  = -5.726 × 10<sup>4</sup> TbIC.DVO

$$
(1 + E_{\rm H})^1 = 3.726 \times 10^{10}
$$
 In the pyc

$$
H_{\text{H}} = H_{\text{H}} = -5.726 \times 10^4 \qquad \text{The pyo}
$$

Второй год:

$$
B_2 := -H - K_{t2} = -8.149 \times 10^4 \t\t Tbic.py6
$$
  
\n
$$
4\mu\mu_2 := \frac{B_2}{(1 + E_H)^2} = -6.987 \times 10^4 \t\t Tbic.py6
$$
  
\n
$$
4\mu\mu_2 := 4\mu\mu_1 + 4\mu\mu_2 = -1.271 \times 10^5 \t\t Tbic.py6
$$

Третий год:

$$
3_3 := 0 - H - H = 9.961 \times 10^4 \t\t TbIC.py6
$$
  
\n
$$
4\mu\mu_3 := \frac{3_3}{(1 + E_H)^3} = 7.908 \times 10^4 \t\t TbIC.py6
$$
  
\n
$$
4\mu\mu_{3} := 4\mu\mu_{2} + 4\mu\mu_{3} = -4.805 \times 10^4 \t\t TbIC.py6
$$
  
\n
$$
3 := 3_3 = 9.961 \times 10^4 \t\t TbIC.py6
$$
  
\n
$$
4\mu\mu_4 := \frac{3_3}{(1 + E_H)^4} = 7.322 \times 10^4 \t\t TbIC.py6
$$
  
\n
$$
4\mu\mu_{4} := 4\mu\mu_{3} + 4\mu\mu_{4} = 2.517 \times 10^4
$$

$$
4\mu J_5 := \frac{3}{\left(1 + E_H\right)^5} = 6.78 \times 10^4
$$
 **THE.py6**  
 
$$
4\mu J_5 := 4\mu J_4 + 4\mu J_5 = 9.297 \times 10^4
$$

$$
4\mu\sigma_6 := \frac{3}{\left(1 + E_H\right)^6} = 6.277 \times 10^4
$$
 **THE.PYO** 
$$
4\mu\sigma_6 := 4\mu\sigma_5 + 4\mu\sigma_6 = 1.557 \times 10^5
$$

# Продолжение Приложение Б<br>Расчёт в программе Mathcad

$$
4\mu\mu_7 := \frac{3}{(1 + E_H)^7} = 5.812 \times 10^4 \qquad T
$$

$$
4\pi\pi_8 := \frac{3}{\left(1 + E_H\right)^8} = 5.382 \times 10^4
$$

$$
4\mu\mu_9 := \frac{3}{\left(1 + E_H\right)^9} = 4.983 \times 10^4
$$

$$
H_{10} := \frac{3}{\left(1 + E_{\rm H}\right)^{10}} = 4.614 \times 10^4
$$

$$
q\mu q_{11} := \frac{3}{\left(1 + E_{\rm H}\right)^{11}} = 4.272 \times 10^4
$$

$$
4\mu\mu_{12} := \frac{3}{\left(1 + E_H\right)^{12}} = 3.956 \times 10^4
$$

$$
4\mu\mu_{13} := \frac{3}{\left(1 + E_{\rm H}\right)^{13}} = 3.663 \times 10^4
$$

$$
4\mu\mu_{14} := \frac{3}{\left(1 + E_{\rm H}\right)^{14}} = 3.391 \times 10^4
$$

$$
4\mu\mu_{15} := \frac{9}{\left(1 + E_{\rm H}\right)^{15}} = 3.14 \times 10^4
$$

$$
4\mu\text{H}_{16} := \frac{3}{\left(1 + \text{E}_{\text{H}}\right)^{16}} = 2.908 \times 10^4
$$

$$
4\mu\mu_{17} := \frac{3}{\left(1 + E_{\rm H}\right)^{17}} = 2.692 \times 10^4
$$

$$
4\mu\mu_{18} := \frac{3}{\left(1 + E_{\rm H}\right)^{18}} = 2.493 \times 10^4
$$

$$
4\mu\mu_{19} := \frac{3}{\left(1 + E_{\rm H}\right)^{19}} = 2.308 \times 10^4
$$

$$
\mathsf{FBC}.\mathsf{py6}
$$

$$
4\mu\text{H}_{7} := 4\mu\text{H}_{6} + 4\mu\text{H}_{7} = 2.139 \times 10^{5}
$$

тыс.руб

тыс.руб

тыс.руб

ЧДД<sub>10.</sub> := ЧДД<sub>9.</sub> + ЧДД<sub>10</sub> = 
$$
3.637 \times 10^5
$$

тыс.руб

ЧДД<sub>11.</sub> := ЧДД<sub>10.</sub> + ЧДД<sub>11</sub> = 4.064 × 
$$
10^5
$$

тыс.руб

ЧДД<sub>12.</sub> := ЧДД<sub>11.</sub> + ЧДД<sub>12</sub> = 4.459 × 
$$
10^5
$$

тыс.руб

тыс.руб

тыс.руб

ЧДД<sub>15.</sub> := ЧДД<sub>14.</sub> + ЧДД<sub>15</sub> = 5.479 × 
$$
10^5
$$

тыс.руб

ЧДД<sub>16.</sub> := ЧДД<sub>15.</sub> + ЧДД<sub>16</sub> = 5.77 × 
$$
10^5
$$

тыс.руб

тыс.руб

тыс.руб

ЧДД<sub>19.</sub> := ЧДД<sub>18.</sub> + ЧДД<sub>19</sub> = 6.519 × 
$$
10^5
$$

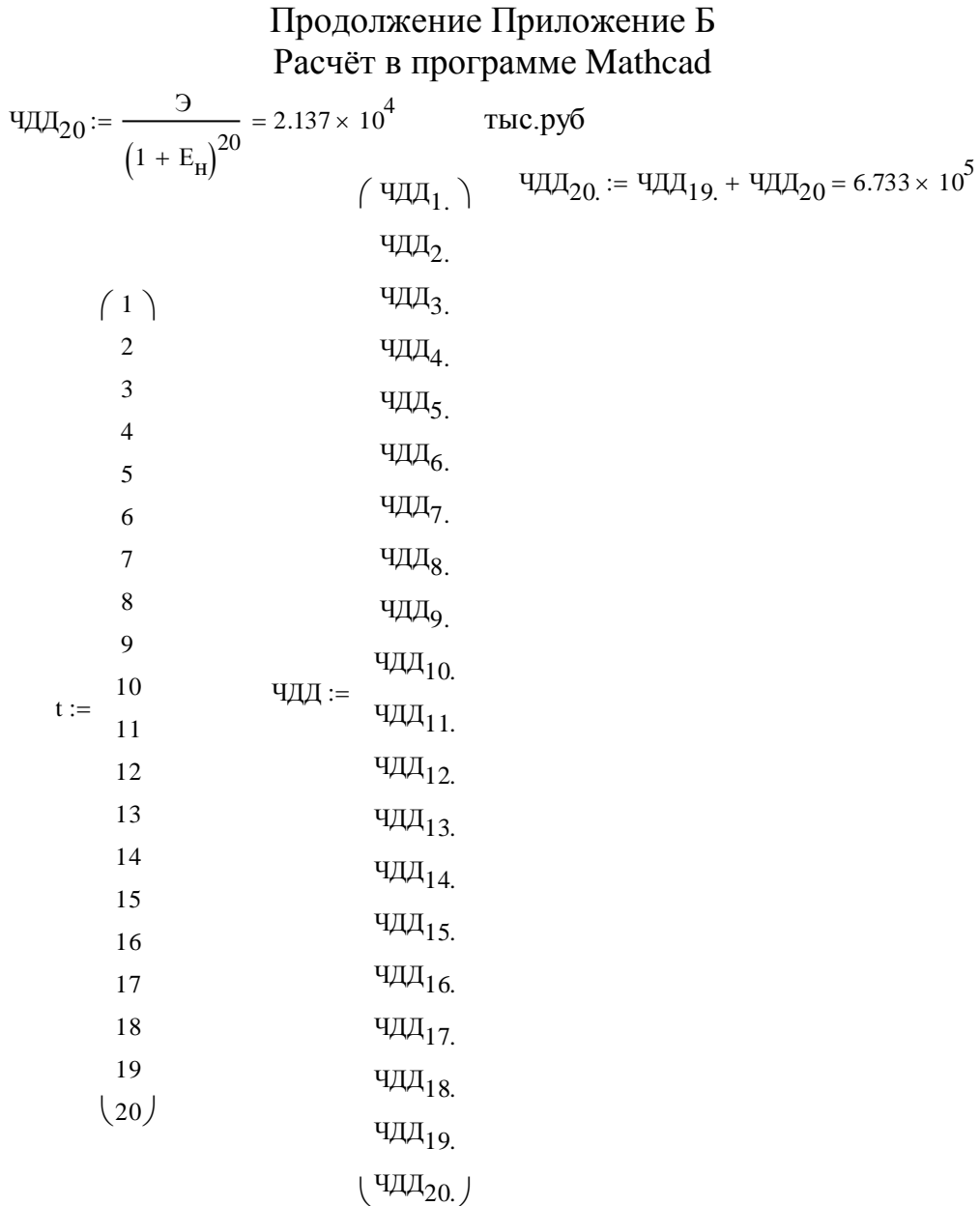

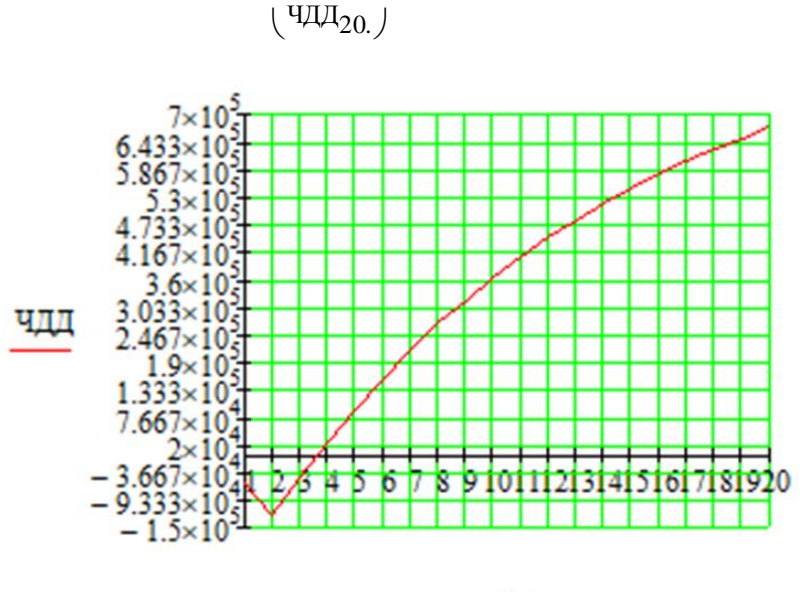

t

118

### Продолжение Приложение Б Расчёт в программе Mathcad

Индекс доходности дисконтированных инвестиций:

$$
M\pi = \frac{4\pi a_{20}}{K_1} + 1 = 7.851
$$

ИДД>1, следовательно, проект экономически эффективен.

\*Определить простой и дисконтированный сроки окупаемости.

Простой срок окупаемости продолжительность периода от начального момента до момента окупаемости, после которого текущий ЧД становится и в дальнейшем остаётся положительным.

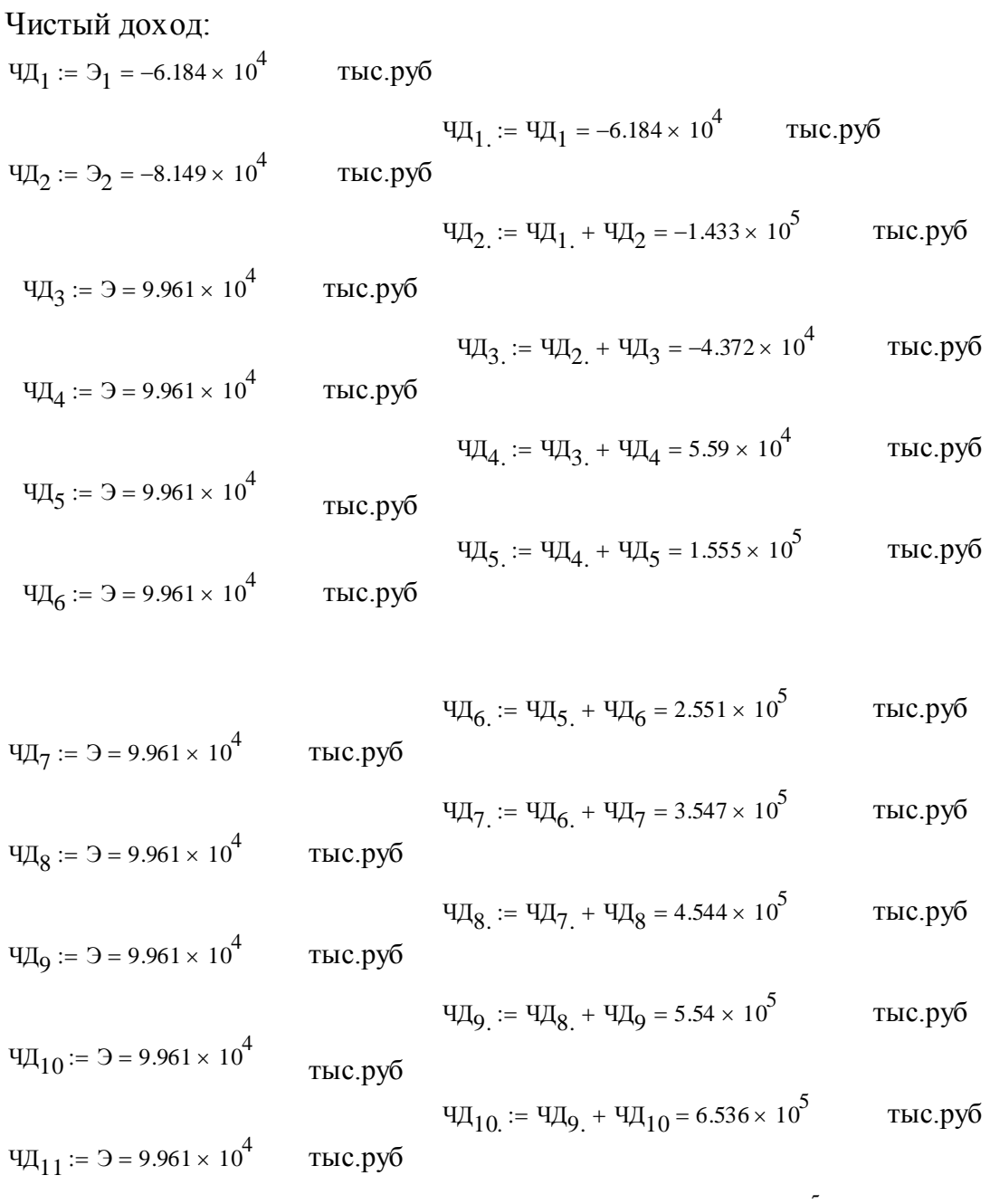

# Продолжение Приложение Б<br>Расчёт в программе Mathcad

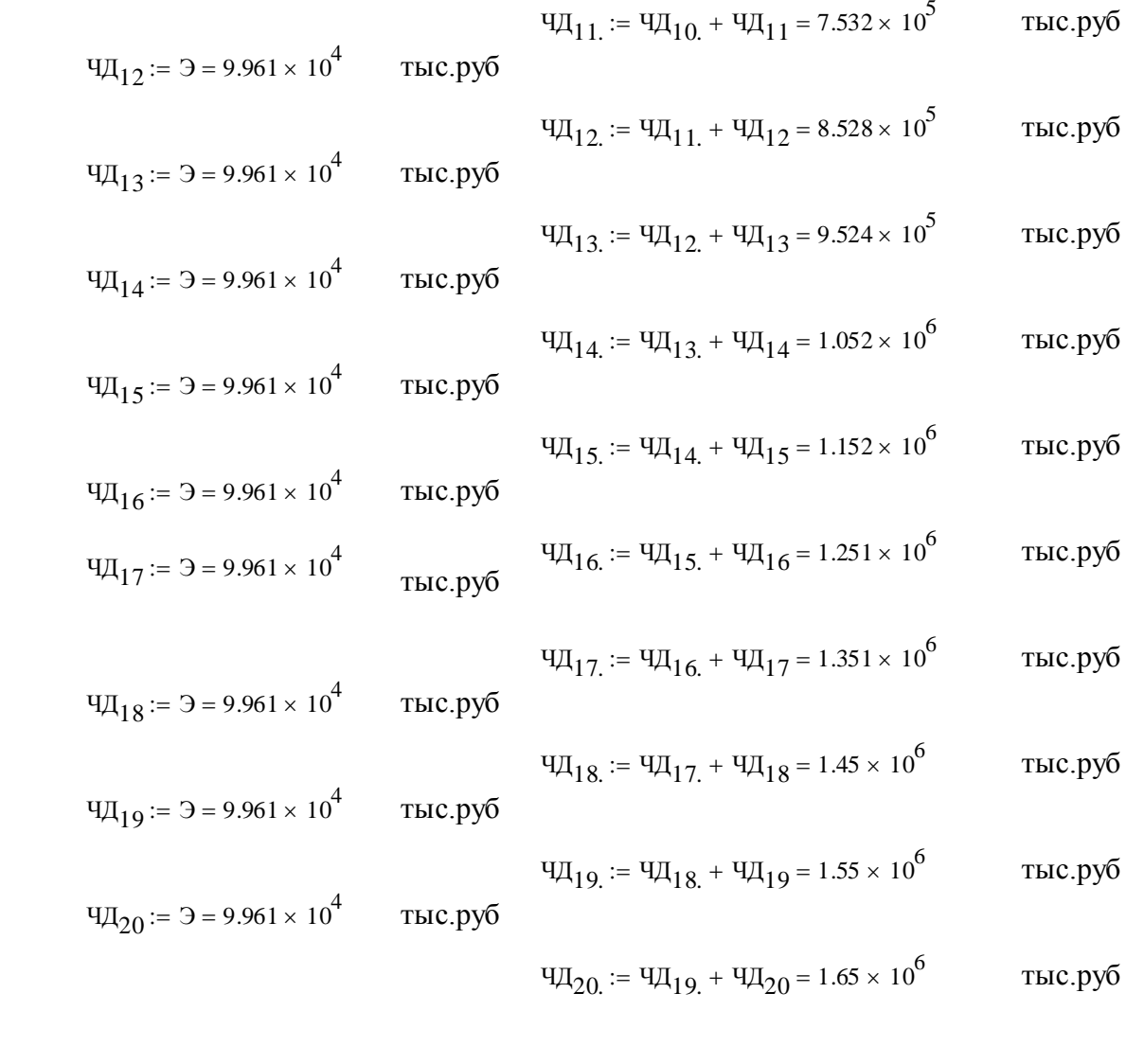

### Продолжение Приложение Б Расчёт в программе Mathcad

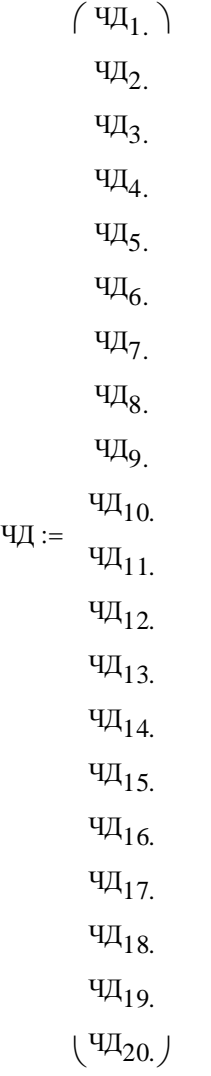

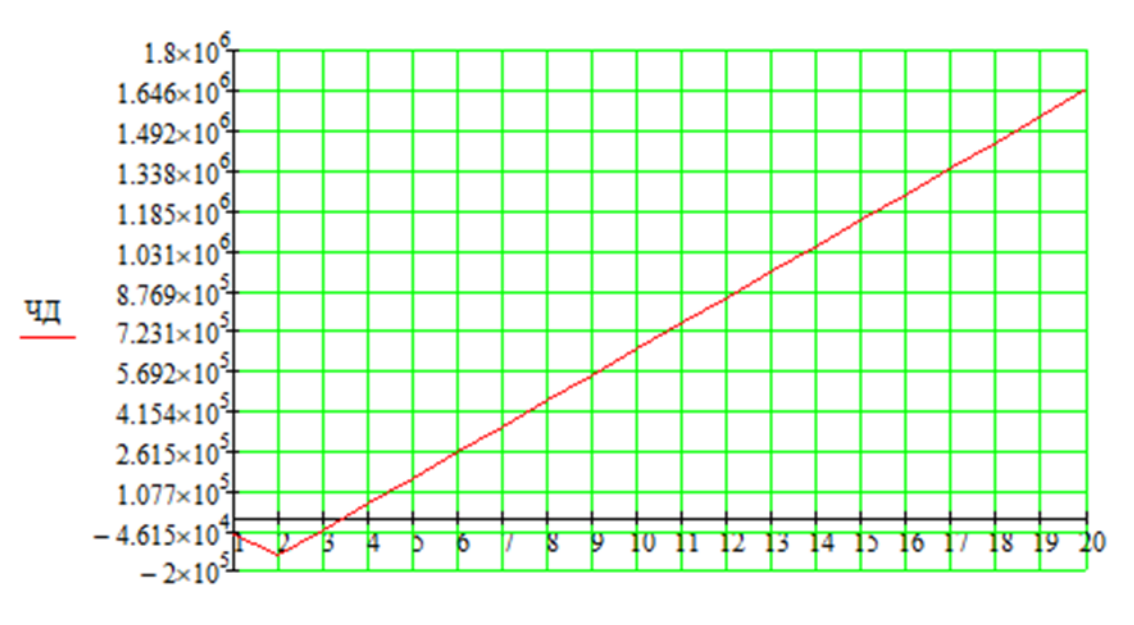

t

Продолжение Приложение Б Расчёт в программе Mathcad

Простой срок окупаемости составит 3 года 9 месяцев.

Дисконтированный срок окупаемостипродолжительность периода от начального момента до момента окупаемости с учётом дисконтирования, после которого текущий ЧДД становится и в дальнейшем остаётся положительным.

Дисконтированный срок окупаемости составит 3 года 6 месяцев.

\***Рассчитать рентабельность предложенного варианта.**  
\n
$$
R_{t} := \frac{3_{t}}{K} \cdot 100
$$
\n
$$
R_{1} := \frac{3_{1}}{K_{1}} \cdot 100 = -62.926
$$
\n
$$
R_{2} := \frac{3_{2}}{K_{1}} \cdot 100 = -82.926
$$
\n
$$
R_{3} := \frac{3_{3}}{K_{1}} \cdot 100 = 101.368
$$
\n
$$
R_{4} = \frac{3_{4}}{K_{1}} \cdot 100 = 101.368
$$

Выводы: Срок окупаемости предложенного варианта установки УШР при капиталовложениях в 98 миллионов руб. составите 36 месяцев.Проект является экономически эффективным, так как индекс доходности дисконтированных инвестиций ИДД>1 (ИДД=7.85). Рентабельность проекта составит 101.3% в год, начиная с третьего года расчётного периода (расчётный период - 20 лет).

### ПРИЛОЖЕНИЕ В Расчёт в программе RastWin 3 исходного режима

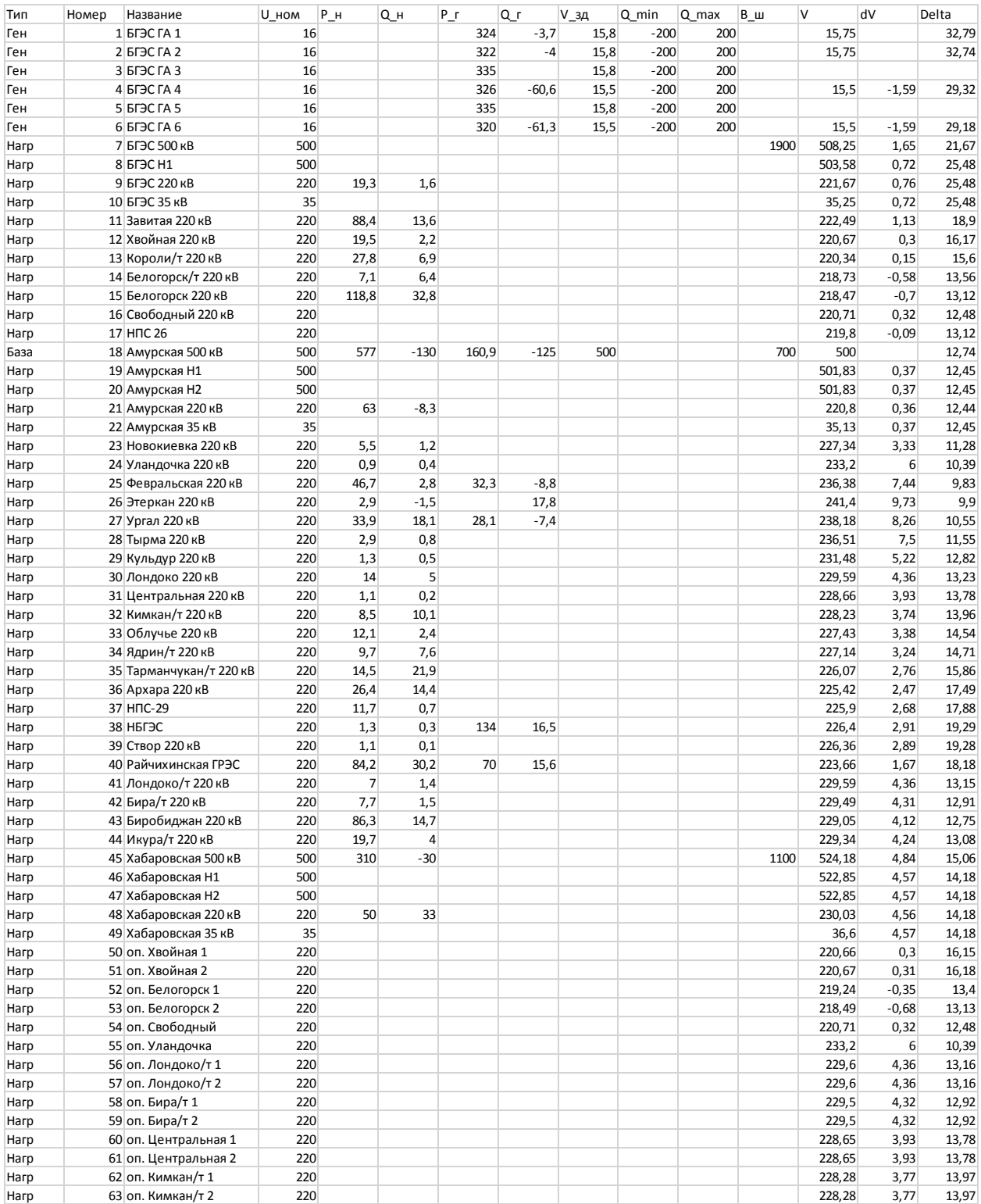

# Продолжение Приложение В<br>Расчёт в программе RastWin 3 исходного режима

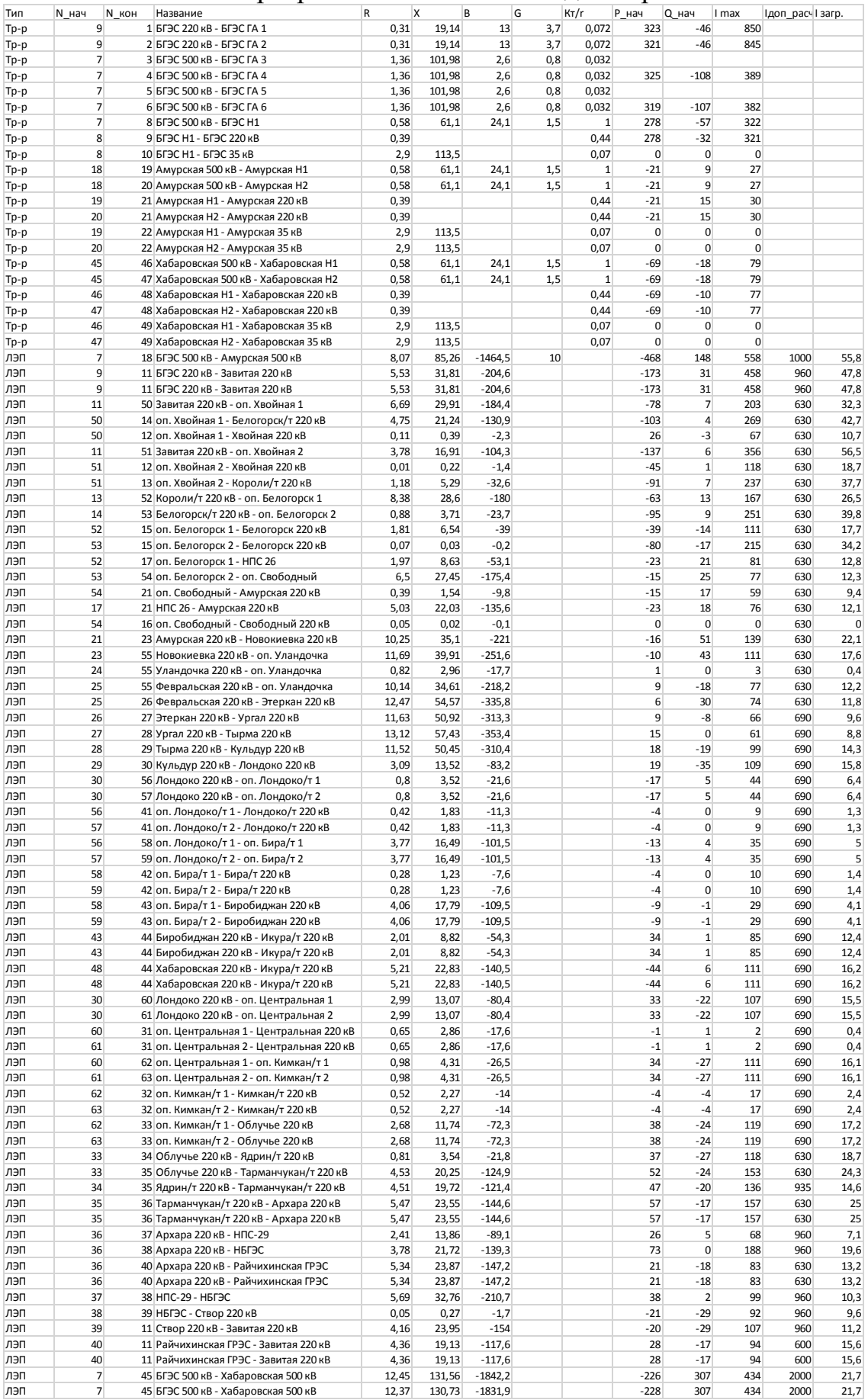

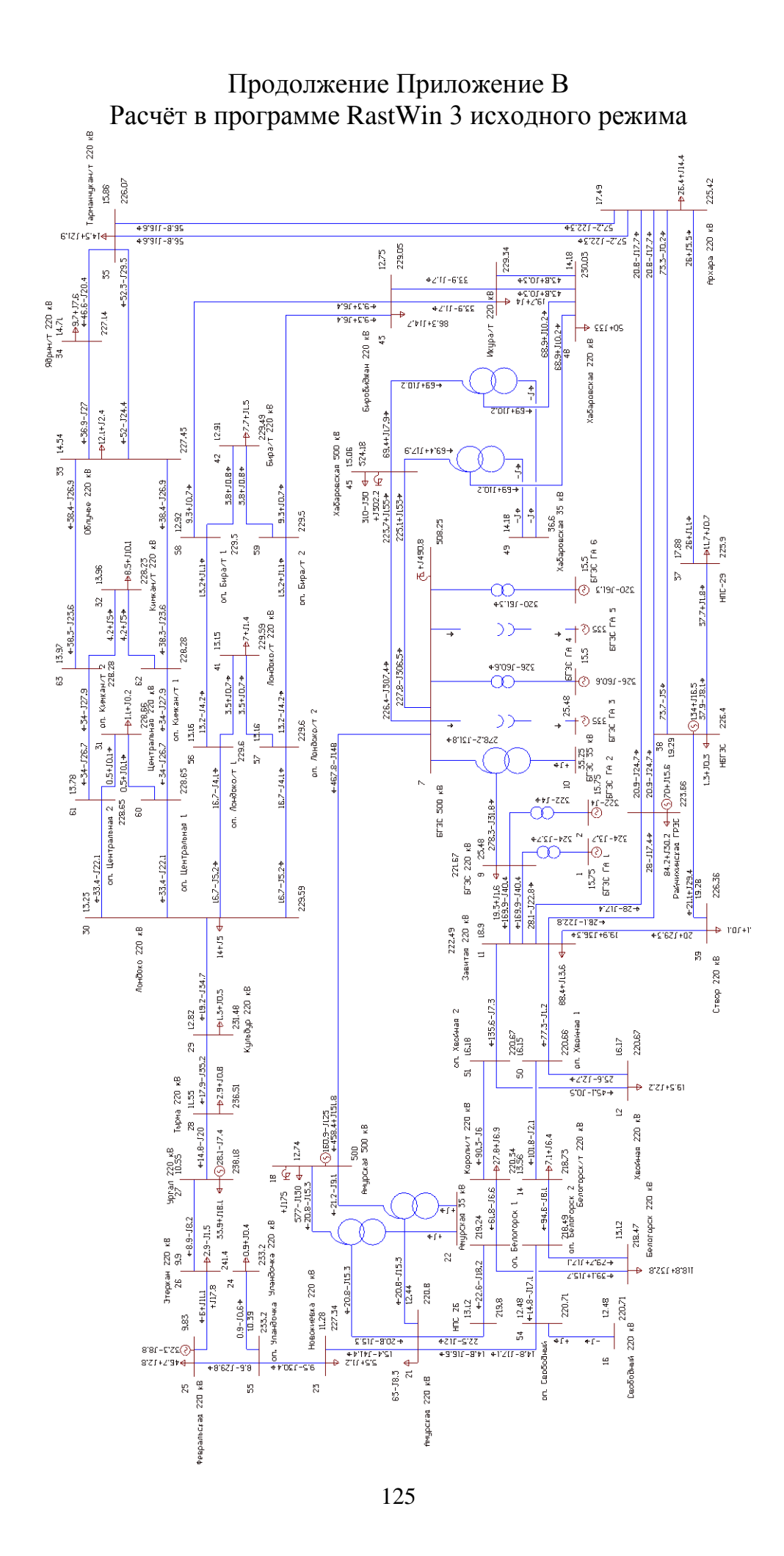

# Продолжение Приложение В<br>Расчёт в программе RastWin 3 исходного режима

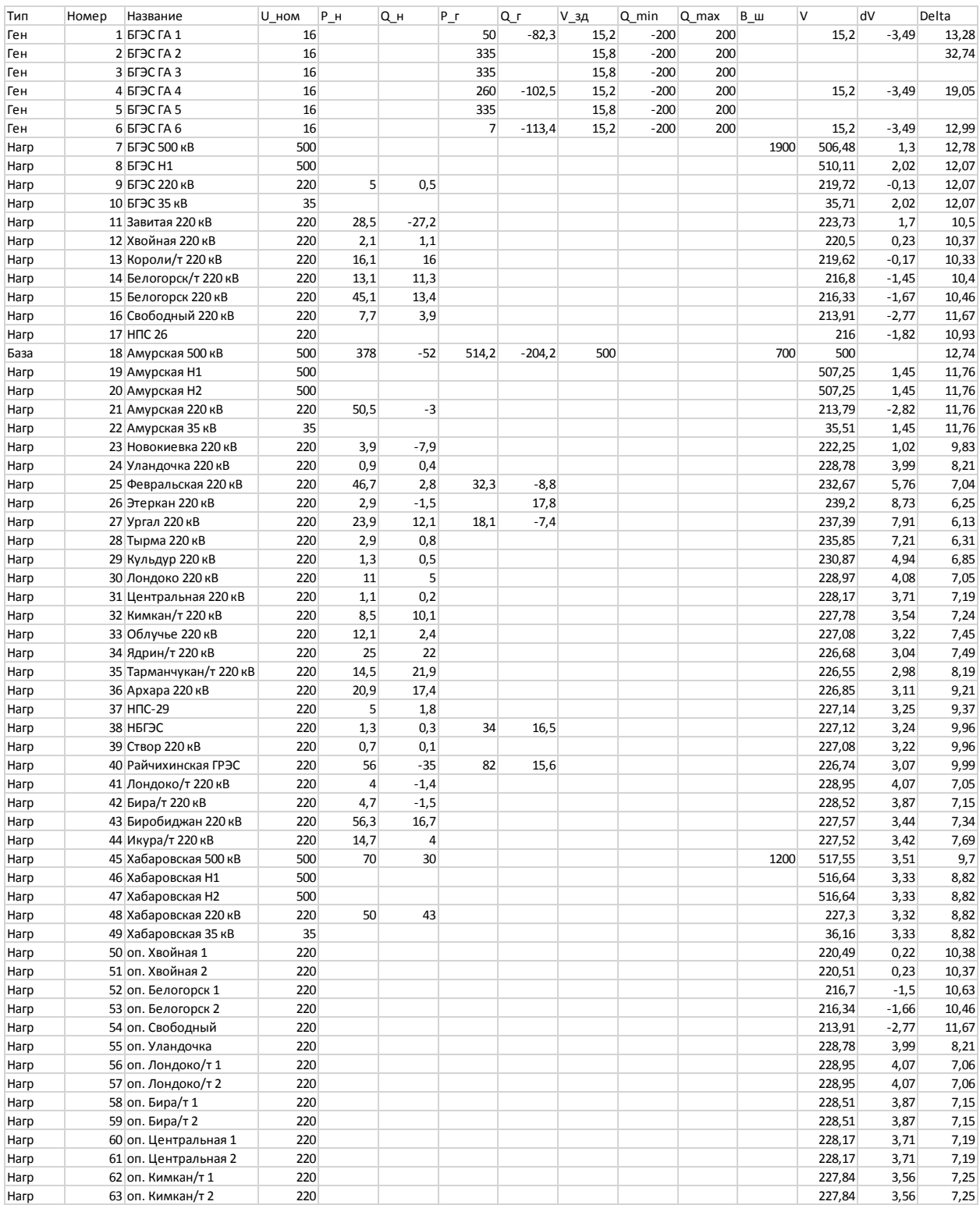

## Продолжение Приложение В<br>Расчёт в программе RastWin 3 исходного режима

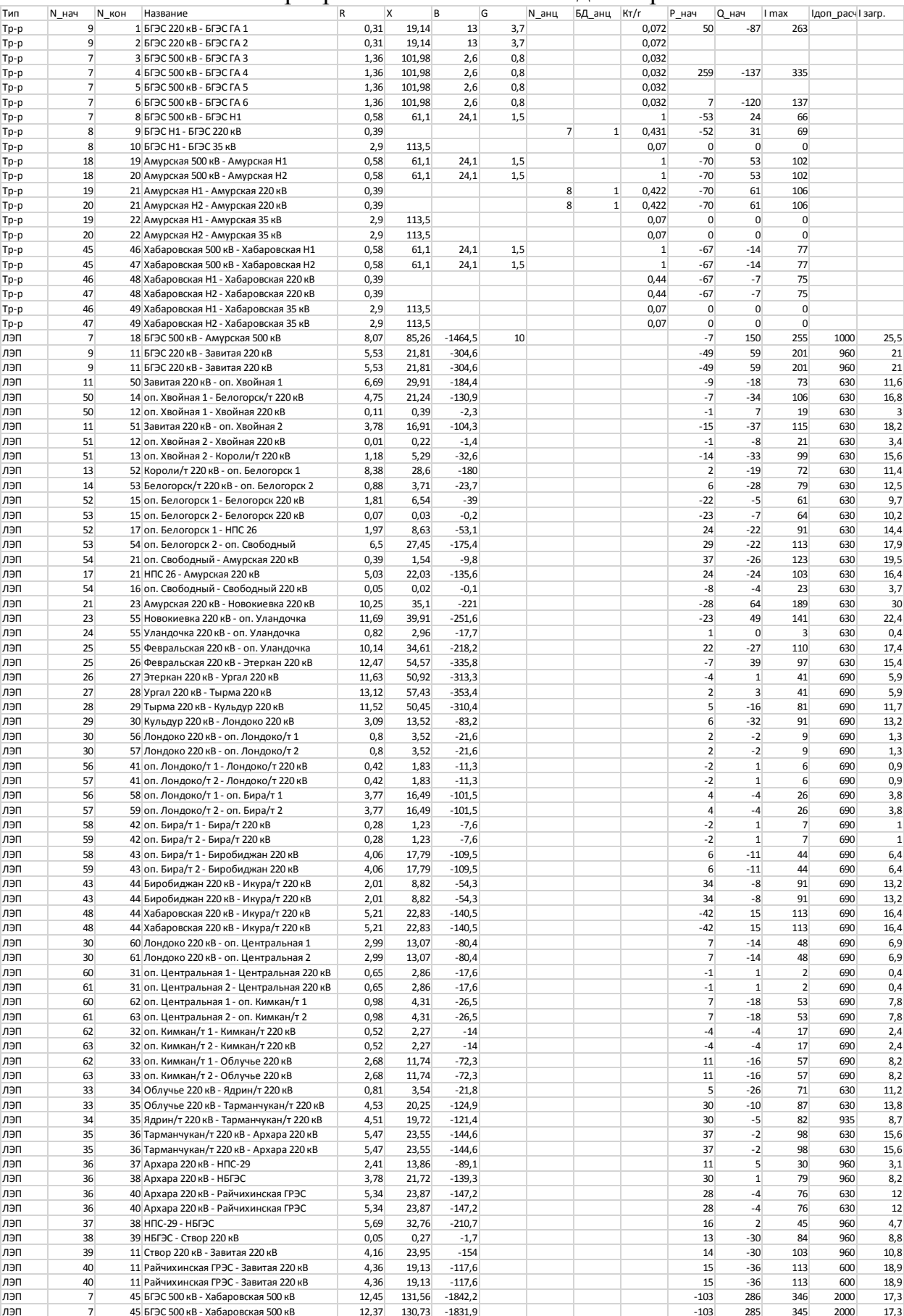

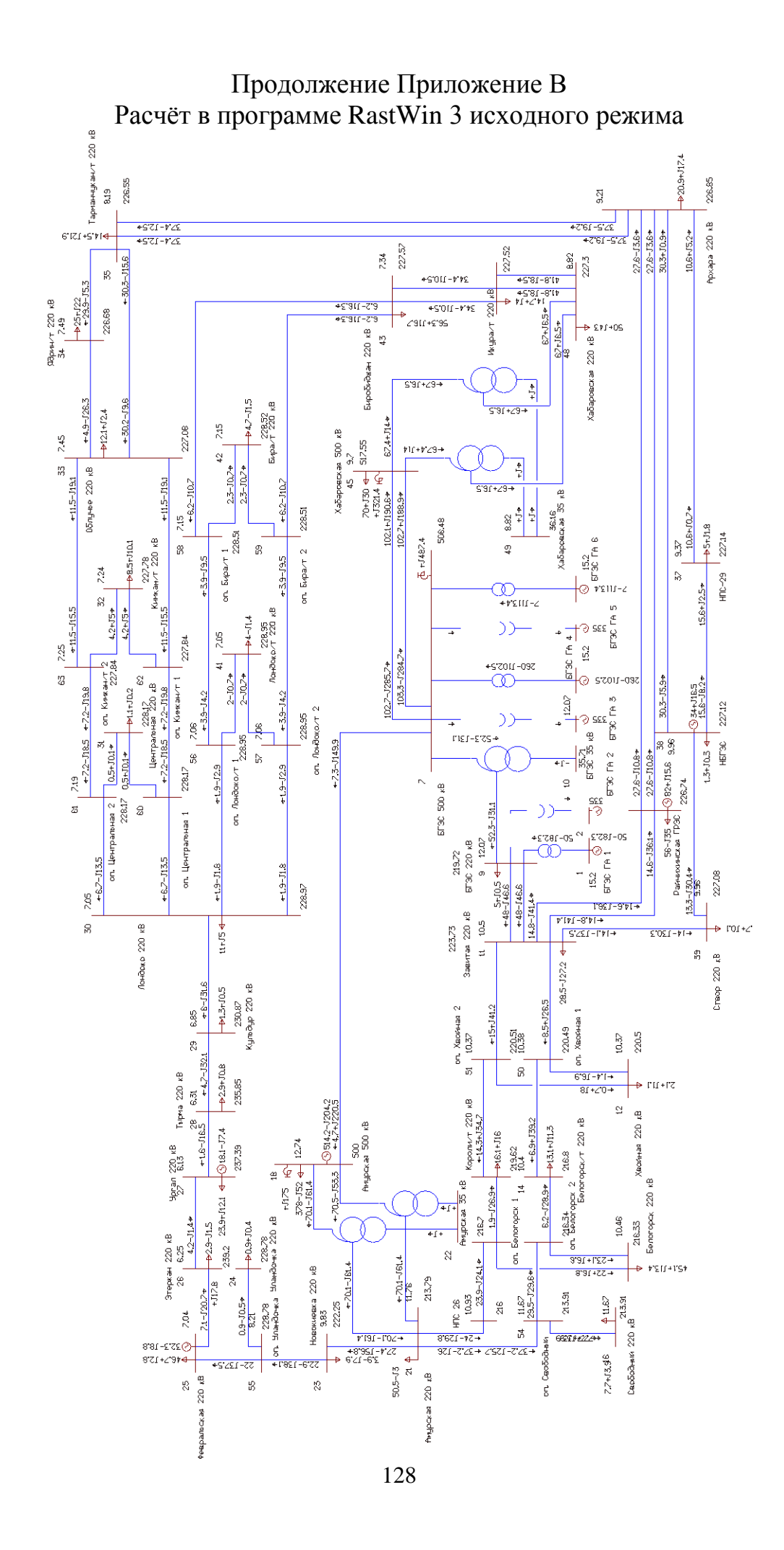

### ПРИЛОЖЕНИЕ Г Расчёт в программе RastWin 3 варианта 1

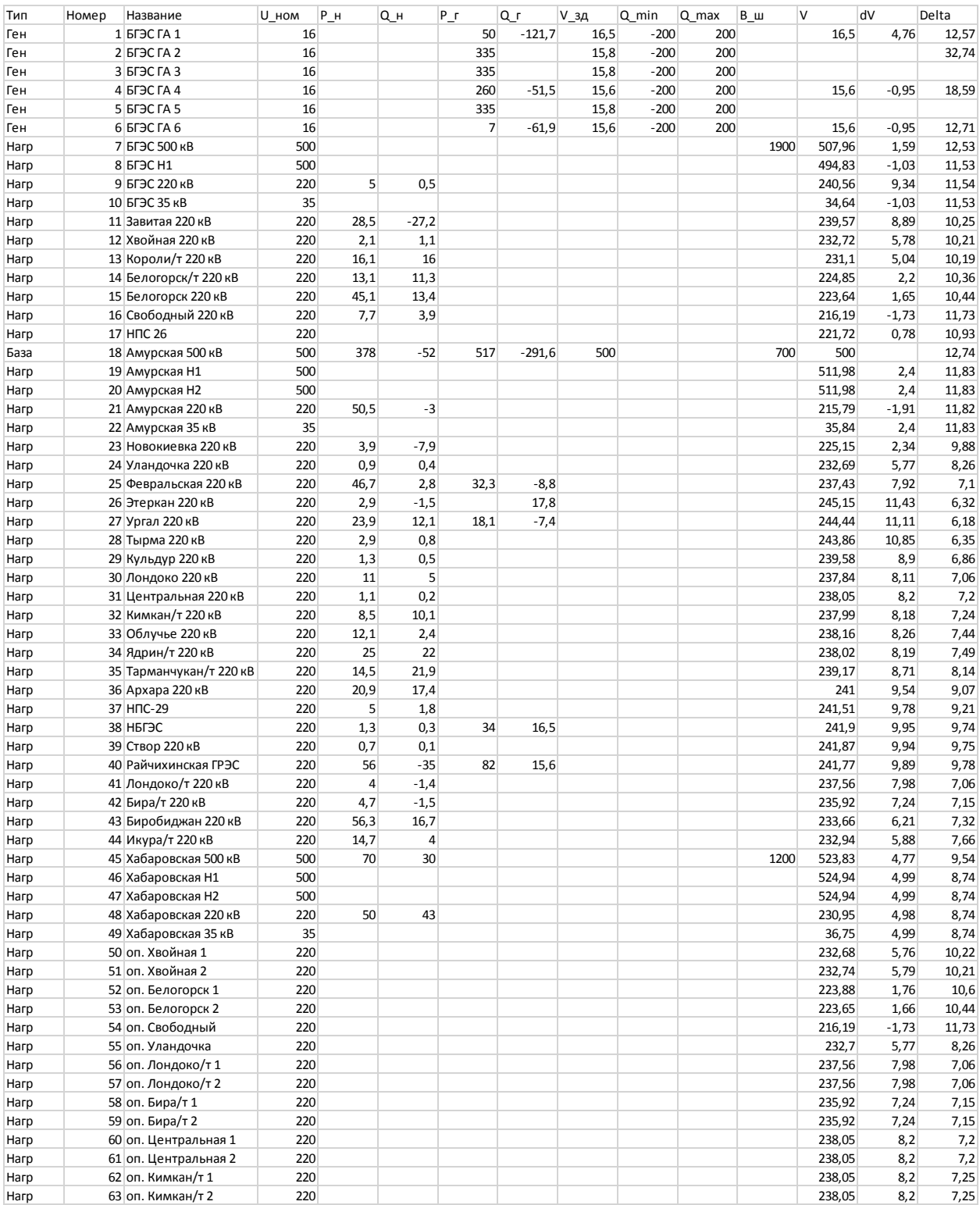

### Продолжение Приложение Г Расчёт в программе RastWin 3 варианта 1

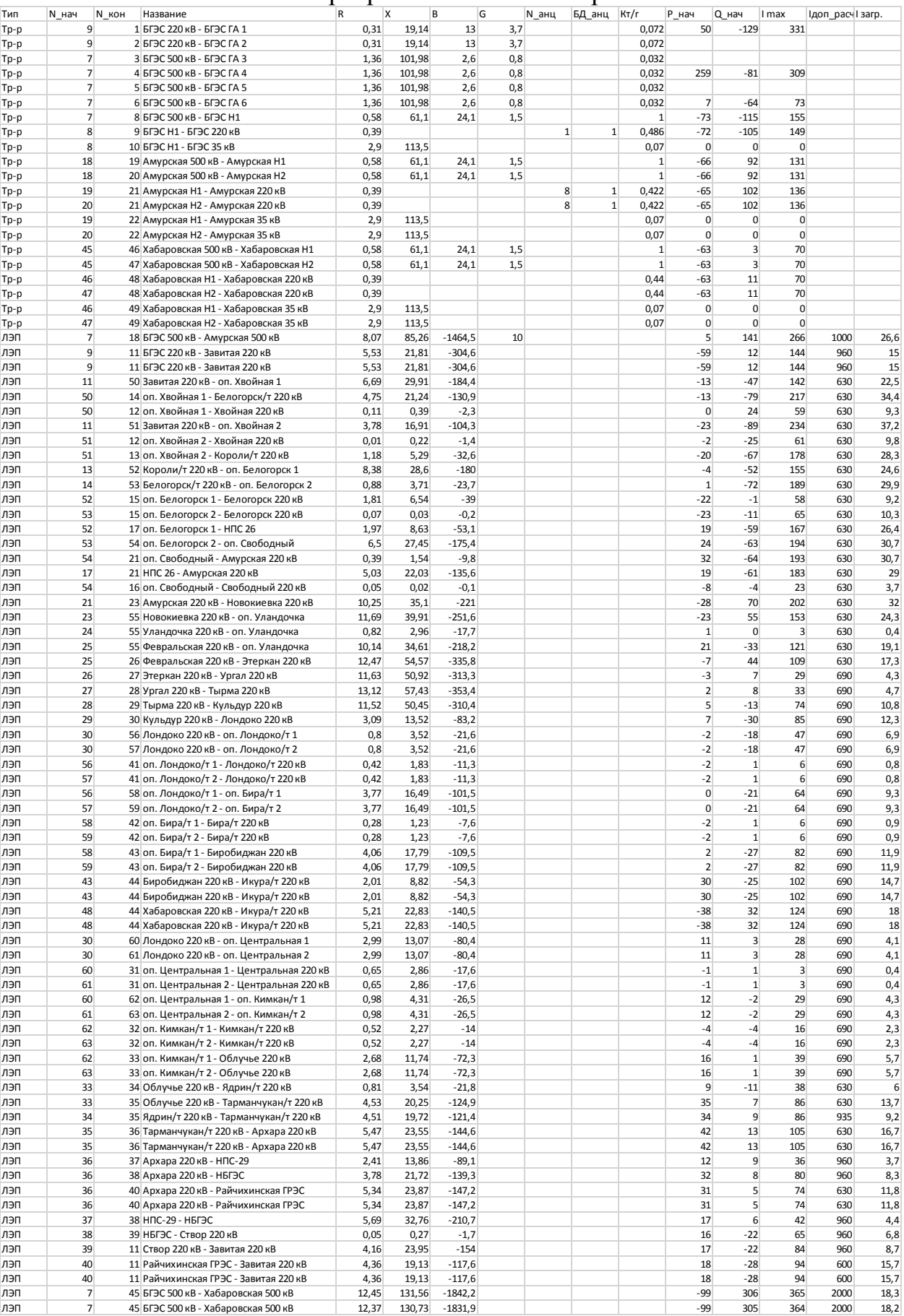

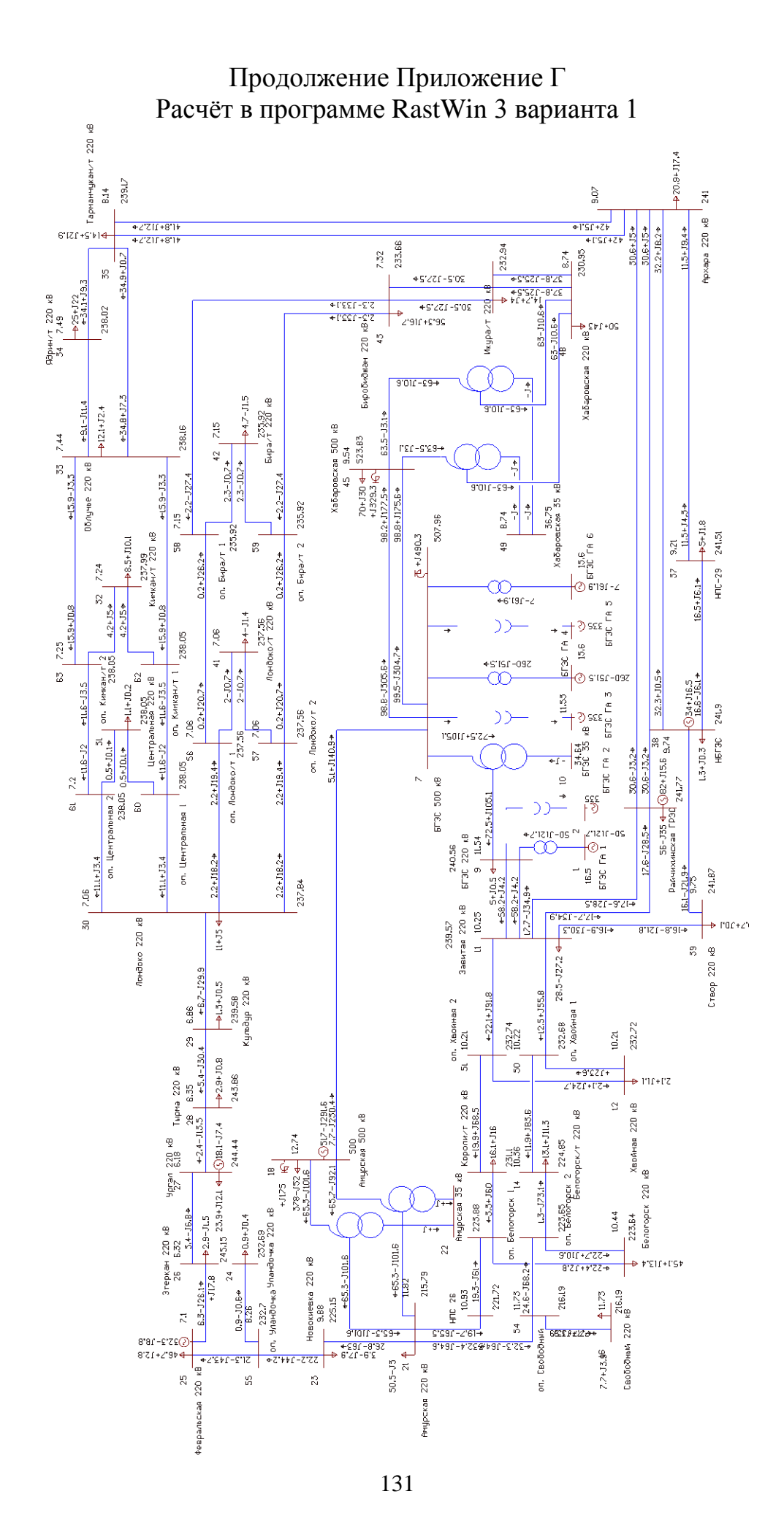

### Продолжение Приложение Г Расчёт в программе RastWin 3 варианта 1

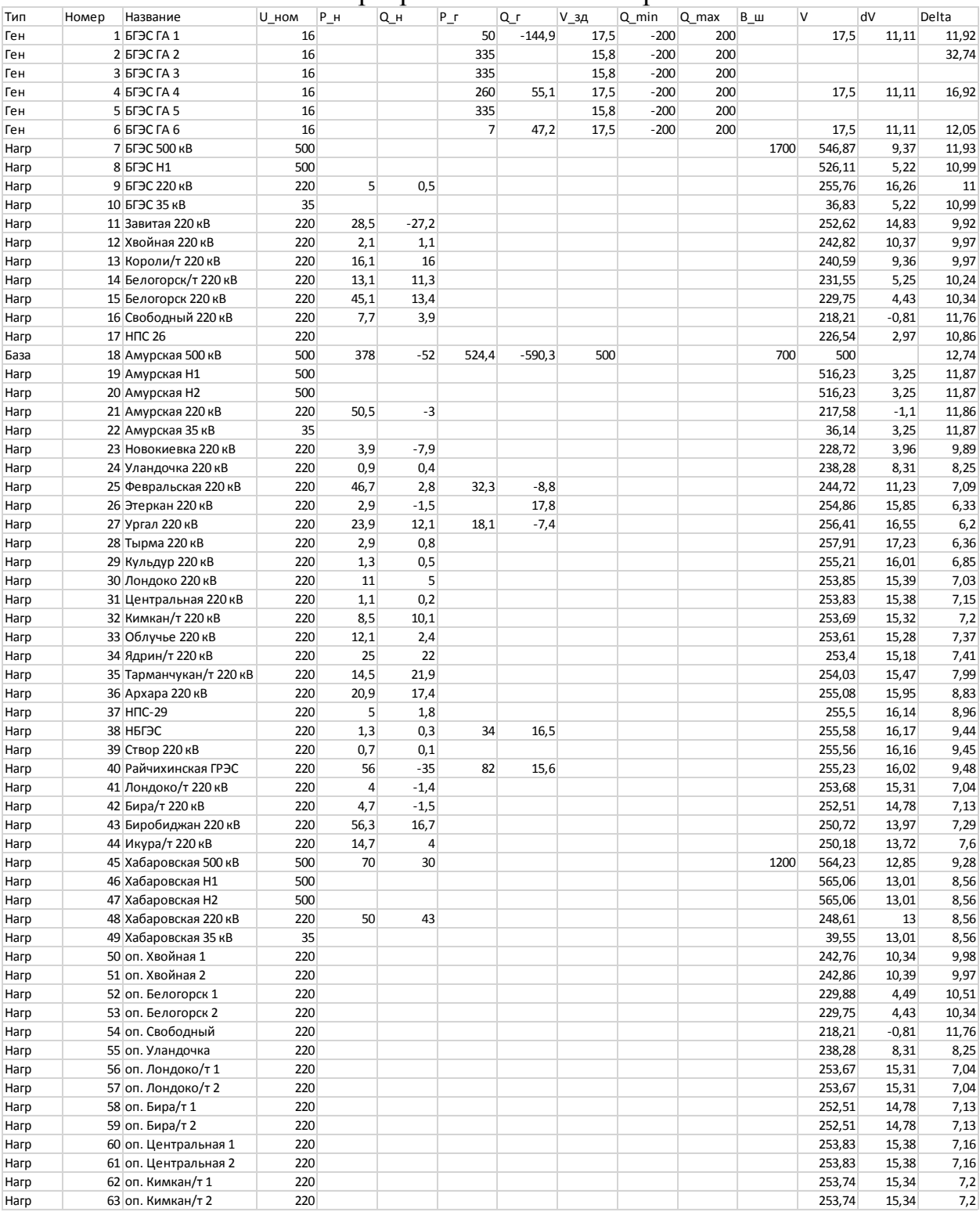

### Продолжение Приложение Г Расчёт в программе RastWin 3 варианта 1

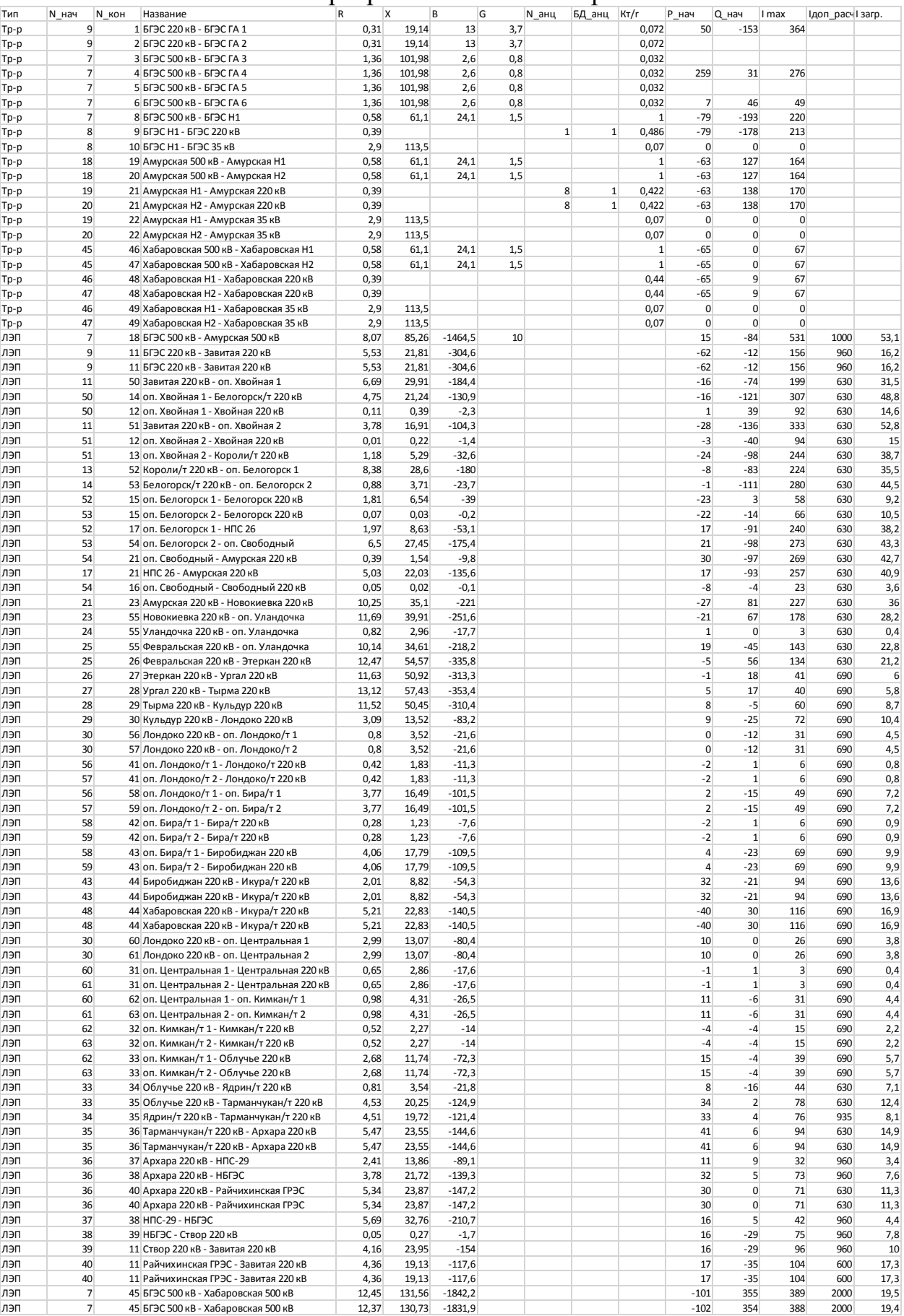

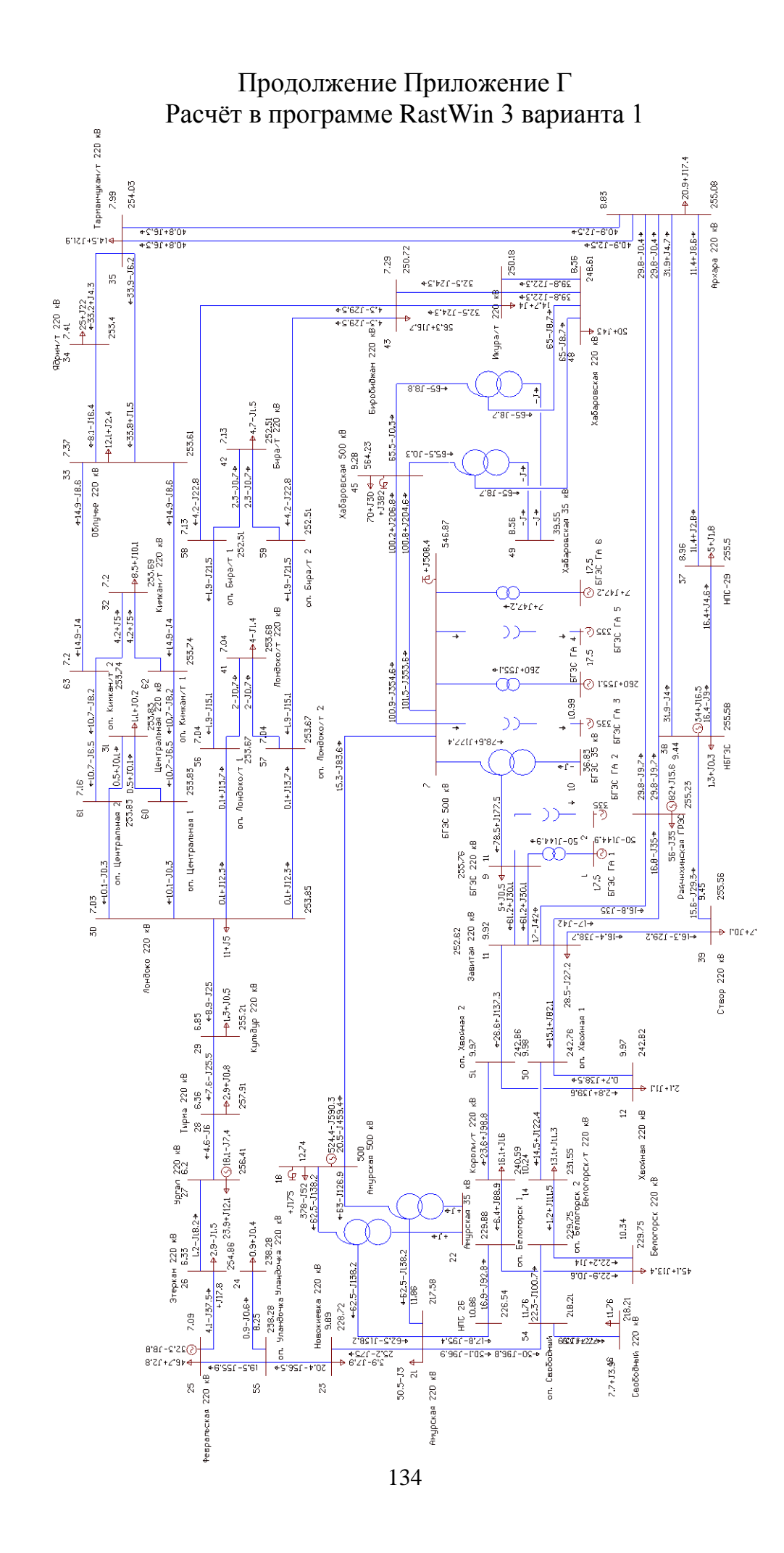

### ПРИЛОЖЕНИЕ Д Расчёт в программе RastWin 3 варианта 2

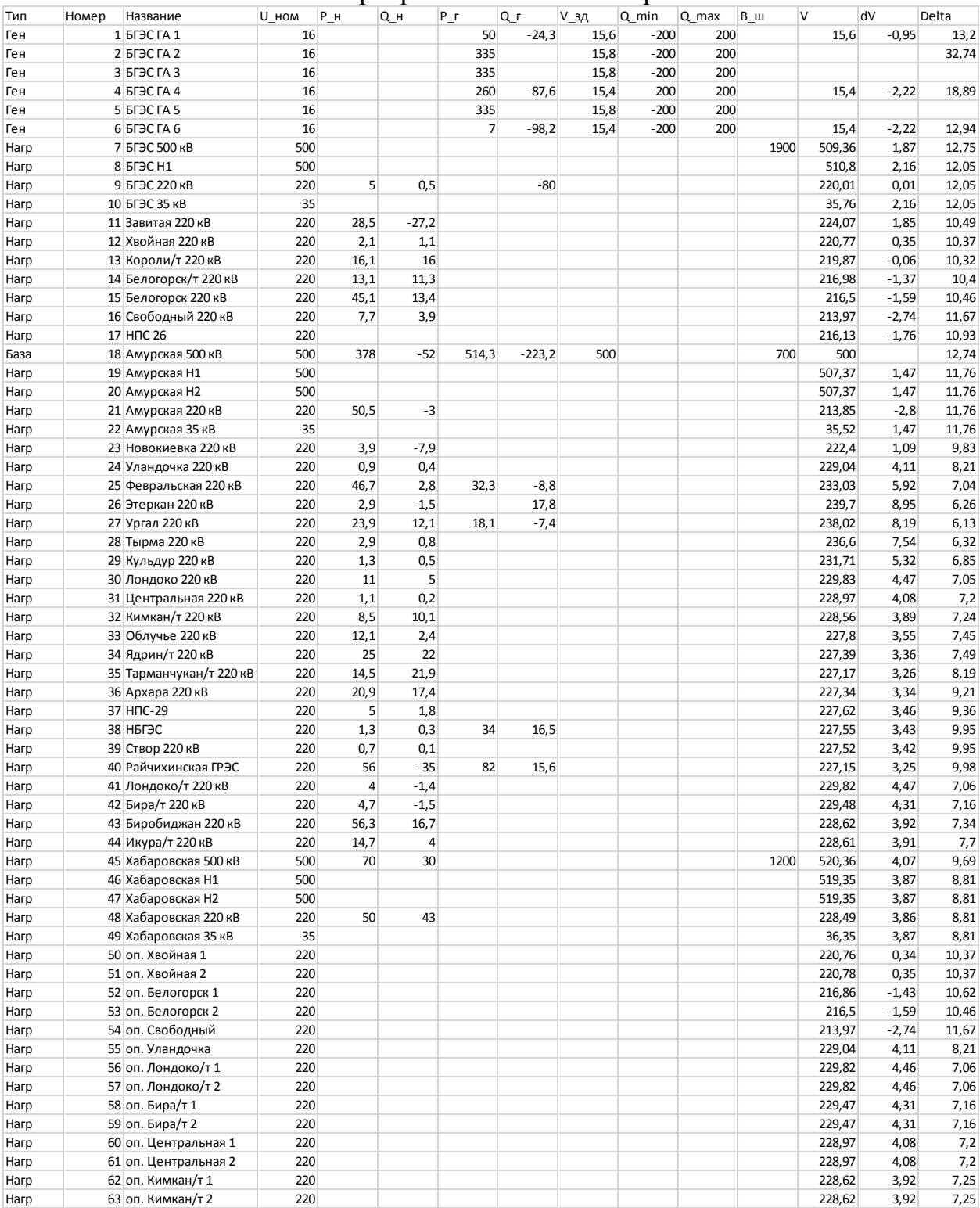

### Продолжение Приложение Д Расчёт в программе RastWin 3 варианта 2

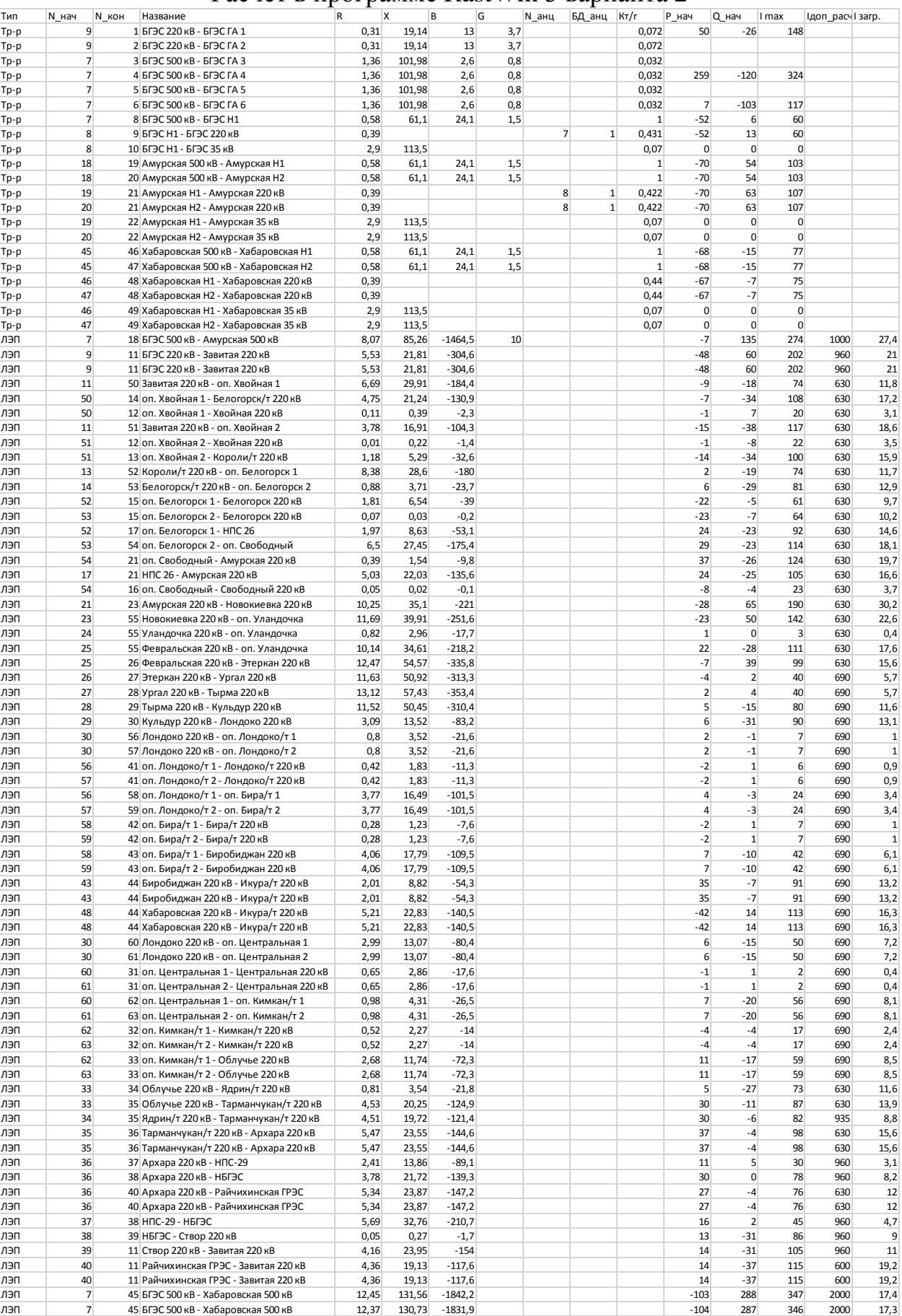

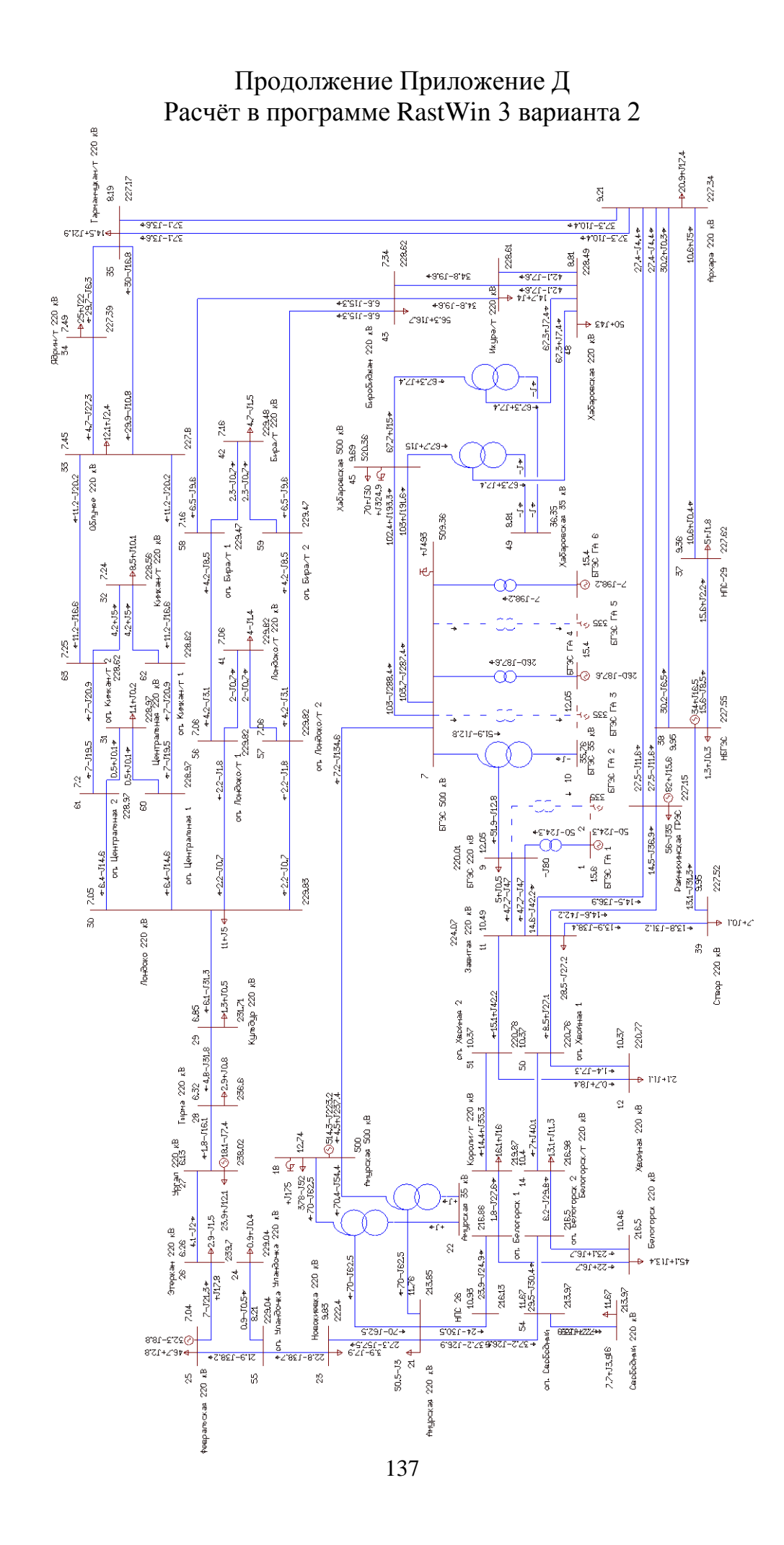

## Продолжение Приложение Д<br>Расчёт в программе RastWin 3 варианта 2

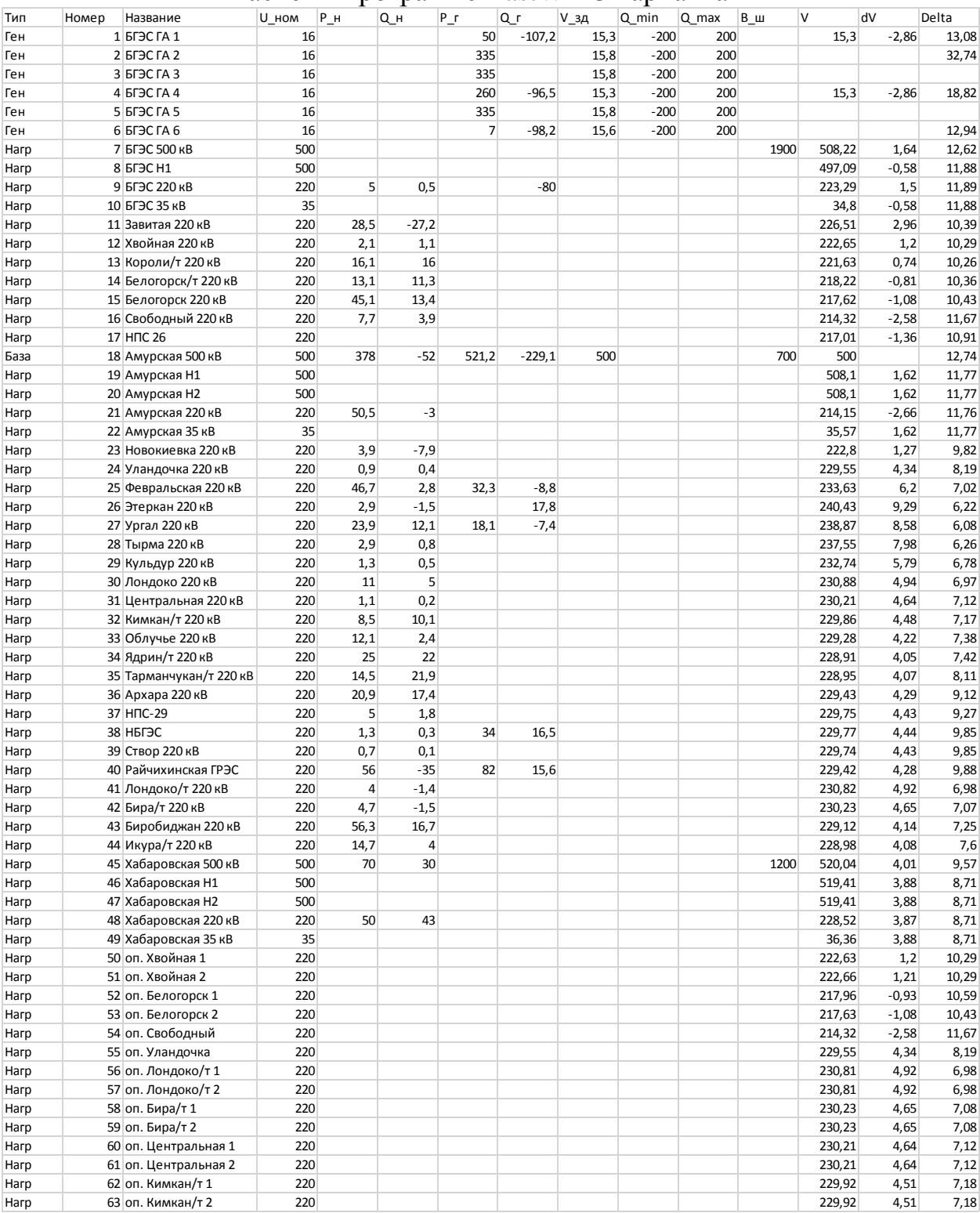

### Продолжение Приложение Д Расчёт в программе RastWin 3 варианта 2

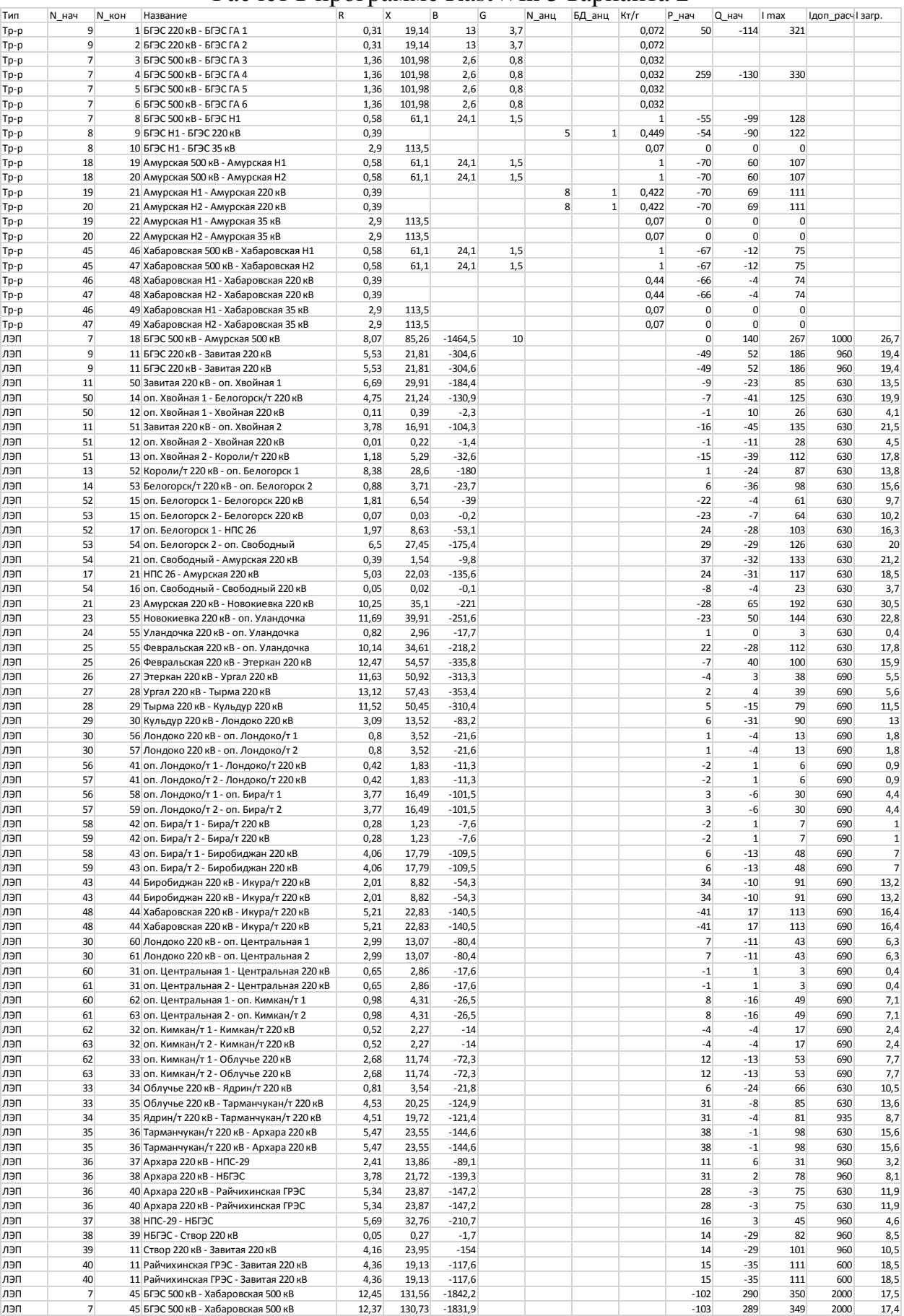

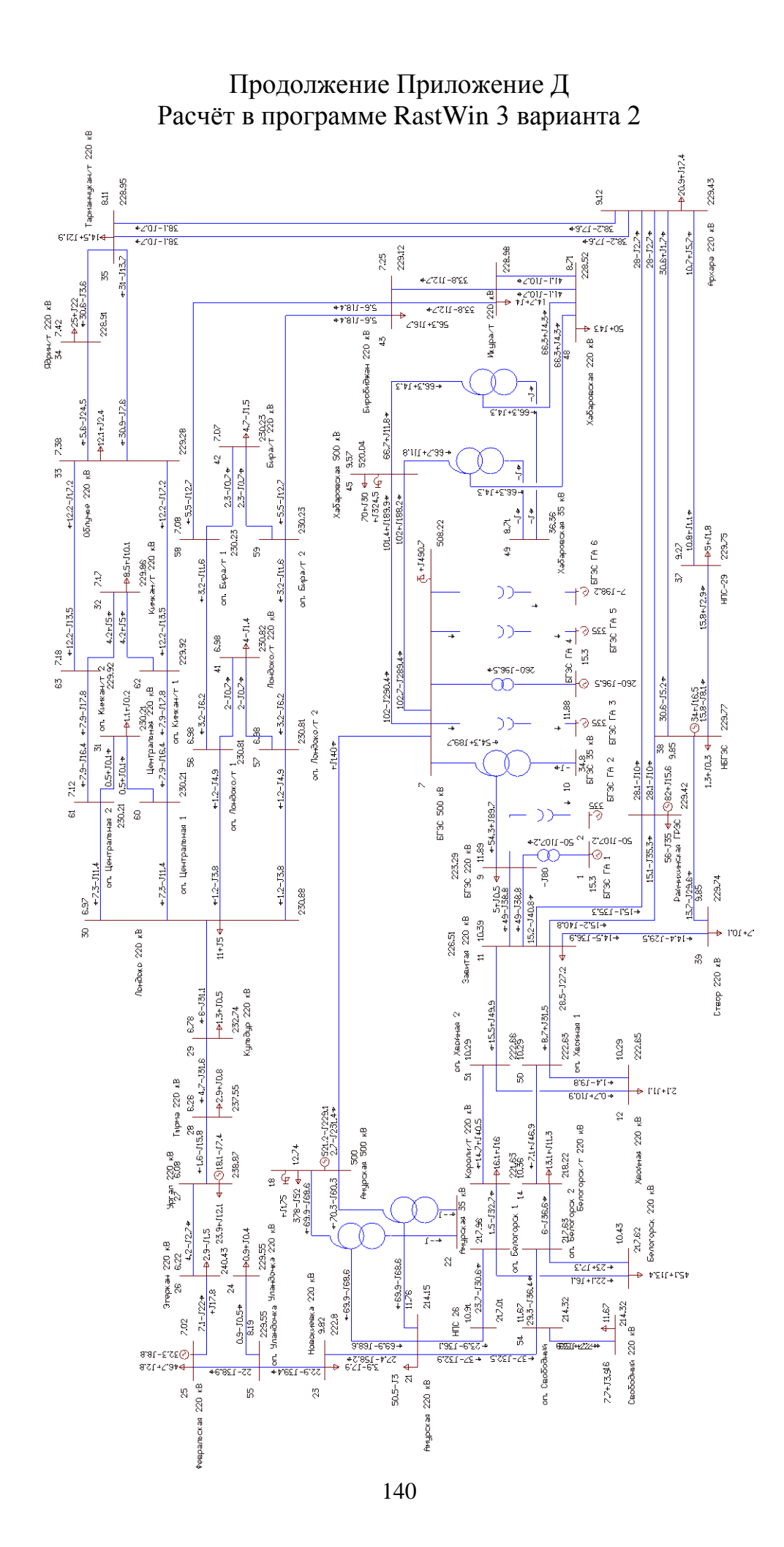

## Продолжение Приложение Д<br>Расчёт в программе RastWin 3 варианта 2

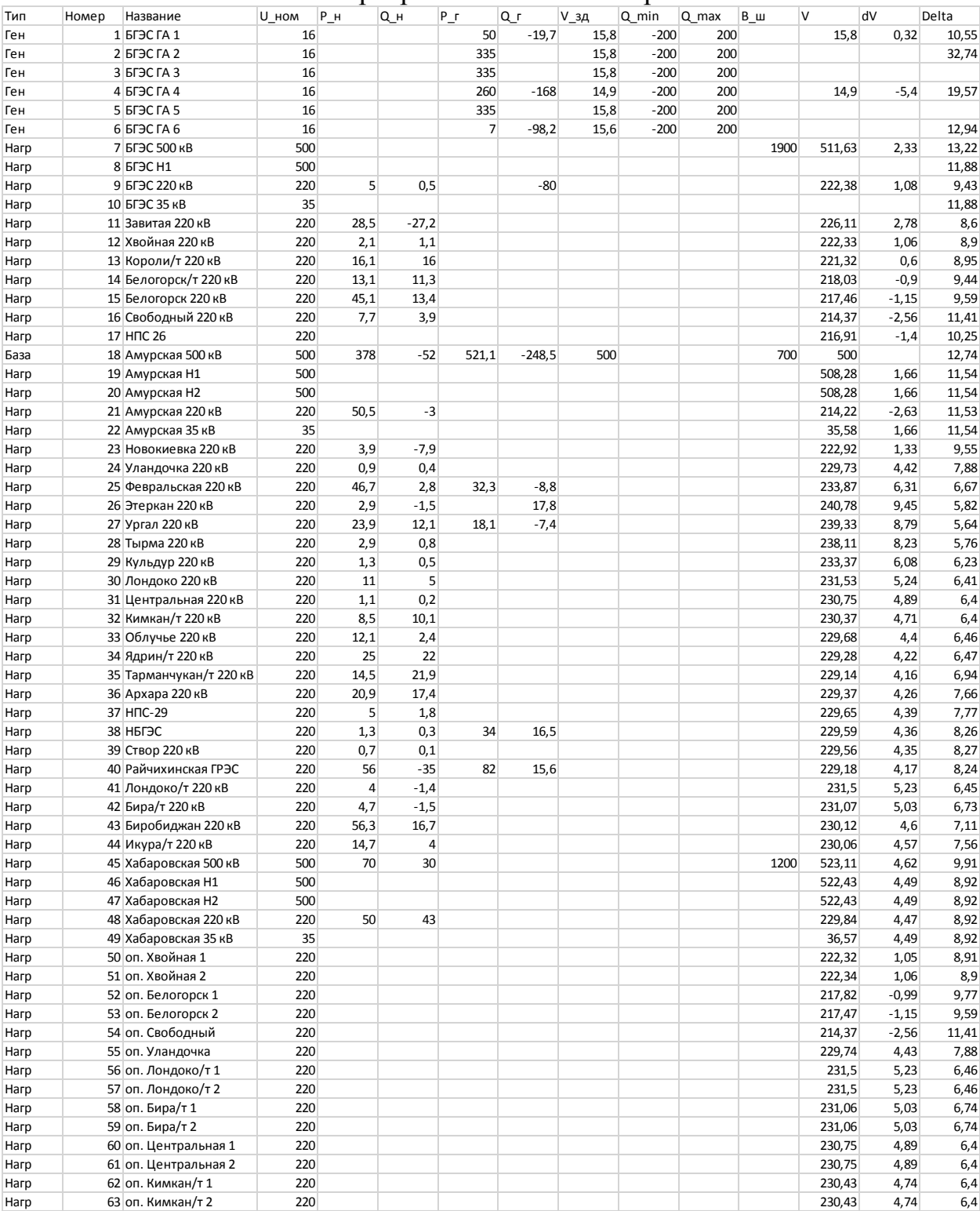

### Продолжение Приложение Д Расчёт в программе RastWin 3 варианта 2

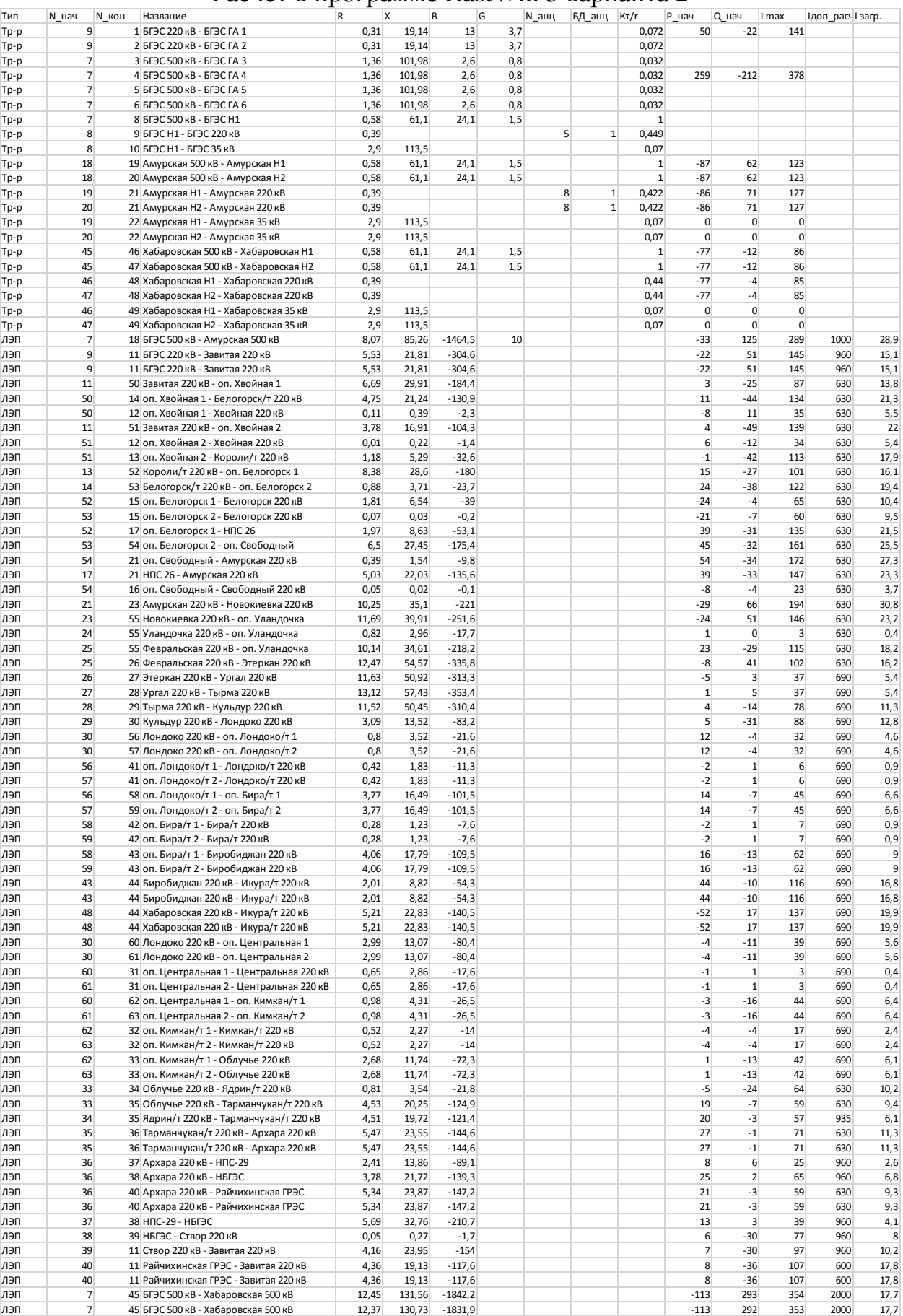

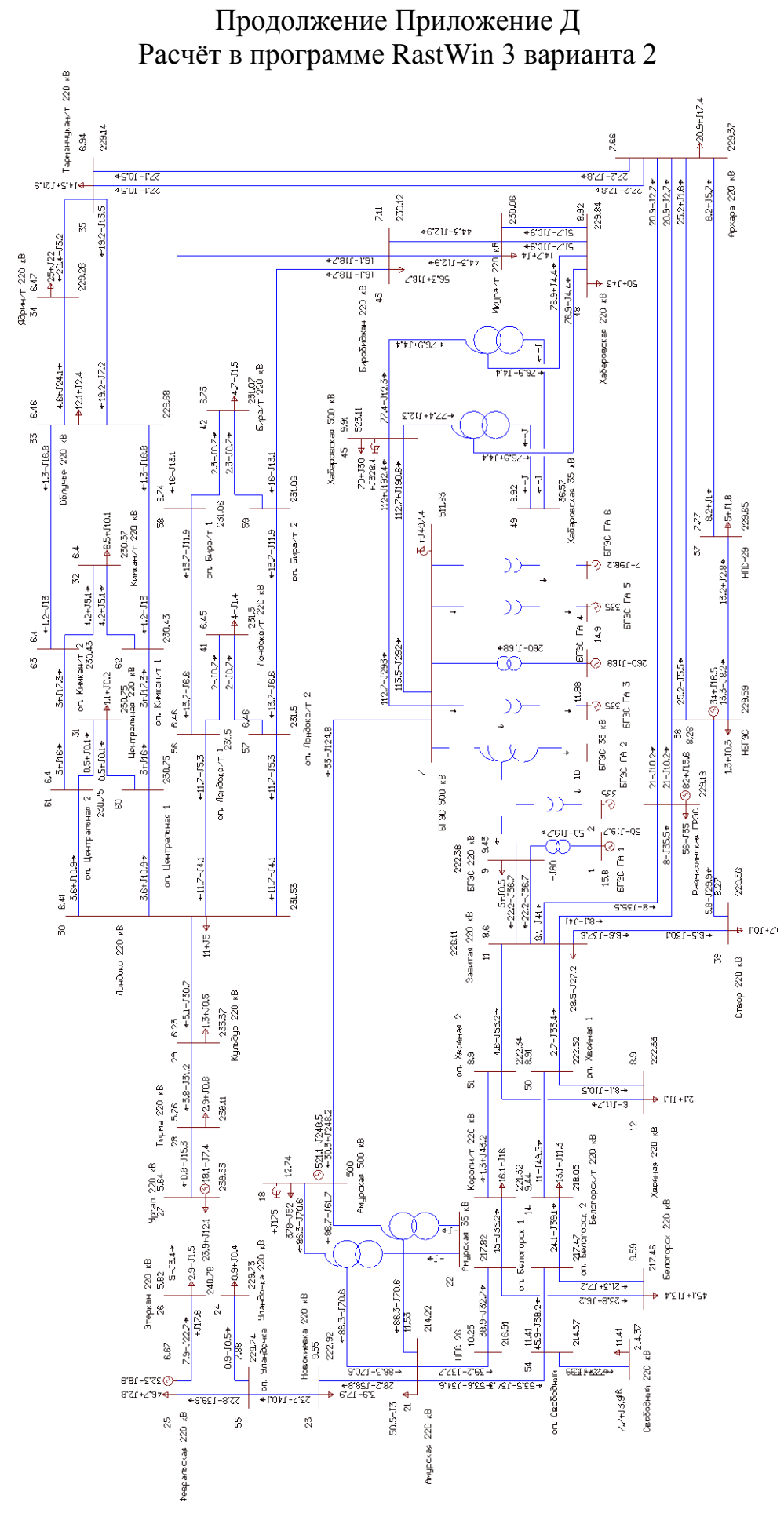

143

## Продолжение Приложение Д<br>Расчёт в программе RastWin 3 варианта 2

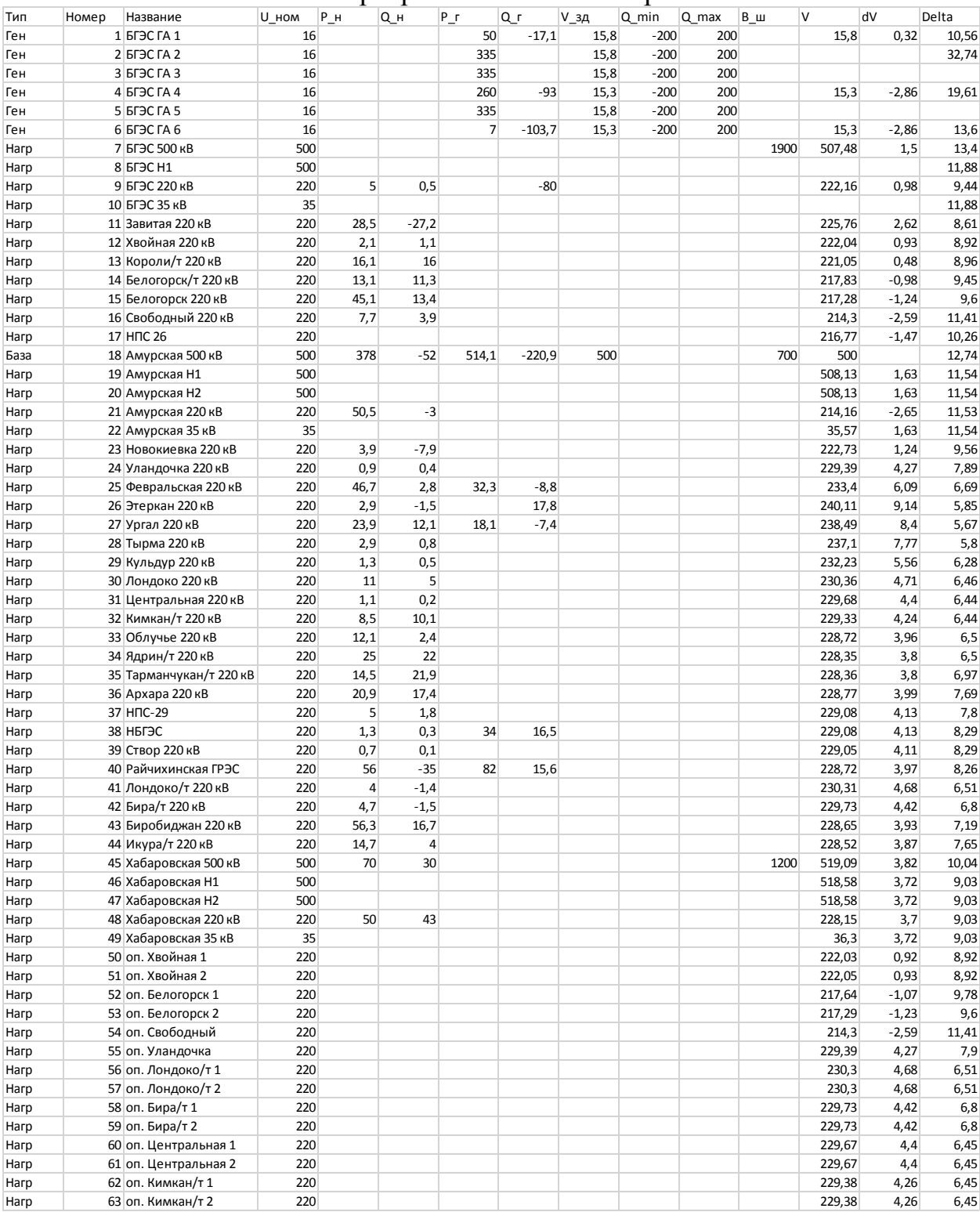
### Продолжение Приложение Д Расчёт в программе RastWin 3 варианта 2

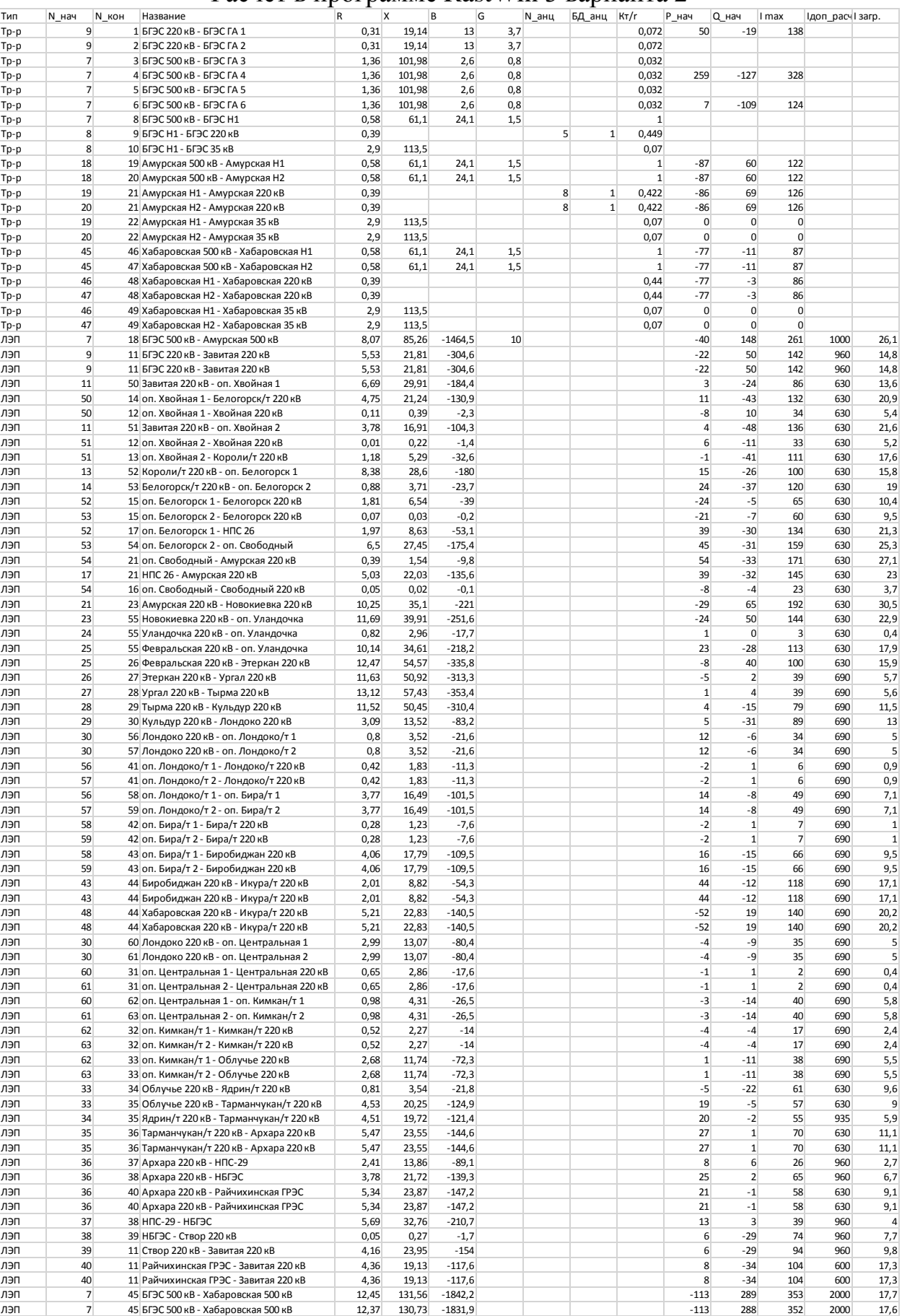

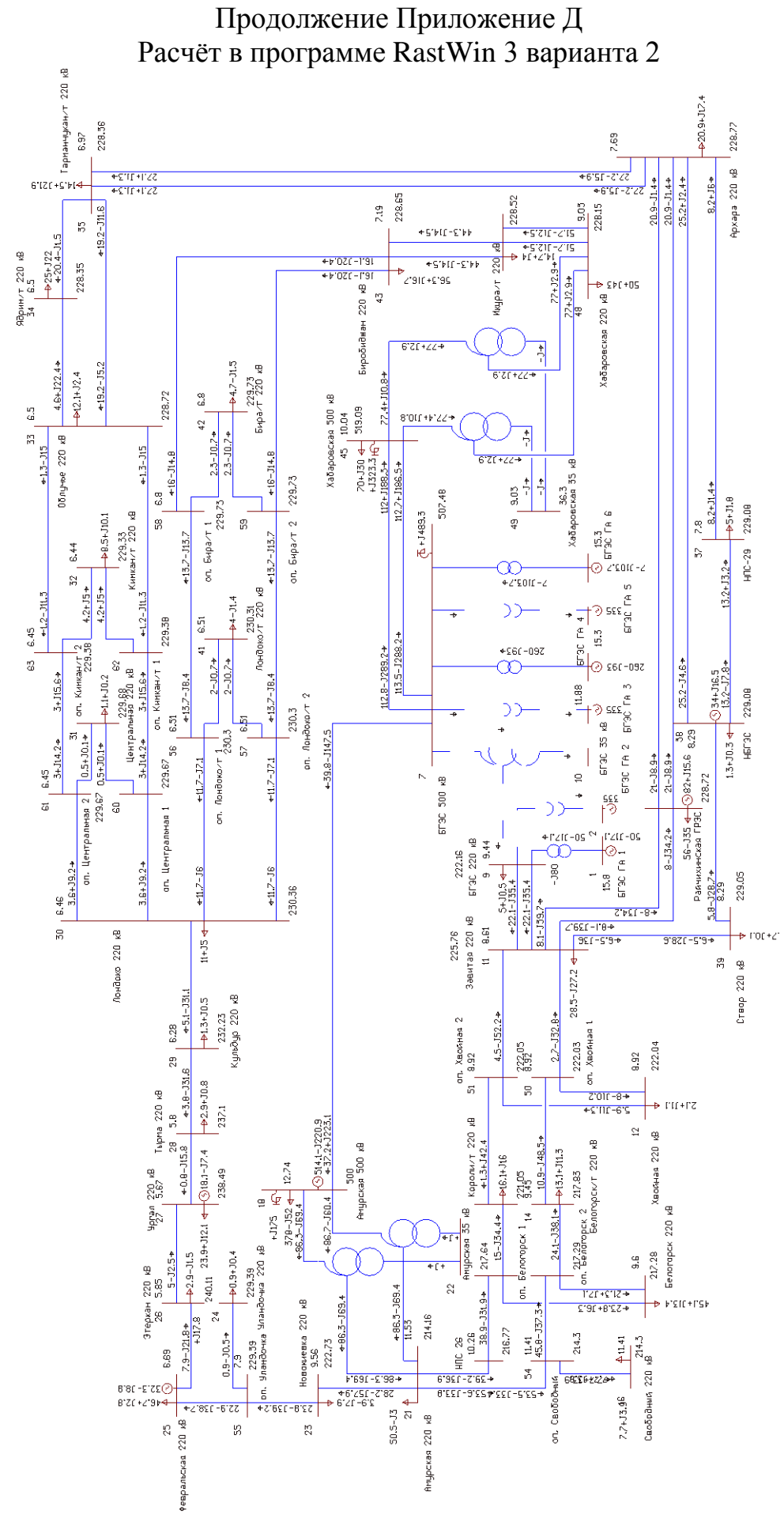

146

### ПРИЛОЖЕНИЕ Е Расчёт в программе RastWin 3 варианта 3

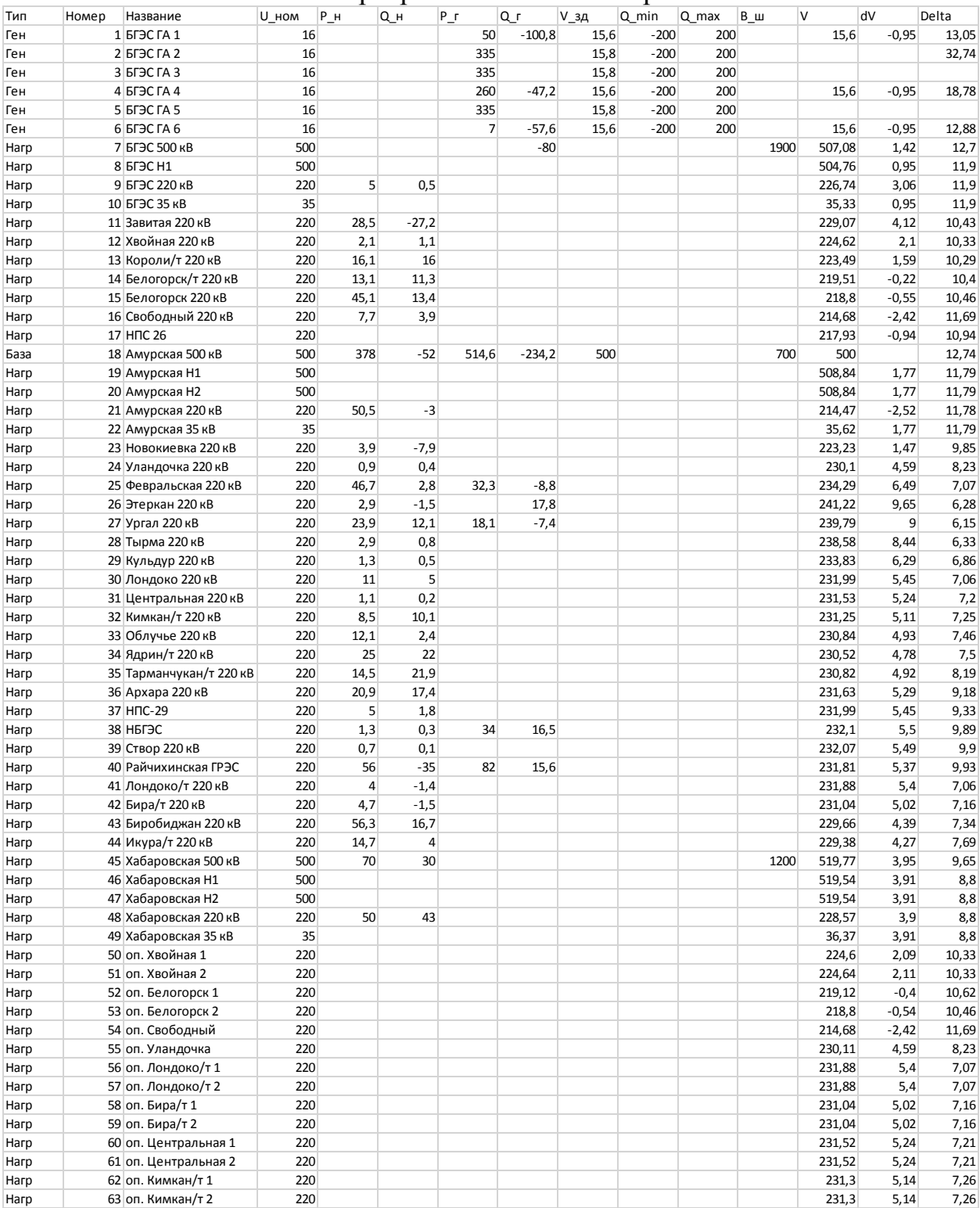

### Продолжение Приложение Е Расчёт в программе RastWin 3 варианта 3

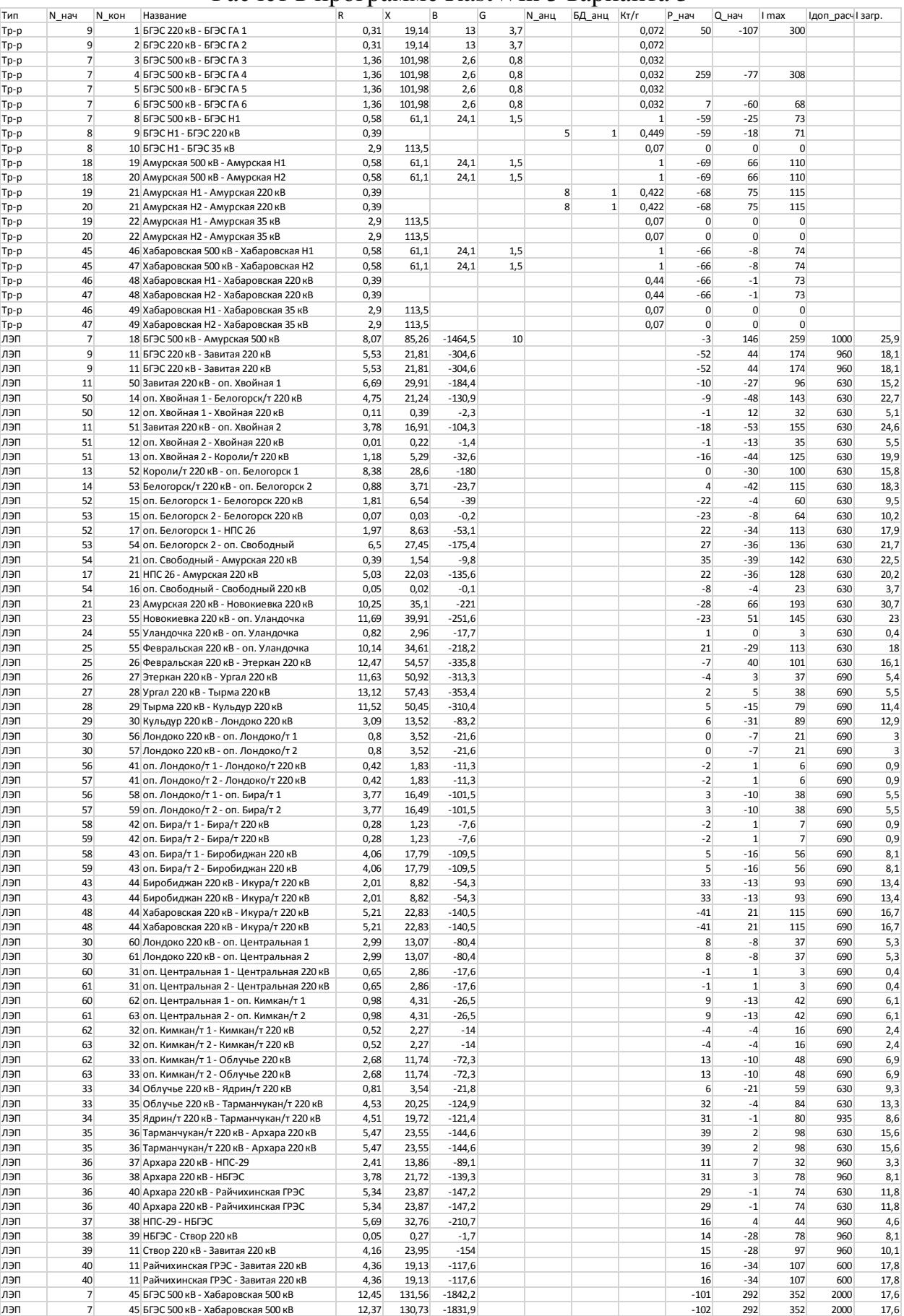

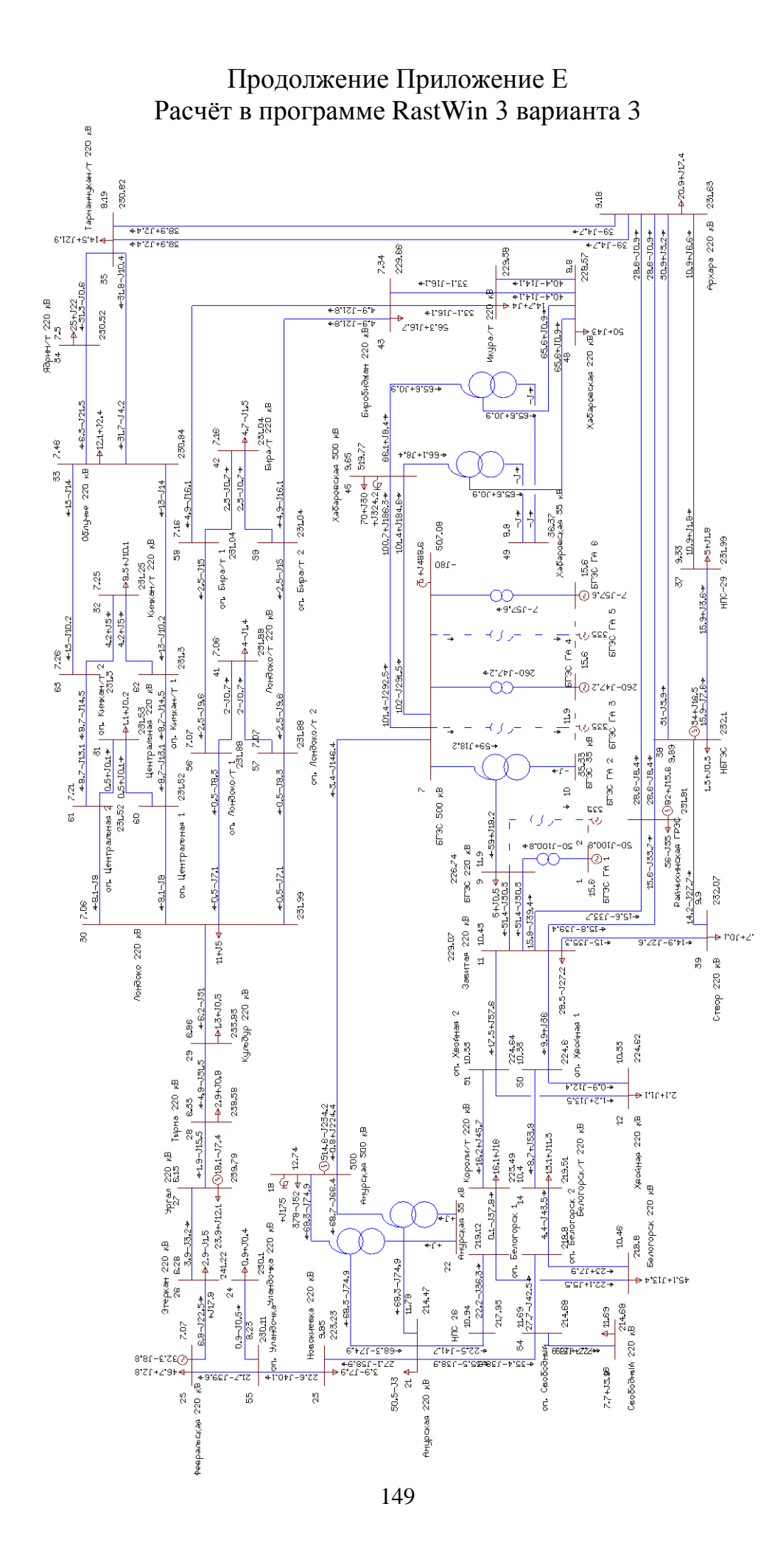

# Продолжение Приложение Е<br>Расчёт в программе RastWin 3 варианта 3

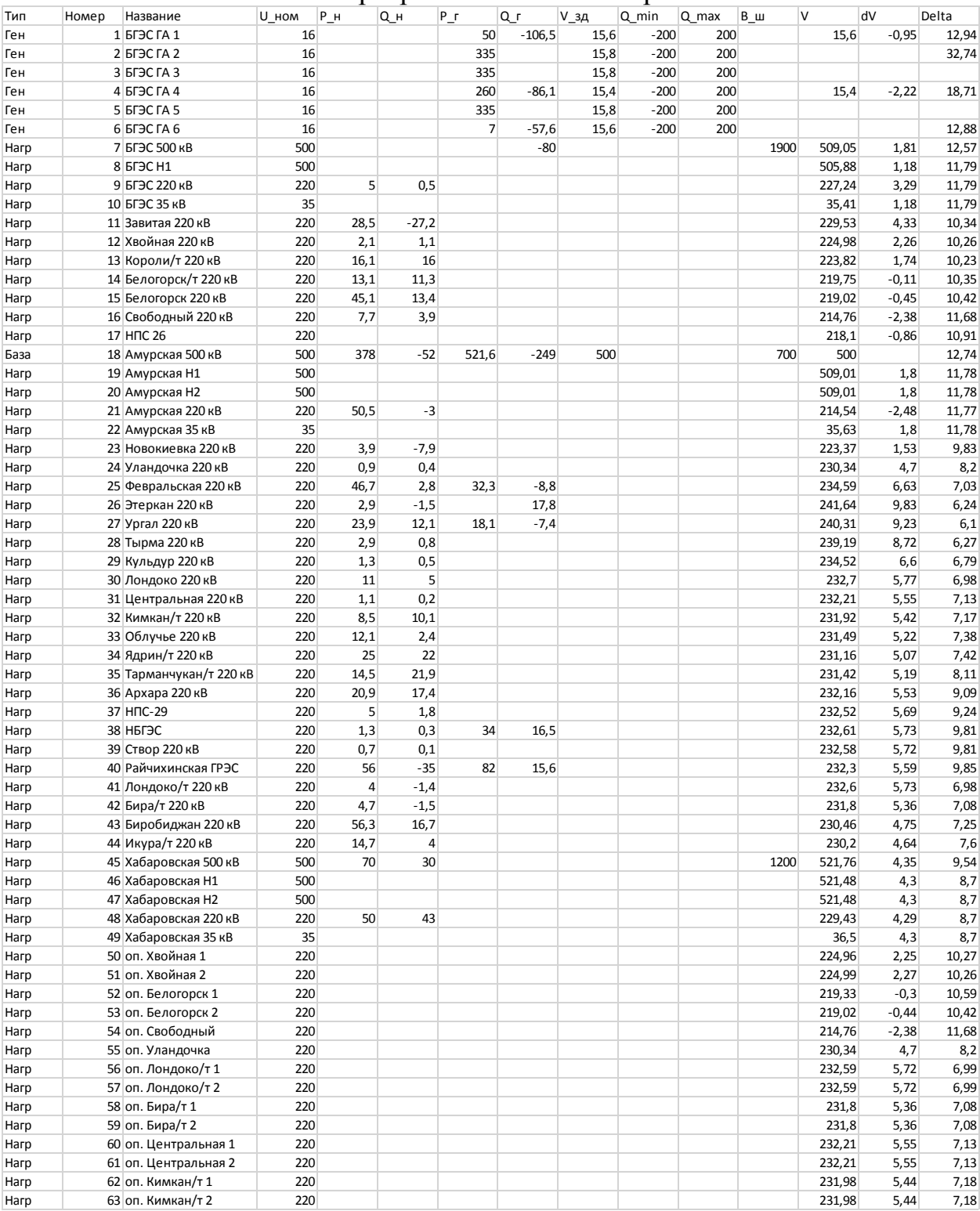

### Продолжение Приложение Е Расчёт в программе RastWin 3 варианта 3

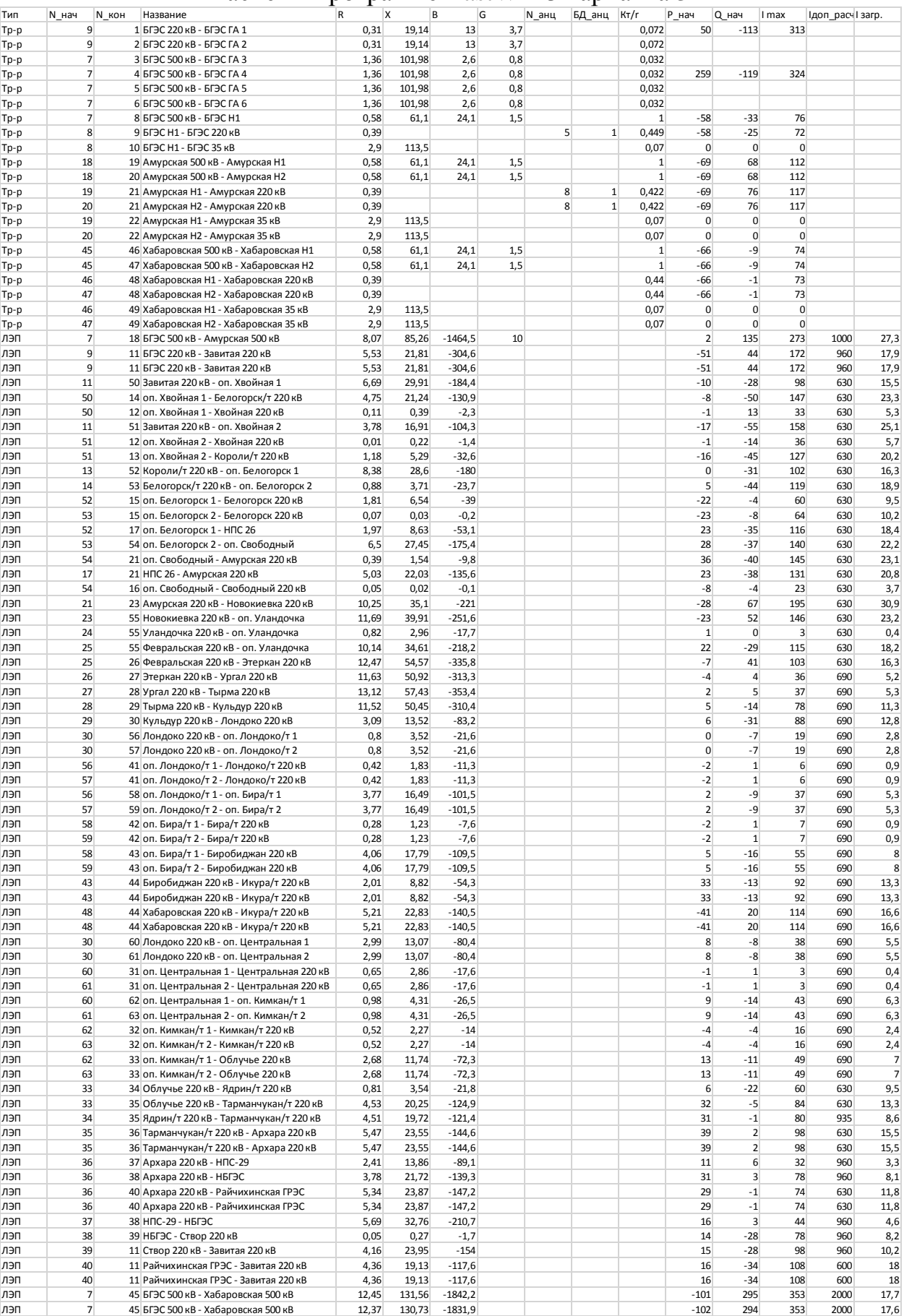

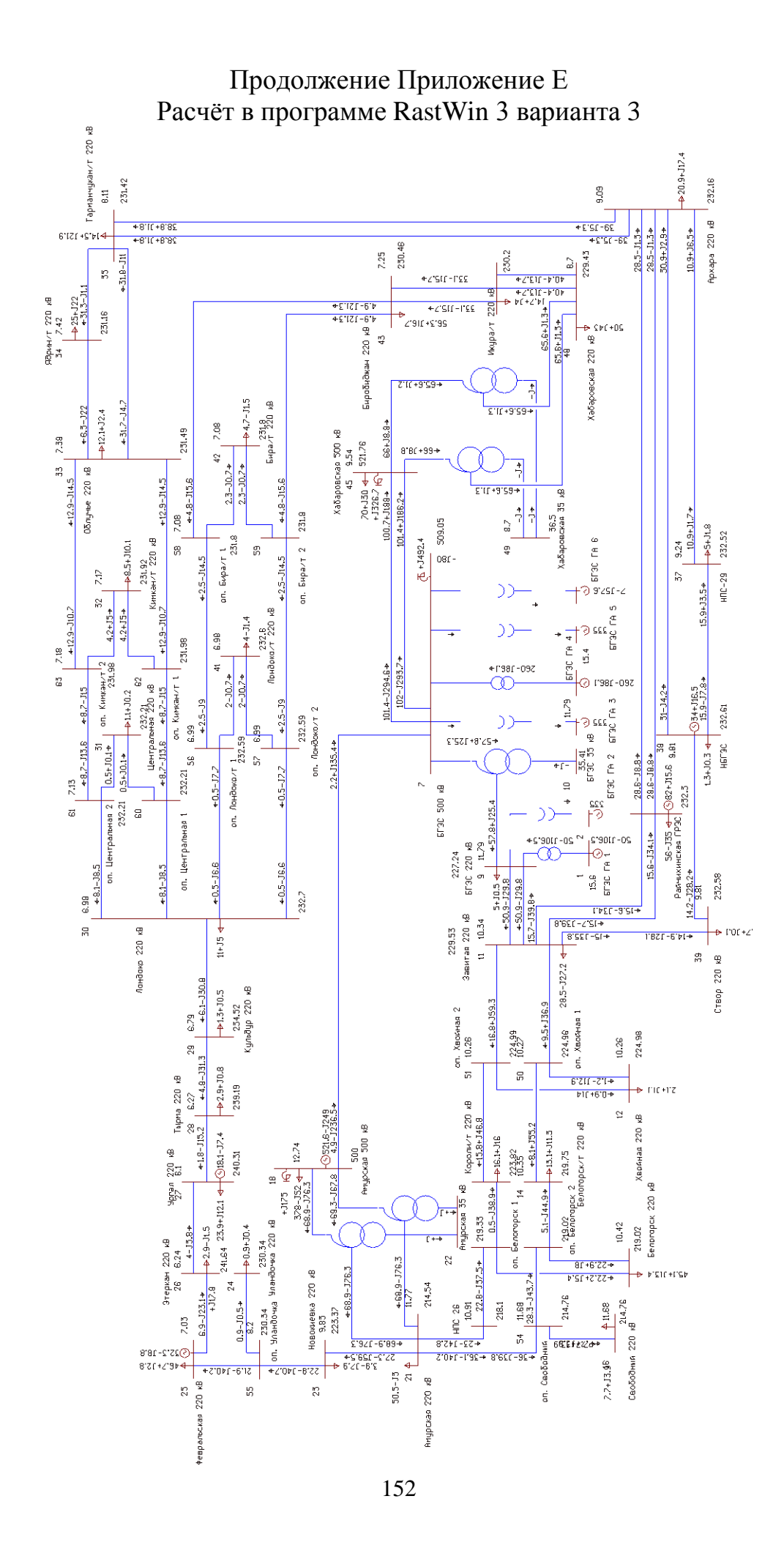

## Продолжение Приложение Е<br>Расчёт в программе RastWin 3 варианта 3

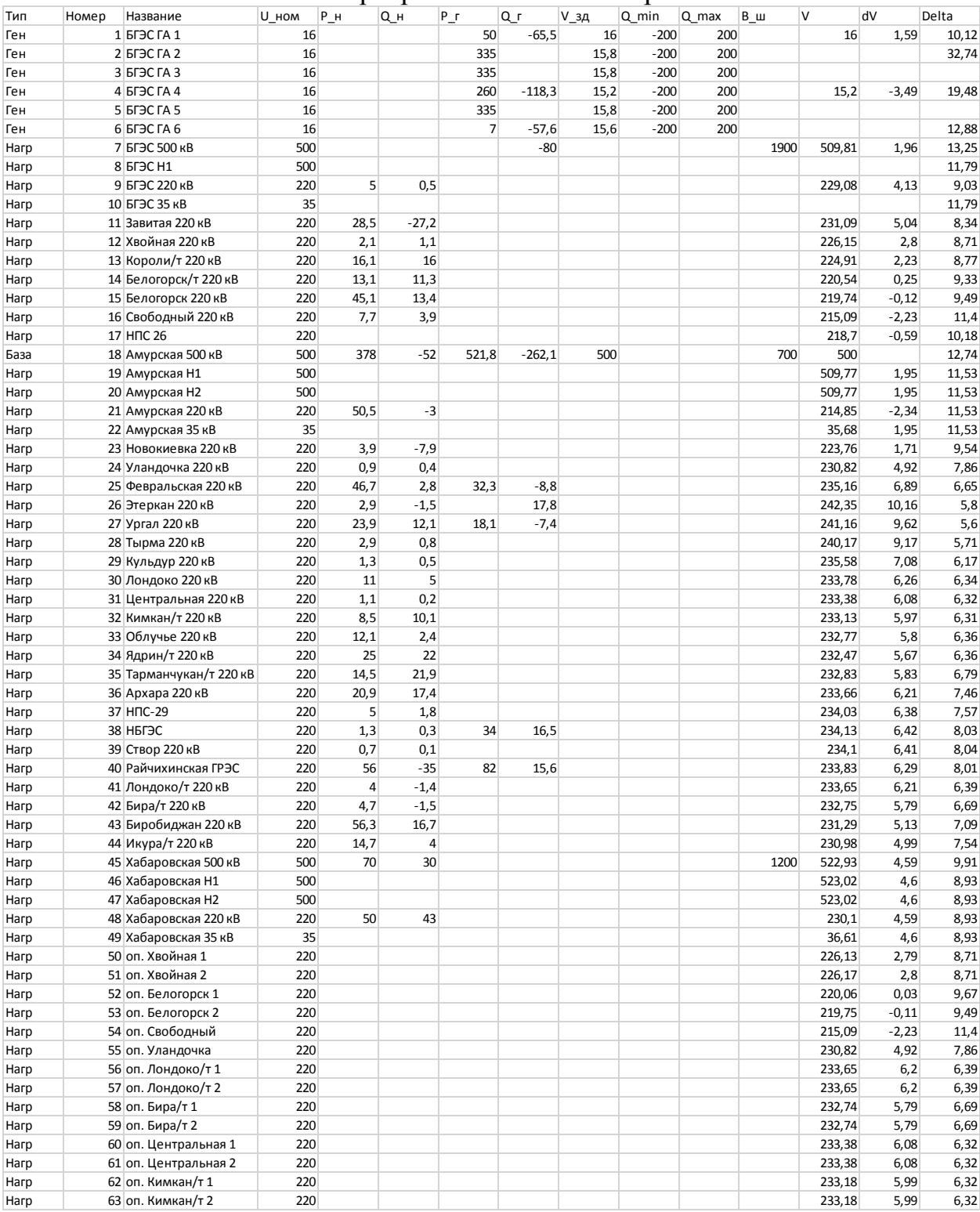

### Продолжение Приложение Е Расчёт в программе RastWin 3 варианта 3

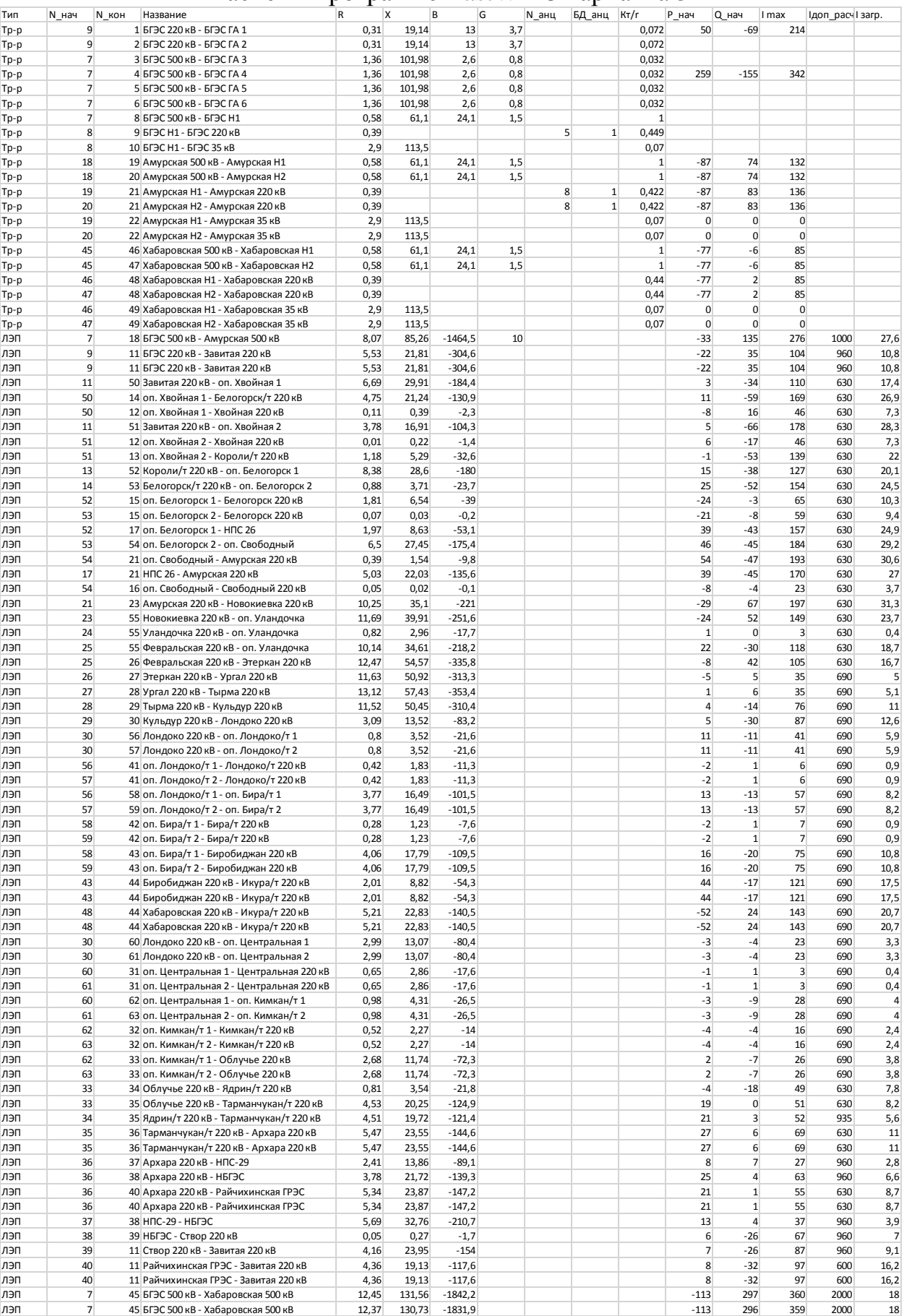

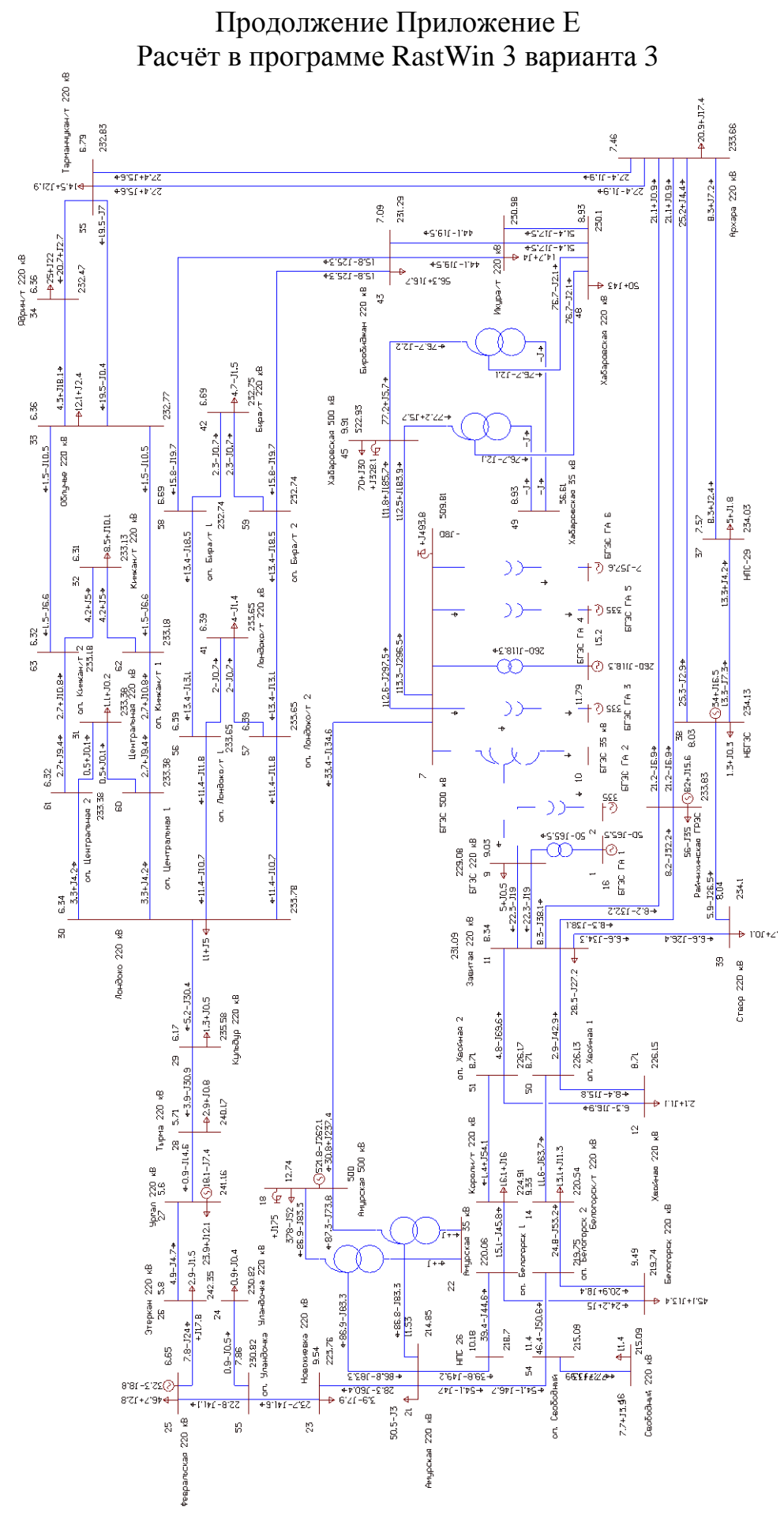

155